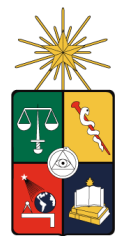

UNIVERSIDAD DE CHILE FACULTAD DE CIENCIAS FÍSICAS Y MATEMÁTICAS DEPARTAMENTO DE INGENIERÍA MECÁNICA

## ESTUDIO DE LA FLUIDODINÁMICA Y DE MODOS DE INYECCIÓN EN MODELOS 3D DEL CONVERTIDOR DE COBRE TIPO TENIENTE

## MEMORIA PARA OPTAR AL TÍTULO DE INGENIERO CIVIL MECÁNICO

## CAMILO JOSE ORELLANA ASCENCIO ´

## PROFESOR GUÍA: ALVARO VALENCIA MUSALEM

MIEMBROS DE LA COMISIÓN: MARCO ROSALES VERA ALEJANDRO STEINER TICHAUER

> SANTIAGO DE CHILE AGOSTO 2007

RESUMEN DE LA MEMORIA PARA OPTAR AL TÍTULO DE INGENIERO CIVIL MECANICO ´ POR: CAMILO JOSE ORELLANA ASCENCIO ´ FECHA: 28/08/2007 PROF. GUÍA: ÁLVARO VALENCIA M.

### ESTUDIO DE LA FLUIDODINÁMICA Y DE MODOS DE INYECCIÓN EN MODELOS 3D DEL CONVERTIDOR DE COBRE TIPO TENIENTE

El Convertidor Teniente (CT) es un reactor pirometalúrgico cuya función es llevar a cabo el proceso de fusión-conversión de concentrado de cobre mediante la inyección de aire a través de toberas sumergidas en el baño líquido.

Es posible, mediante maquetas frías que funcionan con agua y aire comprimido, estudiar la fluidodinámica del baño de un CT real. Fenómenos como regímenes de inyección, formación de estados de oscilación y trayectoria del gas, son fácilmente reproducibles y observables en estas maquetas. El Instituto de Innovación en Minería y Metalurgia (IM2) posee este tipo de maquetas a escala, maquetas 3D completas y tajadas, en donde se estudia diferentes condiciones de operación, intentando traspasar los resultados de alguna variación en la operación de estas maquetas al CT real, ya sea para aumentar la tasa de conversión, reducir el desgaste de los refractarios internos del CT o para obtener mejores condiciones de operacion a las actuales. ´

Por otro lado, los modelos numericos ofrecen una alternativa bastante robusta, en el sentido de que en ´ ellos es posible registrar de una manera mucho más fácil parámetros como la presión y la velocidad. En estos modelos es posible apreciar, gracias al registro de imágenes en escalas de tiempo pequeñas, fenómenos como la formación de burbujas o el estado de oscilación de la superficie libre. Sin embargo, los modelos numéricos requieren una construcción geométrica precisa y un *seteo* numérico riguroso de los parámetros fluidodinámicos en pos de la obtención de resultados confiables y representativos. Últimamente, mediante la utilización de computadores en *cluster*, conjuntos de computadoras con *hardware* compartido y que funcionan como si fuesen una única computadora mucho más rápida, es posible la solución de estos modelos numéricos con la incorporación de mallas mucho más finas que las que hasta el momento se utilizaba. Esta alternativa ha hecho posible, por primera vez en este tipo de problema, validar la densidad de malla utilizada en la solucion´ de estos modelos, cuestion que les confiere una validez adicional. En este trabajo se ha simulado mediante ´ dos modelos, uno 3D completo a escala 1:5 del CT real y uno *slice* o tajada, la operacion de las maquetas ´ frías. Se ha comparado los resultados de ambos modelos, obteniendo como uno de los principales resultados, que el modelo *slice* reproduce una física mucho más realista de los fenómenos gracias a la posibilidad de una reducción mayor que en el modelo 3D completo, del tamaño de los elementos componentes de la malla. Se ha visto además que no existe una pérdida importante, en cuanto a la reproducción del comportamiento del baño, pasando desde el modelo 3D completo, al modelo *slice*.

Por otra parte, una de las alternativas que se utiliza para lograr una mayor tasa de conversion es inyec- ´ tar una mayor cantidad de aire a través de las toberas. En este trabajo se ha probado la inyección de aire a través de una segunda tobera en la parte inferior en del modelo *slice*, sumándose a la inyección lateral tradicional. Se ha inyectado por la tobera inferior mediante dos tasas de inyeccion y se comparado con la ´ forma tradicional de inyección, encontrándose que es posible obtener un estado de agitación y mezcla mucho más propicio para el proceso de fusión-conversión, sin generar un comportamiento del baño que vaya en desmedro de la operacion de la maqueta de CT y del posible desgaste acelerado de refractarios internos del ´ CT real.

*A ROSA, JOSE Y CRISTIAN ´*

#### AGRADECIMIENTOS

Quisiera agradecer a todas las personas que de una u otra forma contribuyeron a que yo pudiese terminar mis estudios universitarios:

A mis padres Rosa y Jose por el amor y apoyo incondicional y en especial a mi madre por su vital ayuda ´ en los momentos más difíciles de la vida.

A mi hermano Cristian por toda su alegría y por haber sido un ejemplo para mi.

A mis sobrinos Camila, Diego, Ivan, y ahora Tomás, por toda la alegría y por esas ganas increíbles de vivir que se contagian.

A mis abuelos Elba, Ramón y María por estar siempre preocupados y apoyándome silenciosamente.

A mis tíos Claudio y Ramón por su apoyo moral y ayuda económica en los momentos más complicados que me tocó vivir antes de entrar a la Universidad.

A mi profesor del Colegio, Arquímedes Oyarzún, por toda la motivación y enseñanzas indispensables para poder ingresar a la Universidad.

A mis amigos de la Universidad por todo ese sin sentido que hacía que las cosas tuvieran sentido.

Al profesor Juan Carlos Elicer por haber confiado y creído en mi capacidad y por ayudar a integrarme al mundo laboral profesional.

A mi profesor guía Álvaro Valencia por la confianza depositada en mi y por sus aportes en los momentos más complicados de este trabajo.

Finalmente a Karina por todo su amor, comprensión, paciencia, alegría y por haber llegado a mi vida en el momento que más lo necesitaba, estoy orgulloso de tenerte a mi lado.

# Índice General

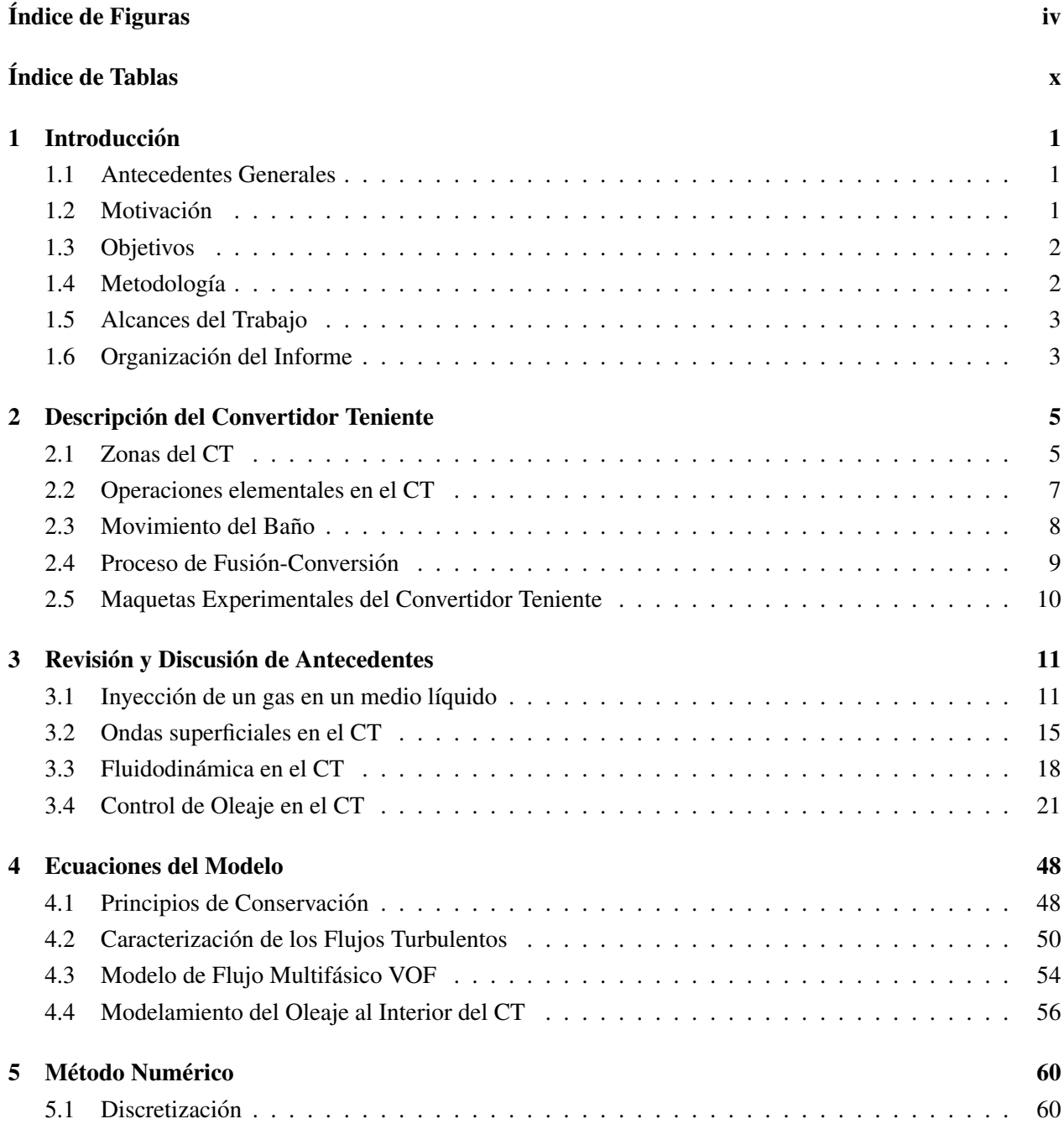

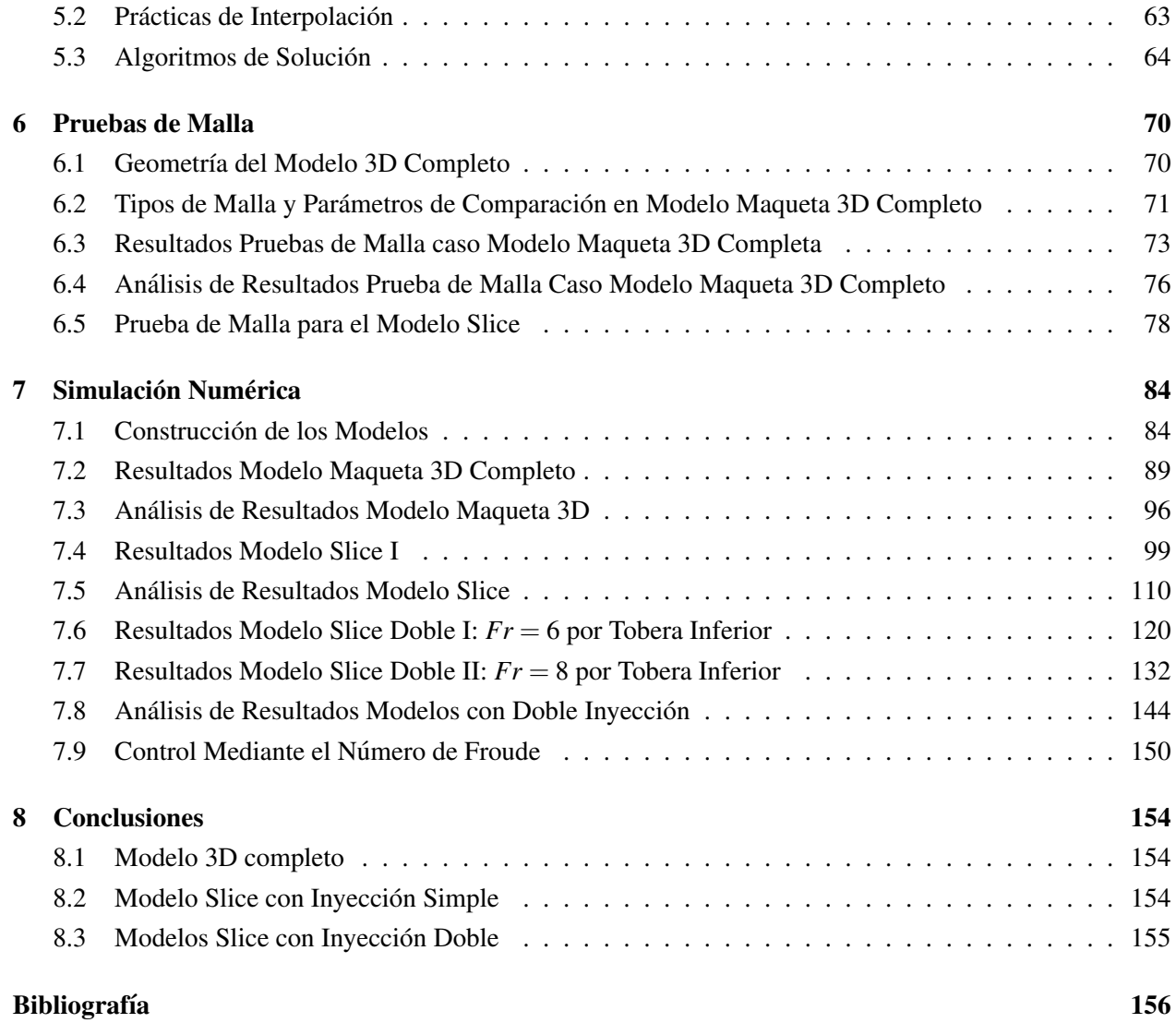

# Índice de Figuras

<span id="page-6-0"></span>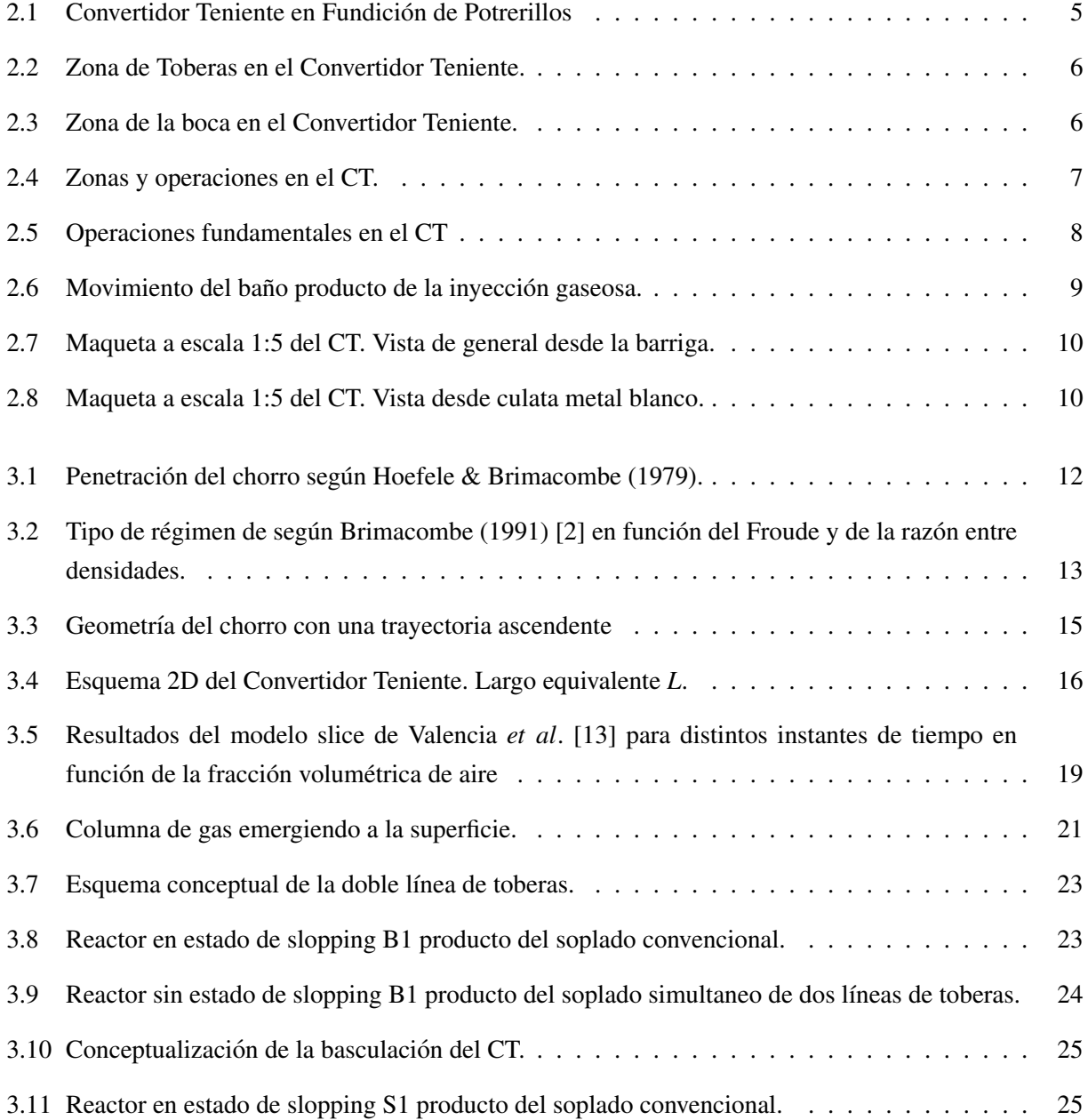

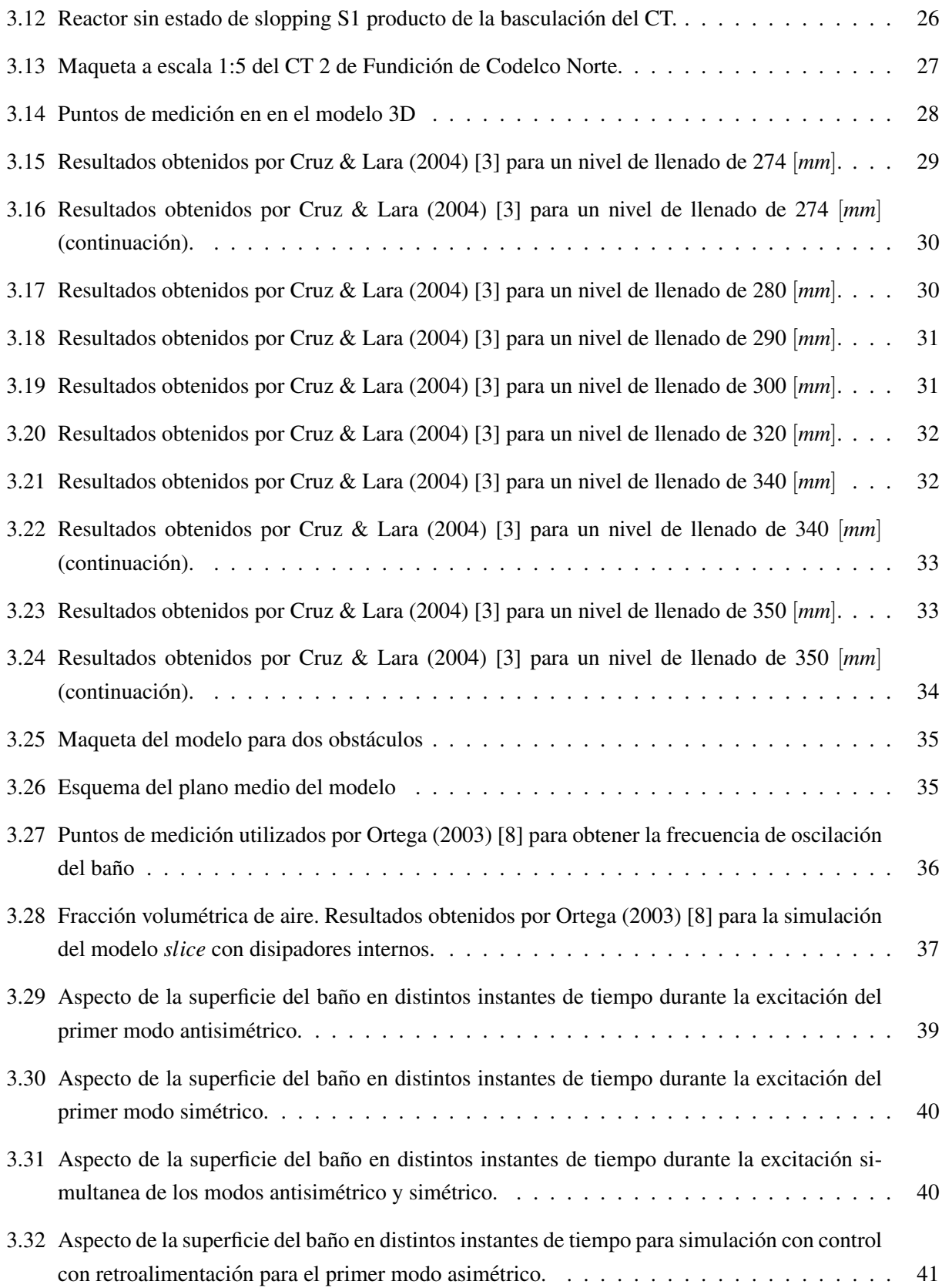

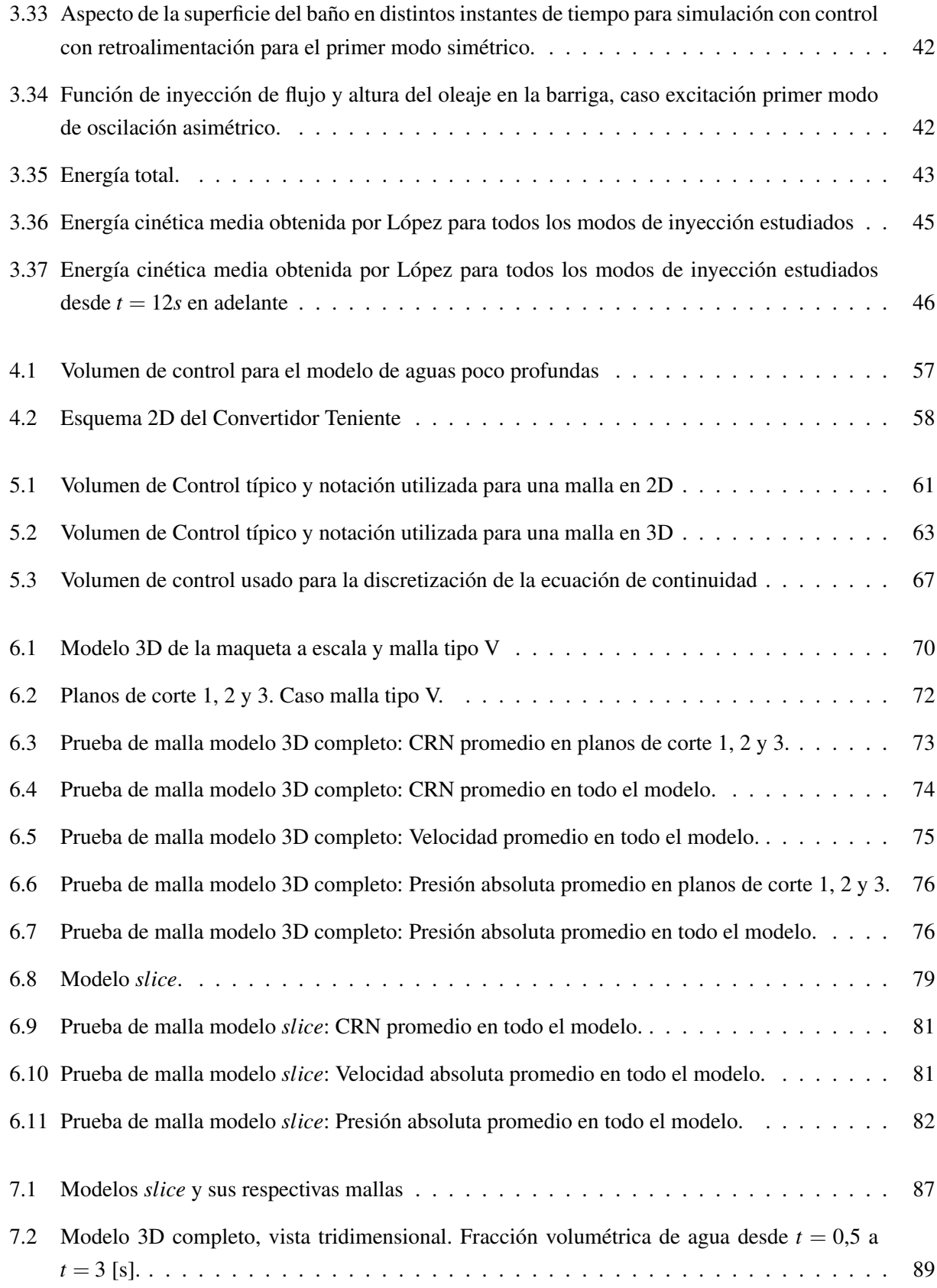

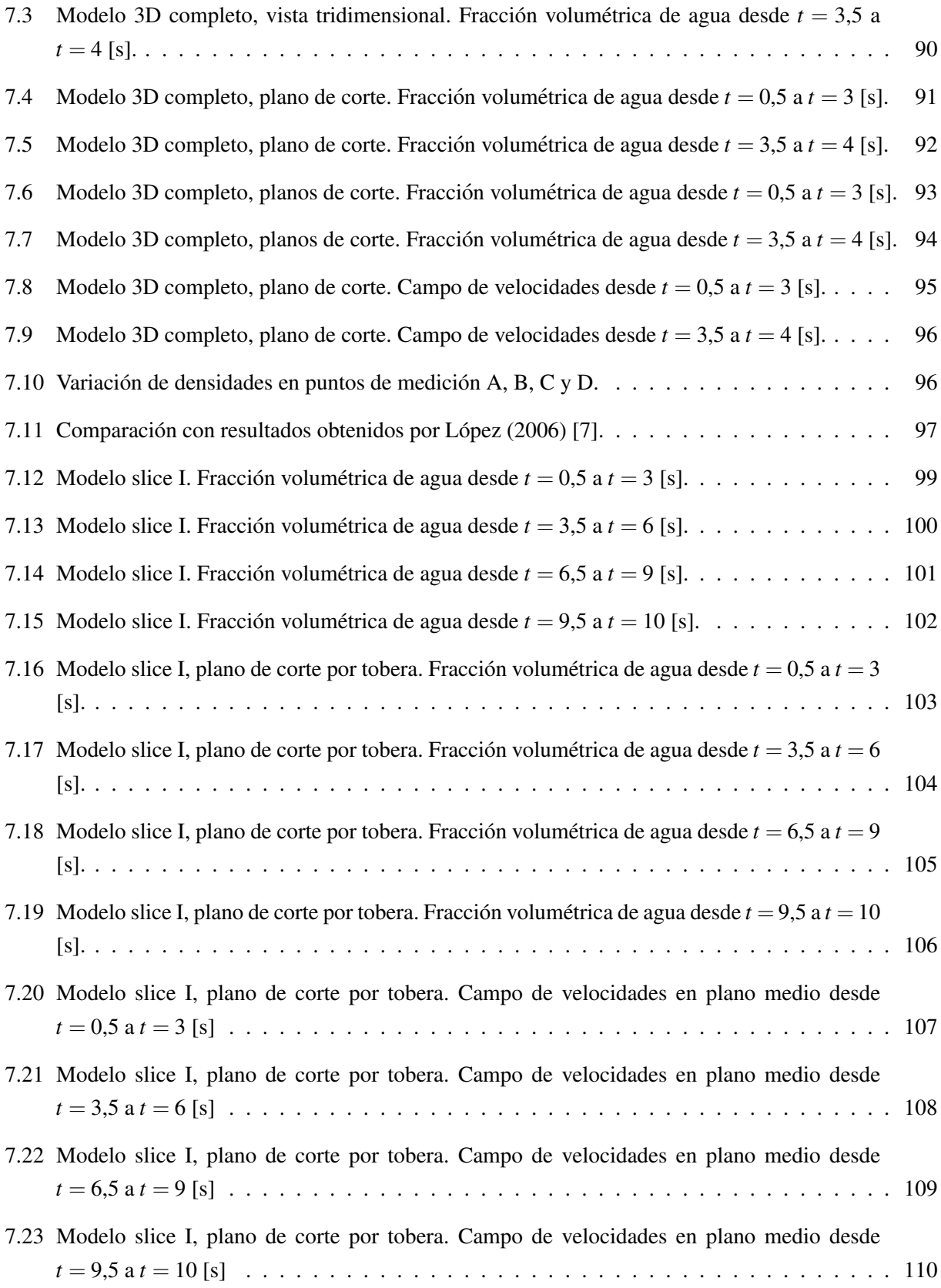

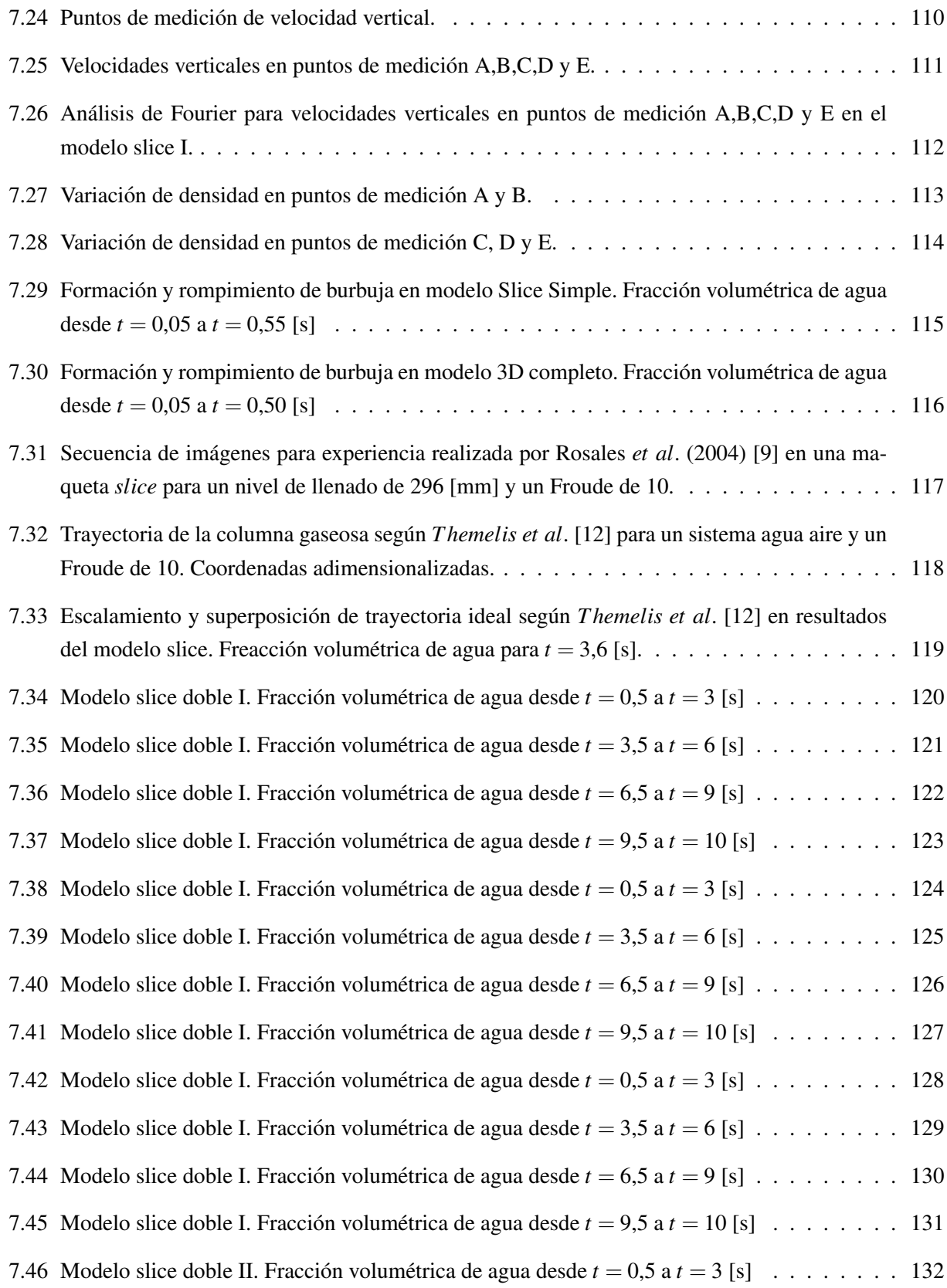

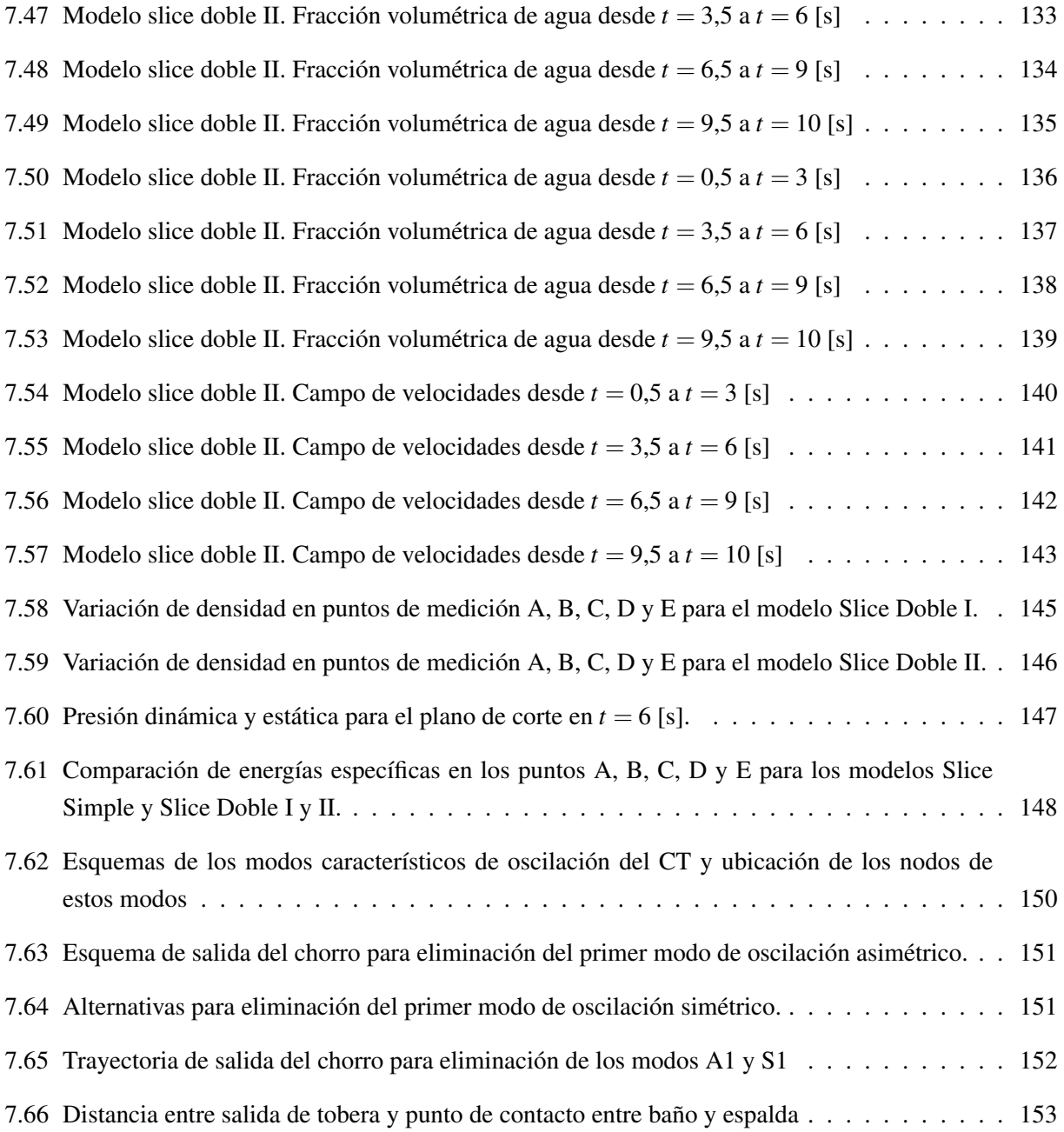

# Índice de Tablas

<span id="page-12-0"></span>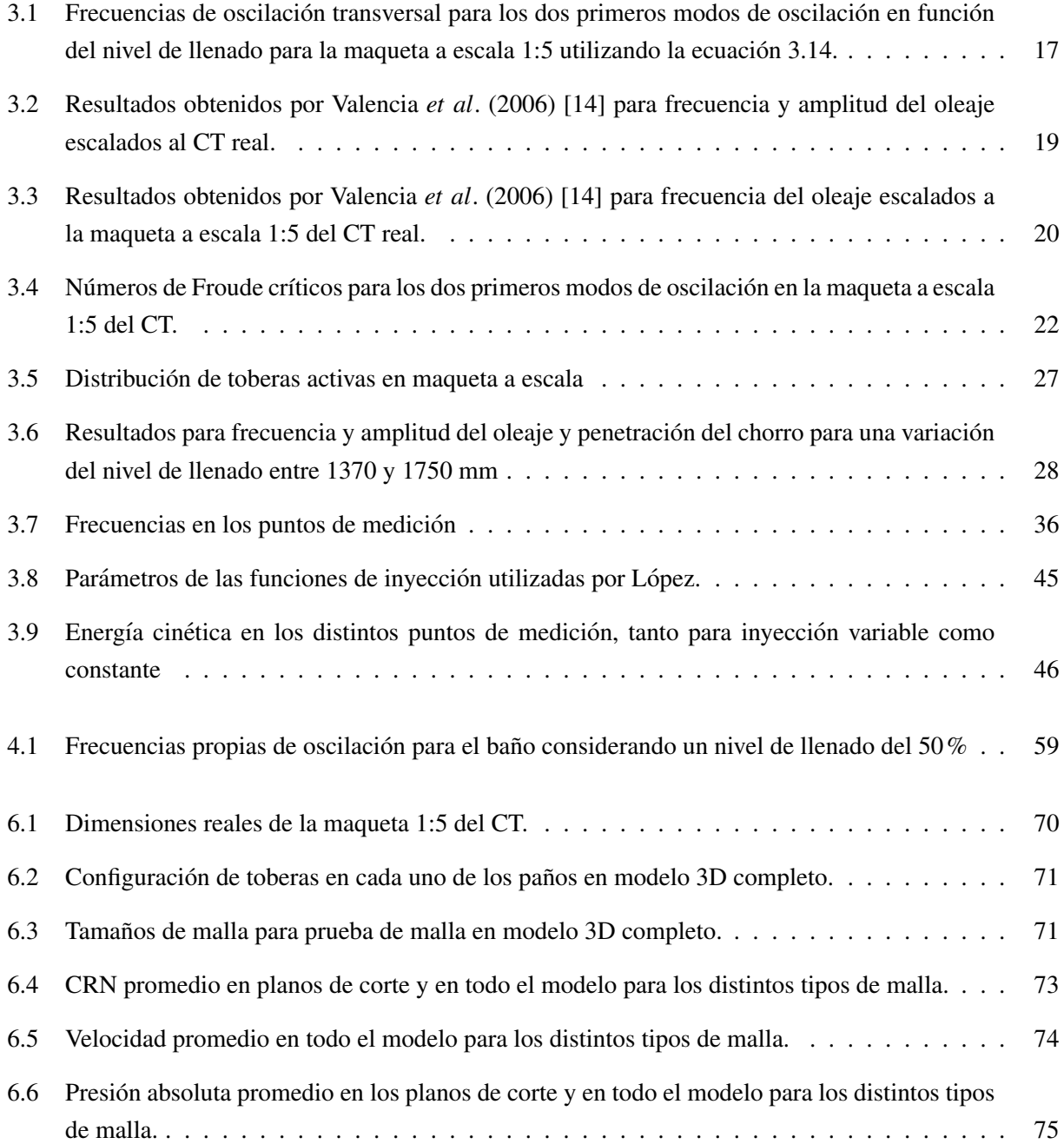

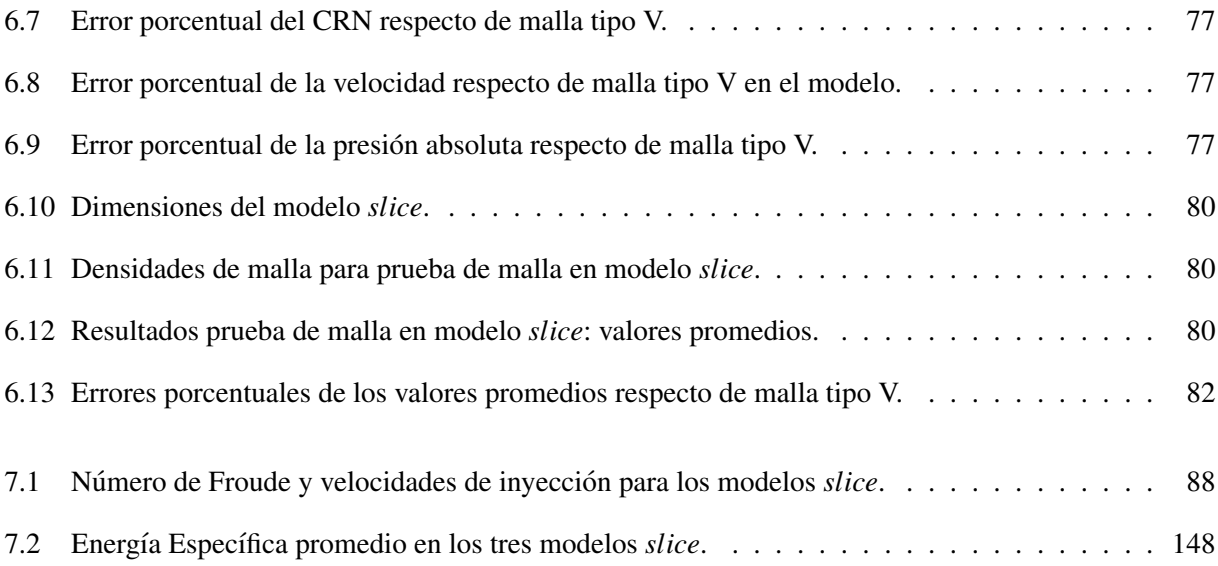

# **Notación**

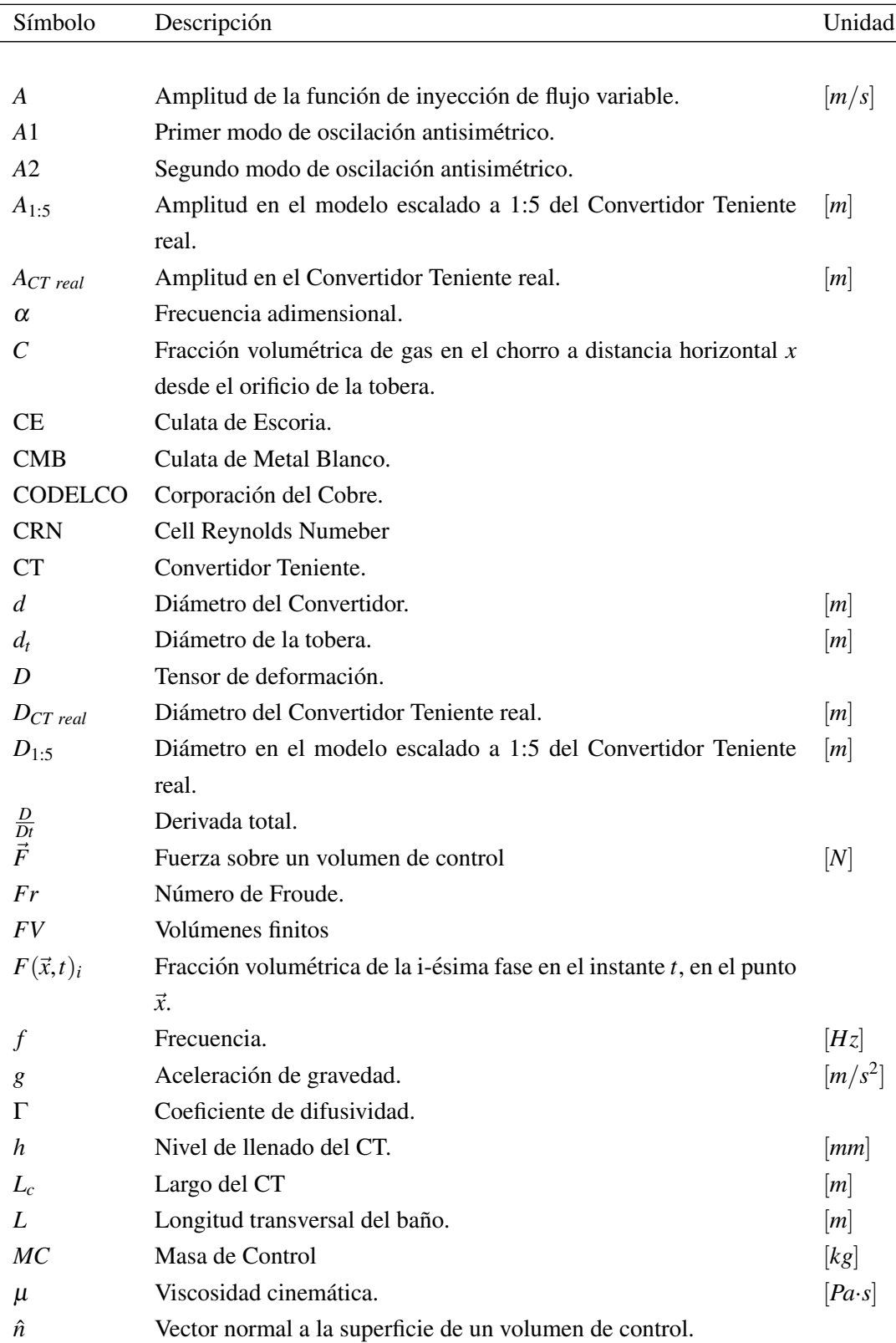

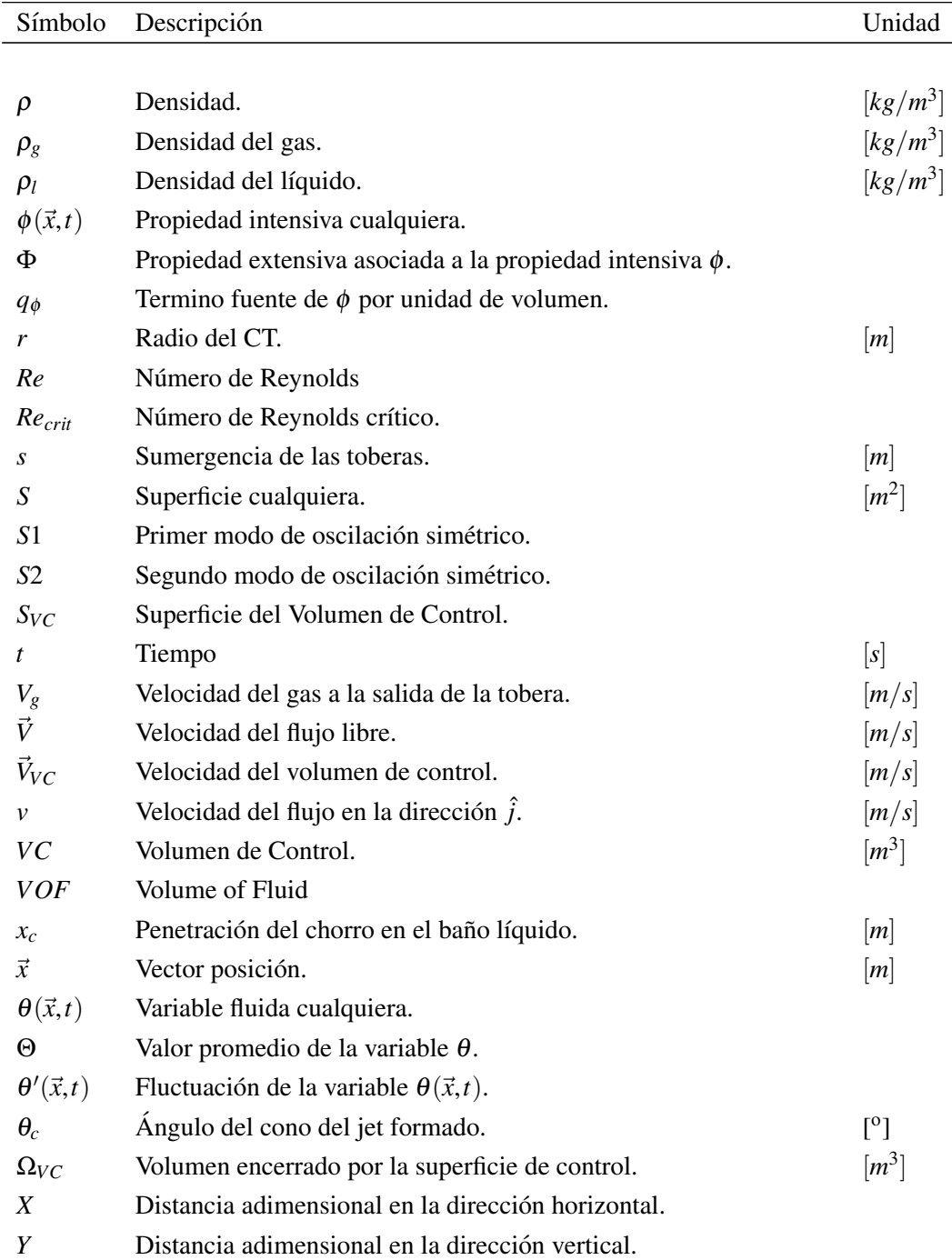

### <span id="page-16-0"></span>Capítulo 1

## **Introducción**

#### <span id="page-16-1"></span>1.1 Antecedentes Generales

El Convertidor Teniente forma parte de un conjunto de equipos que se conocen como reactores pirometalúrgicos los que se utilizan para la fusión-conversión de concentrado de cobre, a partir de cobre sulfatado. El proceso de fusión-conversión contempla la inyección de aire enriquecido con oxígeno en el baño líquido de concentrado lo que permite la oxidacion del hierro y el azufre contenidos en el concentrado, permitiendo ´ así la liberación del cobre.

#### <span id="page-16-2"></span>1.2 Motivación

Una simulación precisa del movimiento del baño del CT, o del agua para una maqueta fría del mismo, es indispensable a la hora de predecir el comportamiento fluidodinámico del baño. Existen variados trabajos en donde se ha estudiado, mediante simulación numérica, el comportamiento del baño producto de la inyección gaseosa a través de toberas sumergidas, pero aún no están claras algunas cuestiones como por ejemplo el efecto inmediato o no de la inyección de aire en la creación de regímenes bien marcados de oscilación, o si se quiere, en la creación de regímenes característicos de oscilación, o qué tan dependiente es el comportamiento del baño en función de la densidad de malla utilizada en las simulaciones o qué tanta diferencia existe entre la fluidodinámica de un modelo 3D completo y un modelo *slice* o tajada y, finalmente, qué tanto se pierde y cuánto se gana al pasar de un modelo 3D completo a uno *slice*.

Este trabajo pretende dejar bien establecidos los parámetros numéricos y fluidodinámicos que permiten modelar la fluidodinámica de una maqueta fría del CT, a la vez que comparar el comportamiento fluidodinámico del baño para un modelo de una maqueta 3D y un modelo *slice*.

Por otra parte, uno de los aspectos fundamentales en la operación de un CT es lograr la máxima tasa de conversión posible la cual depende de la tasa de inyección de aire-oxígeno por las toberas, del porcentaje de cobre presente en el concentrado y de la carga inyectada. Lograr aumentar la tasa de conversión permitiría aumentar la productividad del CT y por ende hacerlo más eficiente y generar más ganancia. En este trabajo se plantea la posibilidad de la doble inyeccion mediante una tobera adicional en la parte inferior del CT para ´ aumentar la tasa de conversión. Se simula en un modelo tajada dicha forma de inyección y se compara con la inyección lateral tradicional, la energía superficial del baño.

#### <span id="page-17-0"></span>1.3 Objetivos

Los objetivos generales de este trabajo son:

- Simular la fluidodinámica del baño al interior de una maqueta fría a escala del Convertidor Teniente, mediante dos modelos: uno 3D completo y otro *slice* o tajada.
- Caracterizar la fluidodinámica y la fenomenología del baño al interior de la maqueta fría a escala del Convertidor Teniente mediante los dos modelos numéricos.
- Comparar la fenomenología reproducida por el modelo 3D completo y por el modelo tajada.
- Probar una metodología de inyección de aire que permita aumentar la tasa de conversión en el baño del CT. Esta metodología se refiere a la inyección de aire a través de una tobera adicional ubicada en la parte inferior del modelo.
- Comparar la fluidodinámica del baño entre el modelo *slice* con inyección tradicional y aquella reproducida por la inyección con dos toberas en el modelo slice.

Para lograr los objetivos recién planteados se requiere:

- Desarrollar dos modelos numéricos de un maqueta fría a escala del CT: uno 3D completo y otro *slice*.
- Efectuar dos pruebas de mallas para validar la densidad de malla a utilizar para las simulaciones de ambos modelos numéricos.
- Validar el comportamiento fluidodinámico de ambos modelos numéricos con resultados obtenidos de la maqueta real del CT, de publicaciones científicas e informes técnicos.
- Para el caso del modelo *slice*, determinar una seccion y un nivel de llenado adecuado para inyectar ´ aire con la misma tasa de inyección que para el modelo 3D de la maqueta, sin reproducción de un comportamiento impropio de este tipo de modelo.
- Implementar, en un modelo *slice*, una segunda tobera para la simulación de la doble inyección y probar distintas tasas de inyección por la segunda tobera.

#### <span id="page-17-1"></span>1.4 Metodología

La metodología de trabajo se divide en cuatro etapas: la primera de ellas corresponde a la modelación tridimensional de la maqueta a escala 1:5 del CT, existente en el IM2 (Instituto de Innovación en Minería y Metalurgia). La construcción geométrica de este modelo incorpora todas las características propias del CT real como son zona de reacción, con una línea de 50 toberas divididas en 5 paños de 10 toberas cada uno, zona de decantación, escape atmosférico, etc. Las medidas para la construcción de este modelo fueron obtenidas directamente desde un plano de la maqueta a escala. Aún dentro de la primera etapa, se desarrolló una prueba de malla para el modelo 3D completo en la cual, para un número de *Froude* de 10 y un nivel de llenado de 280 [*mm*], se simuló la operación de la maqueta durante 4 segundos de tiempo real. En base a la comparación de ciertos parámetros se logró determinar un tamaño de elementos adecuado para representar la fenomenología del baño. Algo similar a la primera etapa, se desarrolló en la segunda etapa pero esta vez para el modelo *slice*. La única diferencia respecto de la primera etapa, además del tipo de modelo, fue que se tuvo que definir un nivel de llenado distinto, esto para asegurar un comportamiento del baño con características similares al del baño en el modelo 3D completo y para que el movimiento del baño no fuera caótico. Para el modelo *slice* también se efectuó una prueba de malla y además se simuló el funcionamiento durante un tiempo de 10 segundos. La simulación de una mayor cantidad de tiempo se relaciona con la tercera etapa que corresponde a la implementación de un modelo *slice* con doble inyección. En esta tercera etapa, se simuló la inyección de aire a través de dos toberas, una lateral y otra inferior, a distintas tasas de inyección por la tobera inferior, con la intención probar una alternativa de inyección que permita aumentar la tasa de fusión-conversión.

La última etapa corresponde al análisis de resultados, a la comparación entre los dos modelos y entre los dos modos de inyección: simple y doble.

#### <span id="page-18-0"></span>1.5 Alcances del Trabajo

Los alcances de este trabajo se circunscriben dentro de la fluidodinámica del CT como son, generación de flujos de inyección, campos de velocidades, energía superficial, trayectoria del chorro gaseoso, ondas de superficie y comportamiento tridimensional del oleaje. Por otro lado, este estudio deja fuera de su alcance los aspectos energéticos y de transferencia de calor que ocurren en un CT real, al tratarse de una simulación fluidodinámica de una maqueta fría.

#### <span id="page-18-1"></span>1.6 Organización del Informe

En el capitulo [2](#page-20-0) se presenta una completa descripcion del convertidor de cobre tipo Teniente, abarcando ´ aspectos de su operación, diseño y procesos que en él se efectúan. También se describe la maqueta a escala perteneciente al IM2, desde la que se tomarán las medidas para construir el modelo numérico. Con esta descripción se pretende obtener información relevante para la construcción de los modelos numéricos.

El capítulo [3](#page-26-0) corresponde a una completa revisión bibliográfica en base a publicaciones científicas, estudios numéricos, estudios experimentales y trabajos de titulación de alumnos del departamento de Ingeniería Mecánica de la Universidad de Chile, todos ellos relacionados con el Convertidor Teniente. Este capítulo se ha dividido en cuatro secciones: estudio de la inyección gaseosa en un medio líquido, ondas superficiales en una geometría tipo CT, estudio de la fluidodinámica en el CT y finalmente aspectos relacionados con el control de oleaje en el CT. En la primera sección se abordan temas como penetración de un gas en un medio líquido, trayectoria de un chorro gaseoso en un medio líquido y generación de regímenes de flujo. En la segunda seccion se presenta un modelo de ondas de superficie donde se describe principalmente la frecuen- ´ cia de oscilación asociada a las ondas superficiales para un determinado modo de oscilación. En la tercera sección se presentan los principales resultados obtenidos en simulaciones numéricas orientadas a describir la fluidodinámica del CT y finalmente, en la sección final del capítulo [3,](#page-26-0) se presenta una revisión de los principales metodos de control de oleaje que se han desarrollado en maquetas experimentales y en estudios ´ fluidodinámicos numéricos. Esta última parte está orientada a posibles investigaciones o estudios numéricos futuros que se puedan realizar a este respecto.

En el capítulo [4](#page-63-0) se presenta el planteamiento físico-matemático de las ecuaciones que gobiernan los fenómenos que se simulan. Las ecuaciones de conservación de masa y de momentum, el modelo de flujo multifásico VOF y el modelo de turbulencia a utilizar son presentadas en este capítulo. Además, se describe de una manera más bien conceptual el fenómeno de la turbulencia característico de los procesos en el interior del CT.

El método numérico utilizado para la solución de los casos en estudios se presenta en el capítulo [5.](#page-75-0) Se incluye la formulación por volúmenes de control, las técnicas de interpolación y los algoritmos de solución *SIMPLE* y *SIMPLEC*.

En el cap´ıtulo [6](#page-85-0) se presenta, mediante una prueba de malla, la validacion de la densidad de malla para ´ los dos modelos. Este capitulo muestra el procedimiento para la obtención de la densidad de malla óptima, los criterios de selección y las variables a monitorear en cada modelo.

En el capítulo [7](#page-99-0) se presenta el *seteo* numérico completo de los modelos 3D completo y *slice*. Aquí se detallan las condiciones impuestas en *GAMBIT* y en *FLUENT*. También se presentan los resultados y análisis de los mismos para los casos estudiados: modelo 3D completo, *slice* con inyección simple y *slice* con inyección doble.

Finalmente en el capitulo [8](#page-169-0) se entregan las conclusiones del trabajo realizado y los futuros puntos a desarrollar.

### <span id="page-20-0"></span>Capítulo 2

## Descripción del Convertidor Teniente

El Convertidor de Cobre tipo Teniente (CT) es un reactor pirometalúrgico encargado del proceso de fusiónconversión de concentrado de cobre. En términos generales, el Convertidor Teniente se puede describir como un cilindro metálico de 22  $[m]$  de largo con un diámetro de 5  $[m]$ , dispuesto en posición horizontal y revestido por ladrillos refractarios en su interior. La figura [2.1](#page-20-2) muestra al CT en funcionamiento, durante el proceso de sangrado de escoria, en la fundición de Potrerillos, en la región de Atacama.

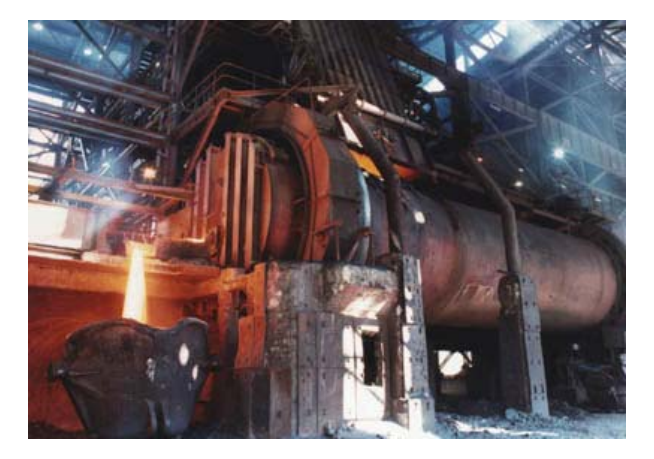

Figura 2.1: Convertidor Teniente en Fundición de Potrerillos

#### <span id="page-20-2"></span><span id="page-20-1"></span>2.1 Zonas del CT

En la mayor parte de los reactores pirometalurgicos, los procesos ocurren especialmente diferenciados y el ´ CT no es la excepción. La zonificación del Convertidor Teniente puede esquematizarse como sigue:

1. Zona de inyección de toberas: Esta región se encuentra a lo largo de la mitad del CT, en un costado inferior, y consiste en un arreglo lineal de 50 toberas dispuestas en grupos de a 10 en 5 paños. Cada tobera, exceptuando la décima, en cada paño inyecta aire enriquecido con oxígeno; la décima tobera inyecta concentrado de cobre seco y aire al interior del CT. La zona en que se encuentran ubicadas las toberas se denomina espalda del convertidor. La figura [2.2](#page-21-0) muestra la zona de toberas:

<span id="page-21-0"></span>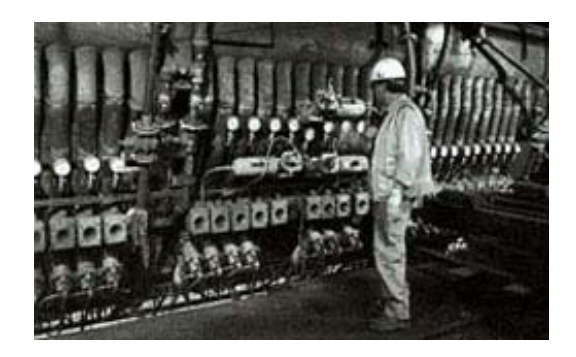

Figura 2.2: Zona de Toberas en el Convertidor Teniente.

- 2. Zona de Metal Blanco: Esta zona corresponde a la region ocupada por el metal blanco, que por ´ decantación se encuentra por debajo del nivel de escoria, que tiene una densidad menor.
- 3. Zona de Escoria: Corresponde a la zona ocupada por la escoria producida por el proceso de fusion- ´ conversión y que se deposita por sobre el nivel del metal blanco.
- 4. Zona de Gases: Corresponde a la region interna del CT que se encuentra por sobre el nivel de escoria ´ y metal blanco.
- 5. Pared de refractarios: La pared de refractarios es un revestimiento interno que posee el CT para la contención del baño fundido que se encuentra a temperaturas cercanas a los 1200°C.
- 6. Zona de la boca: Corresponde a la region por la cual escapan los gases del CT (figura [2.3\)](#page-21-1). ´

<span id="page-21-1"></span>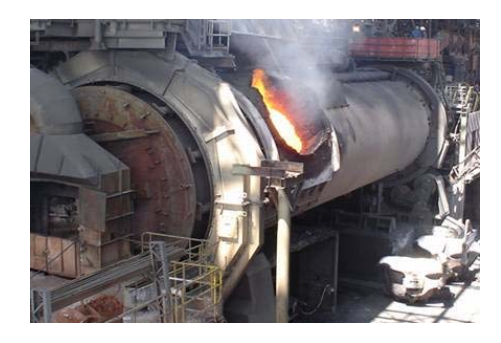

Figura 2.3: Zona de la boca en el Convertidor Teniente.

- 7. Zona del garr-gun: Es la región por donde se inyecta la carga fría, es decir, sílice, concentrado húmedo y concentrado seco.
- 8. Zona exterior (pared externa de metal): es la carcasa metálica que soporta el recubrimiento interior de refractario que posee el CT.

La figura [2.4](#page-22-1) muestra un esquema completo de la zonificación en el CT:

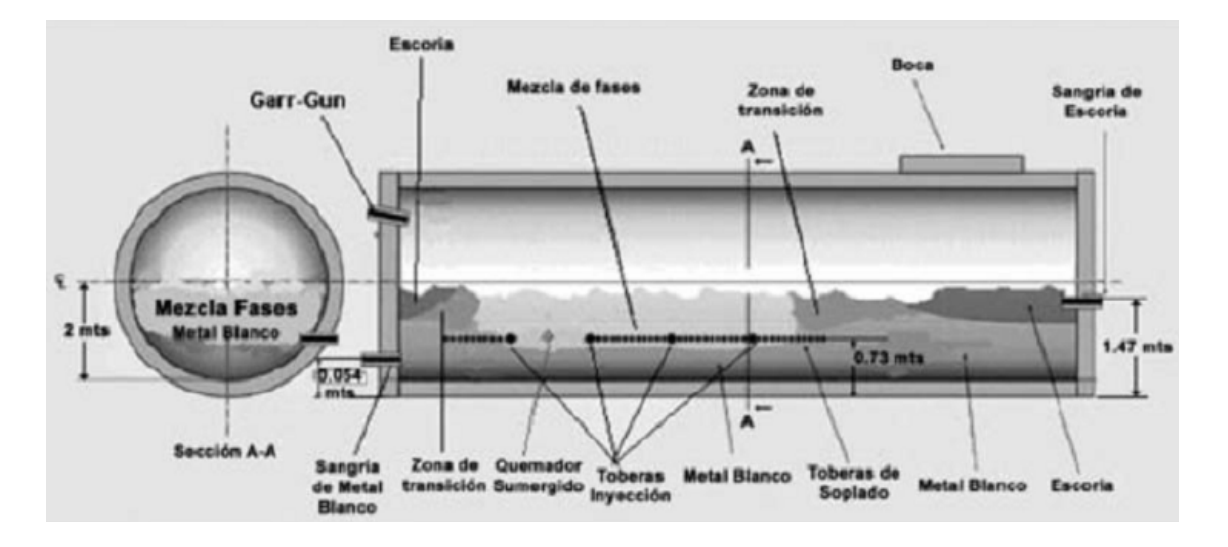

<span id="page-22-1"></span>Figura 2.4: Zonas y operaciones en el CT.

#### <span id="page-22-0"></span>2.2 Operaciones elementales en el CT

La siguiente lista corresponde a las principales operaciones que se efectúan en el Convertidor Teniente:

- 1. Inyección de aire enriquecido con oxigeno, a través de toberas de inyección sumergidas.
- 2. Inyección neumática de concentrado por toberas.
- 3. Inyección neumática por el garr-gun.
- 4. Inyección de calor por quemador sumergido.
- 5. Carga de mineral por la boca.
- 6. Sangrado de metal blanco por ducto.
- 7. Sangrado de escoria por ducto
- 8. Evacuación por la boca de:
	- Gases.
	- Polvos.
	- Gotas.

A continuación (figura [2.5\)](#page-23-1) se muestra un esquema con las operaciones fundamentales que se efectúan en el CT y el lugar dónde éstas ocurren.

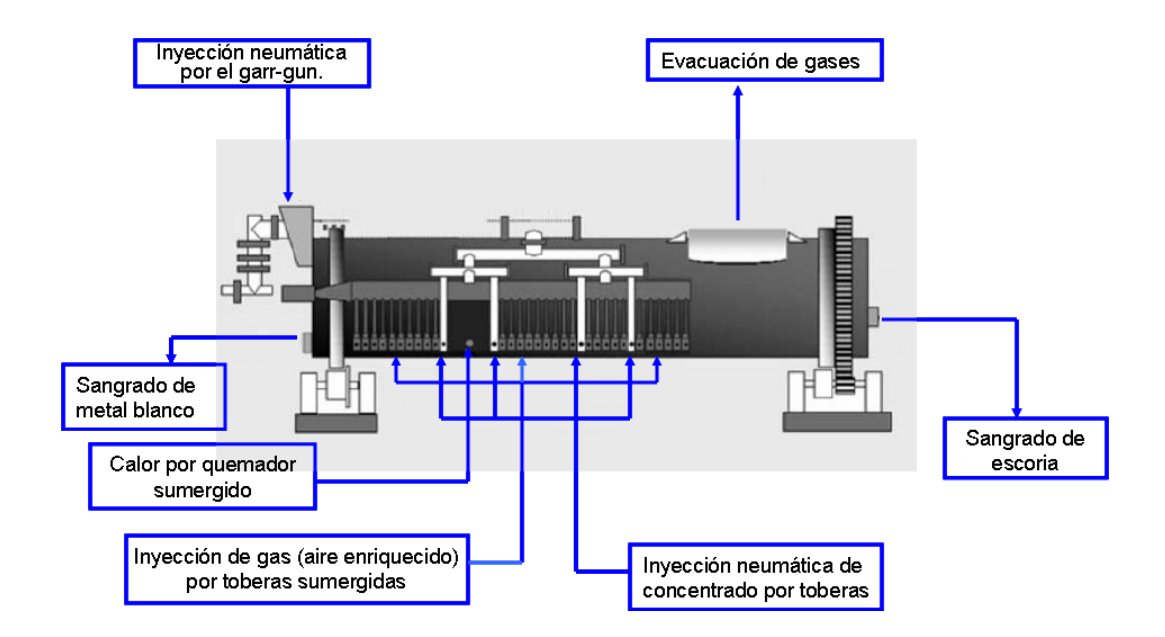

<span id="page-23-1"></span>Figura 2.5: Operaciones fundamentales en el CT

#### <span id="page-23-0"></span>2.3 Movimiento del Baño

El movimiento del baño del CT está asociado a la transferencia de momentum entre la corriente gaseosa inyectada a través de las toberas hacia el baño de concentrado, metal blanco y escoria. En general, el momentum del chorro gaseoso inyectado se reparte en los siguientes puntos:

- Imprime al baño un movimiento giratorio en la zona de reacción de toberas, provocando un gran vórtice horizontal, de eje paralelo al del reactor.
- El chorro gaseoso, al salir a la superficie libre, induce en ella movimientos oscilatorios que constituyen un oleaje tridimensional complejo.
- Agita fuertemente la interfase entre el gas y el l´ıquido cerca de la salida de las toberas, creando una emulsión de burbuja y gotas y partículas de concentrado.
- Arroja fuera del baño una mezcla de gases y gotas.

La figura [2.6](#page-24-1) muestra una conceptualización de los puntos anteriores.

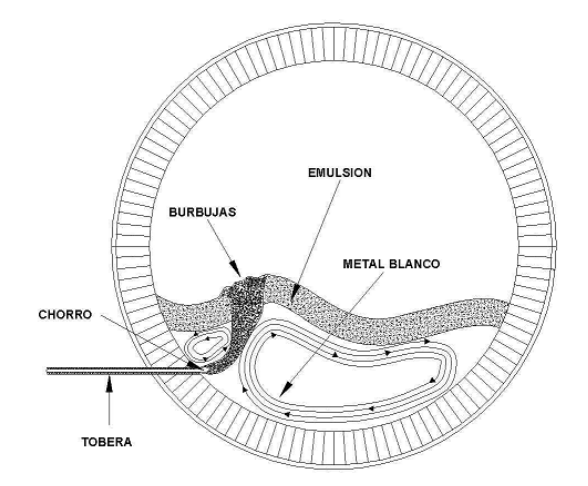

<span id="page-24-1"></span>Figura 2.6: Movimiento del baño producto de la inyección gaseosa.

#### <span id="page-24-0"></span>2.4 Proceso de Fusión-Conversión

El proceso de fusión conversión en el Convertidor Teniente está basado en fenómenos físico-químicos de inmiscibilidad en fase líquida. El objetivo del proceso es producir metal blanco con un contenido de cobre entre 74 y 76%. Las reacciones de oxidación en el proceso de fusión-conversión se regulan mediante la razón másica de la carga alimentada y el flujo de oxígeno inyectado al CT. El calor generado en el CT se debe a las reacciones de oxidación que ocurren en él y su velocidad de generación depende del flujo de oxígeno y de la ley del metal blanco. El balance de calor se ajusta mediante la adición de los circulantes fríos generados en el proceso de fundicion, por el grado de enriquecimiento del aire de soplado y por el uso del quemador ´ sumergido.

La fusión-conversión en el CT se produce a temperaturas cercanas a 1240<sup>o</sup>C mediante la inyección de presión de aire enriquecido al  $35 - 36\%$  con oxígeno. El soplado continuo del baño fundido a través de las toberas, mediante la mezcla gaseosa formada por aire comprimido de baja presión y oxígeno industrial, permite la agitación del baño fundido y la oxidación parcial del sulfuro de hierro y del azufre contenido en la carga.

En el Convertidor Teniente se generan tres flujos de materiales:

- Metal Blanco líquido, con 74 − 76 % de cobre (1220 $^{\circ}$ C);
- Escoria líquida, con 8% de cobre (1240 $^{\circ}$ C); y
- Gases, con un  $25\%$  de  $SO_2$  (1260 °C).

Respecto a la capacidad típica de procesamiento de concentrado, el CT posee un nivel de producción que varía entre 1800 a 2500 toneladas de concentrado diarias. Esto se logra con un flujo de aire de soplado de alrededor de 940 [*Nm<sup>3</sup>*/*min*] con adición de oxígeno al 36% a 250 [*Nm<sup>3</sup>*/*min*]. La temperatura a la entrada de las toberas alcanza los 100  $\lceil \circ \text{C} \rceil$  y la presión en el manifold es del orden de los 20 [psi].

#### <span id="page-25-0"></span>2.5 Maquetas Experimentales del Convertidor Teniente

En el Instituto de Innovación en Minería y Metalurgia (IM2) existen maquetas a escala del CT. Estas instalaciones se pueden dividir en dos grandes grupos: modelos tajada y maquetas a escala. Ambos modelos simulan el funcionamiento del Convertidor Teniente, mediante la invección de aire comprimido en un baño de agua (maquetas frías).

El modelo de tajada está orientado e instrumentado para la medición de niveles de líquido, presiones, temperaturas y flujos de aire de toberas, y posee un factor de escala de 1 : 5,74 respecto del Convertidor Teniente de Chuquicamata.

Por su parte, las maquetas a escala corresponden a modelos experimentales construidos en acrílico, los cuales representan fielmente todos los detalles del CT real. Dichos modelos poseen 5 paños de toberas, cada uno con diez toberas de inyección de aire, además de una zona de decantamiento y una abertura superior para la descarga de gases. Al igual que en los modelos tipo tajada, estas maquetas cuentan con instrumentos para medir niveles de líquidos, presiones, temperaturas y flujos de aire de toberas, además de considerar agua como fluido de trabajo. La gran ventaja de estos modelos es que permiten probar escenarios diferentes a las condiciones de operación, tales como la inclusión de disipadores de oleaje al interior de la maqueta, variar parámetros como el nivel de llenado o el número de Froude  $Fr$  (ver ecuación [3.2\)](#page-27-1), introducir dos fluidos inmiscibles para simular la capa de escoria, entre otras tantas posibilidades. Además, su costo es mucho más bajo y la observación y registro de datos es mucho más fácil, sobretodo considerando que las maquetas son transparentes. Las siguientes figuras muestran dos vistas de la maqueta a escala 1:5 del CT, que sera la base ´ para el modelo numérico 3D completo que se plantea en este trabajo.

<span id="page-25-1"></span>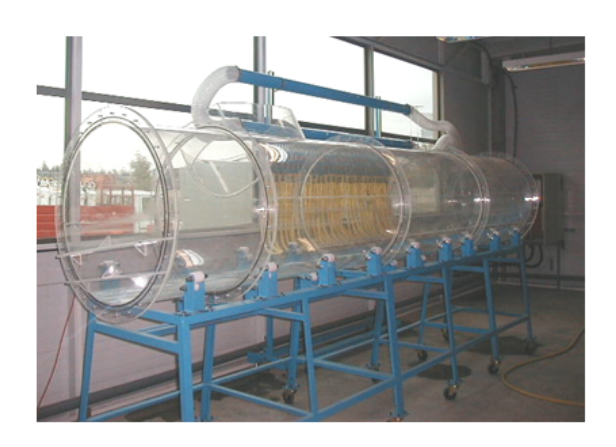

Figura 2.7: Maqueta a escala 1:5 del CT. Vista de general desde la barriga.

<span id="page-25-2"></span>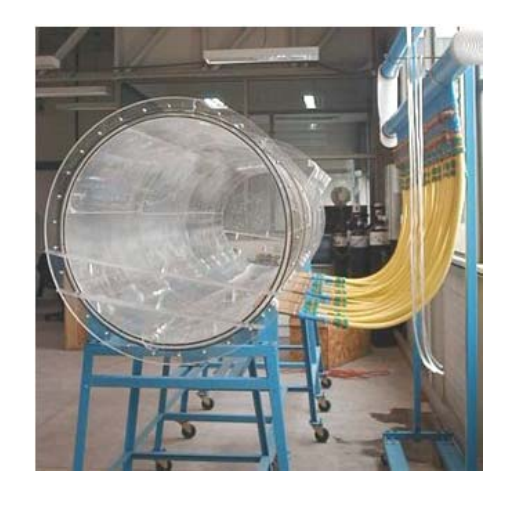

Figura 2.8: Maqueta a escala 1:5 del CT. Vista desde culata metal blanco.

### <span id="page-26-0"></span>Capítulo 3

## Revisión y Discusión de Antecedentes

El funcionamiento del CT y los procesos de reacción-conversión que ocurren en el interior del CT consideran aspectos de procesos fluidodinámicos, termodinámicos, físicos, energéticos y aspectos específicos propios del CT. La siguiente es una síntesis y análisis de artículos recopilados que están relacionados con estos temas.

#### <span id="page-26-1"></span>3.1 Invección de un gas en un medio líquido

Uno de los fenómenos que caracterizan el funcionamiento de un CT es el de inyección gaseosa en un líquido. Respecto a esto, Hoefele & Brimacombe (1979) [\[6\]](#page-171-7), estudiaron el comportamiento de la descarga de diferentes gases, en un modelo físico a escala de un convertidor Pierce Smith (CPS). Usando una tobera horizontal inyectaron gases en diferentes líquidos para caracterizar los regímenes de soplado que se producían y la penetración del gas en el líquido. En relación a los regímenes de soplado, encontraron que se desarrollaban dos tipos de regímenes, uno pulsante o de burbujeo y otro de jet estable (chorro), en función del número de Froude (Fr) (ecuación [3.2\)](#page-27-1) y de la razón entre las densidades del gas y del líquido.

En cuanto a la penetración del gas en el líquido, encontraron la siguiente relación empírica:

<span id="page-26-2"></span>
$$
x_c = 10.7 \cdot Fr^{0.92} \cdot \left(\frac{\rho_g}{\rho_l}\right)^{0.35} \cdot d_l \tag{3.1}
$$

Donde:

- $\bullet$   $x_c$ : Penetración del chorro en el baño líquido.
- *Fr*: Número de Froude a la salida de la tobera.
- $\bullet$   $\rho_g$ : Densidad del gas.
- $\bullet$   $\rho_l$ : Densidad del líquido.
- *d<sub>t</sub>*: Diámetro de la tobera.
- *Vg*: Velocidad del gas a la salida de la tobera.

Donde el número de Froude se define como:

<span id="page-27-1"></span>
$$
Fr = \frac{V_g}{\sqrt{g\left(\frac{\rho_l}{\rho_g} - 1\right)d_t}}\tag{3.2}
$$

La figura [3.1](#page-27-0) muestra los resultados obtenidos para la penetración del gas en el líquido en función del número de Froude modificado para diferentes pares de gas-líquido.

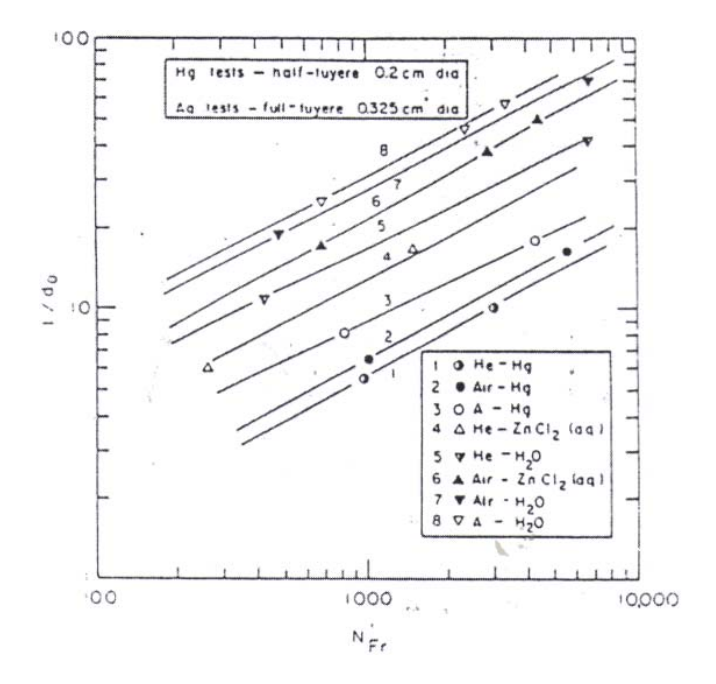

<span id="page-27-0"></span>Figura 3.1: Penetración del chorro según Hoefele & Brimacombe (1979).

La figura anterior muestra que al aumentar el número de Froude en todos los casos aumenta la penetración del chorro gaseoso. Se debe notar, que para un experimento dado, él único valor que puede hacer variar el número de Froude es la velocidad del gas a la salida de las toberas de inyección. Por lo tanto, al aumentar la velocidad de inyección se aumenta el nivel de penetración del chorro gaseoso, lo que desde el punto de vista de la reacción-conversión es mucho mejor.

Si se extrapola la ecuación [3.1](#page-26-2) al caso de un convertidor teniente, se obtiene que la penetración es del orden de los 30 [*cm*]. Por otro lado para la maqueta fría 1:5 del CT, con las condiciones de operación utilizadas por Cruz y Lara (2004) [\[3\]](#page-171-2) se obtiene una penetración de 6,64  $\lfloor cm \rfloor$ . Este resultado es importante y debe estar reflejado en los resultados de la simulación de la maqueta 3D completa.

Respecto de los flujos de soplado, las conclusiones más importantes obtenidas por Heofele & Brimacombe (1979) [\[6\]](#page-171-7) fueron:

1. Se distinguen dos reg´ımenes de soplado, dependientes principalmente de la tasa de flujo de gases. A bajas tasas, se obtiene un régimen de burbujeo y a altas tasas de flujo predomina predomina el régimen de jet. Es claro además, que para una presión baja de soplado se obtendrá una pobre penetración del aire en el líquido y que el gas emergerá a la superficie pegado a la pared, lo que localmente acelerará el uso de los refractarios.

- 2. Los regímenes de flujo dependen tanto del número de Froude y de  $\rho_g/\rho_l$
- 3. La penetración del jet es una función del número de Froude y de la razón de densidades.
- 4. Entre la formación de burbujas, en un régimen de burbujeo, el baño vuele hacia la boca de la tobera y contribuye a la formación de acreciones.

Como parte de un trabajo de recopilación de antecedentes ligados a la inyección gaseosa en medio líquidos, Brimacombe (1991) [\[2\]](#page-171-1), presentó el siguiente diagrama (figura [3.2\)](#page-28-0) que muestra la transición de régimen de burbujeo a *jet* como función del número de Froude de inyección y la razón de densidades entre el baño y el gas:

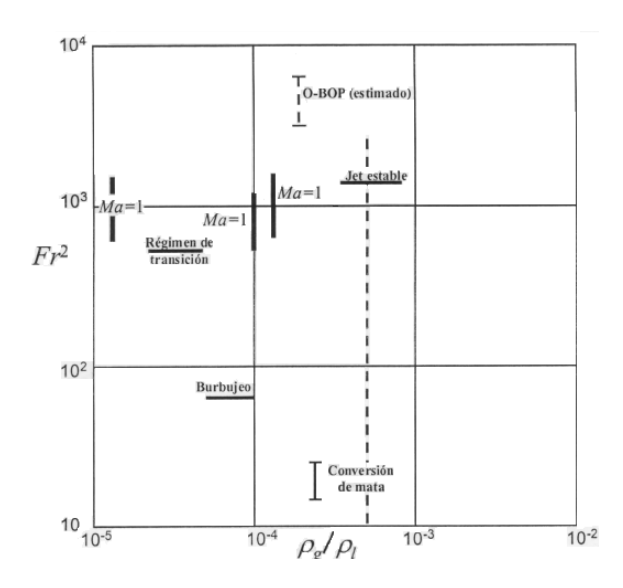

<span id="page-28-0"></span>Figura 3.2: Tipo de régimen de según Brimacombe (1991) [\[2\]](#page-171-1) en función del Froude y de la razón entre densidades.

Si se utiliza el gráfico anterior para caracterizar el flujo en la maqueta a escala con las condiciones de Cruz & Lara [\[3\]](#page-171-2), se obtendría que el régimen característico de la maqueta sería el de burbujeo.

En relación a la trayectoria de un chorro gaseoso inyectado en un medio líquido a través de una tobera horizontal, Themelis *et al.* (1969) [\[12\]](#page-171-6) desarrollaron una teoría para describir el cono formado por el chorro. Los supuestos utilizados en la construcción de esta teoría fueron:

• El chorro es disperso, lo que quiere decir que está formado por pequeñas burbujas de gas dispersas en el medio líquido.

- La presión del chorro gaseoso es constante e igual a la presión en el líquido que lo rodea.
- El momentum en la direccion inicial del flujo del chorro es constante a lo largo de la distancia desde ´ el orificio de la tobera.
- La fuerza de empuje del medio no afecta la distribución radial de velocidad y concentración de gas y el chorro mantiene su geometría axial.
- La expansion del chorro es proporcional a la distancia desde el orificio. ´

Tomando en consideración los anteriores supuestos más la conservación de masa, Themelis *et al.* (1969) [\[12\]](#page-171-6) obtuvieron la siguiente ecuación diferencial de segundo orden para la descripción de la trayectoria del chorro:

<span id="page-29-0"></span>
$$
\frac{d^2Y}{dX^2} = \frac{4}{Fr^2} \tan^2\left(\frac{\theta_c}{2}\right) \left(1 + \left(\frac{dY}{dX}\right)^2\right)^{1/2} X^2 C\tag{3.3}
$$

Donde:

- *Fr*: Número de Froude la salida de la tobera (ecuación [3.2\)](#page-27-1)
- *C*: Fracción volumétrica de gas en el chorro a distancia horizontal x desde el orificio de la tobera.
- $X = x/d_t$ : Distancia adimensional horizontal referida al diámetro de la tobera.
- $Y = y/d_t$ : Distancia adimensional vertical referida al diámetro de la tobera.
- $\bullet$   $\theta_c$ : Ángulo del cono del jet formado.

La fracción volumétrica de gas en el chorro *C* se obtiene resolviendo la siguiente ecuación:

$$
C = \frac{d_t}{d_c} \left( C + \frac{\rho_l}{\rho_g} (1 - C) \right)^{1/2}
$$
 (3.4)

En donde *d<sub>c</sub>* representa el diámetro del cono a una distancia x desde el vértice del cono. De la geometría de la figura [3.3:](#page-30-1)

$$
d = 2x \tan\left(\frac{\theta_c}{2}\right) \tag{3.5}
$$

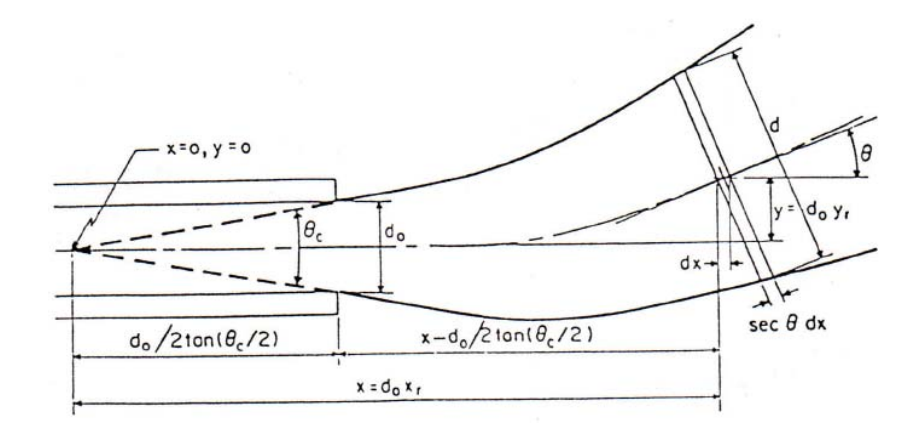

<span id="page-30-1"></span>Figura 3.3: Geometría del chorro con una trayectoria ascendente

Para poder resolver la ecuación diferencial [3.3](#page-29-0) es necesario tener dos condiciones de borde. Éstas se presentan a continuación:

$$
Y\left(X = \frac{1}{2\tan\left(\frac{\theta_c}{2}\right)}\right) = 0\tag{3.6}
$$

$$
\frac{dY}{dX}\left(X = \frac{1}{2\tan\left(\frac{\theta_c}{2}\right)}\right) = 0\tag{3.7}
$$

Estas condiciones de borde tienen que ver con que la coordenada vertical del chorro a la salida de la tobera es cero y, como el chorro a la salida de la tobera es horizontal, la derivada de la trayectoria en ese punto es cero.

En cuanto al ángulo del cono  $\theta_c$ , experiencias realizadas por los mismos autores indican que para la inyección de aire en agua, el ángulo del cono formado es de 20<sup>o</sup>. Utilizando la ecuación [3.3](#page-29-0) es posible, mediante la variación del número de Froude, obtener la trayectoria del chorro. Como se verá más adelante la trayectoria del chorro es fundamental para el control del oleaje producido en el CT en cuanto a la determinación de un punto de salida adecuado del chorro gaseoso.

#### <span id="page-30-0"></span>3.2 Ondas superficiales en el CT

Rosales *et al.* [\[9\]](#page-171-5) desarrollaron un estudio teórico y experimental para describir las ondas gravitacionales en el baño del CT. En este trabajo se desarrollaron dos modelos bidimensionales (uno analítico y otro de solución aproximada) y otro tridimensional. El modelo bidimensional aproximado consideraba la ecuación de Laplace para describir las ondas de superficie (ecuación [3.8\)](#page-31-1):

<span id="page-31-1"></span>
$$
\frac{\partial^2 \phi}{\partial x^2} + \frac{\partial^2 \phi}{\partial y^2} = 0
$$
\n(3.8)

Sujeto a las siguientes condiciones de borde:

<span id="page-31-2"></span>
$$
\frac{\partial \phi}{\partial n} = 0 \tag{3.9}
$$

<span id="page-31-3"></span>
$$
\frac{\partial^2 \phi}{\partial t^2} + g \frac{\partial \phi}{\partial y} = 0
$$
\n(3.10)

El sistema anterior (ecuaciones [3.8](#page-31-1) [3.9](#page-31-2) [3.10\)](#page-31-3) fue resuelto mediante le método de los elementos de borde (BEM) para un nivel de llenado del líquido  $h = R/2$  con  $R$  el radio del convertidor. Se encontró que los resultados teóricos obtenidos a partir de este modelo ajustaban muy bien a los resultados empíricos. Por otra parte el modelo analítico hacía uso de la conocida expresión [\(3.11,](#page-31-4) ver Rosales (2005) [\[11\]](#page-171-8)) para el cálculo de las frecuencias de oscilación de un baño contenido en un estaque rectangular:

<span id="page-31-4"></span>
$$
\omega^2 = g \cdot k \cdot \tanh(kh) \tag{3.11}
$$

donde:

$$
k = \frac{2\pi}{\lambda} = \frac{n\pi}{L}
$$
\n(3.12)

Para poder adaptar la expresión [3.11](#page-31-4) a una geometría tipo CT, Rosales definió el largo equivalente L en función del nivel del llenado y del radio del convertidor (ver figura [3.4\)](#page-31-0):

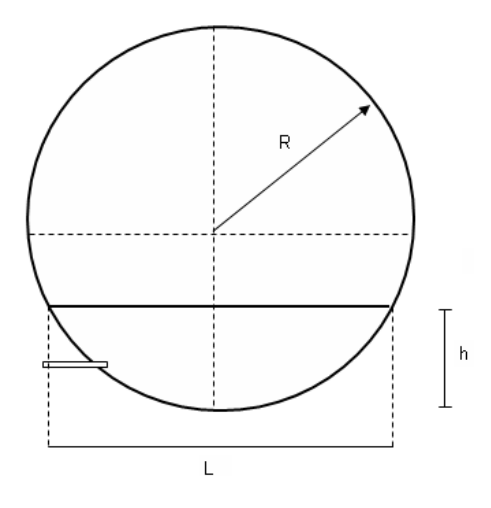

<span id="page-31-0"></span>Figura 3.4: Esquema 2D del Convertidor Teniente. Largo equivalente *L*.

+

$$
L = 2(2hR - h^2)^{1/2}
$$
\n(3.13)

Introduciendo esta última expresión en la ecuación [3.11](#page-31-4) se obtiene la siguiente expresión para  $\omega$ :

<span id="page-32-1"></span>
$$
\omega^2 = n\pi \frac{g}{2d\eta^{1/2} (1-\eta)^{1/2}} \tanh\left(\frac{n\pi\eta^{1/2}}{2(1-\eta)^{1/2}}\right) \tag{3.14}
$$

$$
\eta = \frac{h}{d} \tag{3.15}
$$

$$
\omega = 2\pi f \tag{3.16}
$$

Donde *d* es el diámetro del convertidor. Y para la frecuencia adimensional se tiene:

$$
\alpha^2 = \frac{n\pi}{4(\eta(1-\eta))^{1/2}} \tanh\left(\frac{n\pi}{2}\left(\frac{\eta}{1-\eta}\right)^{1/2}\right) \tag{3.17}
$$

Expresión que sólo depende de el nivel de llenado *h*. Si se utiliza la expresión de Rosales et al. [\[9\]](#page-171-5) (ecuación [3.14\)](#page-32-1) para calcular las frecuencias de oscilación para el baño en la maqueta escala 1:5 se obtiene los siguientes resultados:

<span id="page-32-0"></span>

| Nivel de           | Modo de        | Frecuencia                        | Frecuencia de      | Periodo |
|--------------------|----------------|-----------------------------------|--------------------|---------|
| Llenado $h$ $[mm]$ | Oscilación $n$ | angular $\omega$ [ <i>rad</i> /s] | oscilación $f[Hz]$ | T[s]    |
| 274                | 1              | 5.578                             | 0.8879             | 1.126   |
| 274                | 2              | 8.725                             | 1.3886             | 0.720   |
| 280                | 1              | 5.585                             | 0.8889             | 1.124   |
| 280                | $\overline{2}$ | 8.708                             | 1.3860             | 0.721   |
| 290                | 1              | 5.597                             | 0.8908             | 1.122   |
| 290                | $\overline{2}$ | 8.682                             | 1.3819             | 0.723   |
| 300                | 1              | 5.609                             | 0.8927             | 1.120   |
| 300                | $\overline{2}$ | 8.659                             | 1.3781             | 0.725   |
| 320                | 1              | 5.634                             | 0.8967             | 1.115   |
| 320                | 2              | 8.618                             | 1.3717             | 0.729   |
| 340                | 1              | 5.661                             | 0.9010             | 1.109   |
| 340                | $\overline{2}$ | 8.586                             | 1.3665             | 0.731   |
| 350                | $\mathbf{1}$   | 5.675                             | 0.903              | 1.107   |
| 350                | 2              | 8.573                             | 1.3644             | 0.732   |
|                    |                |                                   |                    |         |

Tabla 3.1: Frecuencias de oscilación transversal para los dos primeros modos de oscilación en función del nivel de llenado para la maqueta a escala 1:5 utilizando la ecuación [3.14.](#page-32-1)

Valores dentro de estos rangos son los que se debieran esperar en las simulaciones para la frecuencia de oscilación, si es que se identifica algún modo de oscilación en los resultados.

#### <span id="page-33-0"></span>3.3 Fluidodinamica en el CT ´

Rosales (2000) [\[10\]](#page-171-9) estudió la fluidodinámica en el CT mediante dos modelos, uno tajada o *slice* y uno en tres dimensiones, obteniendo resultados para el campo de velocidades, amplitud de las ondas gravitacionales, distribución de fases y distribución de esfuerzos. Los modelos consideraban tres fases: metal blanco, escoria y aire. Los resultados más destacables de este trabajo fueron:

- El modelo tajada logró reproducir la distribución de fases en el tiempo además de predecir un régimen de burbujeo. Este modelo mostro que el aire asciende pegado a la pared del CT lo que esta de acuerdo ´ con lo que se encuentra en la literatura.
- El modelo *slice* también logró reproducir con exactitud las zonas más afectadas por los esfuerzos de corte: la barriga y la región ubicada en la zona de la línea de toberas.
- En cuanto al campo de velocidades, el modelo tajada logró reproducir el vórtice de eje paralelo al CT que se produce por el ascenso del líquido en la zona de toberas.
- Los resultados del modelo tridimensional reprodujeron con los fenómenos fluidodinámicos que se desarrollan dentro de un convertidor tipo CT.
- Existe una gran interacción entre el régimen de burbujeo y la oscilación del baño, además de que el oleaje es tridimensional.
- Se comprobó que los patrones de flujo del movimiento del baño coincidían con estudios experimentales reportados en la literatura.
- Las velocidades del líquido inducidas por la columna de gas emergente son cercanas a los  $3,58$   $[m/s]$
- Los valores teóricos encontrados para la frecuencia de burbujeo son cercanos a los 4,5  $\vert H_z \vert$ , lo que estaba de acuerdo con las mediciones experimentales de alrededor de 5 [*Hz*].

Valencia *et al.* [\[13\]](#page-172-0) estudiaron mediante un modelo numérico y una maqueta experimental de tipo *slice* la fluidodinámica de la inyección de gas sumergido en un modelo de un convertidor de cobre tipo Teniente. Se estudió la influencia del número de Froude en la dinámica del baño, en particular en relación al mezclado del baño, la estabilidad del jet, y el splashing. Los resultados más importantes de este trabajo fueron que por medio del incremento del número de Froude desde 10.8 a 13.1 se logró disminuir el splashing indeseable, sin embargo al seguir aumentando el número de Froude desde 15.7 a 18.4 el splashing cobró nuevamente gran importancia. En este trabajo una de las posibles explicaciones que se da para la disminución del *splashing* es que ésta se puede deber a que el jet coincide con un nodo de un modo fundamental de oscilación de la superficie. Se debe tener muy presente esta explicación pues como se verá más adelante, la coincidencia o no de la salida del chorro en un punto de ubicación de un nodo de alguno de los modos característicos de oscilacion del CT es fundamental en el control del oleaje. De acuerdo a esto, este trabajo sugiere la ´ existencia de un número de Froude crítico para el cual el comportamiento del baño no es perjudicial en cuanto a la eliminación del splashing del mismo.

Respecto de la caracterización del movimiento del baño en el modelo, la figura [3.5](#page-34-0) da cuenta de un comportamiento poco realista del fenómeno, lo cual se puede atribuir a la poca cantidad de volúmenes de control utilizada en las simulaciones. A pesar de esto, el modelo reproduce ciertos fenómenos como son el colapso del jet y el ascenso de la columna gaseosa pegada a la pared.

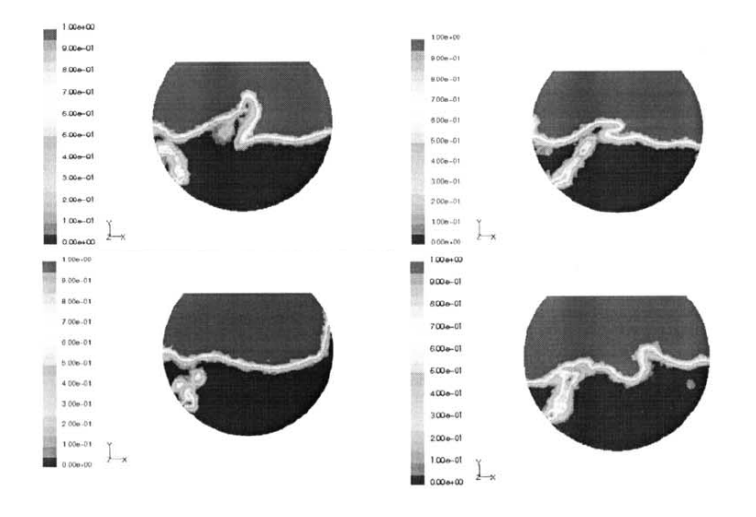

<span id="page-34-0"></span>Figura 3.5: Resultados del modelo slice de Valencia *et al.* [\[13\]](#page-172-0) para distintos instantes de tiempo en función de la fracción volumétrica de aire

Valencia *et al*. (2006) [\[14\]](#page-172-1) estudiaron la fluidodinamica en una maqueta a escala 1:5 del CT real mediante ´ un modelo físico y uno numérico. La maqueta de acrílico consideró agua como fluido en trabajo, un total de 50 toberas de soplado activas, un nivel de llenado de 340 [mm] (1700 en el CT real) y un número de Froude basado en el diámetro de la tobera igual a 8.6.

Valencia *et al*. (2006) [\[14\]](#page-172-1) tomaron mediciones de la amplitud y frecuencia en 4 puntos del convertidor (los mismos utilizados por Cruz & Lara (2004) [\[3\]](#page-171-2)) que escalados al convertidor real, se presentan en la siguiente tabla:

| Punto     | Amplitud de Oleaje | Frecuencia del Oleaje |  |
|-----------|--------------------|-----------------------|--|
| Punto     | $A \text{ [mm]}$   | $f$ [Hz]              |  |
| A         | 550                | 0.58                  |  |
| B         | 454                | 0.54                  |  |
| $\subset$ | 376                | 0.49                  |  |
| D         | 449                | 0.45                  |  |

<span id="page-34-1"></span>Tabla 3.2: Resultados obtenidos por Valencia *et al*. (2006) [\[14\]](#page-172-1) para frecuencia y amplitud del oleaje escalados al CT real.

Para la conversion de los valores de la tabla [3.2](#page-34-1) desde el convertidor real a la maqueta escalada se utilizan ´ las siguientes expresiones:

$$
A_{1:5} = \frac{A_{CT\ real}}{5}
$$
 (3.18)

$$
f_{1:5} = f_{CT\ real} \sqrt{\frac{D_{CT\ real}}{D_{1:5}}} \tag{3.19}
$$

La transformación de frecuencias de oscilación hacia la maqueta a escala 1:5 se presenta en la siguiente tabla:

<span id="page-35-0"></span>Tabla 3.3: Resultados obtenidos por Valencia *et al*. (2006) [\[14\]](#page-172-1) para frecuencia del oleaje escalados a la maqueta a escala 1:5 del  $CT$  real.

| UT TEAT. |                       |  |  |
|----------|-----------------------|--|--|
| Punto    | Frecuencia del Oleaje |  |  |
|          | $f$ [Hz]              |  |  |
|          | 1.3                   |  |  |
| B        | 1.2                   |  |  |
| C        | 1.1                   |  |  |
| I)       | 1.0                   |  |  |

Como se verá más adelante, los modelos que se plantean en este trabajo consideran un número de Froude y un nivel de llenado algo diferentes al utilizado por Valencia *et al*. (2006) [\[14\]](#page-172-1), sin embargo los valores anteriores de frecuencia de oscilación se deben tener presentes en el sentido de tener un orden de magnitud para poder comparar, si es que se encuentra un comportamiento oscilatorio característico en los resultados de los modelos. En otros trabajos (ver López (2006) [\[7\]](#page-171-4) y Cruz & Lara [\[3\]](#page-171-2)) se ha obtenido valores similares para las frecuencias de oscilación en los mismos puntos.
# 3.4 Control de Oleaje en el CT

En esta sección se presenta una completa revisión de los métodos de control de oleaje para el baño al interior del CT. Está ampliamente documentado que el oleaje del baño es dañino para los refractarios internos del CT pues acelera su desgaste al producir cambios bruscos de temperatura, además de consumir energía que sería mejor aprovechada por el proceso de fusión-conversión si fuera destinada a la agitación y mezclado del baño. A ún no está muy claro cuánto es el tiempo necesario para que el baño adquiera un comportamiento de oleaje característico, esto es modos de oscilación marcados, pero si es que el baño se encuentra oscilando en forma característica, existe algunos métodos de control que son efectivos.

# 3.4.1 Control en modelo físicos

#### Condición necesaria para la formación de slopping

Rosales (2005) [\[11\]](#page-171-0) estableció las bases de la teoría de formación de *slopping*, obteniendo como conclusión que la condición necesaria para la formación de *slopping* es que el punto en donde emerge la columna de aire inyectado al baño debe ser una fracción entera y par de la longitud transversal del baño, la cual depende directamente del nivel de llenado. Esto se traduce en que para reducir el *slopping* en el CT, se debe cumplir que la region donde emerge la columna de aire no se encuentre cercana a los nodos de los modos ´ de oscilación más bajos (primer asimétrico y primer simétrico). Por lo tanto, para que exista formación de *slopping*, es condición necesaria que el punto, desde la pared, donde emerge el chorro  $x_0$  (ver figura [3.6\)](#page-36-0) cumpla la siguiente condición:

$$
\frac{L}{x_0} = 2m\tag{3.20}
$$

con *m* un entero y *L* longitud transversal del baño que depende directamente del nivel de llenado y del radio del reactor.

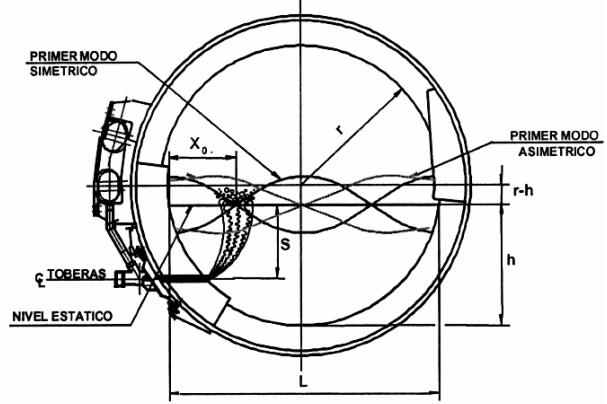

<span id="page-36-0"></span>Figura 3.6: Columna de gas emergiendo a la superficie.

La distancia de salida del chorro *x*<sub>0</sub> depende de la sumergencia de las toberas y del alcance horizontal

del chorro. Se puede escribir entonces:

$$
x_0 = x_c + x_s \tag{3.21}
$$

Donde  $x_c$  es el alcance horizontal del chorro y  $x_s$  es el alcance debido a la sumergencia. De la geometría del CT y asumiendo la ecuación de Heofele & Brimacombe (1979) [\[6\]](#page-171-1) (ecuación [3.1\)](#page-26-0) para el cálculo del alcance horizontal, Rosales (2005) [\[11\]](#page-171-0) obtuvo los números de Froude críticos para la obtención de los dos primeros modos de oscilación. De esta forma, los números de Froude críticos para la formación del primer y segundo modo de oscilación son respectivamente:

<span id="page-37-0"></span>
$$
Fr_C^{n=1} = \left[\frac{1}{10,7d_t} \left(\frac{\rho_l}{\rho_g}\right)^{0,35} \left(r^2 - \left((r-h) + s\right)^2\right)^{1/2}\right]^{1,087} \tag{3.22}
$$

<span id="page-37-1"></span>
$$
Fr_C^{n=2} = \left[\frac{1}{10,7d_t} \left(\frac{\rho_l}{\rho_g}\right)^{0,35} \left(r^2 - \left((r-h) + s\right)^2\right)^{1/2} - \frac{L}{4}\right]^{1,087} \tag{3.23}
$$

Si se utiliza las ecuaciones anteriores  $(3.22 \text{ y } 3.23)$  $(3.22 \text{ y } 3.23)$  $(3.22 \text{ y } 3.23)$  para calcular el Froude crítico para la formación del primer y segundo modo de oscilacion en la maqueta a escala 1:5 del CT, se obtienen los siguientes resultados: ´

| Modo de Oscilación    | Fr crítico | Velocidad |
|-----------------------|------------|-----------|
| n                     |            | [m/s]     |
| 1 (primer asimétrico) | 54.002     | 426.15    |
| 2 (primer simétrico)  | 18.179     | 143.45    |

Tabla 3.4: Números de Froude críticos para los dos primeros modos de oscilación en la maqueta a escala 1:5 del CT.

Es claro que los valores que se obtienen para la velocidad son excesivos. En el caso del primer modo de oscilación asimétrico se obtiene una velocidad supersónica que no es para nada habitual en este tipo de experimentos. Es posible que con una corrección a la manera de determinar la posición de salida del chorro (por ejemplo con la ecuación [3.3](#page-29-0) de Themelis *et al.* (1969) [\[12\]](#page-171-2)) y a la posición horizontal de la tobera  $x_s$ , que tiene que ver más bien con un tema de construcción del modelo, sería posible obtener valores más realistas para las velocidades a la salida de la tobera. Estas alternativas se presentan en el cap´ıtulo [7.](#page-99-0)

#### Control mediante una segunda línea de toberas

En base a la teoría anterior Rosales (2005) [\[11\]](#page-171-0) propuso dos métodos de control de oleaje para el CT. El primero de ellos se refiere a la utilización de una segunda línea de toberas en la parte inferior del Convertidor. La sustentación teórica de esta alternativa es el hecho que el nodo que se genera por la columna de aire ascendente en la zona central del CT, interfiere con el modo *S*1 generado por la columna de aire que es inyectada lateralmente, logrando destruir de esta forma el modo *S*1. Asimismo el primer modo antisimetrico ´ (*A*1) es destruido por el nodo generado por la columna de aire que es inyectada lateralmente. El resultado de la doble inyección es que sólo permite la existencia de modos altos de oscilación, que tienen baja amplitud de movimiento. La siguiente figura muestra un esquema conceptual de la doble línea de toberas.

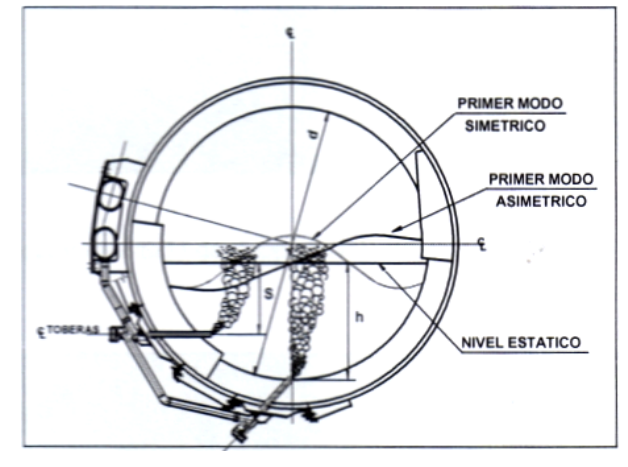

Figura 3.7: Esquema conceptual de la doble línea de toberas.

Las siguientes figuras muestran los resultados de la aplicación de la doble inyección en un modelo de tajada frío. Las primeras imágenes (figura [3.8\)](#page-38-0) muestran el reactor en el estado de slopping (B1) producto del soplado convencional con solo una línea de toberas. La figura [3.9](#page-39-0) muestra el reactor sin slopping, producto del soplado simultaneo con doble inyección.

<span id="page-38-0"></span>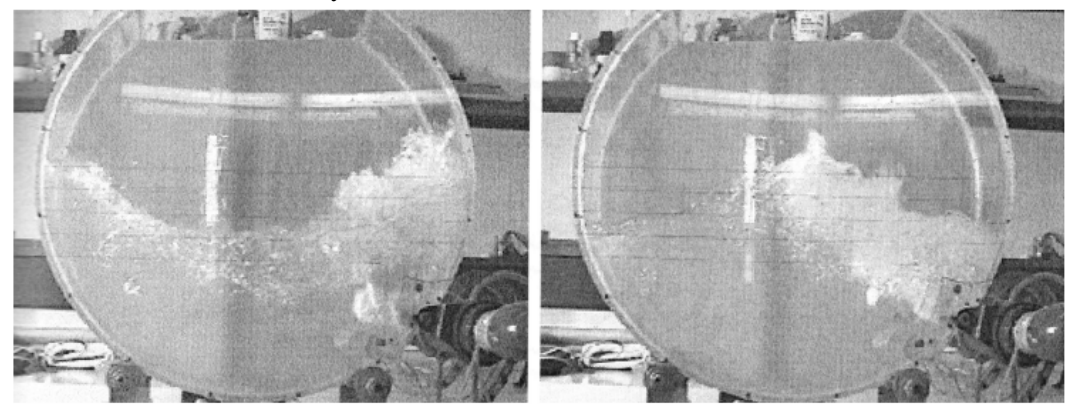

Figura 3.8: Reactor en estado de slopping B1 producto del soplado convencional.

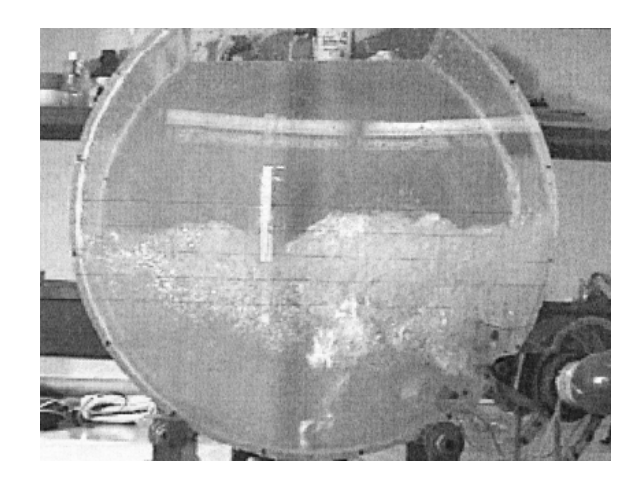

Figura 3.9: Reactor sin estado de slopping B1 producto del soplado simultaneo de dos líneas de toberas.

<span id="page-39-0"></span>Cabe mencionar que se debe tener muy presente que el estado de oscilación de primer simétrico puede aparecer en el baño después de un tiempo largo, alrededor de uno o dos minutos, y que esta forma de control es sólo si el baño presenta dicho movimiento característico. Se ha visto que el efecto de la doble inyección, al estar el baño en el estado de oscilación del primer asimétrico, produce un comportamiento superficial más calmo, pero es de esperar en beneficio de la fusión-conversión que la doble inyección genere una mezcla más efectiva en el baño; desde ya se puede decir que es probable que se produzca, en vez de un vórtice central, dos vortices , uno entre ambos chorros y otro entre la zona de la barriga y el chorro inyectado desde abajo. ´ Por otra parte si es que el baño no se encuentra oscilando en el primer modo simétrico, es probable que la energía superficial del mismo aumente, en vez de disminuir, con la doble inyección.

# Control mediante basculación del reactor

El segundo método de control de oleaje propuesto por Rosales  $(2005)$  [\[11\]](#page-171-0) es control mediante basculación del reactor. Este método de control es más restrictivo que el anterior, debido a que se aplica sólo al caso en que el estado de *slopping* del convertidor es el primero simétrico (S1). Si es que, una vez establecidas las condiciones de oleaje del baño al interior del reactor, éstas muestran que éste presenta *slopping S*1, el problema se soluciona basculando el reactor en 15°, lo que permite que la columna de aire emerja en un punto intermedio a los nodos de *A*1 y *S*1 (*L*/2 y *L*/4 respectivamente), lo que se traduce en la desaparicion´ del modo de oscilación *S*1. La figura [3.10](#page-40-0) muestra una conceptualización de la basculación y el estado del oleaje producto de la basculación sugerida.

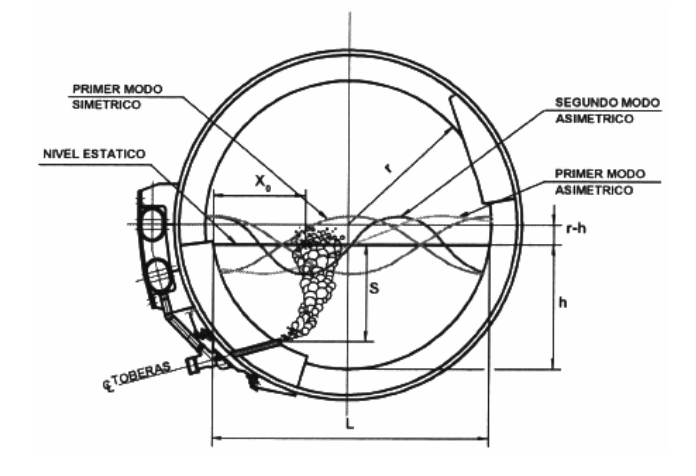

<span id="page-40-0"></span>Figura 3.10: Conceptualización de la basculación del CT.

La figura [3.11](#page-40-1) muestra un modelo físico de tajada a escala 1:10 del Convertidor Teniente donde se aprecia claramente el oleaje en el modelo, que corresponde al primer modo simétrico de oscilación producido por la inyección convencional de aire.

<span id="page-40-1"></span>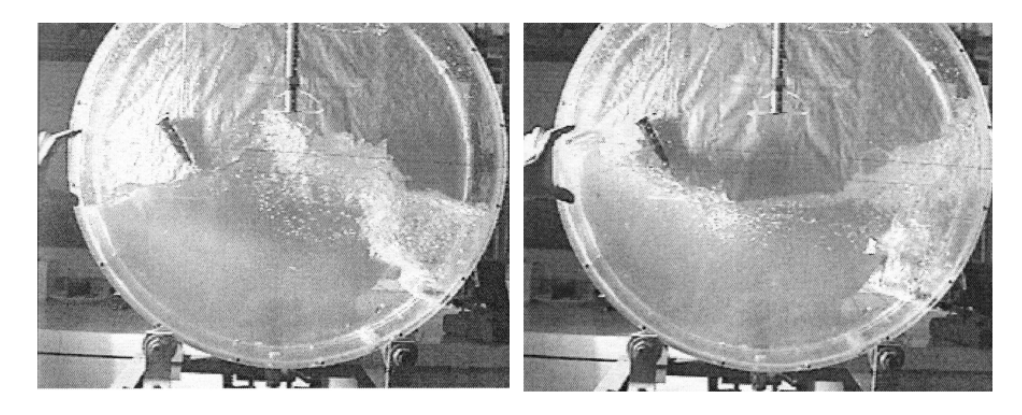

Figura 3.11: Reactor en estado de slopping S1 producto del soplado convencional.

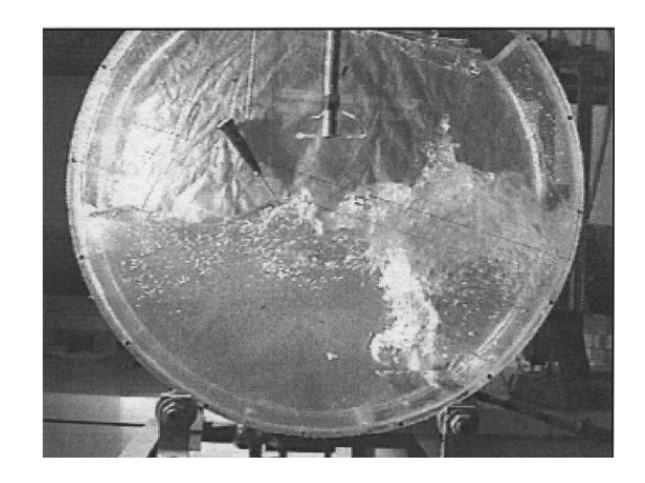

Figura 3.12: Reactor sin estado de slopping S1 producto de la basculación del CT.

<span id="page-41-0"></span>La figura muestra [3.12](#page-41-0) el resultado de la implementación de la basculación en el modelo físico del reactor anterior. Se puede apreciar claramente cómo también este mecanismo permite atenuar el oleaje mediante la desaparición del primer modo de oscilación simétrico *S*1. Este método de control posee la ventaja con respecto a la alternativa de doble inyección de ser de más bajo costo, ya que no se necesita hacer inversión en el reactor pues éste, posee por diseño un sistema de cremallera que permite su basculación a voluntad. El único problema de este método es que la basculación debe ser muy precisa, pues se podría excitar el nodo central, lo que daría origen al primer modo simétrico que también tiene características dañinas para el revestimiento del refractario del reactor.

# Control mediante nivel de llenado del reactor

Cruz & Lara (2004) [\[3\]](#page-171-3) estudiaron el comportamiento del baño para distintos niveles de llenado en un modelo frío a escala 1:5 del Convertidor Teniente 2 de Fundición de Codelco Norte (ver figura [3.13\)](#page-42-0). Las condiciones de soplado impuestas a la maqueta fueron aquellas que permiten la fusion de 3000 TPD de concentrado de ´ cobre en el convertidor real. El objetivo fue observar el comportamiento del baño para distintos niveles de de llenado manteniendo el régimen de soplado, a la vez que obtener parámetros fluidodinámicos que caracterizaran el movimiento del baño (amplitud y frecuencia de oleaje, *hump*, etc) y determinar las condiciones óptimas para las condiciones de operación de interés.

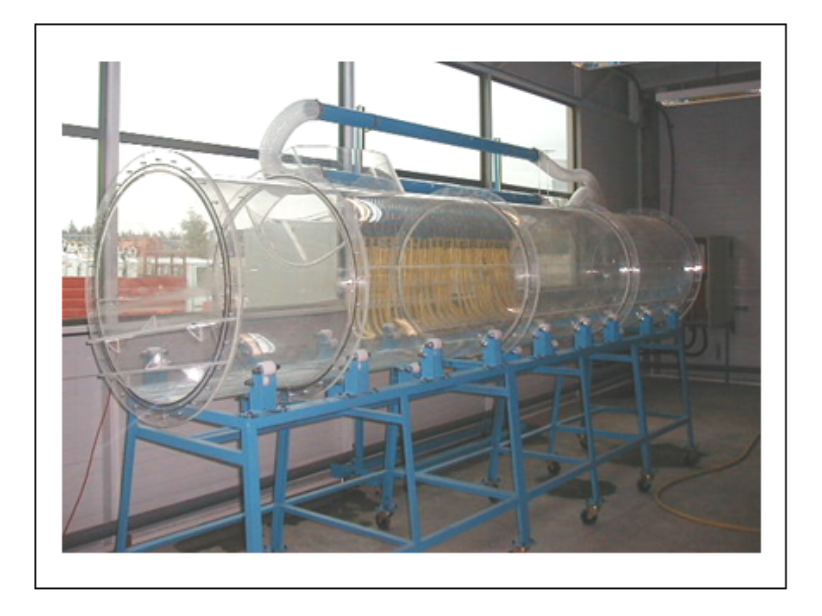

<span id="page-42-0"></span>Figura 3.13: Maqueta a escala 1:5 del CT 2 de Fundición de Codelco Norte.

La maqueta anterior (figura [3.13\)](#page-42-0) corresponde a la misma sobre la que se construyó el modelo numérico  $3D$  completo de este trabajo. En estos experimentos se utilizó un número de Froude de 10 y la distribución de toberas activas utilizada es la que se presenta en la siguiente tabla:

Tabla 3.5: Distribución de toberas activas en maqueta a escala

|                         | Paño 1 |  | Paño 2   Paño 3   Paño 4   Paño 5 |  |
|-------------------------|--------|--|-----------------------------------|--|
| Distribución de toberas |        |  |                                   |  |

Los ensayos consistieron en mantener el flujo de soplado e ir variando el nivel de llenado. Para el registro de datos, Cruz & Lara (2004) [\[3\]](#page-171-3) definieron 4 puntos ubicados en las "4 *esquinas*"de la maqueta. La figura [3.14](#page-43-0) muestra un vista superior de los puntos de medicion de frecuencia y amplitud del oleaje. ´

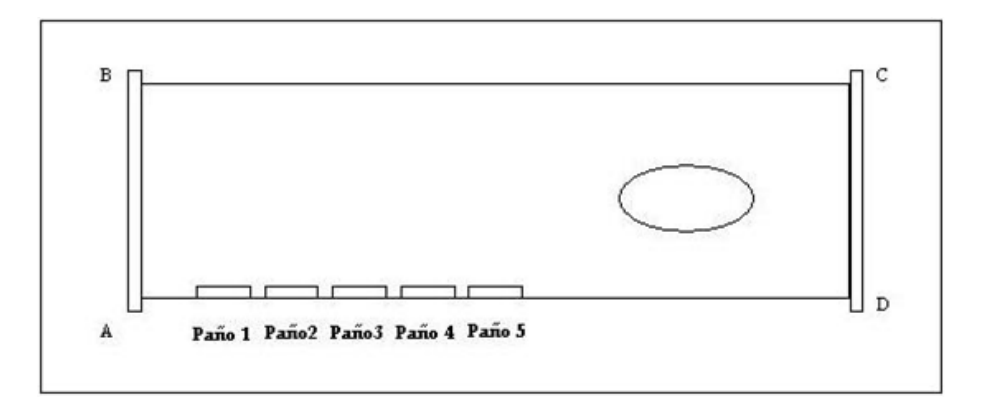

<span id="page-43-0"></span>Figura 3.14: Puntos de medición en en el modelo 3D

Para una variación del nivel de llenado entre 1370 y 1750 mm (274 y 350 mm en el modelo a escala) y para un número de Froude de 10, luego de establecidas las condiciones estables del baño, obtuvieron los siguientes resultados:

Tabla 3.6: Resultados para frecuencia y amplitud del oleaje y penetración del chorro para una variación del nivel de llenado entre 1370 y 1750 mm

| Altura Baño |        | Amplitud de Oleaje [mm] |             |        | Frecuencia del Oleaje [Hz] |      |      | Penetración |            |
|-------------|--------|-------------------------|-------------|--------|----------------------------|------|------|-------------|------------|
| [mm]        | A      | B                       | $\mathbf C$ | D      | A                          | B    | C    | D           | del Chorro |
| 1370        | 126.75 | 138.75                  | 120.10      | 107.50 | 1.27                       | 1.10 | 1.03 | 1.2         | 70.0       |
| 1400        | 115.20 | 98.00                   | 112.8       | 111.2  | 1.50                       | 1.50 | 1.40 | 1.37        | 68.0       |
| 1450        | 117.0  | 121.0                   | 92.60       | 87.0   | 1.43                       | 1.37 | 1.33 | 1.27        | 68.50      |
| 1500        | 115.0  | 109.0                   | 84.0        | 102.0  | 1.3                        | .23  | 1.17 | 1.10        | 63.0       |
| 1600        | 98.25  | 71.00                   | 81.6        | 77.0   | 1.33                       | .27  | 1.07 | 1.10        | 63.0       |
| 1700        | 110.0  | 90.7                    | 75.25       | 89.7   | 1.3                        | 1.2  | 1.1  | 1.0         | 56.0       |
| 1750        | 101.7  | 119.0                   | 111.5       | 75.0   | 1.31                       | .10  | 1.03 | 0.9         | 52.0       |

Las siguientes figuras muestran algunos resultados para los distintos niveles de llenado estudiados por Cruz & Lara (2004) [\[3\]](#page-171-3):

• Caso  $H = 274$  [ $mm$ ]: En la zona de reacción se desarrolló una onda transversal que obedece el segundo modo simétrico de oleaje. Ésta entra en resonancia con la masa gaseosa. A la vez, se advirtió que existe una onda longitudinal suficientemente intensa que hace que la mezcla gas/baño próxima a las toberas oscile. Dado que la masa de líquido se concentra más en un punto que en otro, de acuerdo al movimiento, la presión del baño sobre las toberas puede aumentar o disminuir lo que industrialmente no sería conveniente.

No se dan aquí resultados sobre cuánto tiempo demora en aparecer el estado que se reporta, sólo se dice que la medición de frecuencias se hace una vez que el movimiento del baño alcanza su estado estacionario.

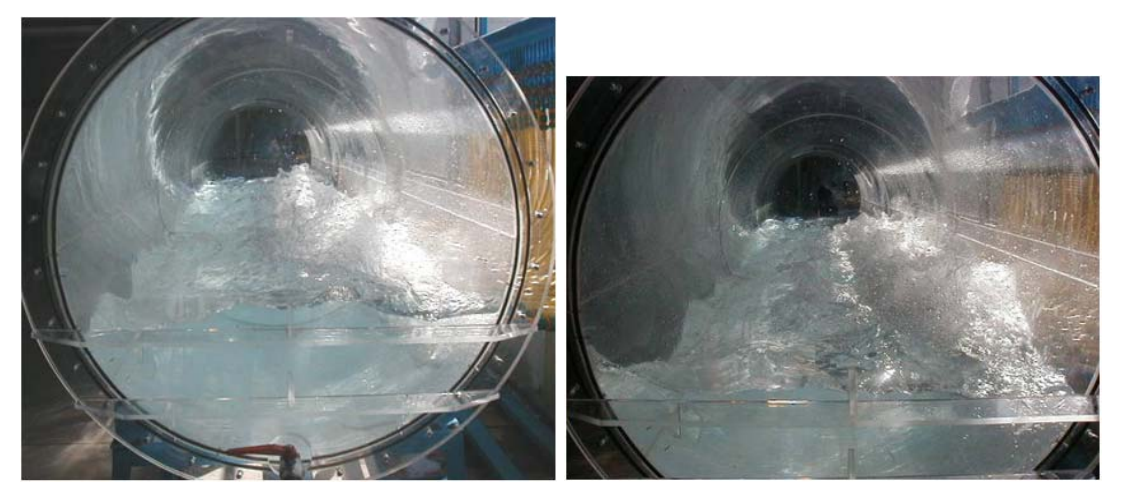

- (a) Zona de reacción: se reporta segundo modo simétrico, aunque no es claro de la imagen.
- (b) Zona de reacción: onda longitudinal.

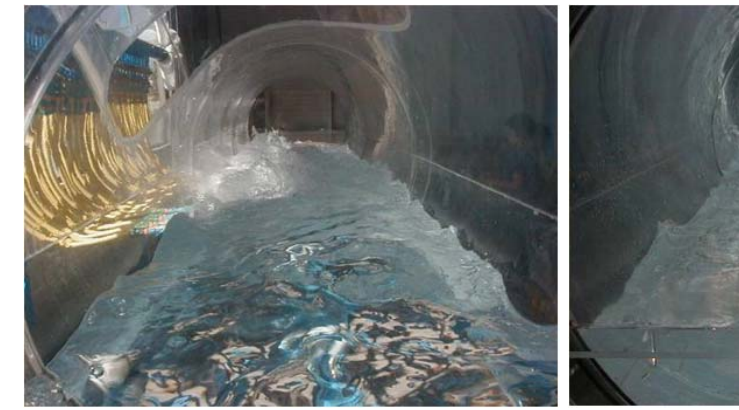

(c) Zona de decantación: splashing. (d) Zona de reacción: splashing.

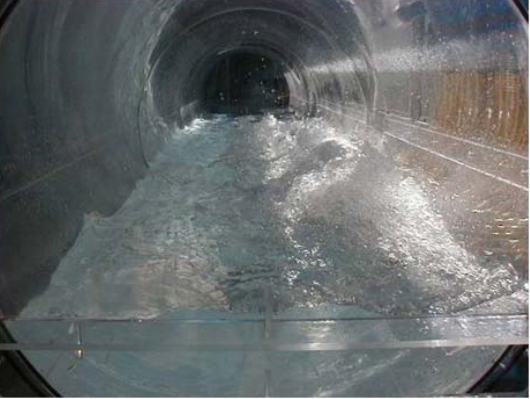

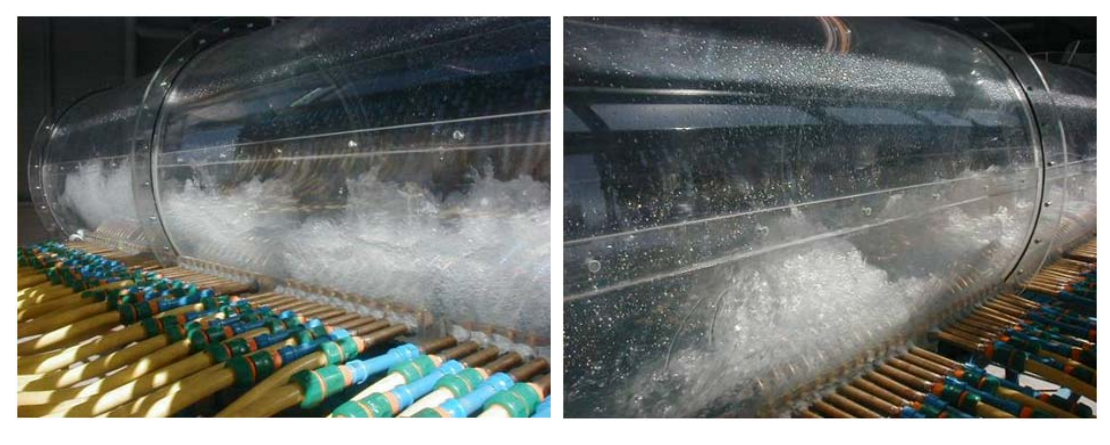

(e) Espalda exigida por patrón de oleaje y splashing: vista CE. (f) Espalda exigida por patrón de oleaje: vista CE.

Figura 3.15: Resultados obtenidos por Cruz & Lara (2004) [\[3\]](#page-171-3) para un nivel de llenado de 274 [*mm*].

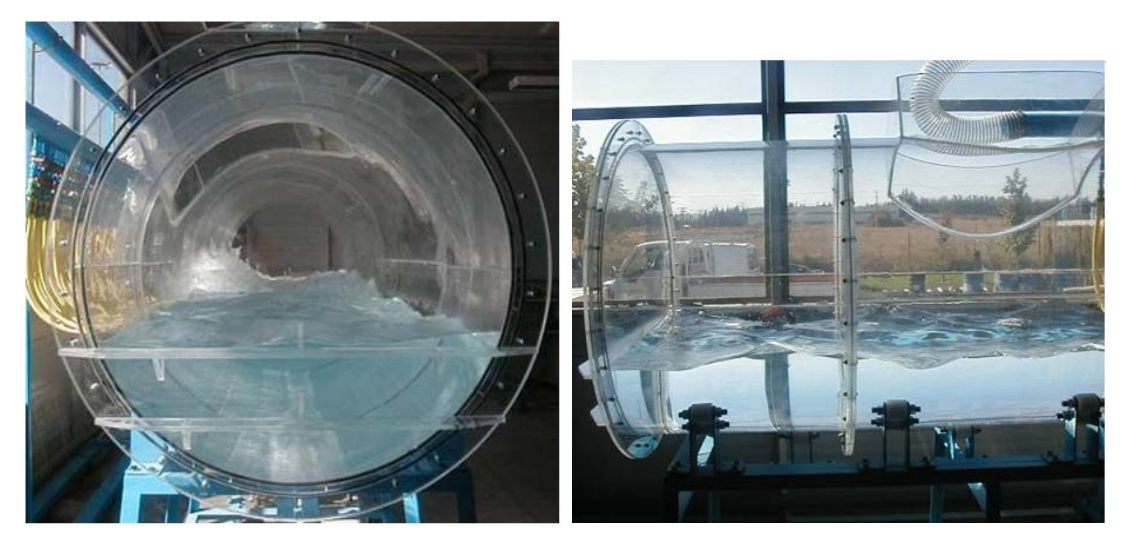

(a) Zona de decantación baño quieto: vista CE. (b) Zona de decantación baño quieto: vista desde barriga.

Figura 3.16: Resultados obtenidos por Cruz & Lara (2004) [\[3\]](#page-171-3) para un nivel de llenado de 274 [*mm*] (continuacion). ´

• Caso *H* = 280 [*mm*]: Comportamiento similar al caso anterior.

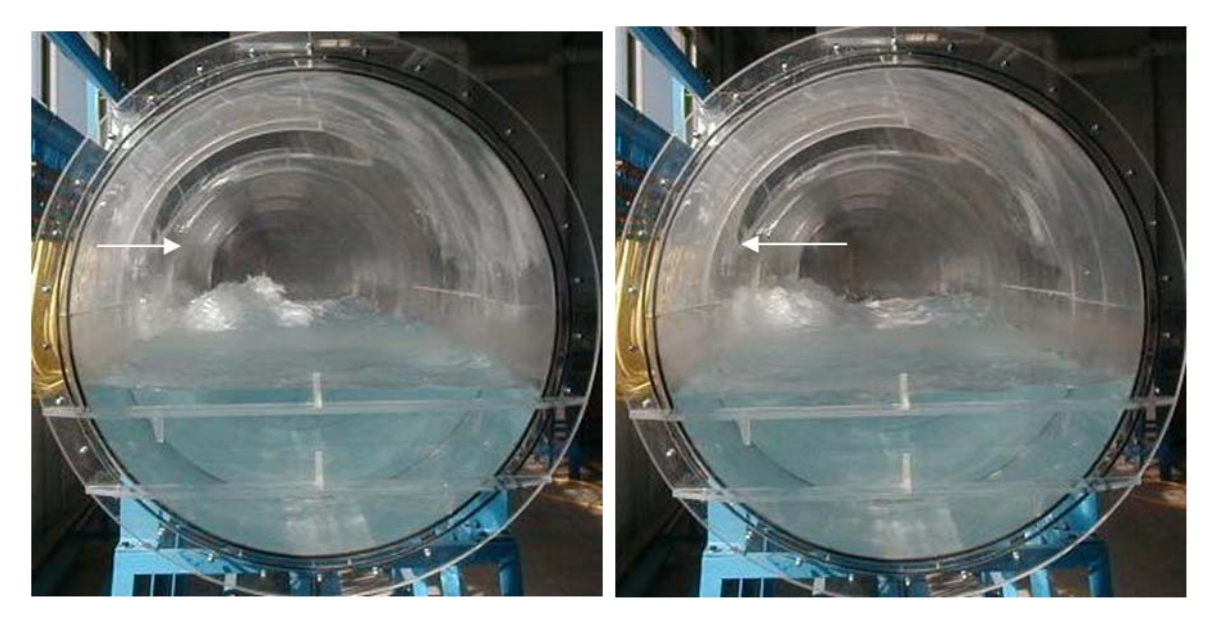

(a) Splashing: vista desde CE. (b) Zona de decantación baño quieto: vista desde CE.

Figura 3.17: Resultados obtenidos por Cruz & Lara (2004) [\[3\]](#page-171-3) para un nivel de llenado de 280 [*mm*].

• Caso *H* = 290 [*mm*]: El comportamiento es similar al caso anterior, pero menos pronunciado. El oleaje transversal comienza a perder fuerza.

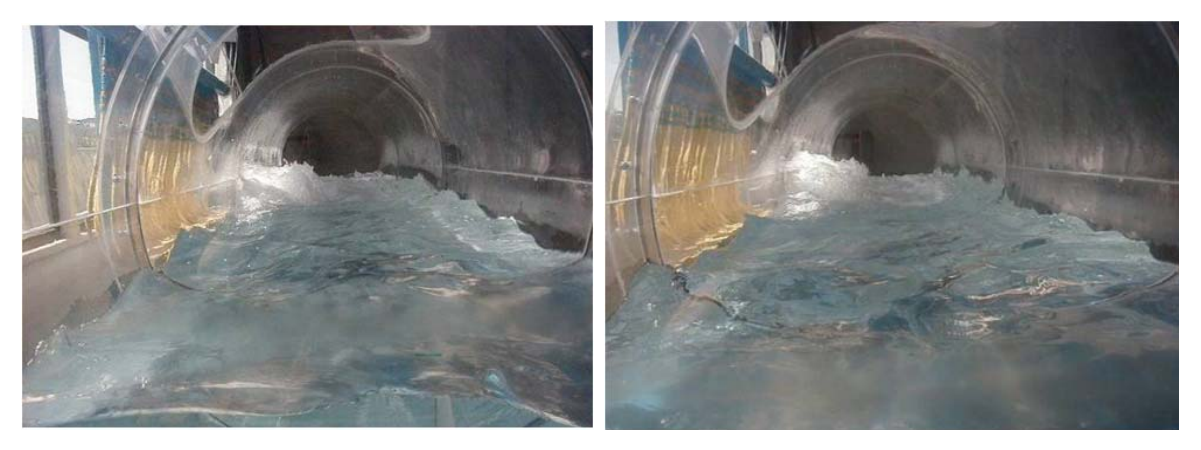

(a) Espalda ligeramente menos exigida: vista desde CE. (b) Zona de decantacion: conducta similar al caso anterior. ´

Figura 3.18: Resultados obtenidos por Cruz & Lara (2004) [\[3\]](#page-171-3) para un nivel de llenado de 290 [*mm*].

• Caso  $H = 300$  [*mm*]: En la zona de reacción desapareció el segundo modo. Sin embargo, el jet gaseoso tendía en entrar en resonancia con el movimiento de baño. Esto indica que este nivel de baño, para en flujo en cuestión, es un crítico. El golpe de la masa de líquido en la espalda (*back attack*) se debilitó. La zona decantación también se observó más quieta.

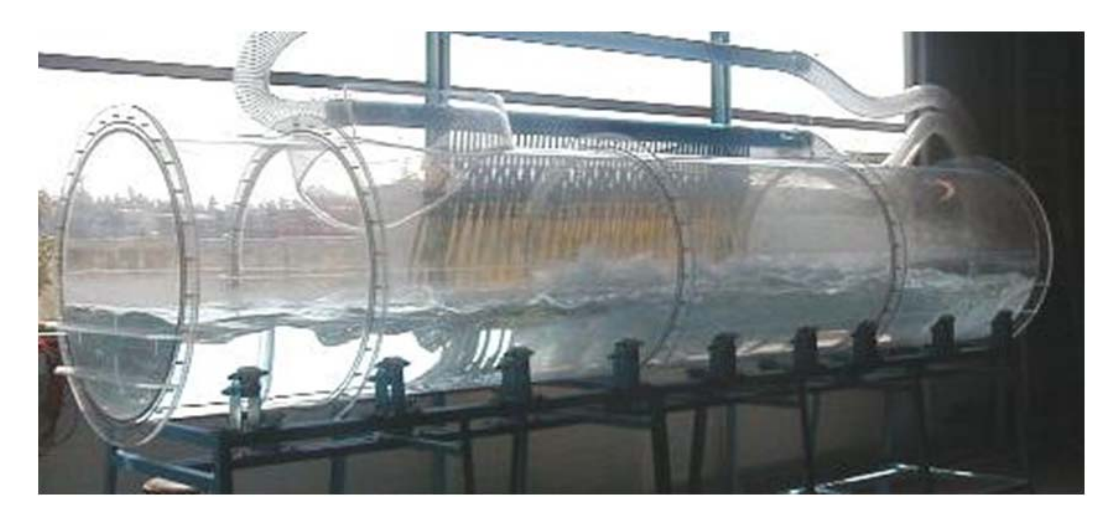

Figura 3.19: Resultados obtenidos por Cruz & Lara (2004) [\[3\]](#page-171-3) para un nivel de llenado de 300 [*mm*].

• Caso  $H = 320$   $[mm]$ : En este caso, el patrón de oleaje cambió considerablemente con respecto al caso anterior. El baño se aquietó y su movimiento no parece ser nocivo para las paredes internas. Se aprecio que la emergencia de la masa gaseosa sobre las toberas fue uniforme, y sigue una trayectoria ´ prácticamente vertical y próxima a la espalda del reactor.

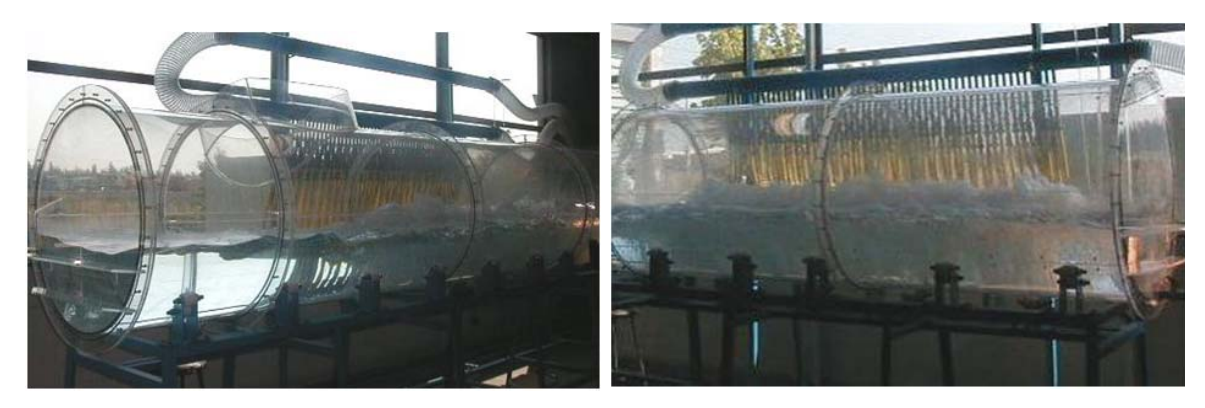

(a) Vista desde CE. (b) Vista desde CMB.

Figura 3.20: Resultados obtenidos por Cruz & Lara (2004) [\[3\]](#page-171-3) para un nivel de llenado de 320 [*mm*].

• Caso  $H = 340$  [*mm*]: El comportamiento del baño se mantuvo con relación al caso anterior, es decir, patrón de oleaje, splashing, etc.

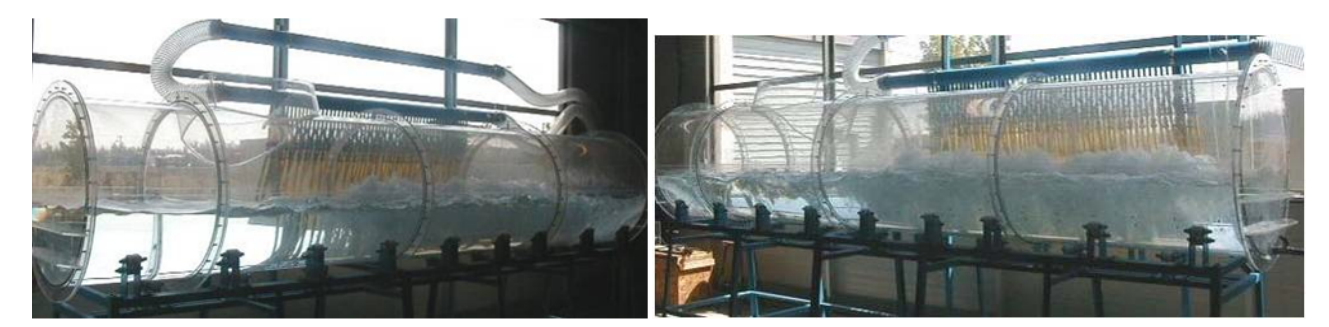

(a) Vista desde la espalda: zona de decantacion´ (b) Vista desde la espalda: reduccion de splashing ´

Figura 3.21: Resultados obtenidos por Cruz & Lara (2004) [\[3\]](#page-171-3) para un nivel de llenado de 340 [*mm*]

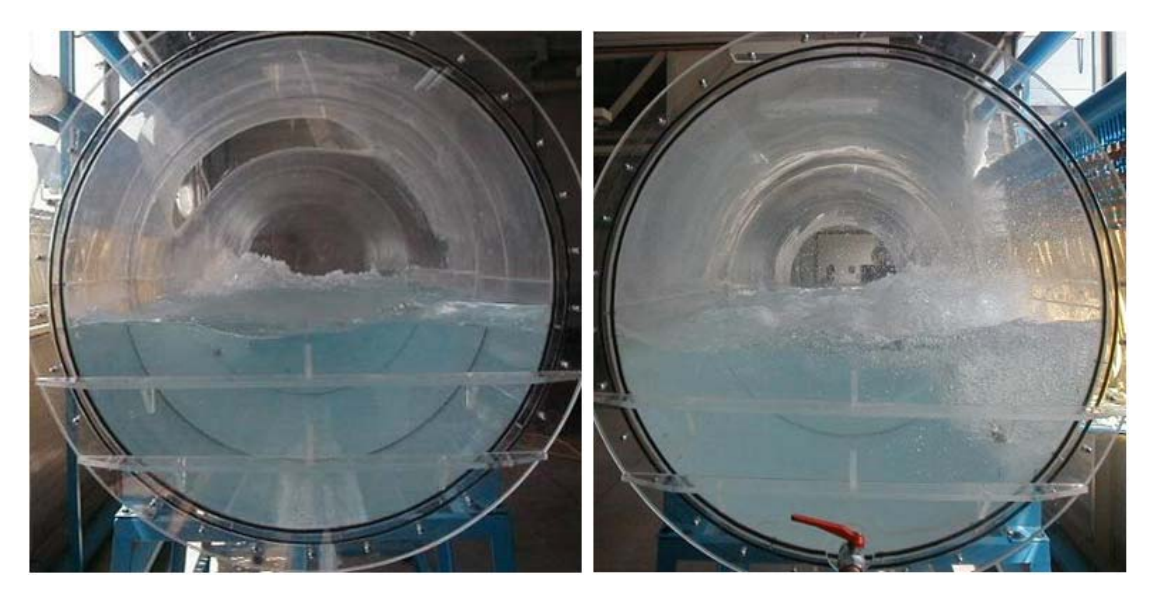

(a) Vista CE: splashing menos marcado. (b) Vista CMB: baño más quieto.

Figura 3.22: Resultados obtenidos por Cruz & Lara (2004) [\[3\]](#page-171-3) para un nivel de llenado de 340 [*mm*] (continuacion). ´

• Caso  $H = 350$  [mm]: El patrón de oleaje continuó similar a los dos casos anteriores.

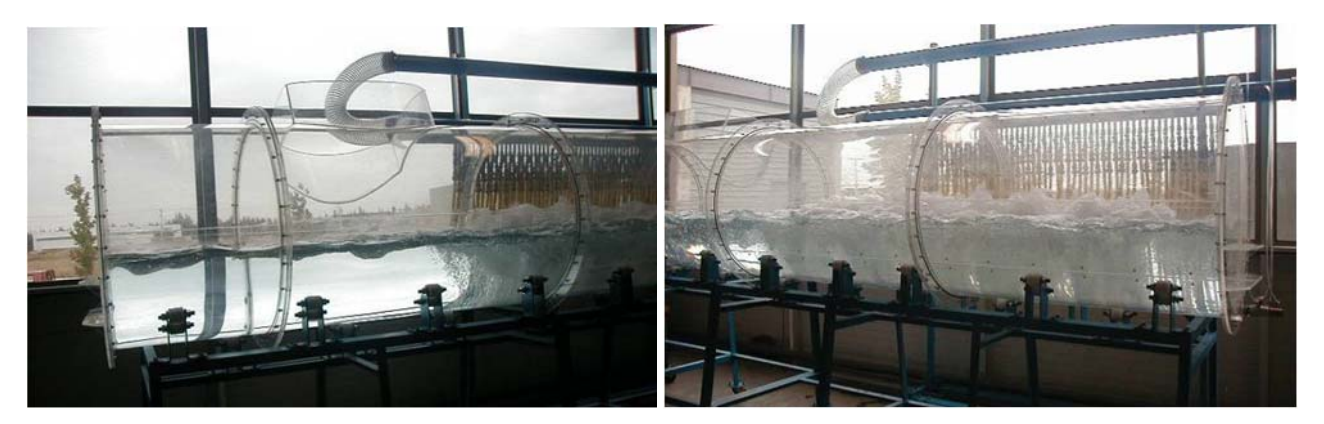

(a) Vista desde barriga: zona de decantacion. ´ (b) Vista desde barriga: splashing.

Figura 3.23: Resultados obtenidos por Cruz & Lara (2004) [\[3\]](#page-171-3) para un nivel de llenado de 350 [*mm*].

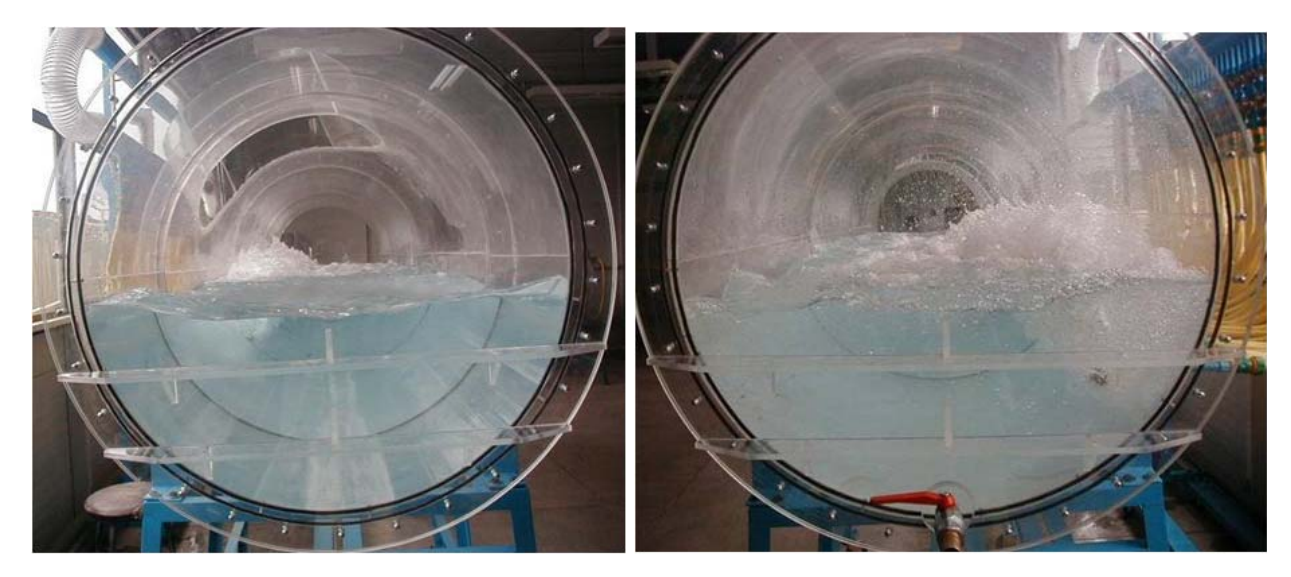

(a) Vista desde CE: zona de decantacion quieta. ´ (b) Vista desde CE: splashing.

Figura 3.24: Resultados obtenidos por Cruz & Lara (2004) [\[3\]](#page-171-3) para un nivel de llenado de 350 [*mm*] (continuacion). ´

Es claro, de las figuras anteriores, que el aumento del nivel de llenado produce una disminución en regímenes de oscilación y splashing dañinos.

Las conclusiones más importantes del trabajo de Cruz & Lara (2004) [\[3\]](#page-171-3) fueron que una altura de baño bajo 1500 [mm] (300 [mm] en la maqueta a escala) para el flujo de gases suministrado, 1190 [*Nm*3/*min*], no sería favorable porque se manifiesta un patrón de oleaje (segundo modo simétrico) algo violento lo que podría favorecer el desgaste prematuro de los refractarios. Además para un nivel de baño de 1600 [mm] hacia arriba (320 [mm] en la maqueta a escala), manteniendo el regimen de soplado, se obtiene un oleaje tranquilo. ´ Lo desfavorable para este nivel de llenado es que las salpicaduras de baño fundido podrían alcanzar el techo del reactor con mayor facilidad.

Teniendo en cuenta el trabajo de Cruz & Lara (2004) [\[3\]](#page-171-3), en este trabajo, para el caso del modelo numeri- ´ co 3D completo de la maqueta a escala, se tomará como caso base un nivel de llenado de 280  $[mm]$ , pues para este nivel de llenado ser´ıa posible apreciar un oleaje y un *splashing* bien marcados.

#### 3.4.2 Control en modelos numéricos

#### Control Mediante Inclusión de Difusores

Ortega (2003) [\[8\]](#page-171-4), en el marco del proyecto FONDEF DOOI-1068 y bajo el alero del Centro de Modelamiento Matemático de la Universidad de Chile, realizó un estudio numérico en modelos tipo tajada y en particular modeló la inclusión de obstáculos (difusores) en un modelo *slice* a tamaño real con las siguientes características geométricas:

• Diámetro interno del convertidor : 4.100 [mm]

- Longitud interna : 170 [mm]
- $\bullet$  Altura del baño : 1.570 [mm]
- Sumergencia : 860 [mm]
- Diametro interno de tobera : 59 [mm] ´

Una maqueta y un esquema del modelo se muestran en las figuras [3.25](#page-50-0) y [3.26.](#page-50-1)

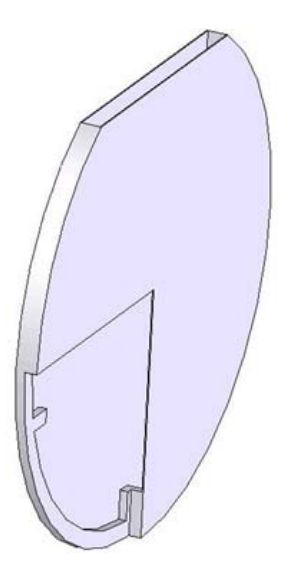

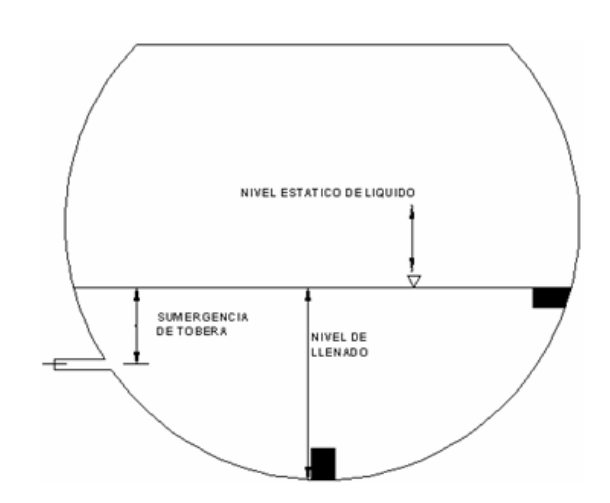

<span id="page-50-0"></span>Figura 3.25: Maqueta del modelo para dos obstáculos <a>
Figura 3.26: Esquema del plano medio del modelo

<span id="page-50-1"></span>

Los obstáculos fueron ubicados en la parte inferior y en la barriga del convertidor al mismo nivel que el llenado del mismo. Las características geométricas de los obstáculos fueron:

- Obstáculo inferior:
	- Alto: 256 [mm]
	- Ancho: 128 [mm]
- Obstáculo lateral:
	- Alto: 128 [mm]
	- Ancho: 256 [mm]

Este modelo numérico consideraba una fase líquida y una gaseosa. La primera fase era metal blanco cuya densidad y viscosidad son 5900 [*kg*/*m* 3 ] y 0.004 [Pa·s], respectivamente. La segunda es aire, cuya densidad y viscosidad son 1.24 [*kg*/*m* 3 ] y 0.001 [Pa·s], respectivamente.

La velocidad de entrada utilizada para la inyección de aire por las tobera fue 165  $[m/s]$  lo que se traduce en un número de Froude a la salida de la tobera de  $Fr = 3,146$ . La estrategia que Ortega (2003) [\[8\]](#page-171-4) siguió para obtener sus resultados fue medir la variación de densidad en los puntos que muestra la figura, lo que entrega, mediante un procesamiento con transformadas de Fourier, la frecuencia de oscilación del baño en esos puntos.

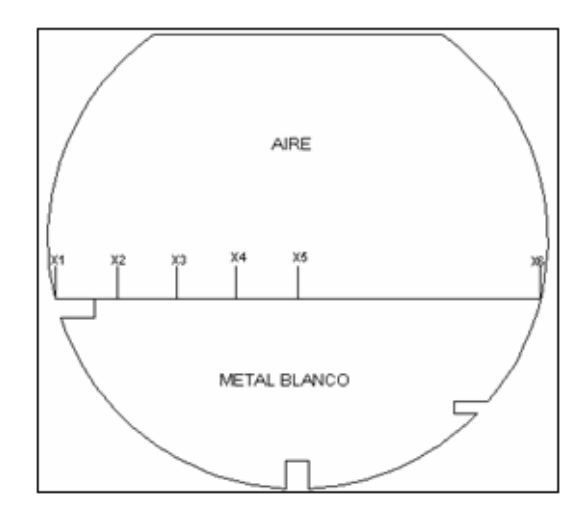

Figura 3.27: Puntos de medición utilizados por Ortega (2003) [\[8\]](#page-171-4) para obtener la frecuencia de oscilación del baño

Los resultados para la frecuencia en los puntos anteriores se presenta en la siguiente tabla:

| Punto          | Frecuencia [Hz] |
|----------------|-----------------|
| x1             |                 |
| x2             | 1.031           |
| x <sub>3</sub> | 1.288           |
| x4             | 1.288           |
| x <sub>5</sub> | 1.288           |
| x6             | 2.834           |

Tabla 3.7: Frecuencias en los puntos de medicion´

Las frecuencias anteriores son del orden de magnitud habituales en este tipo de experimentos. Por otro lado, los resultados de las simulaciones en términos de la fracción volumétrica de aire en el modelo, se presentan en la figura [3.28:](#page-52-0)

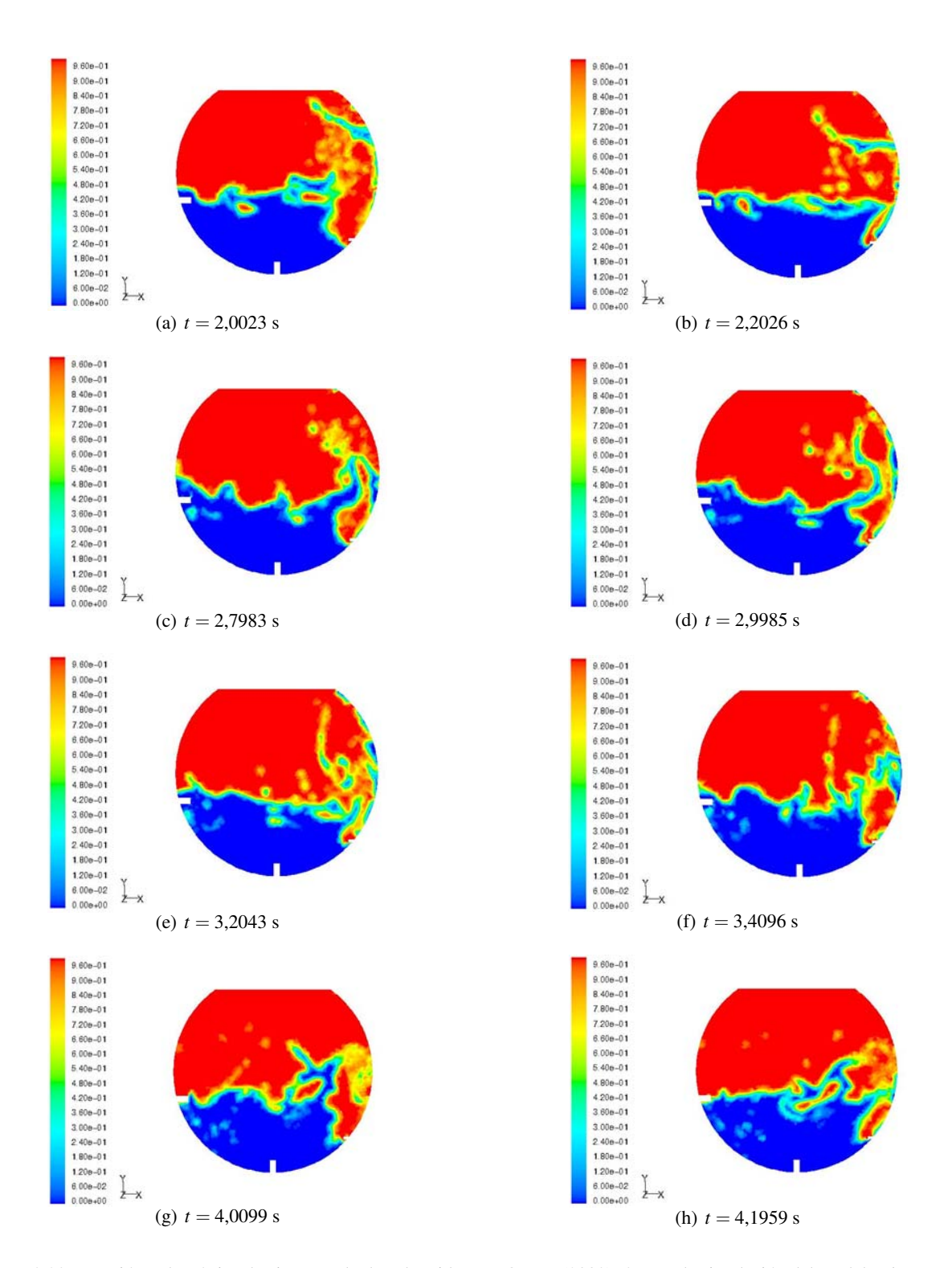

<span id="page-52-0"></span>Figura 3.28: Fracción volumétrica de aire. Resultados obtenidos por Ortega (2003) [\[8\]](#page-171-4) para la simulación del modelo slice con disipadores internos.

Las conclusiones más importantes del trabajo anterior fueron:

- El oleaje disminuye gracias a la acción de los obstáculos, ya que se disipa energía por efecto del roce y al cambio de las corrientes internas del baño.
- Se observó un aumento en los esfuerzos de corte globales del Convertidor y una disminución en la penetración de los chorros.
- Se supone que al incorporar solo el obstáculo lateral, se obtendría una disminución en el oleaje, manteniendo la penetración.

Respecto de la reproducción de la física en el baño, las figuras anteriores muestran un comportamiento demasiado exagerado del baño, se observa splashing alcanzando el techo del modelo y la superficie del baño es demasiado irregular. Se cree que esto tiene que ver con la imposibilidad de traspasar exactamente las mismas condiciones de soplado y de nivel de llenado desde un modelo 3D completo a uno *slice*. Es decir no se puede inyectar la misma cantidad de aire a la misma velocidad en un modelo *slice* que contiene menos volumen de fluido. Surge la necesidad de encontrar un espesor para la tajada que permita reproducir una f´ısica realista y que permita al bano contenido en la tajada, absorber de buena manera todo el ˜ *momentum* que se está inyectando. Una solución a este problema se presenta en el capítulo [7.](#page-99-0)

# Control Mediante Inyeccion de Flujos Variables de Aire ´

Godoy (2004) [\[5\]](#page-171-5) mostró cómo es posible excitar el baño mediante funciones de inyección de aire variable con frecuencias iguales a la frecuencia de los dos primeros modos normales de oscilación del baño. Esta forma de inyección hace que el baño adopte la forma de oscilación característica de la frecuencia con la que se está inyectando. Las funciones utilizadas por Godoy (2004) [\[5\]](#page-171-5) para la excitación del baño, fueron las siguientes:

<span id="page-54-1"></span>
$$
u_1(t) = 1 + A_1 \cos(\omega_1 t) \tag{3.24}
$$

<span id="page-54-2"></span>
$$
u_2(t) = 1 + A_2 \cos(\omega_2 t) \tag{3.25}
$$

<span id="page-54-3"></span>
$$
u_3(t) = 1 + A_1 \cos(\omega_1 t) + A_2(\omega_2 t)
$$
\n(3.26)

con  $\omega_1$  y  $\omega_2$  las frecuencias del primer asimétrico y el primer simétrico respectivamente. Las siguientes figuras [\(3.29,](#page-54-0) [3.30,](#page-55-0) [3.31\)](#page-55-1), obtenidas de un modelo en 2 dimensiones, muestran cómo el baño va adoptando la forma de oscilación correspondiente al modo característico de la frecuencia inyectada para cada una de las funciones de inyección anteriores:

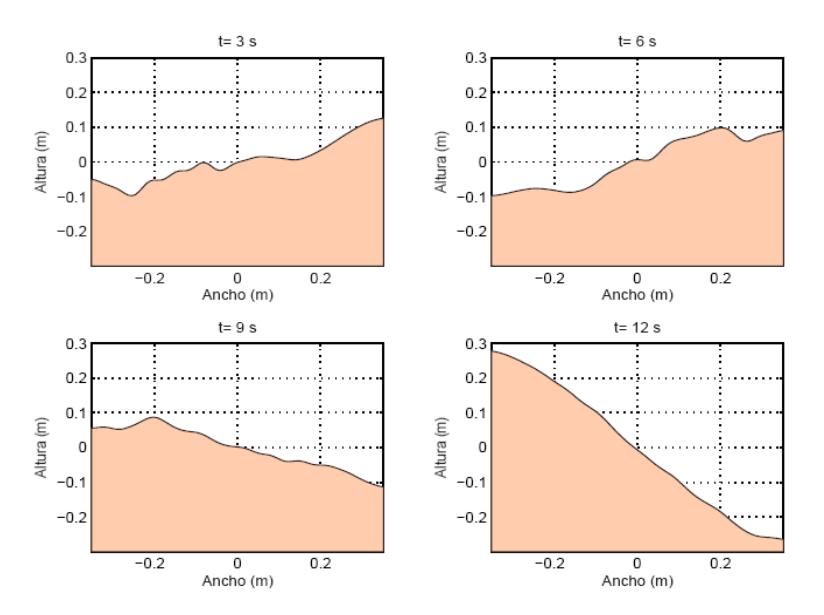

<span id="page-54-0"></span>Figura 3.29: Aspecto de la superficie del baño en distintos instantes de tiempo durante la excitación del primer modo antisimétrico.

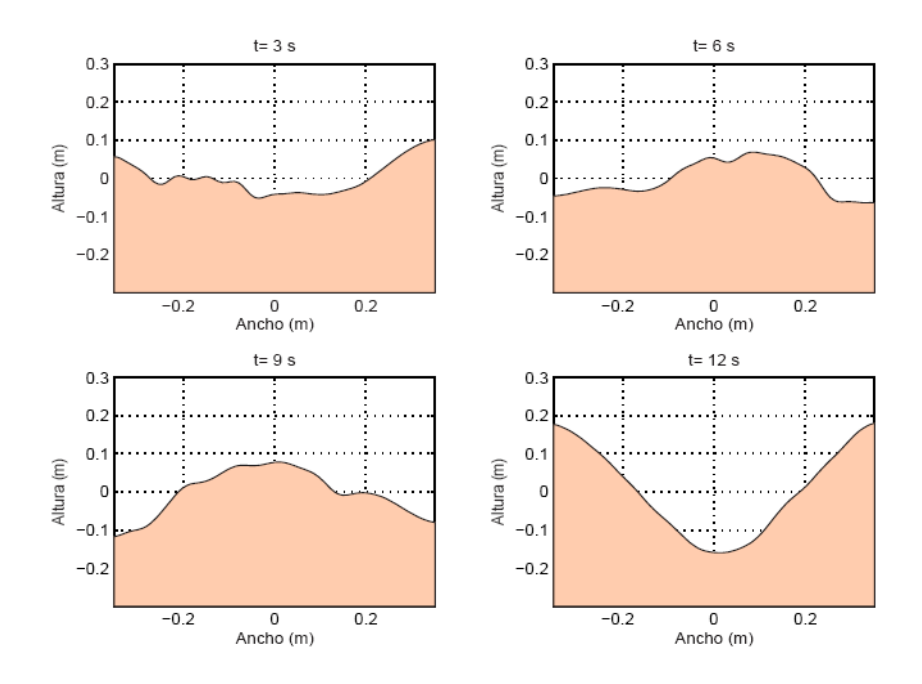

Figura 3.30: Aspecto de la superficie del baño en distintos instantes de tiempo durante la excitación del primer modo simétrico.

<span id="page-55-0"></span>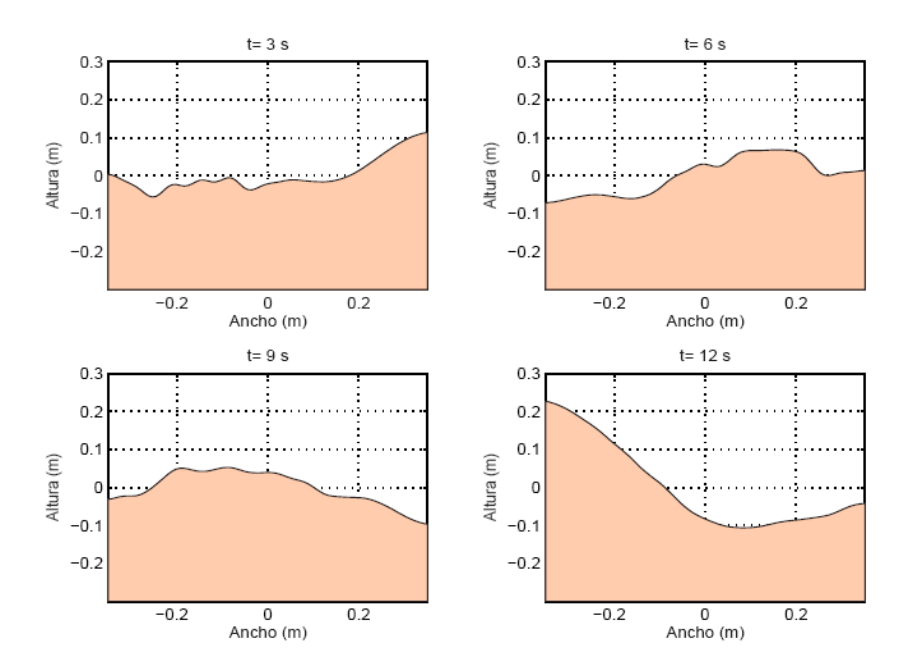

<span id="page-55-1"></span>Figura 3.31: Aspecto de la superficie del baño en distintos instantes de tiempo durante la excitación simultanea de los modos antisimétrico y simétrico.

Los resultados de Godoy (2004) [\[5\]](#page-171-5) mostraron que, agitando el baño de esta forma, el nivel energético del mismo aumentaba en todos los casos. Lo interesante es que Godoy (2004) [\[5\]](#page-171-5) mostró, mediante el uso de conceptos de control con retroalimentación, que es posible controlar el estado de agitación del baño provocado por la inyección de aire variable en el tiempo (ecuaciones [3.24,](#page-54-1)[3.25](#page-54-2) y [3.26](#page-54-3)). Mediante ejemplos,

mostró que un controlador retroalimentado, con una frecuencia de oscilación similar a la de inyección pero de amplitud decreciente, efectivamente disminuye el nivel energetico y la amplitud del oleaje. Las figuras ´ [3.32](#page-56-0) y [3.33](#page-57-0) muestran cómo las funciones de inyección  $(u(t) = u_r(t) + u_c(t))$  de las ecuaciones [3.27,](#page-56-1) [3.28,](#page-56-2) [3.29](#page-56-3) y [3.30](#page-56-4) que hacen uso de control retroalimentado logran disminuir el oleaje en el baño.

<span id="page-56-1"></span>
$$
u_r(t) = \begin{cases} 1 & \text{si } 0s \le t \le 5s \\ 1 + A \text{sen}(\omega_1 t) & \text{si } 5s < t \le 17s \\ 1 & \text{si } 17s < t \le 40 \end{cases} \tag{3.27}
$$

<span id="page-56-2"></span>
$$
u_c(t) = \begin{cases} 0 & \text{si } 0s \le t \le 24s \\ -K\tilde{x} & \text{si } 24s < t \le t_l \\ 0 & \text{si } t_l < t \le 40 \end{cases}
$$
(3.28)

<span id="page-56-3"></span>
$$
u_r(t) = \begin{cases} 1 & \text{si } 0s \le t \le 5s \\ 1 + A \text{sen}(\omega_2 t) & \text{si } 5s < t \le 17s \\ 1 & \text{si } 17s < t \le 40 \end{cases} \tag{3.29}
$$

<span id="page-56-4"></span>
$$
u_c(t) = \begin{cases} 0 & \text{si } 0s \le t \le 24s \\ -K\tilde{x} & \text{si } 24s < t \le t_l \\ 0 & \text{si } t_l < t \le 40 \end{cases}
$$
(3.30)

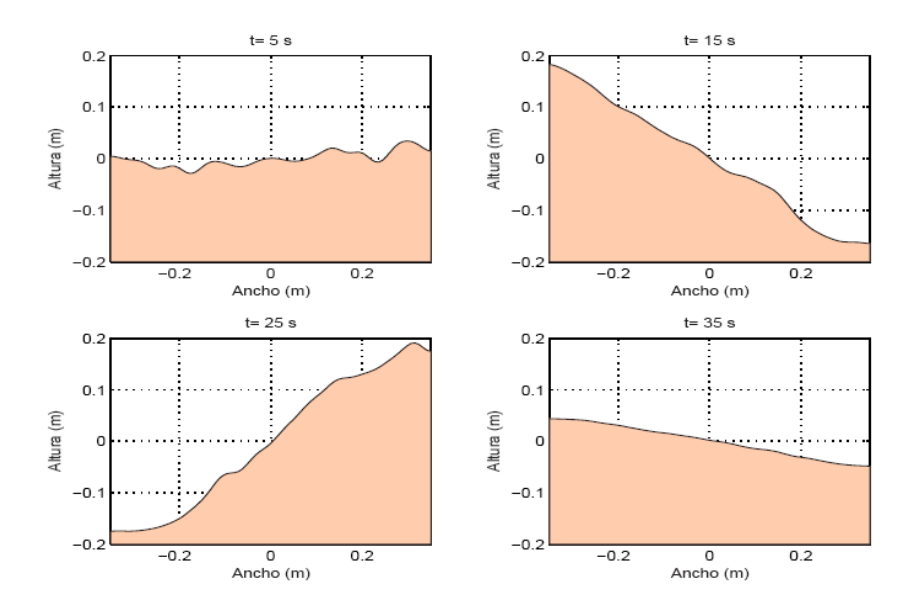

<span id="page-56-0"></span>Figura 3.32: Aspecto de la superficie del baño en distintos instantes de tiempo para simulación con control con retroalimentación para el primer modo asimétrico.

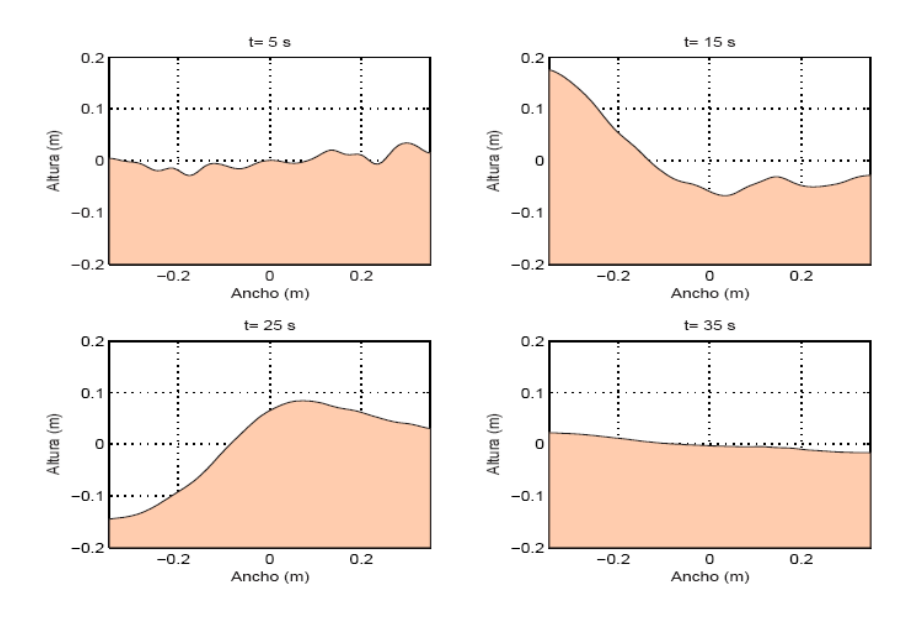

<span id="page-57-0"></span>Figura 3.33: Aspecto de la superficie del baño en distintos instantes de tiempo para simulación con control con retroalimentación para el primer modo simétrico.

Es importante notar que Godoy (2004) [\[5\]](#page-171-5) provocaba un estado de agitación mediante la excitación de alguno de los modos normales de oscilación y que luego, una vez agitado el baño, utilizaba las funciones de inyección para controlar el estado de agitación con amplitudes decrecientes. Esto se puede apreciar más claramente en la figura [3.34](#page-57-1) que muestra la función de inyección y la altura del oleaje en la barriga para la excitación del primer modo de oscilación:

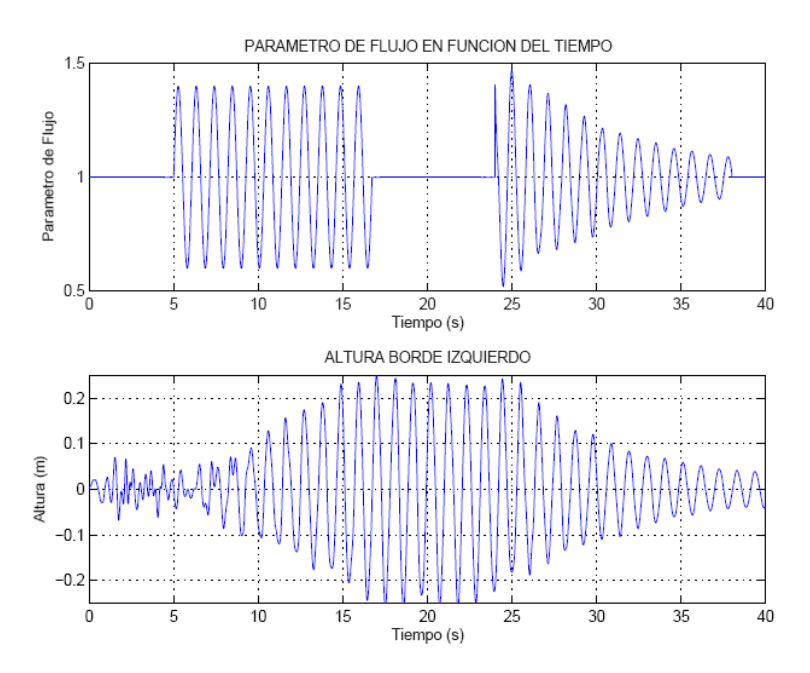

<span id="page-57-1"></span>Figura 3.34: Función de inyección de flujo y altura del oleaje en la barriga, caso excitación primer modo de oscilación asimétrico.

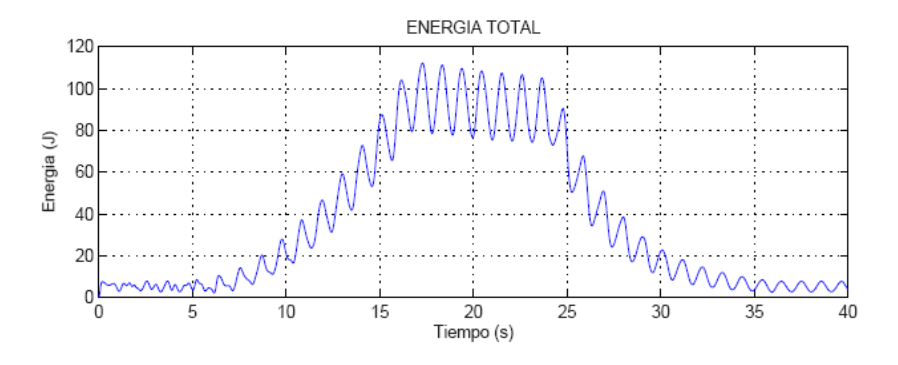

El resultado del control, en función de la energía total, para el caso anterior se muestra en la figura [3.35:](#page-58-0)

<span id="page-58-0"></span>Figura 3.35: Energía total.

Se puede ver cómo la energía aumenta con la excitación, luego se mantiene constante cuando se quita la excitación y finalmente disminuye con el control.

Uno de los últimos estudios numéricos en relación al control del oleaje en el interior del CT fue el trabajo de titulación de López (2006) [\[7\]](#page-171-6). En este trabajo el concepto de control utilizado fue el de inyección variable en el tiempo. La idea fue utilizar funciones de velocidad de inyección variable en el tiempo, del tipo armónicas (ver ecuaciones [3.31](#page-58-1) y [3.32\)](#page-58-2), de tal manera de excitar una o varias frecuencias de oscilación características del sistema de forma simultánea, y ver su impacto tanto en la magnitud de la frecuencia de oscilación del baño como en la energía cinética en la barriga de la maqueta.

<span id="page-58-1"></span>
$$
v(t) = v_0 + A\sin(2\pi f(t - t_0))
$$
\n(3.31)

<span id="page-58-2"></span>
$$
v(t) = v_0 + Asin(2\pi f_1(t - t_0)) + Asin(2\pi f_2(t - t_0))
$$
\n(3.32)

Para la obtención de las frecuencias López utilizó la ecuación [3.14](#page-32-0) obtenida por Rosales (2005) [\[11\]](#page-171-0) y para las amplitudes, éstas se escogieron de manera tal de no superar un número de Froude modificado igual a 10.8. Otra condicion importante fue que el flujo total de aire inyectado en forma variable, fuera el mismo que ´ el que se inyecta de manera constante, esto tiene relación con evitar que la posible disminución del oleaje pase principalmente por un menor ingreso de flujo másico, lo que se traduciría necesariamente en una menor entrada de energía al sistema, y no por el efecto de la inyección variable de flujo. Estas condiciones se pueden escribir como:

$$
\frac{1}{t_f - t_0} \int_{t_0}^{t_f} v_0 + Asin(2\pi f(t - t_0))dt \approx v_0
$$
\n(3.33)

$$
\frac{1}{t_f - t_0} \int_{t_0}^{t_f} v_0 + Asin(2\pi f_1(t - t_0)) + A_2 sin(2\pi f_2(t - t_0)) dt \approx v_0
$$
\n(3.34)

Mediante la variación de los parámetros asociados al flujo  $(A \, y \, f)$ , López (2006) [\[7\]](#page-171-6) obtuvo 16 funciones de inyección. Los criterios utilizados en la elección de los parámetros fueron:

- 1. Las primeras tres funciones son armónicas simples de frecuencias múltiplos de la frecuencia de oleaje numérica obtenida para un modelo numérico 3D para flujo constante.
- 2. Los casos IV, V y VI (ver tabla [3.8\)](#page-60-0)consistieron en inyección mediante armónica combinada, excitando simultáneamente los dos primeros modos normales de oscilación. Aquí lo que se varió fue las amplitudes asociadas a cada armónica, respetando la restricción de que la suma fuera igual a doce.
- 3. El séptimo caso consistió en la inyección mediante armónica simple, excitando el sexto modo normal de oscilacion, que de acuerdo a lo estudiado en el modelo de Godoy (2004) [\[5\]](#page-171-5), es el modo de ´ oscilación de oleaje permanente con menor amplitud de oscilación.
- 4. Los casos VIII, IX y X consistieron en una inyección mediante armónica simple, empleando las mismas funciones que los primeros tres casos. La diferencia radica en que en estos ultimos tres casos de ´ estudio, la inyeccion variable ocurre desde el primer instante, y no pasados doce segundos desde el ´ inicio del proceso.
- 5. Los casos XI, XII y XIII corresponden a inyección mediante armónica simple, empleando múltiplos de la frecuencia del sexto modo normal de oscilación (caso VII).
- 6. Los tres casos finales corresponden a un estudio de inyección con armónica simple de alta frecuencia. Se busca con ello ampliar el espectro de frecuencia estudiado, con frecuencias de inyección de 10  $\left[Hz\right]$ , 50 [*Hz*] y 100 [*Hz*]

La tabla [3.8](#page-60-0) muestra los parámetros utilizados por López en la construcción de la funciones de inyección.

<span id="page-60-0"></span>

| Flujo Variable   | $A_1$ | $f_1[Hz]$ | $A_2$          | $f_2[Hz]$ |
|------------------|-------|-----------|----------------|-----------|
| Tipo I           | 12    | 0.999     |                |           |
| Tipo II          | 12    | 1.998     |                |           |
| Tipo III         | 12    | 0.4995    |                |           |
| Tipo IV          | 6     | 0.88      | 6              | 1.4       |
| Tipo V           | 4     | 0.88      | 8              | 1.4       |
| Tipo VI          | 8     | 0.88      | $\overline{4}$ | 1.4       |
| Tipo VII         | 12    | 2.41      |                |           |
| <b>Tipo VIII</b> | 12    | 0.999     |                |           |
| Tipo XI          | 12    | 1.998     |                |           |
| Tipo X           | 12    | 0.4995    |                |           |
| Tipo XI          | 12    | 1.205     |                |           |
| Tipo XII         | 12    | 4.82      |                |           |
| <b>Tipo XIII</b> | 12    | 3.615     |                |           |
| Tipo XVI         | 12    | 100       |                |           |
| Tipo XV          | 12    | 50        |                |           |
| Tipo XVI         | 12    | 10        |                |           |

Tabla 3.8: Parámetros de las funciones de inyección utilizadas por López.

López (2006) [\[7\]](#page-171-6) utilizó estas 16 funciones de inyección para intentar disminuir el nivel energético en un modelo 2D del CT. En todos los casos se inyecto flujo en forma constante durante 12 segundos para ´ luego utilizar cada una de las funciones de flujo variable. La figura [3.36](#page-60-1) muestra los resultados de la energía cinética media para todos los tipos de inyección de flujo utilizados en comparación con el modo de inyección constante. Se debe aclarar que los datos fueron obtenidos en un punto de medición en la barriga del Convertidor, en la interfase líquido-gas (ver capítulo [7\)](#page-99-0):

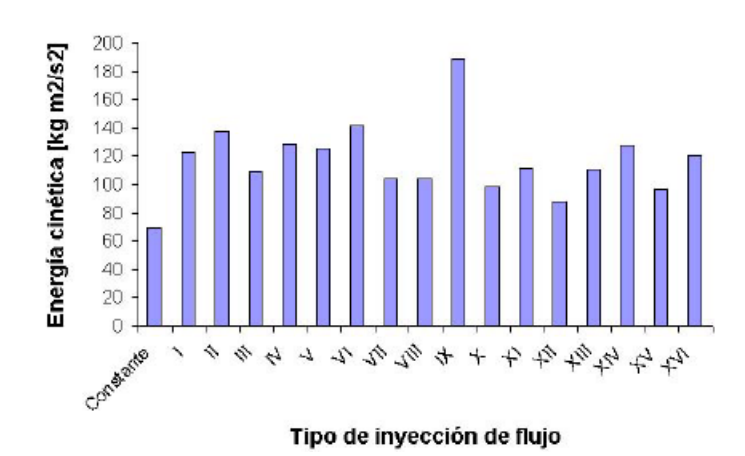

<span id="page-60-1"></span>Figura 3.36: Energía cinética media obtenida por López para todos los modos de inyección estudiados

Se puede ver que en ningún caso se logró disminuir el nivel energético medio en la barriga del Convertidor. Sin embargo, si es que el análisis se realizaba considerando sólo los 10 segundos de inyección variable, dejando fuera del analisis la parte de flujo constante, los resultados cambiaban un poco. La figura ´ [3.37](#page-61-0) muestra los resultados para la energía cinética media a partir desde los 12 segundo de simulación en adelante:

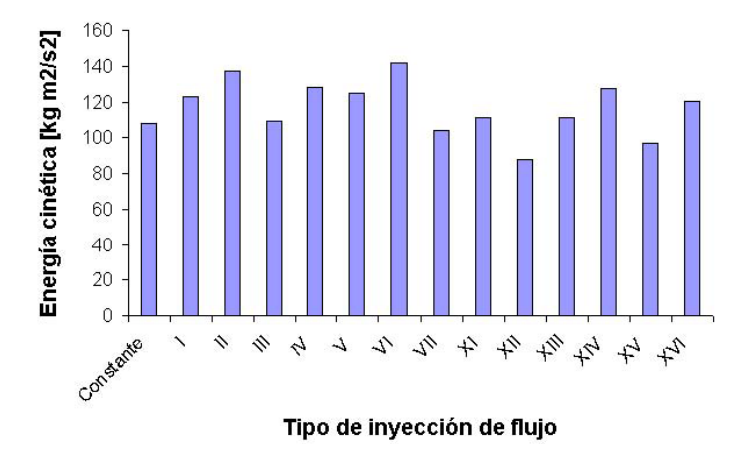

<span id="page-61-0"></span>Figura 3.37: Energía cinética media obtenida por López para todos los modos de inyección estudiados desde  $t = 12s$  en adelante

Como se puede ver, en este caso sí existen funciones que entregaban un valor promedio de energía cinética menor que en el caso de inyección constante. Se escogió entonces la que entregaba el menor nivel de energía cinética media (XII) y se utilizó para inyectar flujo en un modelo 3D del CT para estudiar su comportamiento. Para dicho estudio López (2006) [\[7\]](#page-171-6) consideró una inyección de flujo constante con un número de Froude modificado igual a 7.5 durante diez segundos, para luego inyectar flujo variable con la función XII, durante otros diez segundos. La siguiente tabla muestra los resultados obtenidos por López para distintos puntos de medición:

|              |                | Flujo Variable                  | Flujo Constante |                                 |  |
|--------------|----------------|---------------------------------|-----------------|---------------------------------|--|
| Punto        | $E\ [kg/ms^2]$ | $E_{max}$ [kg/ms <sup>2</sup> ] | $E\ [kg/ms^2]$  | $E_{max}$ [kg/ms <sup>2</sup> ] |  |
| A            | 31.45          | 156.7                           | 34.55           | 176.8                           |  |
| B            | 14.8           | 136.2                           | 12.77           | 89.37                           |  |
| $\mathsf{C}$ | 1.842          | 8.018                           | 2.14            | 22.32                           |  |
| D            | 2.12           | 10.9                            | 2.021           | 10.54                           |  |
| E            | 45.72          | 196.5                           | 40.08           | 121.6                           |  |
| F            | 18.53          | 225.2                           | 19.84           | 139.1                           |  |
| G            | 21.9           | 209.9                           | 16.94           | 87.52                           |  |
| H            | 29.41          | 132.1                           | 27.66           | 114.7                           |  |

Tabla 3.9: Energía cinética en los distintos puntos de medición, tanto para inyección variable como constante

El análisis de estos resultados indican la existencia de zonas de mayor y menor nivel energético en comparación con el caso de inyección constante, esto permite concluir que el uso de estas funciones no es recomendable en el modelo real. Finalmente cabe mencionar que la base del trabajo de López (2006) [\[7\]](#page-171-6) respecto de la utilización de flujos variables para el control de oleaje se contradice a lo expuesto por Godoy (2004) [\[5\]](#page-171-5) quien demostró que la inyección de flujos variables sólo aumenta el nivel energético del baño en vez de disminuirlo.

# Capítulo 4

# Ecuaciones del Modelo

# 4.1 Principios de Conservación

#### 4.1.1 Teorema del Transporte de Reynolds

Las leyes de conservacion pueden ser derivadas considerando una cierta cantidad de materia, lo que se conoce ´ como masa de control (MC), y sus propiedades extensivas asociadas. Esta aproximacion es la utilizada en el ´ estudio de la dinámica de los sólidos, en donde la MC es fácilmente identificable. Sin embargo en el flujo de fluidos se hace complicado manejar una cierta cantidad de materia. Es más conveniente manejar el flujo a través de una región espacial que se denomina volumen de control (VC). Sea  $\phi(\vec{x},t)$  una propiedad intensiva cualquiera dependiente del vector posición  $\vec{x}$  y del tiempo; luego su propiedad extensiva asociada será:

$$
\Phi = \int_{\Omega_{MC}} \rho \phi(\vec{x}, t) d\Omega \tag{4.1}
$$

En donde Ω<sub>MC</sub> corresponde al volumen ocupado por la MC. Usando esta definición la variación de la propiedad extensiva Φ se escribe como:

$$
\frac{d}{dt} \int_{\Omega_{MC}} \rho \phi(\vec{x}, t) d\Omega \equiv \frac{D}{Dt} \int_{\Omega_{VC}} \rho \phi(\vec{x}, t) d\Omega = \frac{d}{dt} \int_{\Omega_{VC}} \rho \phi(\vec{x}, t) d\Omega + \int_{S_{VC}} \rho \phi(\vec{x}, t) (\vec{V} - \vec{V}_{VC}) \cdot \hat{n} \cdot dS \tag{4.2}
$$

En donde  $\rho$  es la densidad del fluido,  $\vec{V}$  es la velocidad del flujo libre,  $\vec{V}_{VC}$  es la velocidad del volumen de control y  $\frac{D}{Dt}$  representa la derivada total. Para un volumen de control fijo,  $\vec{V}_{VC} = 0$ , por lo que la primera derivada del segundo miembro se transforma en una derivada parcial. Esta ecuación establece que la tasa de cambio de la propiedad Φ, en la masa de control es la tasa de cambo en el interior del volumen de control más el flujo neto a través de la superficie de control.

### 4.1.2 Conservación de Masa

El principio de conservación de masa establece que la variación de la masa contenida en un volumen fluido es nula. Se cumple entonces que:

<span id="page-64-0"></span>
$$
\left[\frac{Dm}{Dt}\right]_{VC} = 0\tag{4.3}
$$

Y desde el teorema del transporte de Reynolds, haciendo  $\phi(\vec{x},t) = 1$ , se tiene:

$$
\frac{\partial}{\partial t} \int_{\Omega_{VC}} \rho \, d\Omega + \int_{S_{VC}} \rho \vec{V} \cdot \vec{n} dS = 0 \tag{4.4}
$$

Que es la forma integral de la conservacion de masa. La forma diferencial se obtiene al aplicar el teorema ´ de la divergencia de Gauss al segundo miembro de la ecuación anterior:

$$
\frac{\partial \rho}{\partial t} + \nabla \cdot (\rho \vec{V}) = 0 \tag{4.5}
$$

que para un fluido incompresible se transforma en:

$$
\nabla \cdot \vec{V} = 0 \tag{4.6}
$$

### 4.1.3 Conservacion del Momentum ´

La ecuación de conservación de momentum puede ser descrita mediante la segunda ley de movimiento de Newton:

$$
\frac{d(m\vec{V})}{dt} = \sum \vec{F} \tag{4.7}
$$

Si se aplica esta ecuación a un fluido contenido en un volumen de control, poniendo  $\phi = \vec{V}$  como cantidad intensiva en el Teorema del Transporte de Reynolds, se tiene:

$$
\frac{\partial}{\partial t} \int_{\Omega_{VC}} \rho \vec{V} d\Omega + \int_{S_{VC}} \rho \vec{V} (\vec{V} \cdot \hat{n}) dS = \sum \vec{F}
$$
\n(4.8)

En esta ecuación  $\sum \vec{F}$  representa la suma de las fuerzas de superficie y las fuerzas de volumen. Las fuerzas de superficie debidas a la presión y a esfuerzos de corte son, desde el punto de vista molecular, el flujo microscópico de momentum a través de la superficie. Si es que estos flujos no pueden ser escritos en términos de caracter´ısticas que las ecuaciones de conservacion gobiernan, el sistema de ecuaciones no es cerrado. Para ´ cerrar el sistema se puede asumir, tal como es el caso que se esta estudiando, que el fluido es Newtoniano ´ con lo que el tensor de esfuerzos *T*, que no es otra cosa que la tasa de transporte molecular de momentum, se escribe como:

$$
T = -\left(p + \frac{2}{3}\nabla \cdot \vec{V}\right)I + 2\mu D\tag{4.9}
$$

Donde μ es la viscosidad dinámica, I es el tensor unitario, p es la presión estática y D, el tensor de deformación:

$$
D = \frac{1}{2} \left( \nabla \vec{V} + (\nabla \vec{V})^T \right)
$$
\n(4.10)

Si se representa las fuerzas de volumen por  $\vec{b}$ , la forma integral de la la ecuación de conservación de momentum queda como:

$$
\frac{\partial}{\partial t} \int_{\Omega} \rho \vec{V} d\Omega + \int_{S} \rho \vec{V} (\vec{V} \cdot \hat{n}) dS = \int_{S} T \cdot \hat{n} dS + \int_{\Omega} \rho \vec{b} d\Omega \tag{4.11}
$$

Aplicando el teorema de la divergencia de Gauss se obtiene la siguiente forma diferencial:

<span id="page-65-0"></span>
$$
\frac{\partial(\rho \vec{V})}{\partial t} + \nabla(\rho \vec{V} \vec{V}) = \nabla T + \rho \vec{b}
$$
\n(4.12)

Luego asumiendo que la única fuerza de volumen que actúa sobre el volumen de control es la fuerza de gravedad y reemplazando la expresión para el tensor de esfuerzos en la ecuación [4.12,](#page-65-0) se tiene la expresión más común de la conservación de momentum conocida como el set de ecuaciones de Navier-Stokes:

<span id="page-65-1"></span>
$$
\rho \left( \frac{\partial \vec{V}}{\partial t} + (\vec{V} \cdot \nabla) \vec{V} \right) = -\nabla p + \rho \vec{g} + \mu \nabla^2 \vec{V}
$$
\n(4.13)

# 4.2 Caracterización de los Flujos Turbulentos

Los procesos de reacción-conversión que ocurren en el baño del CT dependen fuertemente del nivel de turbulencia a que es sometido el baño. El nivel de turbulencia en el baño en este caso está determinado por la tasa de inyección de aire-oxigeno en el baño y por el nivel de llenado. En esta sección se estudia las principales características de los flujos turbulentos y la forma que que se debe tratar las ecuaciones de conservación de momentum al considerar un flujo turbulento.

Es bien conocido desde hace mediados del siglo XIX, que para un valor suficientemente elevado del número de Reynolds, denominado Reynolds crítico ( $Re<sub>crit</sub>$ ), un flujo laminar se hace inestable y experimenta un cambio radical en su estructura; este fenómeno se conoce como transición hacia la turbulencia. Si el número de Reynolds continúa creciendo sobre el *Re<sub>crit</sub>*, el movimiento exhibe intermitentemente características de flujo laminar o turbulento. Cuando el *Re* aumenta la intermitencia termina desapareciendo para dar lugar a un flujo turbulento.

Aunque el fenómeno de la turbulencia está ampliamente documentado y es conocido, se hace difícil dar una definición precisa del mismo; en su lugar se comentarán aquí algunas de las características principales de las corrientes turbulentas:

• Irregularidad: Uno de los aspectos que primero llama la atencion de un flujo turbulento es su com- ´ plejidad, que se manifiesta en una extraordinaria irregularidad tanto en la distribucion espacial de las ´ variables fluidas como en su evolución temporal. Las magnitudes de velocidad, presión, temperatura y concentración fluctuarán incesantemente alrededor de eventuales valores medios. Esta irregularidad confiere al flujo turbulento un carácter casi aleatorio que hace imposible, a la vez que inútil en la práctica, su cálculo detallado mediante integración directa de las ecuaciones de Navier-Stokes. Afortunadamente los flujos turbulentos son predecibles en términos estadísticos lo que constituye la base para los métodos analíticos y numéricos empleados en turbulencia.

- No linealidad: la no linealidad en un flujo turbulento tiene dos efectos principales: primero, la no linealidad de diversos parámetros que exceden de un valor crítico; así por ejemplo en flujos inestables, pequeñas perturbaciones crecen espontáneamente, pudiendo llevar al flujo a un estado caótico. Segundo, la no linealidad conduce a un estiramiento de los vórtices, método por el cual un flujo turbulento mantiene su vorticidad.
- Difusividad: La difusividad es una característica distintiva de un flujo turbulento; si un flujo parece al azar pero no difunde, no es turbulento. Debido a la rápida mezcla microscópica de las partículas del fluido, los flujos turbulentos se caracterizan por una rápida tasa de difusión de momento y calor.
- Disipación: Debido a la alta difusividad que presentan los flujos turbulentos mediante el mecanismo de estiramiento de vórtices, éstos requieren de una entrada constante de energía para reponer las pérdidas por disipación viscosa.
- Altos números de Reynolds: El transporte turbulento esta invariablemente asociado a grandes valores del número de Reynolds. Para números de Reynolds bajos, las inestabilidades producidas serán amortiguadas por la viscosidad. A medida que el número de Reynolds crece las inestabilidades se hacen cada vez mas incontrolables y el flujo se torna turbulento no pudiendo ser controlado por la viscosidad. ´
- Vorticidad: Un flujo turbulento presenta altos niveles de fluctuación de la vorticidad. Una característica de la turbulencia es que el rango de tamaños de los vórtices es bastante grande, teniendo los de mayor tamaño una mayor energía, la que es traspasada a los más pequeños mediante interacciones no lineales, esta energía es disipada por difusión viscosa en los vórtices más pequeños, fenómeno conocido como estiramiento de vortices. ´
- Fluctuaciones tridimensionales de la vorticidad: La turbulencia es esencialmente tridimensional y vorticosa. Por lo tanto ésta no se mantendría por sí sola en dos dimensiones, ya que el mecanismo de estiramiento de vórtices se realiza en 3 dimensiones.

# 4.2.1 Ecuaciones de Reynolds para Flujos Turbulentos

En turbulencia no es posible hacer una descripción determinística del flujo en todos sus detalles. Incluso si se obvia el carácter caó tico de las ecuaciones de Navier-Stokes, el coste que supondría dicha descripción para números de Reynolds de interés práctico sería demasiado alto para las prestaciones de los computadores actuales. Es por eso que se adopta una manera de describir el flujo en forma incompleta, mediante terminos ´ estadísticos y basada en magnitudes medias.

El valor medio de cualquier variable fluida θ que, según convenga, se denotará bien por  $\Theta$  o por  $\langle \theta \rangle$ puede definirse formalmente por:

$$
\Theta(\vec{x},t) \equiv \langle \theta(\vec{x},t) \rangle = \int_{t-T_0}^{t+T_0} \theta(\vec{x},t') \frac{dt'}{2T_0}
$$
(4.14)

La fluctuación de una variable fluida respecto de su valor medio se define como:

$$
\theta'(\vec{x},t) = \theta(\vec{x},y) - \langle \theta(x,t) \rangle \tag{4.15}
$$

En la teoría de Reynolds, cada variable se expresa como suma de su valor medio y de una fluctuación respecto de la media. Así, la velocidad y la presión se escriben como:

$$
V(\vec{x},t) = \langle V(\vec{x},t) \rangle + V'(\vec{x},t)
$$
\n(4.16)

$$
p(\vec{x},t) = \langle p(\vec{x},t) \rangle + p'(\vec{x},t)
$$
\n(4.17)

Si se introducen estas expresiones en las ecuaciones de Navier-Stokes y se promedia el resultado, se obtienen las ecuaciones de Reynolds:

<span id="page-67-0"></span>
$$
\nabla \langle V \rangle = 0 \tag{4.18}
$$

<span id="page-67-1"></span>
$$
\rho \frac{\partial \langle V \rangle}{\partial t} + \rho (\langle V \rangle \cdot \nabla) \langle V \rangle = -\nabla \langle p \rangle + \rho \vec{g} + \nabla \cdot (\bar{\bar{\tau'}}_{\langle V \rangle} - \rho \langle V'V' \rangle)
$$
(4.19)

En donde  $\bar{\bar{\tau'}}_{\langle V \rangle}$  representa el tensor de esfuerzos de viscosidad para el flujo medio:

$$
\bar{\bar{\tau'}}_{\langle V \rangle} = \mu \left[ \nabla \langle V \rangle + (\nabla \langle V \rangle)^T \right] \tag{4.20}
$$

Se debe notar aquí que estas ecuaciones son formalmente idénticas a las ecuaciones de Navier-Stokes para un fluido incompresible salvo en el término adicional

$$
\bar{\bar{\tau}}_T \equiv -\rho \left\langle V'V'\right\rangle \tag{4.21}
$$

que se denomina tensor de *esfuerzos aparentes* de Reynolds o tensor de *esfuerzos turbulentos*. Esta cantidad es desconocida y debe modelarse en funcion de las magnitudes medias para cerrar el problema. Las ´ dificultades que presenta dicho modelado hace que, de forma general, su resolución completa esté aún lejana y constituye el problema fundamental de la turbulencia conocido como *problema de cierre*.

#### 4.2.2 El problema del cierre

Como se acaba de exponer, en la teoría de Reynolds de la turbulencia se obtienen las ecuaciones que gobiernan las magnitudes medias del flujo turbulento promediando las ecuaciones de Navier-Stokes. Se ha visto además que dichas ecuaciones, denominadas ecuaciones promediadas de Reynolds, presentan el conocido problema de cierre consistente en que en ellas aparecen como incógnitas adicionales momentos estadísticos

de más alto orden, denominados *esfuerzos aparentes de Reynolds*, que deben modelarse de forma apropiada. Los modelos más simples de turbulencia fueron introducidos por Boussinesq a finales del siglo XIX, usando el concepto de *difusion turbillonaria ´* y, posteriormente por Prandtl mediante el concepto, relacionado con el anterior de *largo de mezcla* (*mixing length*). En estos modelos se supone que los flujos aparentes de Reynolds son proporcionales a los gradientes de las magnitudes medias a través de un coeficiente denominado difusividad turbulenta.

La expresion para los esfuerzos aparentes de Reynolds fue introducida por Boussinesq, haciendo una ´ analogía entre el transporte molecular y turbulento. Dicha expresión en coordenadas cartesianas, para un flujo turbulento incompresible se escribe como:

<span id="page-68-0"></span>
$$
\langle V'_{i}V'_{j}\rangle = \frac{2}{3}\kappa\delta_{ij} - v_{T}\left(\frac{\partial\langle V_{i}\rangle}{\partial x_{j}} + \frac{\partial\langle V_{j}\rangle}{\partial x_{i}}\right)
$$
(4.22)

donde  $\kappa$  es la energía cinética turbulenta, que se define matemáticamente como:

$$
\kappa = \frac{1}{2} \left( \left\langle V_i^{\prime 2} \right\rangle + \left\langle V_j^{\prime 2} \right\rangle + \left\langle V_k^{\prime 2} \right\rangle \right) \tag{4.23}
$$

*y ν*<sub>T</sub> es el denominado coeficiente de *viscosidad turbulenta* que, en general, es una función de la posición que debe ser calculada de forma semiempírica. Este coeficiente no es una propiedad del fluido como la viscosidad laminar ν, sino que depende principalmente del estado de turbulencia del flujo.

Los modelos turbulentos basados en la ecuación [4.22](#page-68-0) se denominan genéricamente modelos de viscosi*dad turbulenta*, y proporcionan resultados que concuerdan razonablemente bien con los experimentos para flujos turbulentos en los que los efectos de anisotropía no son importantes, o bien en los que las variaciones del campo de velocidades medio se producen primordialmente en una direccion de manera tal que ´ el transporte turbulento se realiza fundamentalmente en dicha dirección y puede caracterizarse por un único coeficiente.

#### 4.2.3 Modelos de Turbulencia

En la sección anterior se ha considerado un modelo semiempírico de la turbulencia que resulta adecuado para la descripcion de movimientos turbulentos relativamente simples, sin embargo este modelo no es ade- ´ cuado para el tratamiento de flujos turbulentos que tienen lugar en presencia de geometrías y condiciones de contorno más complejas, ni en situaciones en que se requiera una información más detallada del flujo. En la siguiente sección se presenta el modelo  $\kappa - \varepsilon$ , que es considerado un modelo de segundo orden, ya que requiere de conceptos y ecuaciones adicionales con el fin de resolver las incognitas presentes para conocer ´ el comportamiento del flujo y reflejar en las soluciones los efectos de los vortices generados por el cuerpo. ´

#### Modelo  $\kappa - \varepsilon$  Standard

El modelo turbulento denominado  $\kappa - \varepsilon$  standard es un modelo de viscosidad turbulenta que se caracteriza porque el coeficiente ν*<sup>T</sup>* de la expresion [4.22](#page-68-0) para el tensor de esfuerzos aparentes de Reynolds, se modela ´ localmente como una función de la energía cinética turbulenta,  $\kappa$  y de la tasa de disipación de energía cinética turbulenta,  $\epsilon$ . Debe indicarse aquí, que como cualquier modelo turbulento, el modelo  $\kappa - \epsilon$  no es auto consistente y tanto en la determinación de  $v_T(\kappa,\varepsilon)$  como en la formulación de las ecuaciones para  $\kappa$  y ε se introducen parametros ´ *ad-hoc* que se determinan calibrando el modelo con flujos turbulentos sencillos cuya solución sea conocida teórica o experimentalmente. La forma funcional de  $v_T$  puede determinarse mediante Análisis Dimensional, que entrega la siguiente relación:

<span id="page-69-2"></span>
$$
v_T = C_\mu \frac{\kappa^2}{\varepsilon} \tag{4.24}
$$

donde  $C_{\mu}$  es una constante de tipo adimensional a determinar. Las ecuaciones para  $\kappa$  y  $\varepsilon$  en este modelo están dadas por las siguientes expresiones:

<span id="page-69-0"></span>
$$
\frac{\partial \kappa}{\partial t} + \langle V \rangle \cdot \nabla \kappa = \nabla \left[ \left( v + \frac{v_T}{\sigma_{\kappa}} \right) \nabla \kappa \right] - \langle V'V' \rangle : \nabla \langle V \rangle - \varepsilon \tag{4.25}
$$

<span id="page-69-1"></span>
$$
\frac{\partial \varepsilon}{\partial t} + \langle V \rangle \cdot \nabla \varepsilon = \nabla \cdot \left[ \left( v + \frac{v_T}{\sigma_{\varepsilon}} \right) \nabla \varepsilon \right] - C_{\varepsilon 1} \frac{\varepsilon}{\kappa} \langle V' V' \rangle : \nabla \langle V \rangle - C_{\varepsilon 2} \frac{\varepsilon^2}{\kappa}
$$
(4.26)

donde el tensor  $\langle V'V' \rangle$  se modela mediante la relación [4.22.](#page-68-0) Ambas ecuaciones [\(4.25](#page-69-0) y [4.26\)](#page-69-1) poseen una estructura identica del tipo: ´ *Variacion igual a la difusi ´ on m ´ as la producci ´ on menos disipaci ´ on´* . Como se indicó anteriormente, la constante  $C_{\mu}$  de la ecuación [4.24](#page-69-2) y las que aparecen en las ecuaciones [4.25](#page-69-0) y [4.26,](#page-69-1)  $\sigma_{\kappa}$ ,  $\sigma_{\varepsilon}$ ,  $C_{\varepsilon1}$  y  $C_{\varepsilon2}$ , deben fijarse calibrando el modelo con soluciones con propiedades bien conocidas. Valores usuales de dichas constantes son:

$$
C_{\mu} = 0.99
$$
  $C_{\varepsilon} = 1.44$   $C_{\varepsilon 2} = 1.92$   $\sigma_{\kappa} = 1$   $\sigma_{\varepsilon} = 1.3$ 

Este conjunto de ecuaciones y constantes puede integrarse, sujetas a condiciones de contorno apropiadas, junto a las de flujo medio [\(4.18](#page-67-0) y [4.19\)](#page-67-1) usando la relacion [4.22](#page-68-0) para el tensor de esfuerzos aparentes de ´ Reynolds y la relación [4.24](#page-69-2) para  $v_T$ .

El modelo  $\kappa - \varepsilon$  ha sido y es ampliamente utilizado en los códigos comerciales, no obstante, su aplicación está limitada a flujos relativamente simples debido a las severas hipótesis realizadas para su construcción: turbulencia isotrópica y caracterizada en el espacio por sólo dos cantidades.

# 4.3 Modelo de Flujo Multifásico VOF

El modelo VOF se basa en el hecho que los fluidos a simular son inmiscibles. Para cada fase en el modelo se utiliza una variable que describe la fracción volumétrica de cada fase en una celda del dominio computacional. El principio es que en cada volumen de control, la suma de las fracciones volumetricas presentes ´ debe ser igual a uno. Los campos para todas las variables y propiedades son compartidos por las fases y

representan valores promediados de volumen. Si  $F(\vec{x},t)$  es la fracción volumétrica local de uno de los fluidos en el punto  $\vec{x}$ , en el instante *t*, se tendrá que la densidad promedio para ese el volumen de control será:

$$
\rho = \sum F(\vec{x}, t)_i \rho_i \tag{4.27}
$$

En donde ρ*<sup>i</sup>* representa la densidad del i-esimo fluido presente en el volumen de control. De igual forma ´ la viscosidad promedio en el volumen de control se calcula como:

$$
\mu = \sum F(\vec{x}, t)_i \mu_i \tag{4.28}
$$

Además el método VOF utiliza las ecuaciones de conservación de masa  $(4.3)$  y de momentum  $(4.13)$  para fluidos incompresibles, para describir la fluidodinámica entre las distintas fases, considerando el modelo de fuerza continua de superficie (CSF). Restringiendo el problema a un modelo bifasico, que corresponde al ´ caso en estudio de este trabajo, la densidad y la viscosidad se escriben como:

$$
\rho = F(\vec{x},t) \cdot \rho_l + (1 - F(\vec{x},t)) \cdot \rho_g \tag{4.29}
$$

$$
\mu = F(\vec{x},t)\mu_{l,eff} + (1 - F(\vec{x},t)) \cdot \mu_{g,eff}
$$
\n(4.30)

En donde los subíndices *g* y *l* se refieren a las fases gaseosa y liquida respectivamente. Además dada la construcción anterior  $F(\vec{x},t)$  corresponde a la fracción de la fase líquida en el volumen de control. Por otra parte la viscosidad efectiva  $\mu_{eff}$  corresponde en cada caso a la suma de la viscosidad turbulenta más la molecular.

Este modelo resuelve la ecuación de continuidad escalar para la variable  $F$ , lo que permite definir que  $F$  se mueve junto al fluido:

$$
\frac{\partial F}{\partial t} + \vec{V} \cdot \nabla F = 0 \tag{4.31}
$$

Uno de los principales problemas del método VOF es que resuelve sólo una ecuación de momentum a traves del dominio y los campos de velocidad resultantes son compartidos por las fases presentes en el ´ dominio. Es claro que una ecuación de momentum planteada en un volumen de control dependerá a través de  $\rho$  y  $\mu$  en ese volumen, de la fracción volumétrica de cada fluido involucrado. De esta forma la si existen diferencias importantes entre las velocidades de las distintas fases, la precision de las velocidades cerca de ´ la interfase puede verse afectada.

Cuando el sistema es turbulento, se requiere un set adicional de ecuaciones (por ejemplo las del modelo  $k - \varepsilon$ ), en donde nuevamente los valores de las variables turbulentas involucradas son compartidos por cada fase involucrada.

Como se mencionó anteriormente el modelo VOF utiliza el modelo de fuerza continua de superficie para modelar la interacción entre las distintas fases gaseosas y líquidas presentes. Así el término de fuerzas de superficie que aparece en las ecuaciones de Navier-Stokes, que en este caso representa la tensión superficial que actúa en la interfase líquido-sólido se reemplaza por una fuerza continua  $F_{SF}$ , que actúa sobre todos los elementos del fluido en la región de interfase (ecuación [4.32\)](#page-71-0):

<span id="page-71-0"></span>
$$
F_{SF} = \frac{\rho \sigma \kappa(\vec{x},t) \nabla F(\vec{x},t)}{1/2(\rho_l + \rho_g)}
$$
(4.32)

Así, la fuerza de tensión superficial localizada en la región de interfase es convertida en una fuerza volumétrica con la ayuda de una función delta de Dirac concentrada en la superficie.

La curvatura *k* es definida en términos de la divergencia de la superficie normal de la fase secundaria:

$$
k = \nabla \frac{\vec{n}}{|\vec{n}|} \tag{4.33}
$$

# 4.4 Modelamiento del Oleaje al Interior del CT

Las ecuaciones de Navier-Stokes nos permiten modelar el comportamiento de un fluido. Estas ecuaciones se pueden plantear en tres dimensiones o en dos dimensiones, sin embargo existe una gran cantidad de casos en los que, siendo el movimiento tridimensional éste se produce en dos dimensiones, debido a que la dimensión restante es muy pequeña si la comparamos con las demás. Si a ello sumamos la presencia de una superficie libre, la resolución numérica de las ecuaciones de Navier-Stokes es demasiado complicada en estos casos se suele recurrir a modelos como los de aguas poco profundas que permiten una aproximación razonable con un gran ahorro de tiempo de calculo. ´

#### 4.4.1 Modelo de Aguas Poco Profundas

En esta sección se presenta la formulación de la teoría de aguas poco profundas, que corresponde a una simplificación de las ecuaciones de Navier-Stokes. Esta teoría permite, mediante algunas simplificaciones, comprender la fenomenología del oleaje al interior del CT. La siguiente formulación es la presentada por Rosales (2005) [\[11\]](#page-171-0).

#### 4.4.2 Ecuaciones del modelo

Si se supone que el movimiento del fluido en la dirección *z* es pequeño en comparación con las otras direcciones, se puede despreciar la aceleración en la dirección z, de esta forma la ecuación de movimiento (ver ecuación [4.13\)](#page-65-1), para un fluido no viscoso ( $\mu = 0$ ) e incompresible, en el caso en que el movimiento es libre de excitación y la fuerza ejercida por el campo gravitatorio es  $-g\vec{k}$ , se escribe como:

$$
-g - \frac{1}{\rho} \frac{\partial p}{\partial z} = 0 \tag{4.34}
$$
cuya solución es:

<span id="page-72-1"></span>
$$
p(x, y, z, t) = p_0 + \rho g(u(x, y, t) - z)
$$
\n(4.35)

En que  $u(x, y, t)$  corresponde a la diferencia entre el nivel superior del contenedor y la superficie libre (ver figura [4.1\)](#page-72-0). Si en la ecuación de momentum para un fluido se desprecia el termino convectivo de la derivada total para la velocidad, éstas quedan aproximadas por las derivadas parciales respecto del tiempo, de modo que las ecuaciones de momentum en las direcciones *x* e *y* quedan como:

$$
\frac{\partial V_x}{\partial t} \approx -\frac{1}{\rho} \frac{\partial p}{\partial x} \tag{4.36}
$$

$$
\frac{\partial V_{y}}{\partial t} \approx -\frac{1}{\rho} \frac{\partial p}{\partial y} \tag{4.37}
$$

Si se introducen estas expresiones en la ecuacion [4.35](#page-72-1) se obtienen las siguientes ecuaciones: ´

<span id="page-72-2"></span>
$$
\frac{\partial V_x}{\partial t} \approx -g \frac{\partial u}{\partial x} \tag{4.38}
$$

$$
\frac{\partial V_x}{\partial t} \approx -g \frac{\partial p}{\partial y} \tag{4.39}
$$

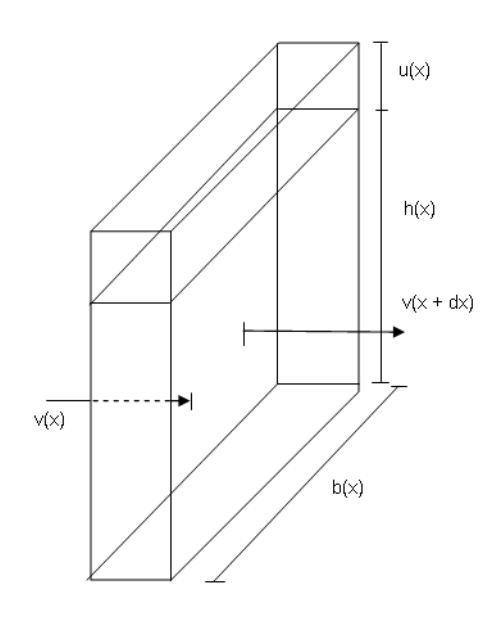

<span id="page-72-0"></span>Figura 4.1: Volumen de control para el modelo de aguas poco profundas

Aplicando la ecuación de conservación al volumen de control de la figura anterior se obtiene:

<span id="page-73-0"></span>
$$
\frac{\partial (SV_x)}{\partial x} = b(x)\frac{\partial u}{\partial t}
$$
\n(4.40)

en donde:

$$
S = h(x)b(x) \tag{4.41}
$$

Ahora combinando las ecuaciones [4.38](#page-72-2) y [4.40](#page-73-0) se puede obtener la siguiente ecuación diferencial que rige el movimiento de la superficie libre de un fluido (ondas gravitacionales):

<span id="page-73-1"></span>
$$
b(x)\frac{\partial^2 u}{\partial t^2} = g\frac{\partial}{\partial x}(S(x)\frac{\partial u}{\partial x})
$$
\n(4.42)

 $(4.43)$ 

En lo que sigue se verá cómo es posible adaptar la ecuación [4.42](#page-73-1) a la geometría del CT.

# 4.4.3 Soluciones del modelo: Caso Unidimensional

Para una geometría tipo CT dependiente de una sola variable se tendrá (ver figura [4.2\)](#page-73-2):

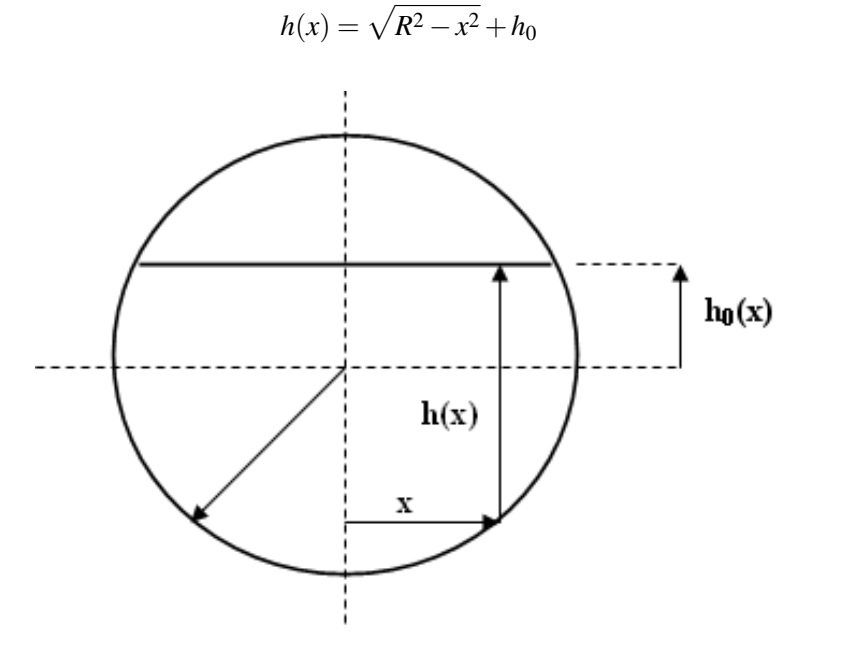

<span id="page-73-2"></span>Figura 4.2: Esquema 2D del Convertidor Teniente

Si se introduce la ecuación anterior para el nivel de llenado en la ecuación [4.42](#page-73-1) para las ondas gravitacionales del modelo de aguas poco profundas se obtiene:

$$
(\sqrt{R^2 - x^2} + h_0) \frac{\partial^2 u}{\partial x^2} - \frac{x}{\sqrt{R^2 - x^2}} \frac{\partial u}{\partial x} - \frac{1}{g} \frac{\partial^2 u}{\partial t^2} = 0
$$
\n(4.44)

| n              | α     | $v$ [Hz] |
|----------------|-------|----------|
| 1              | 1.81  | 0.57     |
| $\overline{2}$ | 3.18  | 1.0      |
| $\overline{3}$ | 45    | 1.42     |
| $\overline{4}$ | 5.83  | 1.84     |
| 5              | 7.13  | 2.25     |
| 6              | 8.46  | 2.67     |
| $\overline{7}$ | 9.75  | 3.07     |
| 8              | 11.08 | 3.49     |
| 9              | 12.35 | 3.89     |

Tabla 4.1: Frecuencias propias de oscilación para el baño considerando un nivel de llenado del 50%

teniente, considerando un radio  $R = 2.5$  [*m*] y un nivel de llenado del 50%:

Rosales (2005) [\[11\]](#page-171-0) resolvió esta ecuación considerando una solución del tipo  $u(x,t) = f(x)cos(\omega t + \phi)$ , mediante el método de las diferencias finitas, obteniendo las frecuencias de oscilación para el convertidor

Rosales (2005) [\[11\]](#page-171-0) extendió además la ecuación [4.42](#page-73-1) al caso bidimensional encontrando que las frecuencias propias del CT no se veían afectadas mayormente por el movimiento axial, lo que no significaba que los modos de oscilación no fueran diferentes a los del modelo unidimensional. Los resultados numéricos obtenidos por Rosales (2005) [\[11\]](#page-171-0) mostraron que las frecuencias naturales de oscilacion difieren menos del ´ 1% con respecto a las que obtuvo para el modelo unidimensional.

# Capítulo 5

# Método Numérico

## 5.1 Discretizacion´

*FLUENT* utiliza la técnica de los Volúmenes de Control (VC) para convertir las ecuaciones que gobiernan la fluidodinámica en ecuaciones algebraicas que pueden ser resueltas numéricamente. El volumen completo es dividido en un número finito de volúmenes de control en donde se aplican las ecuaciones de conservación. Las ecuaciones de conservacion se integran en cada volumen de control para obtener ecuaciones discretas ´ que conservan cada cantidad en el volumen de control.

La discretización de las ecuaciones gobernantes puede ser ilustrada considerando la forma integral de la ecuación de conservación para el transporte de la cantidad escalar  $\phi$  en el estado estacionario (para mayor simplicidad):

<span id="page-75-0"></span>
$$
\int_{S} \rho \phi \vec{V} \cdot \vec{n} dS = \int_{S} \Gamma \nabla \phi \cdot \vec{n} dS + \int_{\Omega} q_{\phi} d\Omega \tag{5.1}
$$

El dominio de solución es dividido en un número finito de volúmenes de control los que definen los límites del volumen de control. La aproximación más usual es definir los volúmenes de control y asignar el nodo computacional al centro del VC. Sin embargo, también se puede definir primero la ubicación del nodo computacional y luego construir alrededor de él el VC.

La ecuación [5.1](#page-75-0) se aplica a cada VC así como al al dominio completo como un todo. Si se suma cada ecuación para cada volumen de control se obtiene la ecuación global de conservación, ya que las integrales de superficie en caras adyacentes se cancelan. Para obtener una ecuación algebraica para cada volumen de control, las integrales de superficie y de volumen deben ser aproximadas utilizando fórmulas cuadráticas.

En lo que sigue se mostrara las aproximaciones para una malla bidimensional y para elementos tridimen- ´ sionales.

#### 5.1.1 Aproximación de Integrales de Superficie

El flujo neto a través de la frontera de un VC en 2D, sobre sus 4 caras (ver figura [5.1\)](#page-76-0) es:

<span id="page-76-1"></span>
$$
\int_{S} f dS = \sum_{k} \int_{S_{k}} f dS \tag{5.2}
$$

en donde *f* es la componente convectiva ( $\rho \phi \vec{V} \cdot \vec{n}$ ) o difusiva ( $\Omega \nabla \phi \cdot \vec{n}$ ) del vector en la dirección normal a la cara del *VC*. Si se asume que el campo de velocidades y que las propiedades del fluido son conocidas, la única variable desconocida es  $\phi$ . La condición necesaria para garantizar la conservación es que los VC no se traslapen. Cada cara en el VC es única para los dos VC's que la forman.

A continuación se realizará el análisis para sólo una de las caras consideradas en la figura [5.1.](#page-76-0)

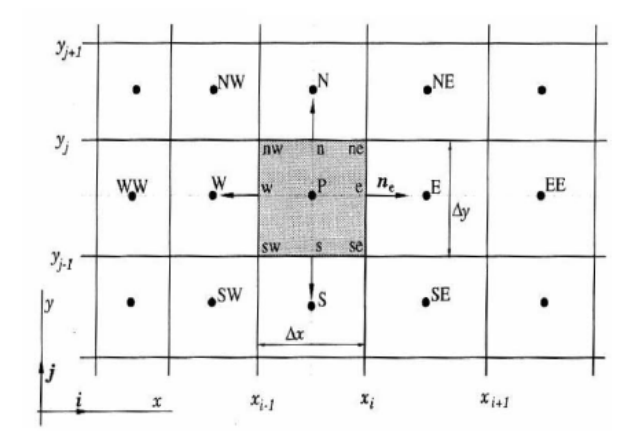

<span id="page-76-0"></span>Figura 5.1: Volumen de Control típico y notación utilizada para una malla en 2D

Para la cara *e* (y para todas las caras), si uno quisiera calcular la integral de superficie de la ecuacion [5.2](#page-76-1) ´ en forma exacta, se debería conocer el valor del integrando *f* en cada punto de la cara  $S_e$ . En general sólo se conoce el valor en el centro del VC por lo que se debe utilizar una aproximación para calcular la integral. Las dos aproximaciones usuales son:

- 1. La integral es aproximada en términos de valores de variables en una o más posiciones en la cara de la celda.
- 2. Los valores en la cara de las celdas son aproximados en terminos de los valores nodales en el centro ´ del VC.

La aproximación más simple para la integral es la regla del punto medio: la integral es aproximada como el producto entre el integrando en el centro de la cara y el área de la cara:

$$
F_e = \int_{S_e} f dS = \bar{f}_e S_e \approx f_e S_e \tag{5.3}
$$

Esta aproximación de la integral es de segundo orden y requiere de una aproximación de igual grado para los valores de *f* en las caras para mantener el grado de la aproximación. Una segunda aproximación de segundo orden es la regla del trapecio, la cual hace uso de los valores de *f* en los vertices de contacto con las ´ otras caras:

$$
F_e = \int_{S_e} f dS \approx \frac{S_e}{2} (f_{ne} + f_{se})
$$
\n(5.4)

Para ordenes superiores de aproximación se tiene la regla de Simpson que aproxima  $F_e$  como:

$$
F_e = \int_{S_e} f dS \approx \frac{S_e}{6} (f_{ne} + 4f_e + f_{se})
$$
\n(5.5)

aproximación que hace uso de los valores de f en tres puntos: el centro de la cara y los dos vértices de la misma. Al igual que en el caso de la aproximación de segundo orden, se requiere, para conservar la aproximación de cuarto orden, que los valores de f hayan sido obtenidos por interpolación de los valores nodales, al menos con la precision de la regla de Simpson. ´

En el caso 3D la regla del punto medio sigue siendo la aproximación más simple de segundo orden, sin embargo la implementación de aproximaciones de orden superior se hace bastante más compleja que en el caso 2D ya que se debe conocer los valores de *f* en los vertices y centros de las caras adyacentes. Una ´ alternativa es suponer que los valores de *f* son descritos mediante una funcion (un polinomio por ejemplo) ´ de forma simple, de esta forma la integración se facilita.

#### 5.1.2 Aproximación de Integrales de Volumen

La aproximación más simple de segundo orden es reemplazar la integral de volumen por el producto del valor promedio y el volumen del VC. Dicho valor medio es aproximado como el valor en el centro del VC:

$$
Q_p = \int_{\Omega} q d\Omega = \bar{q} \Delta \Omega \approx q_p \Delta \Omega \tag{5.6}
$$

donde  $q_p$  es el valor para  $q$  en el centro del VC (ver figura [5.2\)](#page-78-0). Este valor es de fácil cálculo ya que todas las variables están disponibles en el nodo P (por construcción del método de volúmenes finitos), de modo que no se requiere interpolación.

Para aproximaciones de orden superior se requiere del valor de *q* no solo en el centro del VC. Como ´ se dijo antes, estos valores pueden ser obtenidos por interpolacion de los valores nodales o por medio de ´ funciones de forma.

Una aproximación de cuarto orden puede ser obtenida mediante una función de forma bi-cuadrática:

$$
q(x,y) = a0 + a_1x + a_2y + a_3x^2 + a_4y^2 + a_5xy + a_6x^2y + a_7xy^2 + a_8x^2y^2
$$
\n(5.7)

Los nueve coeficientes son obtenidos mediante el ajuste de la función a los valores de  $q$  en nueve ubicaciones (*nw*, *w*, *sw*, *n*, *P*, *s*, *ne*, *e* y *se*, ver figura [5.2\)](#page-78-0). De esta forma la integral puede ser evaluada.

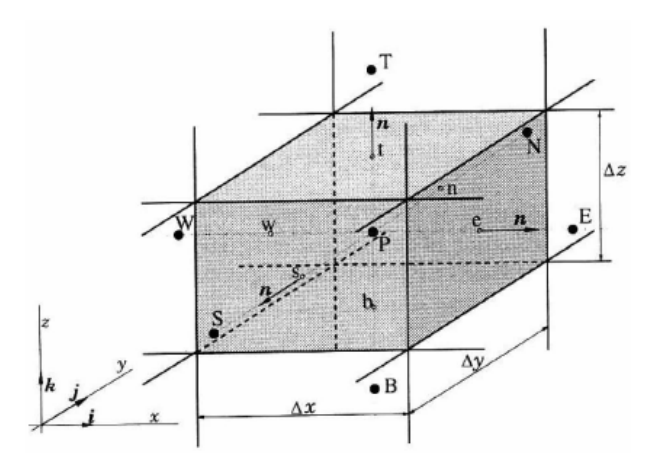

<span id="page-78-0"></span>Figura 5.2: Volumen de Control típico y notación utilizada para una malla en 3D

## 5.2 Prácticas de Interpolación

Como se vio en las secciones anteriores, las aproximaciones de las integrales requieren valores para las variables involucradas en posiciones distintas al nodo computacional (centro del VC). El integrando *f* involucra el producto de variables y/o gradientes de variables en en esas posiciones. Si se asume que el campo de velocidades y las propiedades  $\rho$  y  $\Gamma$  son conocidas en todas las posiciones, para calcular los flujos convectivos y difusivos, se requiere el valor de  $\phi$  y su gradiente normal a cara de la celda en una o más posiciones en la superficie del VC. Estos valores de  $\phi$  deben ser expresados en términos de valores nodales por medio de interpolación. Existen numerosas posibilidades disponibles para dicha aproximación como por ejemplo Upwind Interpolation (UDS), Linear Interpolation (CDS), Power-Law Scheme, Second-Order Upwind Scheme, Cuadratic Upwind Interpolation (QUIK) y aproximaciones de orden superior. Concentraremos la atencion´ en el esquema de aproximación Second-Order Upwind, que fue el utilizado para resolver los modelos que se plantean en este trabajo.

#### 5.2.1 Second Order Upwind Scheme

Cuando se requiere una precision de segundo orden, los valores en las caras de las celdas son calculados ´ utilizando una aproximación de reconstrucción lineal multidimensional. Mediante esta aproximación, la precisión de orden superior es obtenida en las caras de las celdas mediante una expansión en serie de Taylor alrededor del centroide de la celda computacional. Así cuando se selecciona Second-Order Upwind, el valor de φ*<sup>e</sup>* es calculado utilizando la siguiente expresion: ´

$$
\phi_e = \phi_P + \nabla \phi_P \cdot \Delta \mathbf{s} \tag{5.8}
$$

donde φ*<sup>P</sup>* y ∇φ*<sup>P</sup>* son los valores de φ y el gradiente de φ en el centro de la celda agua arriba, y s es el vector desplazamiento desde el centroide de la celda agua arriba hasta el centroide de la cara de la celda. Esta formulación requiere la determinación del gradiente  $\nabla \phi_P$  en cada celda del dominio. El gradiente es calculado utilizando el teorema de la divergencia de Gauss, que escrito en forma discreta es:

$$
\nabla \phi_P = \frac{1}{V} \sum_{f}^{N_{\text{faces}}} \tilde{\phi}_f \mathbf{A}
$$
 (5.9)

Aquí los valores en la caras  $\tilde{\phi}_e$  son calculados promediando los valores de  $\phi$  en las dos celdas adyacentes a la cara en cuestion. ´

### 5.3 Algoritmos de Solución

En esta sección se presentan los algoritmos de solución para las ecuaciones de Navier-Stokes. Se comenzará explicando el algoritmos SIMPLE para luego explicar una pequeña variación de éste, el algoritmo SIMPLEC, el cual fue utilizado para resolver el modelo en las simulaciones de este trabajo.

#### 5.3.1 Algoritmos Simple

El algoritmo SIMPLE (Semi-Implicit Method for Pressure-Linked Equations) es un método semi-implícito empleado para resolver las ecuaciones discretizadas del campo de presiones y velocidades de un fluido. Fue introducido por Pantakar y Spalding en 1972 y es escencialmente un procedimiento de adivinanza-corrección. Se considerará a continuación un dominio bidimensional (como el de la figura [5.3\)](#page-82-0) para una explicación más clara del algoritmo. El procedimiento presentado por Versteeg & Malasekera (1995) [\[15\]](#page-172-0): Para iniciar el cálculo, el método SIMPLE supone un campo de presiones  $p^*$ 

<span id="page-79-0"></span>
$$
a_{i,J}u_{i,J} = \sum a_{nb}u_{nb} + (P_{I-1,J} - P_{I,J})A_{i,J} + b_{i,J}
$$
\n(5.10)

<span id="page-79-1"></span>
$$
a_{I,j}v_{I,j} = \sum a_{nb}v_{nb} + (P_{I-1,J} - P_{I,J})A_{I,j} + b_{I,j}
$$
\n(5.11)

Para iniciar el procedimiento de calculo del algoritmo SIMPLE resulta necesario asumir una aproxi- ´ mación del campo de presiones  $p^*$ . Empleando dicha aproximación en el sistema de ecuaciones anteriores se obtiene lo siguiente:

<span id="page-79-2"></span>
$$
a_{i,J}u_{i,J}^* = \sum a_{nb}u_{nb}^* + (P_{I-1,J}^* - P_{I,J}^*)A_{i,J} + b_{i,J}
$$
\n(5.12)

<span id="page-79-3"></span>
$$
a_{I,j}v_{I,j}^* = \sum a_{nb}v_{nb}^* + (P_{I-1,J}^* - P_{I,J}^*)A_{I,j} + b_{I,j}
$$
\n(5.13)

El método define una corrección de la presión  $p'$ , la cual corresponde a la diferencia entre el campo de presiones correcto p y la aproximación p<sup>\*</sup>. Misma estrategia es usada para el campo de velocidades, donde las correcciones de velocidad *u*<sup>'</sup> y *v*<sup>'</sup> relacionan las velocidades correctas *u* y *v*, con las aproximaciones *u*<sup>\*</sup> y

*v*<sup>\*</sup>. Esta discrepancia ocurre debido a que las velocidades *u*<sup>\*</sup> y *v*<sup>\*</sup> no cumplen necesariamente con la ecuación de continuidad, por lo que resulta necesaria su corrección.

<span id="page-80-8"></span>
$$
p = p^* + p'
$$
\n<sup>(5.14)</sup>

<span id="page-80-6"></span>
$$
u = u^* + u'
$$
\n<sup>(5.15)</sup>

<span id="page-80-7"></span>
$$
v = v^* + v'
$$
\n
$$
(5.16)
$$

Luego se resta las ecuaciones [5.10](#page-79-0) y [5.11](#page-79-1) con las ecuaciones [5.12](#page-79-2) y [5.13,](#page-79-3) obteniendose las ecuaciones ´ [5.17](#page-80-0) y [5.18](#page-80-1)

<span id="page-80-0"></span>
$$
a_{i,J}(u_{i,J} - u_{i,J}^*) = \sum a_{nb}(u_{nb} - u_{nb}^*) + [(p_{I-1,J} - P_{I-1,J}^*) - (p_{I,J} - p_{I,J}^*)]A_{i,J}
$$
(5.17)

<span id="page-80-1"></span>
$$
a_{I,j}(v_{I,j} - v_{I,j}^*) = \sum a_{nb}(v_{nb} - v_{nb}^*) + [(P_{I,J-1} - p_{I,J-1}^*) - (p_{I,J} - p_{I,J}^*)]A_{I,j}
$$
(5.18)

Aplicando la definición de las correcciones de velocidad y presión sobre dichas ecuaciones, se obtienen expresiones que relacionan las correcciones de velocidad con las de presion (ecuaciones [5.19](#page-80-2) y [5.20\)](#page-80-3): ´

<span id="page-80-2"></span>
$$
a_{i,J}u'_{i,J} = \sum a_{nb}u'_{nb} + (P'_{I-1,J} - p'_{I-1,J})A_{i,J}
$$
\n(5.19)

<span id="page-80-3"></span>
$$
a_{I,j}v'_{I,j} = \sum a_{nb}v'_{nb} + (P'_{I,J-1} - p'_{I,J})A_{I,j}
$$
\n(5.20)

En esta etapa el método introduce una aproximación:  $\sum a_{nb} u'_{nb}$  es simplificada, convirtiendo las ecua-ciones [5.19](#page-80-2) y [5.20](#page-80-3) en expresiones más simples, dadas por las ecuaciones [5.21](#page-80-4) y [5.22.](#page-80-5) La omisión de este término es la principal aproximación del algoritmo SIMPLE.

<span id="page-80-4"></span>
$$
u'_{i,J} = d_{i,J}(P'_{I-1,J} - p'_{I,J})
$$
\n(5.21)

<span id="page-80-5"></span>
$$
v'_{I,j} = d_{I,j}(P'_{I,J-1} - p'_{I,J})
$$
\n(5.22)

Donde  $d_{i,J} = A_{i,J}/a_{i,J}$  y  $d_{I,j} = A_{I,j}/a_{I,j}$ . La ecuaciones [5.21](#page-80-4) y [5.22](#page-80-5) definen la corrección aplicada a la velocidad en términos de la corrección aplicada a la presión. Combinando las expresiones anteriores con la ecuaciones [5.15](#page-80-6) y [5.16](#page-80-7) se llega a lo siguiente:

<span id="page-81-0"></span>
$$
u_{i,J} = u_{i,J}^* + d_{i,J}(P'_{I-1,J} - p'_{I,J})
$$
\n(5.23)

<span id="page-81-2"></span>
$$
v_{I,j} = v_{I,j}^* + d_{I,j}(P'_{I,J-1} - p'_{I,J})
$$
\n(5.24)

Expresiones similares pueden ser obtenidas para  $u_{i+1}$ ,  $y$   $v_{i,j+1}$ , de la siguiente manera:

$$
u_{i+1,J} = u_{i+1,J}^* + d_{i+1,J}(P'_{I,J} - p'_{I+1,J})
$$
\n(5.25)

<span id="page-81-1"></span>
$$
v_{I,j+1} = v_{I,j+1}^* + d_{I,j}(P'_{I,J} - p'_{I,J+1})
$$
\n(5.26)

Donde  $d_{i+1,J} = A_{i+1,J}/a_{i+1,J}$  y  $d_{I,j+1} = A_{I,j+1}/a_{I,j+1}$ .

Hasta ahora sólo han sido consideradas las ecuaciones de momentum, sin embargo, y como se mencionó anteriormente, el campo de velocidades se encuentra sujeto a satisfacer la ecuación de continuidad. Considerando el volumen de control de la figura [5.3,](#page-82-0) la forma discretizada de la ecuación de continuidad es la siguiente:

$$
[(\rho u A)_{i+1,J} - (\rho u A)_{i,J}] + [(\rho v A)_{I,J+1} - (\rho v A)_{I,j}] = 0
$$
\n(5.27)

Sustituyendo en la ley anterior las correcciones de velocidad, se obtiene:

$$
[\rho_{i+1,J}A_{i+1,J}(u_{i+1,J}^* + d_{i+1,J}(P'_{I,J} - p'_{I+1,J})) - \rho_{i,J}A_{i,J}(u_{i,J}^* + d_{i,J}(P'_{I-1,J} - p'_{I,J}))] +
$$
  

$$
[\rho_{I,i}A_{I,j+1}(v_{I,j+1}^* + d_{I,j+1}(P'_{I,J} - p'_{I,J+1})) - \rho_{I,j}A_{I,j}(v_{I,j}^* + d_{I,j}(P'_{I,J-1} - p'_{I,J}))] = 0
$$

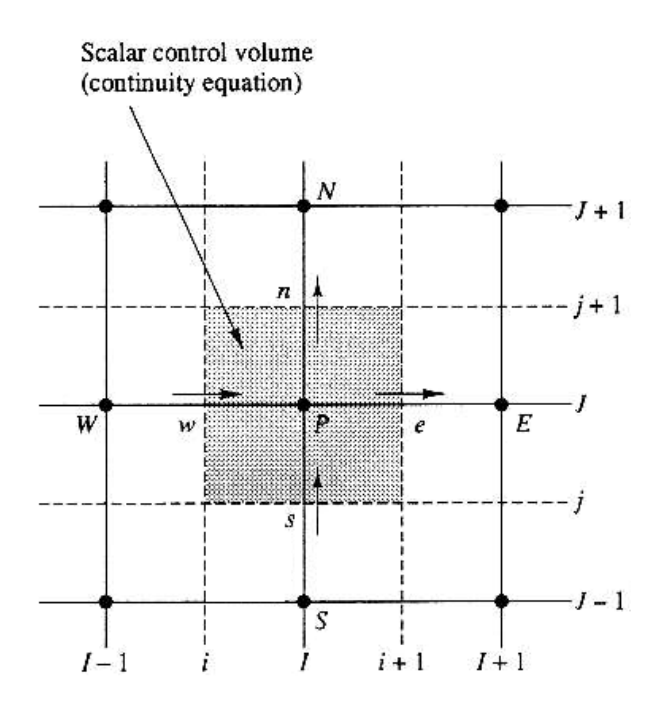

<span id="page-82-0"></span>Figura 5.3: Volumen de control usado para la discretización de la ecuación de continuidad

Reordenando la expresión anterior, e identificando términos se obtiene la siguiente ecuación:

<span id="page-82-1"></span>
$$
A_{I,J}p^{I,J} = a_{I+1,J}p_{I+1,J} + a_{I-1,J}p'_{I-1,J} + a_{I,J+1}p_{I,J+1} + a_{I,J-1}p'_{I,J-1} + b'_{I,J}
$$
(5.28)

Donde  $a_{I,J} = a_{I+1,J} + a_{I-1,J} + a_{I,J+1} + a_{I,J-1}$ .

La ecuación [5.28](#page-82-1) representa la ecuación de continuidad discretizada como función de la corrección de presión p<sup>'</sup>. El término fuente b<sup>'</sup> corresponde al desbalance que surge de emplear el campo de velocidades aproximado *u*<sup>∗</sup> y *v*<sup>∗</sup> en la ecuación de continuidad. Al resolver la ecuación [5.28,](#page-82-1) el método calcula el valor del campo de corrección de presiones  $p'$  en todo el dominio. Una vez que la corrección de presiones es conocido, se calcula el campo de presiones correcto mediante la expresión [5.14,](#page-80-8) así como las componentes de velocidad con las ecuaciones [5.23](#page-81-0) y [5.26.](#page-81-1) La omisión de los términos  $\sum a_{nb}u'_{nb}$  no afecta la solución final puesto que la corrección de presión y velocidad se hacen cero en la convergencia del método dada por  $p^* = p$ ,  $u^* = u$  y  $v^* = v$ .

La ecuación de corrección de presión es susceptible a diverger a menos que se usen factores de relajación (*under* − *relaxaction factors*). De esta forma el método emplea una presión p<sup>new</sup>, que se expresa de la siguiente forma:

$$
p^{new} = p^* + \alpha_p p'
$$
\n<sup>(5.29)</sup>

Donde  $\alpha_p$  es el factor de relajación para la presión. Seleccionar un valor de  $\alpha_p$  entre cero y uno permite agregar al campo de presión aproximado p\* una fracción de la corrección de presión  $p'$ , de tal forma que sea lo suficientemente grande como para acelerar el proceso de convergencia, y lo suficientemente pequeño como para asegurar estabilidad computacional. Las velocidades también son sometidas a factores de relajación. Las componentes de velocidad  $u^{new}$  y  $v^{new}$  se calculan como sigue:

$$
u^{new} = \alpha_u u + (1 - \alpha_u) u^{(n-1)}
$$
\n
$$
(5.30)
$$

$$
v^{new} = \alpha_v v + (1 - \alpha_v)v^{(n-1)}
$$
\n(5.31)

En este caso  $\alpha_u$  y  $\alpha_v$  son los factores de relajación de las componentes de la velocidad, con valores entre cero y uno, u y v corresponden a las componentes de velocidad corregidas sin factores de relajación, y *u*<sup>(*n*−1)</sup> y v<sup>(n−1)</sup> representan los valores de las componentes de la velocidad en la iteración anterior. Desarrollando algebraicamente las expresiones es posible obtener expresiones tanto para la ecuacion discretizada de mo- ´ mentum para la velocidad *u*, como para la velocidad *v*, que incorporen los factores de relajación (ecuaciones [5.32](#page-83-0) y [5.33.](#page-83-1)

<span id="page-83-0"></span>
$$
\frac{a_{i,J}}{\alpha_u}u_{i,J} = \sum a_{nb}u_{nb} + (p_{I-1,J} - p_{I,J})A_{i,J} + b_{i,J} + \left[ (1 - \alpha_u) \frac{a_{i,J}}{\alpha_u} \right] u_{i,J}^{(n-1)}
$$
(5.32)

<span id="page-83-1"></span>
$$
\frac{a_{I,j}}{\alpha_v} v_{I,j} = \sum a_{nb} v_{nb} + (p_{I,J-1} - p_{I,J}) A_{I,j} + b_{I,j} + \left[ (1 - \alpha_v) \frac{a_{I,j}}{\alpha_v} \right] v_{I,j}^{(n-1)}
$$
(5.33)

La corrección de presión también se ve afectada por la velocidad sujeta a factores de relajación, lo cual puede notarse en los términos d usados en el cálculo:

$$
d_{i,J} = \frac{A_{i,J}\alpha_u}{a_{i,J}} \quad d_{i+1,J} = \frac{A_{i+1,J}\alpha_u}{a_{i+1,J}} \quad d_{I,j} = \frac{A_{I,j}\alpha_v}{a_{I,j}} \quad d_{I,j+1} = \frac{A_{I,j+1}\alpha_v}{a_{I,j+1}}
$$

Una correcta selección de los factores de relajación  $\alpha$  es esencial para la efectividad y el costo de las simulaciones. Valores elevados de dichos factores pueden llevar a la soluciones iterativas divergentes, mientras que valores demasiado pequeños conllevan una convergencia extremadamente lenta. Desafortunadamente los valores óptimos de los factores de relajación son dependientes del flujo y por lo mismo deben ser evaluados caso a caso.

A continuación se describe de forma resumida la operación del algoritmo SIMPLE.

- 1. Se supone un campo de presiones aproximado *p* ∗ .
- 2. Se resuelven las ecuaciones de momentum discretizadas (ecuaciones [5.12](#page-79-2) y [5.13\)](#page-79-3) para obtener  $u^*$  y  $v^*$ .
- 3. Se resuelve la ecuación de corrección de presión [5.28](#page-82-1) para obtener  $p'$ .
- 4. Se corrige la presión mediante la ecuación [5.14](#page-80-8) obteniéndose  $p$ .
- 5. Se corrigen las velocidades mediante las ecuaciones [5.23](#page-81-0) [5.24](#page-81-2) obteniendo *u* y *v*.
- 6. Volver al punto 1 introduciendo  $p^* = p$ ,  $u^* = u$  y  $v^* = v$ .
- 7. Repetir el proceso hasta alcanzar la convergencia deseada.

### 5.3.2 Algoritmo SIMPLEC

El algoritmo *SIMPLEC* (*SIMPLE* −*Consistent*) desarrollado por *Doormal* & *Raithby* (1984), sigue los mismos procedimientos que el método *SIMPLE*. La diferencia principal radica en que las ecuaciones de momentum son manipuladas de forma tal que las ecuaciones de correccion del campo de velocidades omiten ´ términos que son menos significativos que aquellos omitidos por el método *SIMPLE*. La ecuación de corrección de la velocidad u en el método SIMPLEC viene dada por:

<span id="page-84-0"></span>
$$
u'_{i,J} = d_{i,J}(p'_{I-1,J} - p_{I,J})
$$
\n(5.34)

donde

<span id="page-84-1"></span>
$$
d_{i,J} = \frac{A_{i,J}}{a_{i,J} - \sum a_{nb}}\tag{5.35}
$$

De forma análoga la ecuación de corrección de la velocidad  $v$  es la siguiente:

$$
v'_{I,j} = d_{I,j}(p'_{I,J-1} - p_{I,J})
$$
\n(5.36)

$$
d_{I,j} = \frac{A_{I,j}}{a_{I,j} - \sum a_{nb}}\tag{5.37}
$$

La ecuación discretizada de corrección de presión es la misma del método *SIMPLE*, a excepción de los términos *d* que son calculados con las ecuaciones [5.34](#page-84-0) y [5.35.](#page-84-1) La secuencia de operación del algoritmo *SIMPLEC* es idéntica a la del algoritmo *SIMPLE*. Cabe destacar que en este método, a diferencia del algoritmo *SIMPLE*, no se requiere el uso de los tres factores de relajación  $\alpha_p$ ,  $\alpha_u$ , y  $\alpha_v$  definidos anteriormente.

# <span id="page-85-2"></span>Capítulo 6

# Pruebas de Malla

# 6.1 Geometría del Modelo 3D Completo

La tabla [6.1](#page-85-0) muestra las dimensiones, en milímetros, de la maqueta que se utilizaron para construir el modelo 3D completo.

| Diámetro interno [mm]                                           | 842.4  |  |
|-----------------------------------------------------------------|--------|--|
| Diámetro tobera [mm]                                            | 7.8    |  |
| Altura nivel de toberas [mm]                                    | 140    |  |
| Separación entre toberas [mm]                                   | 34     |  |
| Separación entre paños de toberas [mm]                          | 94.8   |  |
| Distancia entre culata de metal blanco y primer paño [mm]       |        |  |
| Longitud axial del escape atmosférico [mm]                      |        |  |
| Longitud de la zona de decantamiento [mm]                       | 1300   |  |
| Separación entre zona de decantamiento y culata de escoria [mm] |        |  |
| Distancia culata de escoria centro de escape atmosférico [mm]   | 1110.4 |  |
| Longitud total [mm]                                             | 4423.8 |  |

<span id="page-85-0"></span>Tabla 6.1: Dimensiones reales de la maqueta 1:5 del CT.

La figura [6.1](#page-85-1) muestra el modelo 3D y el tipo de malla V:

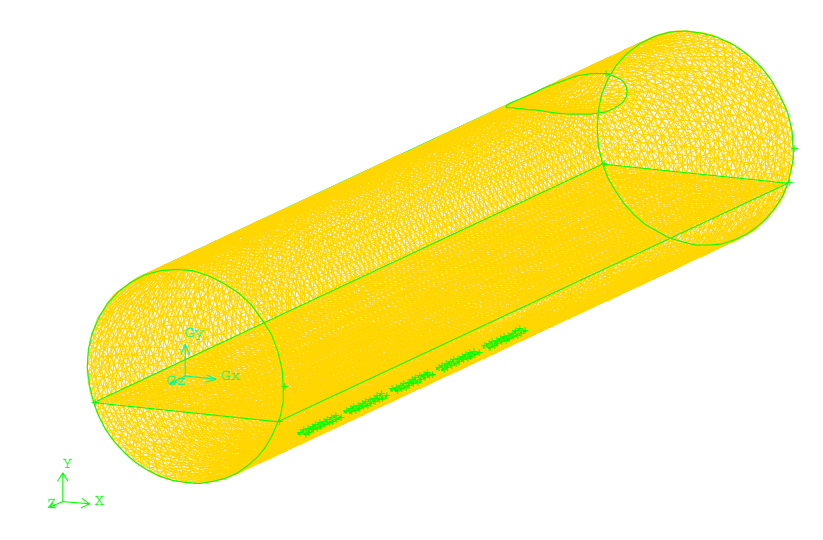

<span id="page-85-1"></span>Figura 6.1: Modelo 3D de la maqueta a escala y malla tipo V

Cabe destacar que la configuración de toberas en cada uno de los paños es como muestra la tabla [6.2](#page-86-0)

|                    |  | Paño 1   Paño 2   Paño 3   Paño 4   Paño 5 |  |  |
|--------------------|--|--------------------------------------------|--|--|
| Toberas Operativas |  |                                            |  |  |

<span id="page-86-0"></span>Tabla 6.2: Configuración de toberas en cada uno de los paños en modelo 3D completo.

La numeración de los paños de toberas comienza desde aquel paño más cercano a la culata de metal blanco y se hace de la misma forma para las toberas dentro de los paños. De esta forma, en el paño número tres sólo la décima tobera se mantiene inactiva.

#### 6.2 Tipos de Malla y Parámetros de Comparación en Modelo Maqueta 3D Completo

Para la selección del tamaño de elementos más adecuado a utilizar para hacer la comparación entre el modelo 3D completo y el modelo tajada, se efectuo una prueba de malla para el modelo 3D completo, con un nivel ´ de llenado de 280 [*mm*].

Respecto de la elección de los tamaños de los volúmenes a utilizar, éstos fueron escogidos de acuerdo al siguiente criterio: se deseaba buscar un tamaño de elementos más pequeño que el utilizado en trabajos anteriores (ver Rosales (2000) [\[10\]](#page-171-1), Valencia *et al*. [\[13\]](#page-172-1), Valencia *et al*. [\[14\]](#page-172-2), Lopez (2006) [\[7\]](#page-171-2)), probar ´ con uno de elementos de tamaño parecido y otro de elementos más grandes para poder tener un punto de comparación con estos trabajos.

De acuerdo a lo anterior, se definió cinco tipos de malla a utilizar para la prueba de malla (tabla [6.3\)](#page-86-1). El volumen de la maqueta del CT a escala fue calculado utilizando el software *Solid Edge* resultando ser  $V = 2,46$  [ $m<sup>3</sup>$ ].

| Designación | Tamaño de        | Número de | Densidad de malla   | Número de    |
|-------------|------------------|-----------|---------------------|--------------|
|             | espaciado $[mm]$ | volúmenes | [Volúmenes/ $m^3$ ] | <b>Nodos</b> |
| Tipo I      | 100              | 66207     | 26911               | 14850        |
| Tipo II     | 70               | 105999    | 43085               | 23048        |
| Tipo III    | 60               | 147671    | 60024               | 31211        |
| Tipo IV     | 50               | 196853    | 80015               | 40874        |
| Tipo V      | 40               | 313243    | 127324              | 63231        |

<span id="page-86-1"></span>Tabla 6.3: Tamaños de malla para prueba de malla en modelo 3D completo.

Para poder comparar algunos parámetros entre los distintos tipos de mallas utilizadas, se definió tres planos , uno en la zona anterior a la zona de toberas, uno justo en el medio de la l´ınea de toberas (pasando por la tobera 25) y uno en la zona de decantacion. La siguiente figura muestra los planos de corte definidos. ´ En la figura se muestra además la superficie que define la zona del escape atmosférico y el plano que define el nivel de llenado de la maqueta, ésto para que la ubicación de los planos en el modelo quede más clara. La

coordenada absoluta *z* que define a los planos 1, 2 y 3 es respectivamente  $z_1 = 0.197$  [m],  $z_2 = 1,3496$  [m] y *z*<sup>3</sup> = 3,1672 [m] (ver dimensiones de la maqueta en tabla [6.1\)](#page-85-0).

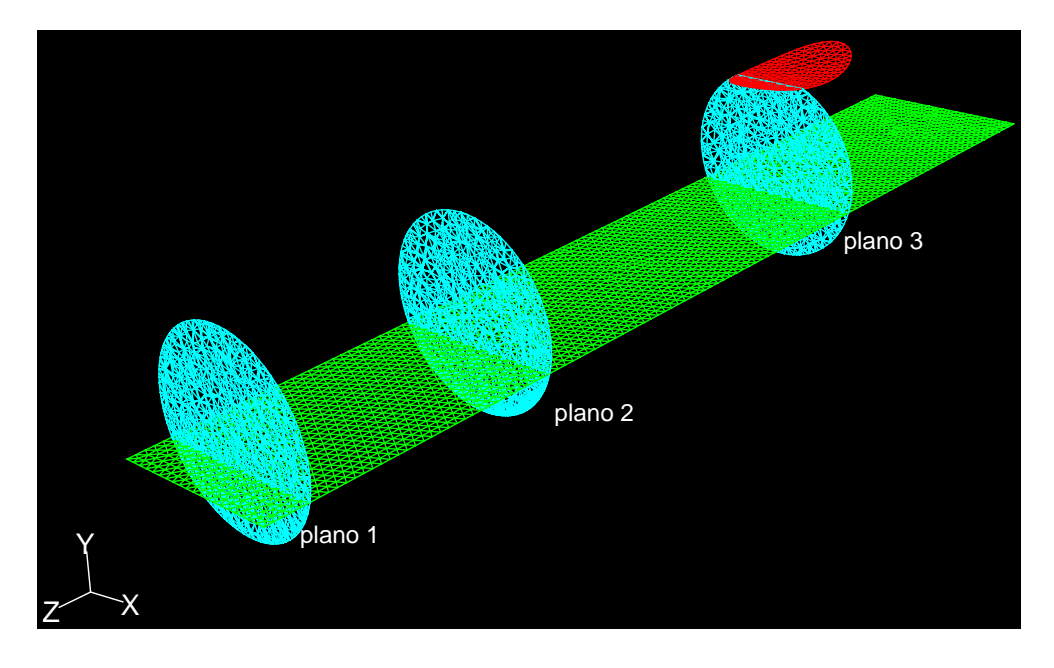

Figura 6.2: Planos de corte 1, 2 y 3. Caso malla tipo V.

Para cada uno de los tipos de malla, y durante una simulación de 4 segundos de tiempo real de operación, se midieron los siguientes parámetros:

- Cell Reynolds Number (CRN): Este número adimensional representa al número de Reynolds tradicional pero en donde las variables globales de velocidad y dimensiones son sustituidas por la velocidad en las celdas y las dimensiones de las celdas. En la práctica cada celda tiene un número de Reynolds asociado para cada una de sus direcciones, definido por la dimension de la celda y la velocidad del flu- ´ jo por la celda en esa dirección. El CRN fue medido en forma integral en los planos  $1, 2, y$  3. También se midió el CRN en todo el modelo de manera integral.
- Presión Absoluta: En forma integral en los planos 1, 2 y 3. Además se midió la Presión Absoluta en todo el modelo.
- Velocidades: Se registro los valores de velocidad en todo el modelo mediante la forma integral ofrecida ´ por *FLUENT*.

#### 6.3 Resultados Pruebas de Malla caso Modelo Maqueta 3D Completa

Como *FLUENT* entrega valores en instantes de tiempo fijos, y debido a la inestabilidad propia del modelo al comienzo de las iteraciones, se decidió tomar para cada uno de los parámetros monitoreados, el valor promedio y hacer la comparación para cada tipo de malla.

### 6.3.1 Cell Reynolds Number

|            | Cell Reynolds Number Promedio |         |         | Cell Reynolds |
|------------|-------------------------------|---------|---------|---------------|
| Tipo Malla | Plano 1                       | Plano 2 | Plano 3 | Number Global |
|            |                               |         |         | Promedio      |
|            | 1.9078                        | 3.6466  | 4.226   | 15.1668       |
| Π          | 1.0283                        | 2.835   | 1.9071  | 10.3101       |
| Ш          | 0.9114                        | 2.2345  | 1,8403  | 9.1359        |
| IV         | 0.8032                        | 2.1021  | 1.9979  | 8.501         |
| V          | 0.649                         | 1.795   | 1.702   | 7.217         |

Tabla 6.4: CRN promedio en planos de corte y en todo el modelo para los distintos tipos de malla.

La siguientes figuras muestran la evolución del CRN promedio para los distintos tipos de malla en los planos de corte y en el modelo completo:

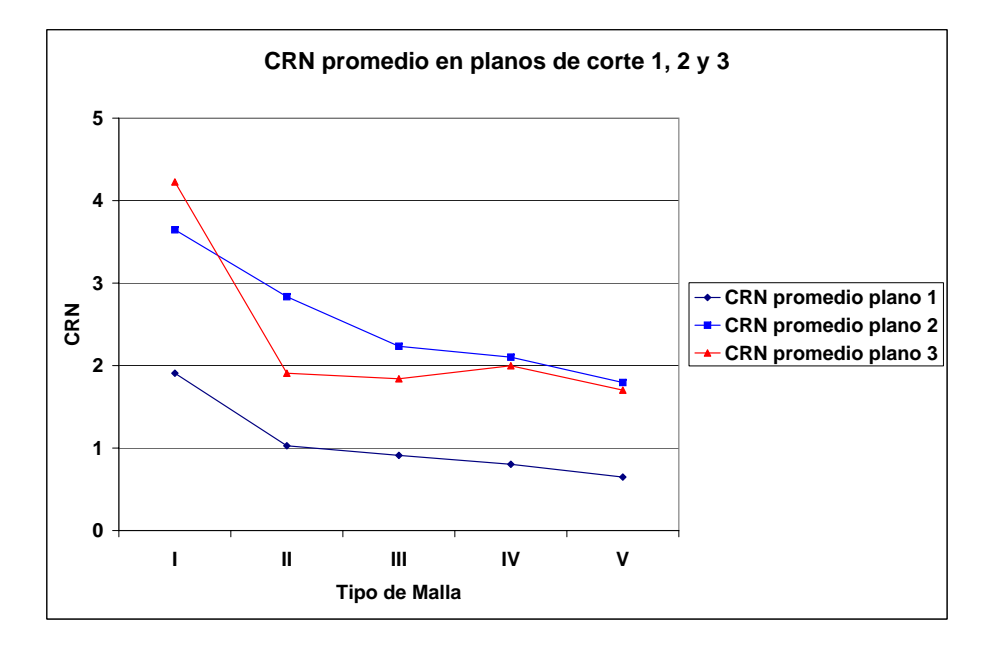

Figura 6.3: Prueba de malla modelo 3D completo: CRN promedio en planos de corte 1, 2 y 3.

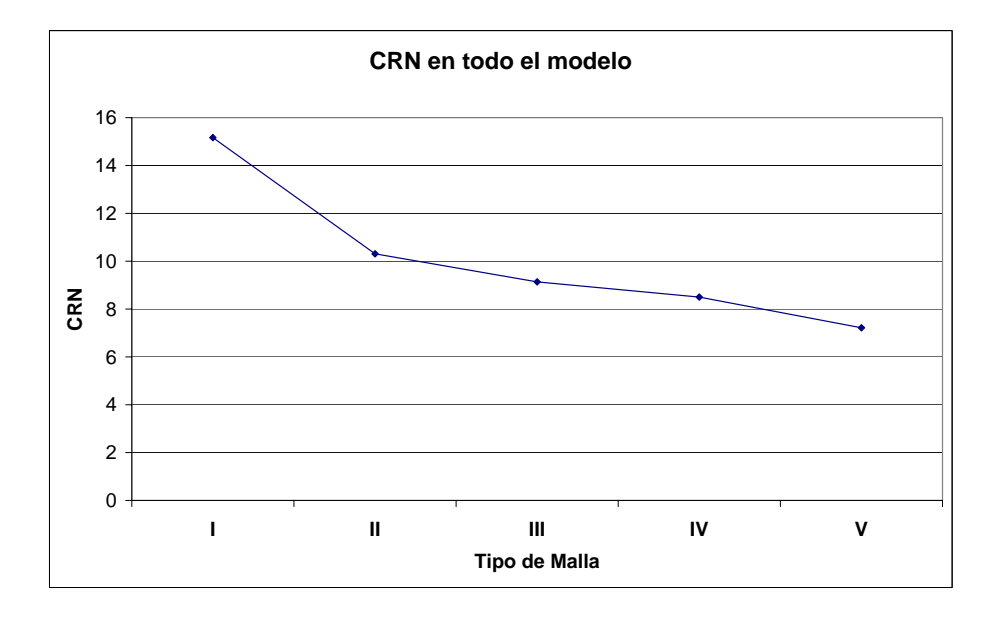

Figura 6.4: Prueba de malla modelo 3D completo: CRN promedio en todo el modelo.

# 6.3.2 Velocidad

La siguiente tabla muestra los resultados de la velocidad promedio en todo el modelo.

|            | Velocidad Global |  |
|------------|------------------|--|
| Tipo Malla | Promedio         |  |
|            | [m/s]            |  |
| T          | 0.4084           |  |
| П          | 0.3911           |  |
| Ш          | 0.3964           |  |
| IV         | 0.3919           |  |
|            | 0.3918           |  |

Tabla 6.5: Velocidad promedio en todo el modelo para los distintos tipos de malla.

La siguiente figura muestra la evolución de la velocidad promedio para los distintos tipos de malla en el modelo completo:

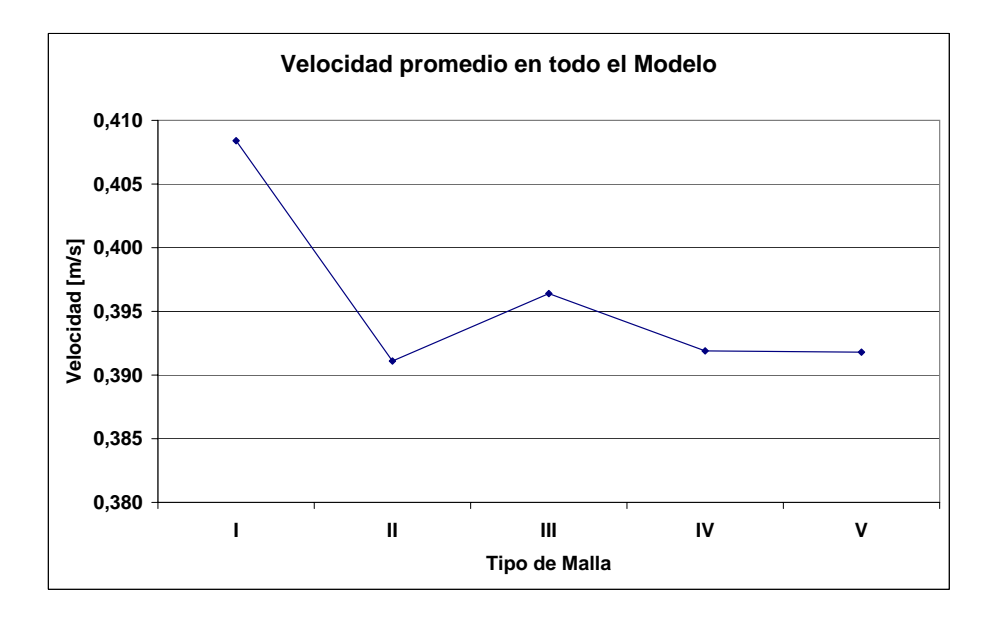

Figura 6.5: Prueba de malla modelo 3D completo: Velocidad promedio en todo el modelo.

# 6.3.3 Presion´

La siguiente tabla muestra los resultados de la presión promedio en los planos de corte y en todo el modelo.

|            | Presión Absoluta Promedio |         |         | Presión Absoluta |
|------------|---------------------------|---------|---------|------------------|
| Tipo Malla | Plano 1                   | Plano 2 | Plano 3 | Global Promedio  |
|            | [Pa]                      | [Pa]    | [Pa]    | [Pa]             |
| T          | 56396                     | 56392   | 55427   | 248860           |
| Н          | 56505                     | 56519   | 55528   | 249440           |
| Ш          | 56544                     | 56558   | 55563   | 249610           |
| IV         | 56591                     | 56589   | 55602   | 249780           |
| V          | 56612                     | 56614   | 55622   | 249900           |

Tabla 6.6: Presion absoluta promedio en los planos de corte y en todo el modelo para los distintos tipos de malla. ´

Las siguientes figuras muestran la evolución de la presión absoluta promedio para los distintos tipos de malla en los planos de corte y en el modelo completo:

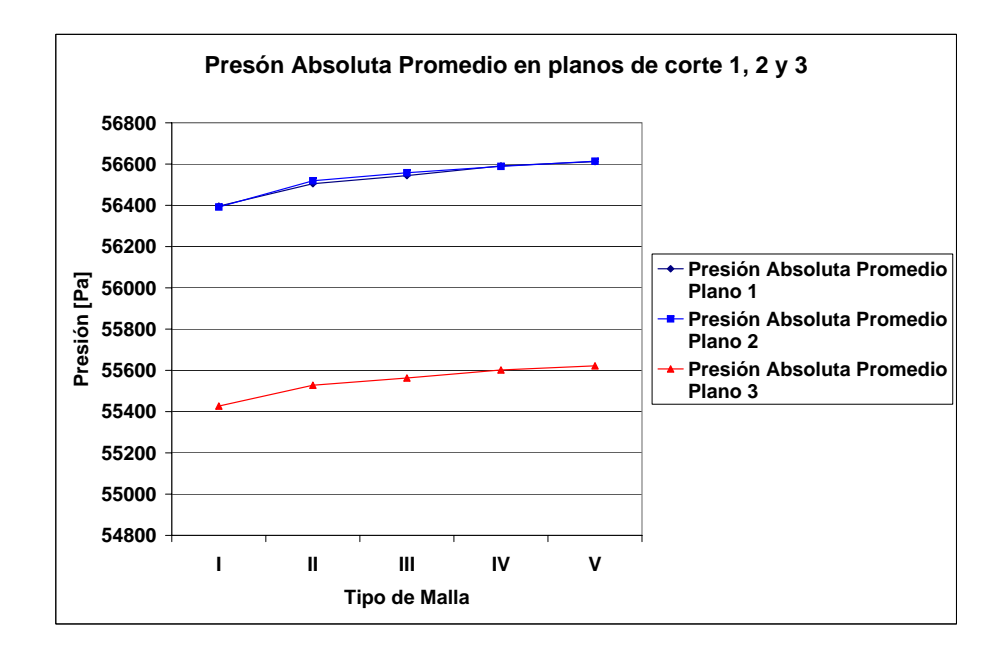

Figura 6.6: Prueba de malla modelo 3D completo: Presion absoluta promedio en planos de corte 1, 2 y 3. ´

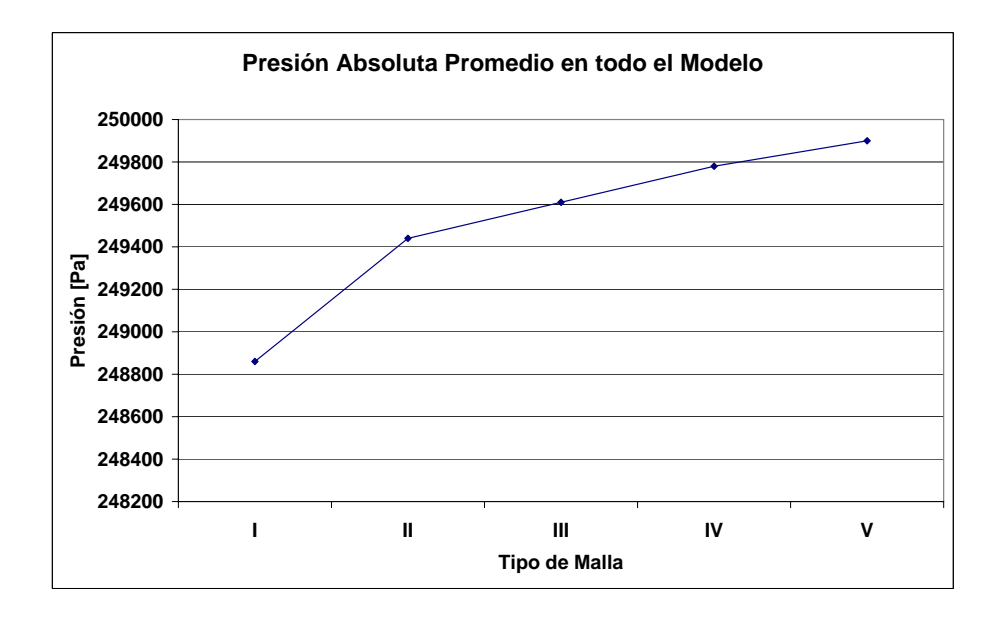

Figura 6.7: Prueba de malla modelo 3D completo: Presión absoluta promedio en todo el modelo.

# 6.4 Analisis de Resultados Prueba de Malla Caso Modelo Maqueta 3D Completo ´

Las siguientes tablas presentan los errores porcentuales de los valores promedios de CRN, velocidad y presión obtenidos para las mallas tipo I, II, III y IV respecto del tipo de malla V.

|            |        |                         | <b>Error Porcentual</b> |        |
|------------|--------|-------------------------|-------------------------|--------|
| Tipo Malla |        | Plano 1 Plano 2 Plano 3 |                         | Modelo |
|            | $\%$   | $\%$                    | $\mathcal{O}_0$         | $\%$   |
|            | 194.05 | 103.18                  | 148.31                  | 110.17 |
| H          | 58.49  | 57.96                   | 12.06                   | 42.87  |
| Ш          | 40.47  | 24.50                   | 8.13                    | 26.60  |
| IV         | 23.80  | 17.12                   | 17.39                   | 17.80  |

Tabla 6.7: Error porcentual del CRN respecto de malla tipo V.

Tabla 6.8: Error porcentual de la velocidad respecto de malla tipo V en el modelo.

| Tipo Malla | Modelo          |
|------------|-----------------|
|            | $\mathcal{O}_D$ |
| Ι          | 4.237           |
| Н          | $-0.179$        |
| Ш          | 1.174           |
| IV         | 0.026           |

Tabla 6.9: Error porcentual de la presión absoluta respecto de malla tipo V.

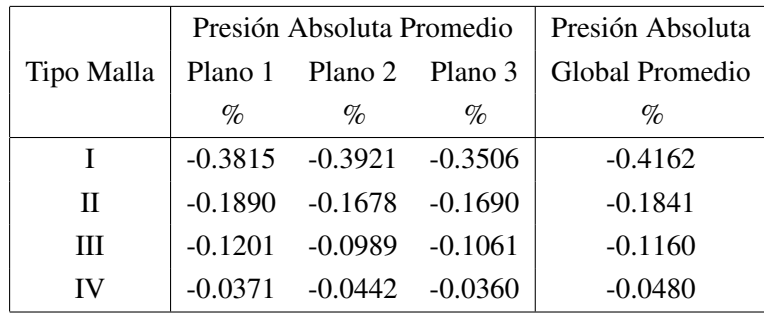

Los resultados anteriores muestran en primer lugar una tendencia a la convergencia en todos los casos. Si se observa las presiones absolutas medias los errores porcentuales son bastante bajos y cualquier tipo de malla aceptaría un error absoluto menor al  $1\%$ . Por otro lado en cuanto a los valores para la velocidad en el modelo, se puede ver que el error más grande es menor al 5 %; de acuerdo a esto cualquier tipo de malla se podría utilizar para hacer la comparación con el modelo tajada. Sin embargo las diferencias más grandes se presentan en los valores de los CRN en los planos de corte y en el modelo. En este caso, los errores registrados para la malla tipo IV, superan el 17 % tanto en planos de corte como en todo el modelo. Si se quiere seleccionar un tipo de malla es necesario asumir un costo en los errores para los CRN.

En relación al tiempo de cálculo con cada tipo de malla, no se tiene un estimación clara del tiempo que demoró cada modelo en resolverse, ya que se utilizó computadores con procesadores de distinta velocidad para cada tipo de malla. Lo que sí es claro, es que el tiempo de cálculo aumentaba considerablemente a medida que se disminuía el espaciado para construir la malla (tamaño de los volúmenes de control). Por otro lado, cabe mencionar que aún resolviendo los modelos en computadores en paralelo tipo *cluster*, en nodos con 4 procesadores de 2 GHz cada uno, la resolucion de los mismos, en especial de aquellos con tipo de ´ malla IV y V, tomaba un tiempo excesivo (alrededor de 2 semanas y media para 4 segundos de simulacion´ de tiempo real de operación).

Se debe mencionar también que los resultados cualitativos de las pruebas de malla arrojaron la existencia de un oleaje mas bien moderado y de baja amplitud pero con un splashing bastante marcado. Se cree que ´ este comportamiento puede variar con el aumento del tiempo de simulación con lo que se esperaría un oleaje más marcado y de mayor amplitud. De acuerdo a esto, si se utilizara un tipo de malla muy fina (como las del tipo III, IV y V) en la simulación de mayor cantidad de tiempo real, tomaría demasiado tiempo resolver los mismos. Por otro lado, en cuanto fidelidad de la reproducción de los fenómenos (formación y reventar de burbuja, chorro, splashing, oleaje, etc) ésta se logró con mucho mejor nitidez para los modelos con tipo de malla IV y V como se verá más adelante.

Respecto a la aparición marcada de un oleaje característico del baño en el modelo, como se dijo antes, se esperaría la aparición de éste para un tiempo mucho mayor que 4 segundos de simulación. Al parecer la aparición de oleaje no podría lograrse hasta un tiempo aproximado de 1 a 2 minutos. La simulación de tal cantidad de tiempo implica un tiempo computacional excesivo para los propósitos prácticos de este trabajo. Simular tal cantidad de tiempo implicaría además asegurar la estabilidad numérica de los modelos en dicha cantidad de tiempo lo cual es bastante arriesgado, se tendría que asegurar que los modelos no divergieran por un movimiento cada vez más marcado del baño al interior. Se cree que la aparición de oleaje en un periodo de tiempo de simulación pequeño en trabajos anteriores, específicamente en el trabajo de López (2006) [\[7\]](#page-171-2), se debió principalmente a la utilización de mallas demasiado gruesas, con lo que es posible que la acumulación progresiva de errores de aproximación llevaran la solución a ese estado.

Finalmente, retomando los resultados de la prueba de malla, se tomará la malla más fina para efectuar la comparación con el modelo *slice*. Si bien es cierto la malla tipo IV presenta errores porcentuales bastante bajos para el caso de las presiones y velocidad, en el caso del CRN los errores son demasiado altos como para utilizar este tipo de malla como referencia y como representación fiel de los fenómenos.

# 6.5 Prueba de Malla para el Modelo Slice

### 6.5.1 Geometría del Modelo Slice

El modelo *slice* corresponde a una tajada de la zona de reaccion del modelo 3D completo de la maqueta 3D ´ a escala del CT. Este modelo considera sólo una tobera de inyección de aire y en él, el nivel de llenado y el espesor de la seccion de la tajada, se obtuvieron mediante escalamiento, a partir de la experiencia con una ´ tobera en un modelo *slice* efectuada por *et al*. [\[13\]](#page-172-1). La necesidad de la utilizacion de un nuevo nivel de llenado ´ y la determinación de una sección, no arbitraria, para el modelo *slice* responde a que no es posible utilizar la misma velocidad de inyección para un modelo *slice* de un espesor pequeño sin obtener un comportamiento caótico y poco representativo de la física del baño. La modificación del nivel de llenado y la obtención de una sección no arbitraria a partir del trabajo de Valencia *et al.* [\[13\]](#page-172-1) aseguraría un comportamiento estable del modelo, pues en aquel trabajo (en las pruebas experimentales) el comportamiento del baño es estable y normal.

En aquel trabajo se utilizó una maqueta a escala 1 : 5,74 del Convertidor real, con las siguientes relaciones entre dimensiones:

- Espesor de la tajada − Radio de la maqueta: *<sup>E</sup> <sup>R</sup>* = 0,54
- Nivel de llenado − Radio de la maqueta: *<sup>H</sup> <sup>R</sup>* = 0,83
- Sumergencia de tobera Nivel de llenado:  $\frac{s}{H} = 0.58$

De acuerdo a las relaciones anteriores, se construyó el modelo *slice* para el cual se obtuvo una sección de 227,4 [*mm*] y un nivel de llenado de 350 [*mm*]. En este modelo se aplica condiciones de pared a todas las superficies del modelo manteniendo una condición de salida atmosférica en la parte superior del nuevo modelo y una condición de entrada de velocidad en la tobera. La siguiente figura muestra el modelo *slice*:

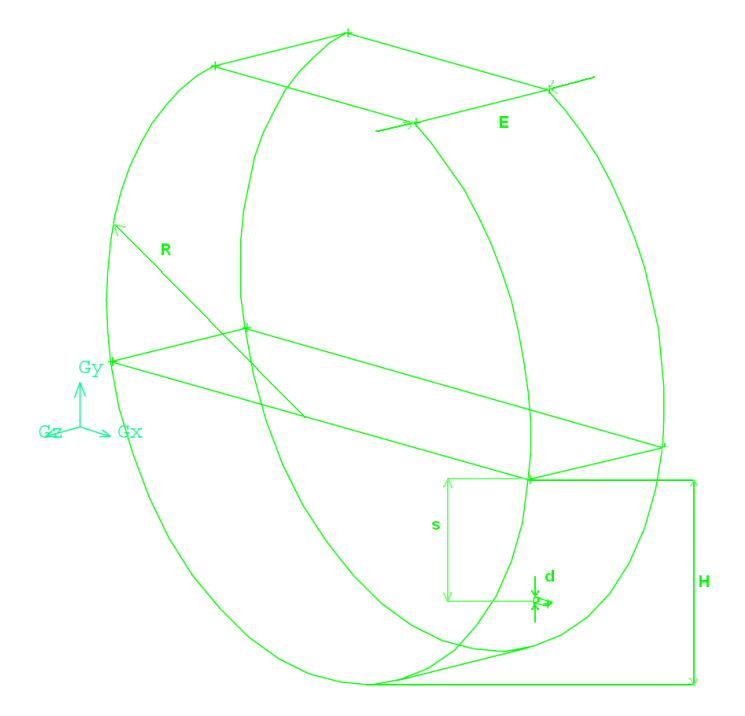

Figura 6.8: Modelo *slice*.

Las características geométricas del nuevo modelo se presentan en la siguiente tabla:

| Diámetro interno [mm]        | 842.4 |
|------------------------------|-------|
| Diámetro tobera [mm]         | 7.8   |
| Altura nivel de toberas [mm] | 147   |
| Nivel de llenado [mm]        | 350   |
| Espesor [mm]                 | 227.4 |

Tabla 6.10: Dimensiones del modelo *slice*.

# 6.5.2 Tipos de Malla para Modelo Slice

La simulación de este nuevo modelo implica la realización de una nueva prueba de malla. En esta nueva prueba de malla se consideró 5 tipos de malla los cuales se detallan en la siguiente tabla:

| Tipo Malla | Espaciado | Volúmenes | Densidad de Malla | <b>Nodos</b> |
|------------|-----------|-----------|-------------------|--------------|
|            | mm        |           | $[vol/m^3]$       |              |
|            | 27        | 48463     | 385140.99         | 8445         |
| Н          | 23        | 71159     | 565508.70         | 14260        |
| Ш          | 20        | 112917    | 897364.29         | 22005        |
| IV         | 18        | 150743    | 1197971.83        | 28894        |
| V          | 16        | 205805    | 1635555.83        | 39074        |
|            |           |           |                   |              |

Tabla 6.11: Densidades de malla para prueba de malla en modelo *slice*.

## 6.5.3 Resultados Prueba de Malla para modelo Slice

La prueba de malla para el modelo *slice* considera una simulacion de 5 segundos de tiempo real para cada ´ tipo de malla. En este caso se registró los valores del CRN, de la Presión Absoluta y de la velocidad en todo el modelo según la opción Volume Integral ofrecida por *FLUENT*. La siguiente tabla muestra los valores promedios para los valores medidos:

| Tipo Malla | Velocidad Promedio   | CRN Promedio en | Presión Absoluta Promedio |
|------------|----------------------|-----------------|---------------------------|
|            | en el modelo $[m/s]$ | el Modelo       | en el Modelo [Pa]         |
|            | 0.0132               | 0.4079          | 12834                     |
| Н          | 0.0089               | 0.2683          | 12829                     |
| Ш          | 0.0096               | 0.2821          | 12832                     |
| IV         | 0.0095               | 0.2559          | 12827                     |
|            | 0.0090               | 0.2320          | 12825                     |

Tabla 6.12: Resultados prueba de malla en modelo *slice*: valores promedios.

Las siguientes figuras muestran la evolución de los valores promedios para el CRN, velocidad y presión

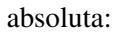

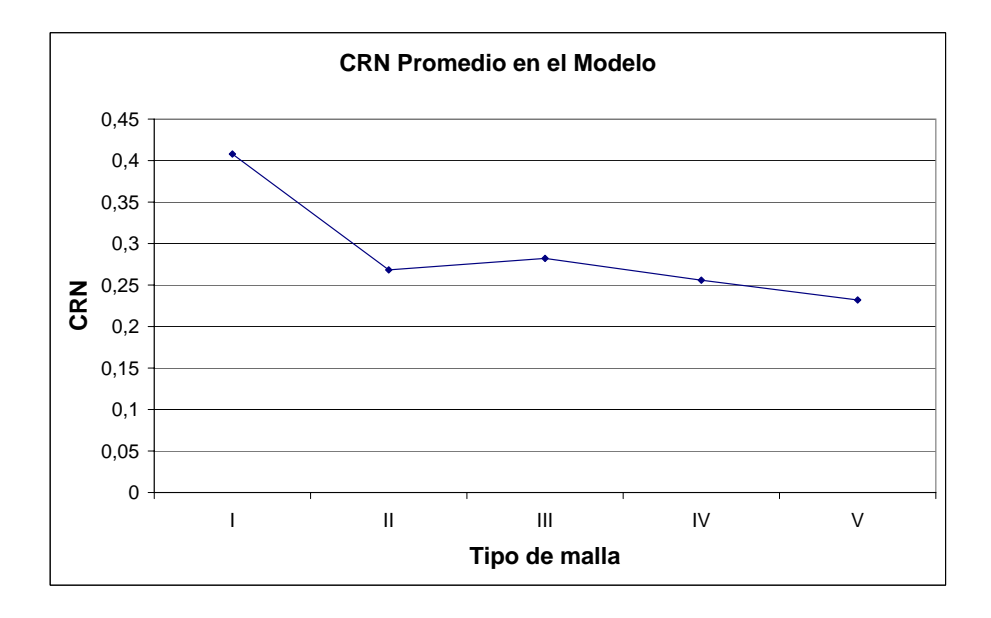

Figura 6.9: Prueba de malla modelo *slice*: CRN promedio en todo el modelo.

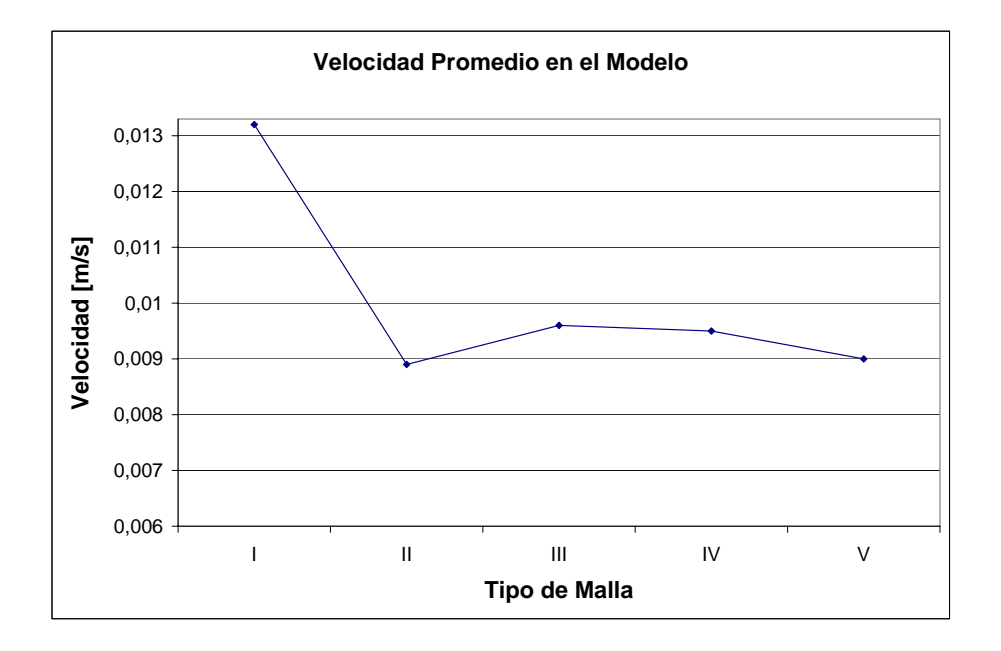

Figura 6.10: Prueba de malla modelo *slice*: Velocidad absoluta promedio en todo el modelo.

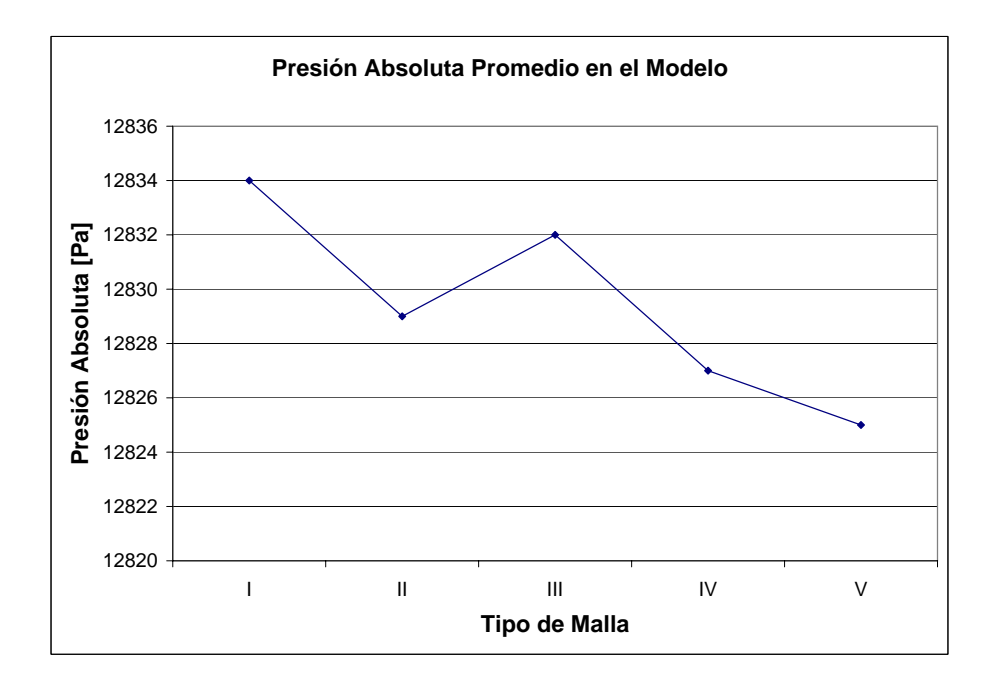

Figura 6.11: Prueba de malla modelo *slice*: Presion absoluta promedio en todo el modelo. ´

### 6.5.4 Analisis de Resultados Prueba de Malla Modelo Slice ´

La siguiente tabla muestra los errores porcentuales entre los valores promedios de CRN, velocidad y presion´ absoluta para los tipos de malla I a IV respecto del tipo de malla V:

| Tipo Malla | Errores Porcentuales en el modelo % |       |                      |  |  |
|------------|-------------------------------------|-------|----------------------|--|--|
|            | Velocidad                           |       | CRN Presión Absoluta |  |  |
|            | 46.67                               | 75.82 | 0.070                |  |  |
| Н          | 1.11                                | 15.65 | 0.031                |  |  |
| Ш          | 6.67                                | 21.59 | 0.055                |  |  |
| IV         | 5.56                                | 10.30 | 0.016                |  |  |

Tabla 6.13: Errores porcentuales de los valores promedios respecto de malla tipo V.

Las figuras anteriores muestran un tendencia hacia la convergencia en todos los casos y los errores porcentuales así lo demuestran. En el caso de la velocidad promedio en el modelo, desde la malla tipo II en adelante el error porcentual es menor al 7 %. Los CRN promedios presentan errores porcentuales mayores al 10 % en todos los casos y las presiones absolutas promedios muestran errores porcentuales menores al 0.1 %. Se puede apreciar de las figuras que los resultados para la malla tipo II representan un cambio en la tendencia en todos los casos y por lo tanto estos puntos podrían no considerarse en el análisis al tratarse de puntos "*raros*". Si se deja fuera del analisis los puntos obtenidos para la malla tipo II, la malla que presenta ´ los errores porcentuales más bajos en todos los casos es la malla tipo IV, de modo que esta será la malla que

se utilizará para hacer las comparaciones con el modelo 3D, para continuar con la simulación de la inyección simple en este mismo modelo slice y para simular la doble inyección.

En relación al tiempo de cálculo la simulación de 5 segundos de tiempo real en estos caso promediaba 7 a 8 d´ıas para las mallas tipo I, II y III. Sin embargo para las mallas tipo IV y V el tiempo de simulacion´ aumentaba a aproximadamente 10 días para la malla tipo IV y 15 días para la malla tipo V, razón por la cual no se justifica la utilización de la malla tipo V; una simulación de 10 segundos de operación de tiempo real implicaría 30 días aproximadamente de simulación.

Finalmente, en relación a la metodología de registro de parámetros y la a forma de hacer las comparaciones entre los distintos tipos de malla en ambas pruebas de malla, es necesario decir que el metodo de los ´ promedios en el tiempo es bastante generoso, ya que en rigor se deber´ıa comparar una variable en un mismo instante de tiempo en un punto. Una comparación promediada en el tiempo y aún más en forma integrada (como *FLUENT* entrega los resultados para un plano o el modelo) es mucho más favorable en términos del error que se produce, en relación a una comparación de una variable en un punto en un instante de tiempo dado. Sin embargo esta es una forma válida y una alternativa razonable de cuantificar los errores en un problema que es demasiado complicado por la modelación de un flujo bifásico y en un dominio extenso como los correspondientes al modelo 3D completo y a la tajada.

# Capítulo 7

# Simulación Numérica

Los objetivos planteados al comienzo de este trabajo se traducen en la simulación de 4 casos: modelo 3D completo de la maqueta a escala, modelo *slice* con inyección simple y modelo *slice* con inyección doble (2 casos a diferentes tasas de inyección por la tobera inferior). La construcción de estos modelos se presenta a continuación.

# 7.1 Construccion de los Modelos ´

La construcción de los modelos, tanto para el caso 3D completo como para los modelos *slice*, se efectuó en dos etapas, la primera de ellas consistió en la construcción de la geometría (ver capítulo [6\)](#page-85-2), mediante el software *GAMBIT*. En este software se construyó la geometría tomando como base las medidas reales de la maqueta a escala del CT que se encuentra en el IM2 (ver tabla [6.1\)](#page-85-0) para el caso del modelo 3D completo. En el caso de los modelos slice las dimensiones se obtuvieron como se explicó en el capítulo [6.](#page-85-2) Además se definieron las condiciones de borde, las zonas para los dos fluidos y se realizó el mallado de la geometría. Las tres condiciones de borde definidas fueron:

- 1. Presión atmosférica en la boca del CT: A la superficie definida por la boca del CT, se le aplicó la condición de *PRESSURE OUT LET* para representar la descarga atmosférica.
- 2. Condición de pared: En todas las caras del modelo que representan las superficies internas del CT, se aplicó una condición de pared dada por la designación *WALL*. Estas superficies incluyen los cilindros que definen las toberas. Cabe destacar que en el caso de las toberas esta condición se aplica además a la entrada de la décima tobera del tercer paño, esto para representar la operación de la maqueta con 49 toberas operativas (ver tabla [6.2\)](#page-86-0).
- 3. Entrada de velocidad: Esta condición se aplicó a la cara de entrada de las toberas operativas (49 en el caso del modelo 3D completo y 1 o dos en el caso de los modelos slice) mediante un condicion de ´ *V ELOCITY INLET*.

La segunda etapa de construcción de los modelos se efectuó en el software FLUENT. En este software se definieron los fluidos involucrados, los modelos de turbulencia y bifásico y además se seleccionó los

algoritmos de resolución. Las variables fluidodinámicas consideradas para la resolución del problema fueron:

- Fluido primario: Aire.
	- Densidad: 1.225 [*kg*/*m* 3 ]
	- **Viscosidad dinámica:** 1,7894 × 10<sup>-5</sup> [*kg*/*m*·*s*]
- Fluido secundario: Agua.
	- Densidad: 998 [*kg*/*m* 3 ]
	- **Viscosidad dinámica:**  $1,003 \times 10^{-3}$  [*kg*/*m·s*]
- Velocidad de inyección de aire por toberas: 78.9143 [m/s].
- Régimen del fenómeno: Transiente
- Modelo de Turbulencia:  $\kappa \varepsilon$  standard.
- Intensidad de la Turbulencia:
	- $-$  En la salida atmosférica: 1%
	- En las toberas, dependiendo de la velocidad de inyeccion, se calcul ´ o la intensidad de la turbulen- ´ cia con la fórmula (Fluent (2003) [\[4\]](#page-171-3)):

$$
I = 0,16\left(\frac{\rho V D_H}{\mu}\right) \quad [\%]
$$
 (7.1)

- Diámetro hidráulico de toberas: 0.0078 [mm]
- Modelo de Flujo Bifásico: VOF (Volume of Fluid), sin tensión superficial.

La elección del régimen del fenómeno como transiente es clara dada la característica turbulenta del fenómeno en estudio. Por otro lado, en cuanto a la elección del modelo  $\kappa - \varepsilon$  para reproducir los efectos turbulentos, ésta se justifica por su robustez, economía y razonable precisión. Respecto de la utilización del modelo VOF para flujo multifásico, éste se ha escogido porque su uso es recomendado (Fluent (2003) [\[4\]](#page-171-3))para la modelacion de flujos estratificados o de superficie libre, que es justamente lo que se pretende ´ modelar.

En cuanto a los parámetros y métodos de resolución, se consideró:

- Acoplamiento de Presión-Velocidad: **SIMPLEC**
- Discretización de la Presión: *PRESTO*!
- Discretización del Momentum: Second Order U pwind
- Fraccion de Volumen: ´ *Geo*−*Reconstruct*
- Discretización de κ: Second Order U pwind
- Discretización de ε: Second Order U pwind
- Paso de tiempo: 0,0001
- Criterio de convergencia: Residuos < 0,001

El criterio de convergencia de los residuos es el habitual recomendado por Fluent (2003) [\[4\]](#page-171-3) y el paso de tiempo es bastante razonable considerando los trabajos anteriores (López (2006) [\[7\]](#page-171-2), Valencia et al. [\[14\]](#page-172-2)). La elección del método SIMPLEC para el acoplamiento presión-velocidad se debe principalmente a la estabilidad numérica del mismo en comparación con otros métodos. Para la discretización de la presión se utilizó el método *PRESTO*! debido a que es recomendado para flujos altamente turbulentos y con gradientes marcados de presión. Finalmente la utilización de condiciones de segundo orden en la discretización del momentum,  $\varepsilon$  y  $\kappa$ , obedece a que éstas presentan una mayor calidad en la solución que las aproximaciones de primer orden.

### 7.1.1 Caso Modelos Slice

Para los casos de los modelos *slice* el proceso de construccion es similar al caso del modelo 3D completo. El ´ procesamiento en *GAMBIT* es bastante similar y se aplican las tres mismas condiciones de borde definidas para el caso 3D completo. La siguiente figura muestra los modelos *slice* con sus respectivas mallas.

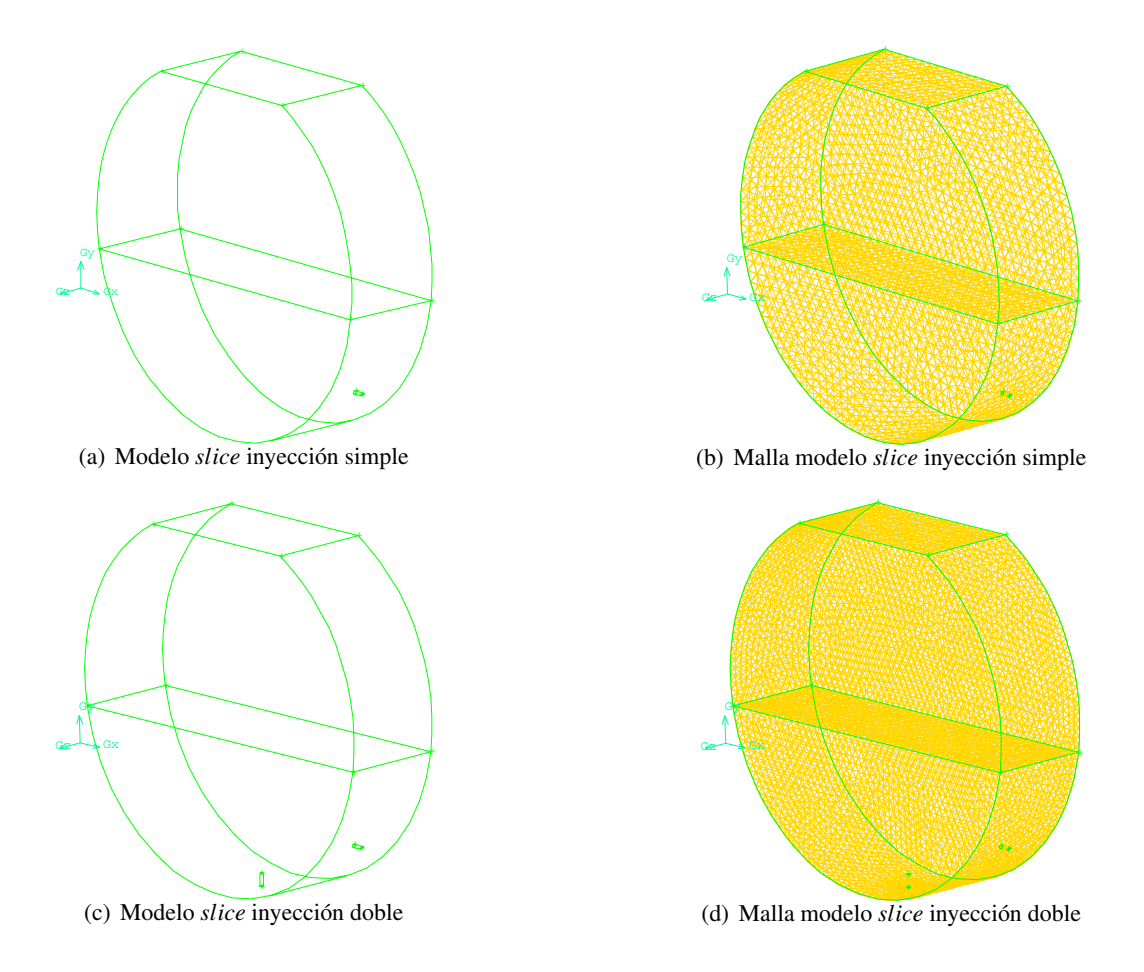

Figura 7.1: Modelos *slice* y sus respectivas mallas

En relación al *seteo* en *FLUENT*, éste es bastante parecido al utilizado en el modelo 3D completo; las únicas diferencias son la discretización de la presión que para el caso de los modelos *slice* fue *Body Force Weighted*, la velocidad utilizada en la inyección y por consiguiente la intensidad de la turbulencia en las toberas. La siguiente tabla muestra los números de Froude y las velocidades utilizadas en la inyección para los modelos *slice*:

|                |                | Número de Froude | Velocidad [m/s] |                 |  |
|----------------|----------------|------------------|-----------------|-----------------|--|
| Modelo         | Tobera lateral | Tobera inferior  | Tobera lateral  | Tobera inferior |  |
| Slice Simple   | 10             |                  | 78.9143         |                 |  |
| Slice Doble I  | 10             |                  | 78.9143         | 47.3486         |  |
| Slice Doble II | 10             |                  | 78.9143         | 63.1315         |  |

Tabla 7.1: Número de Froude y velocidades de inyección para los modelos slice.

El modelo *Slice* Simple corresponde a la inyección lateral mediante un número de Froude de 10, equivalente al utilizado en la inyección en el modelo 3D completo. El modelo *slice* doble I es la inyección mediante doble línea de toberas inyectando aire con un Froude de 10 por la tobera lateral y con un Froude de 6 por la tobera inferior y el modelo *slice* doble II corresponde a la inyeccion doble con Froude de 10 por la tobera ´ lateral e inferior.

# 7.2 Resultados Modelo Maqueta 3D Completo

## 7.2.1 Fracción Volumétrica de Agua: Vista Tridimensional

A continuación se presentan los resultados para los 4 segundos de simulación del modelo 3D completo en términos de la fracción volumétrica de agua para una vista tridimensional.

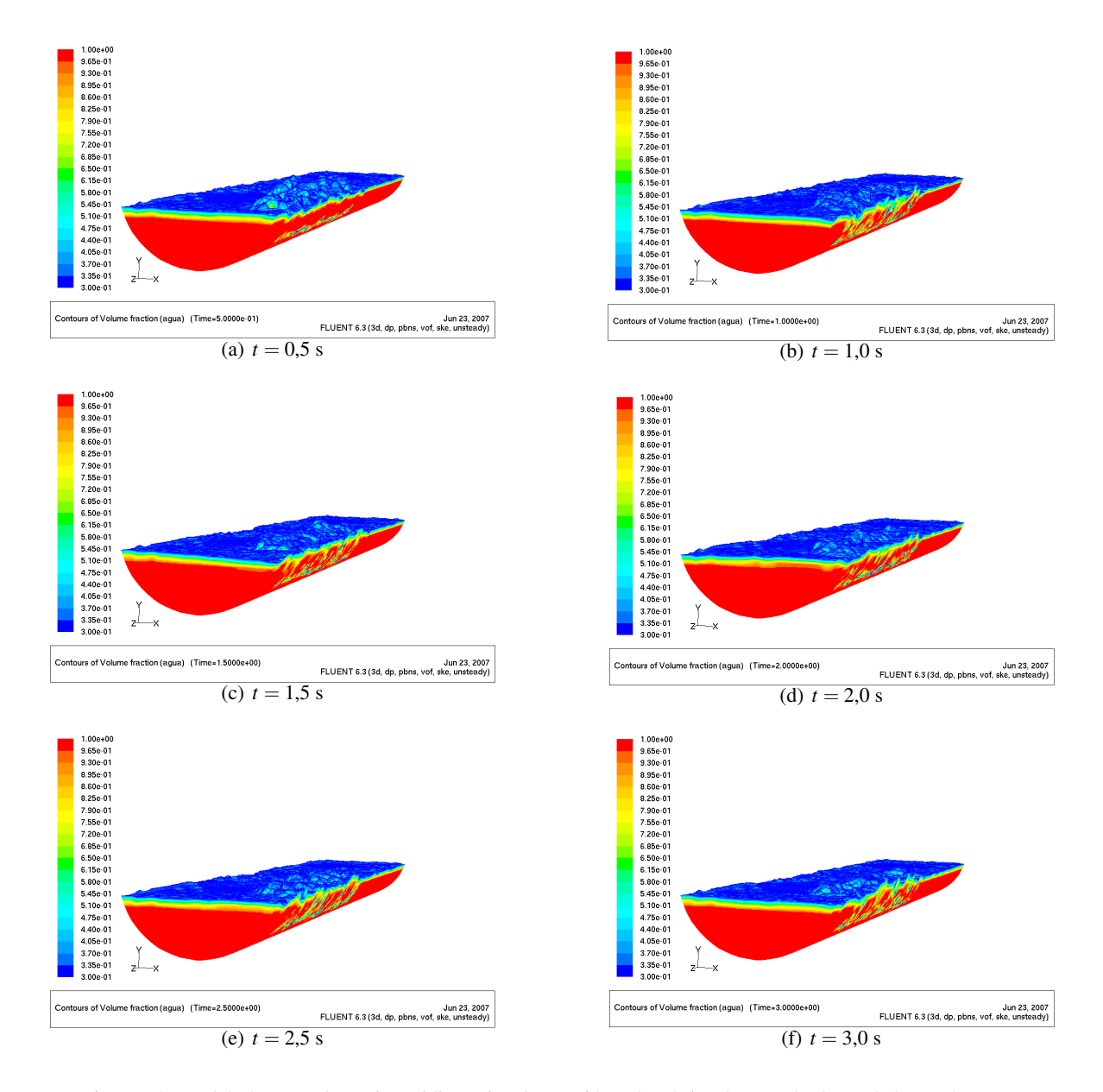

Figura 7.2: Modelo 3D completo, vista tridimensional. Fracción volum étrica de agua desde  $t = 0.5$  a  $t = 3$  [s].

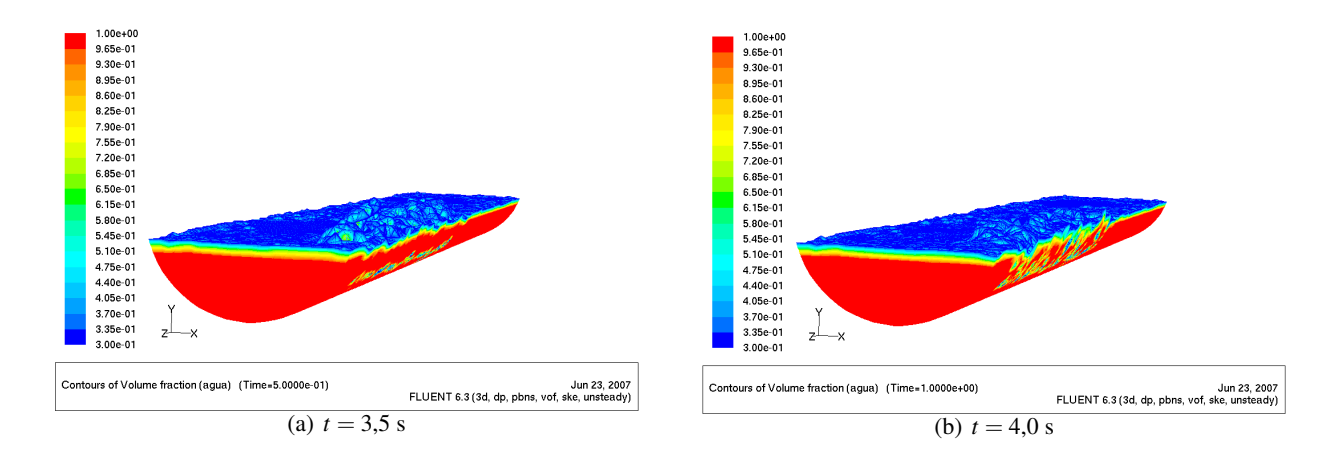

Figura 7.3: Modelo 3D completo, vista tridimensional. Fracción volumétrica de agua desde  $t = 3.5$  a  $t = 4$  [s].

# 7.2.2 Fracción Volumétrica de Agua: Plano de Corte

Las siguientes figuras muestran la fracción volumétrica de agua en el plano perpendicular al eje de la maqueta que pasa justo por la tobera 25.

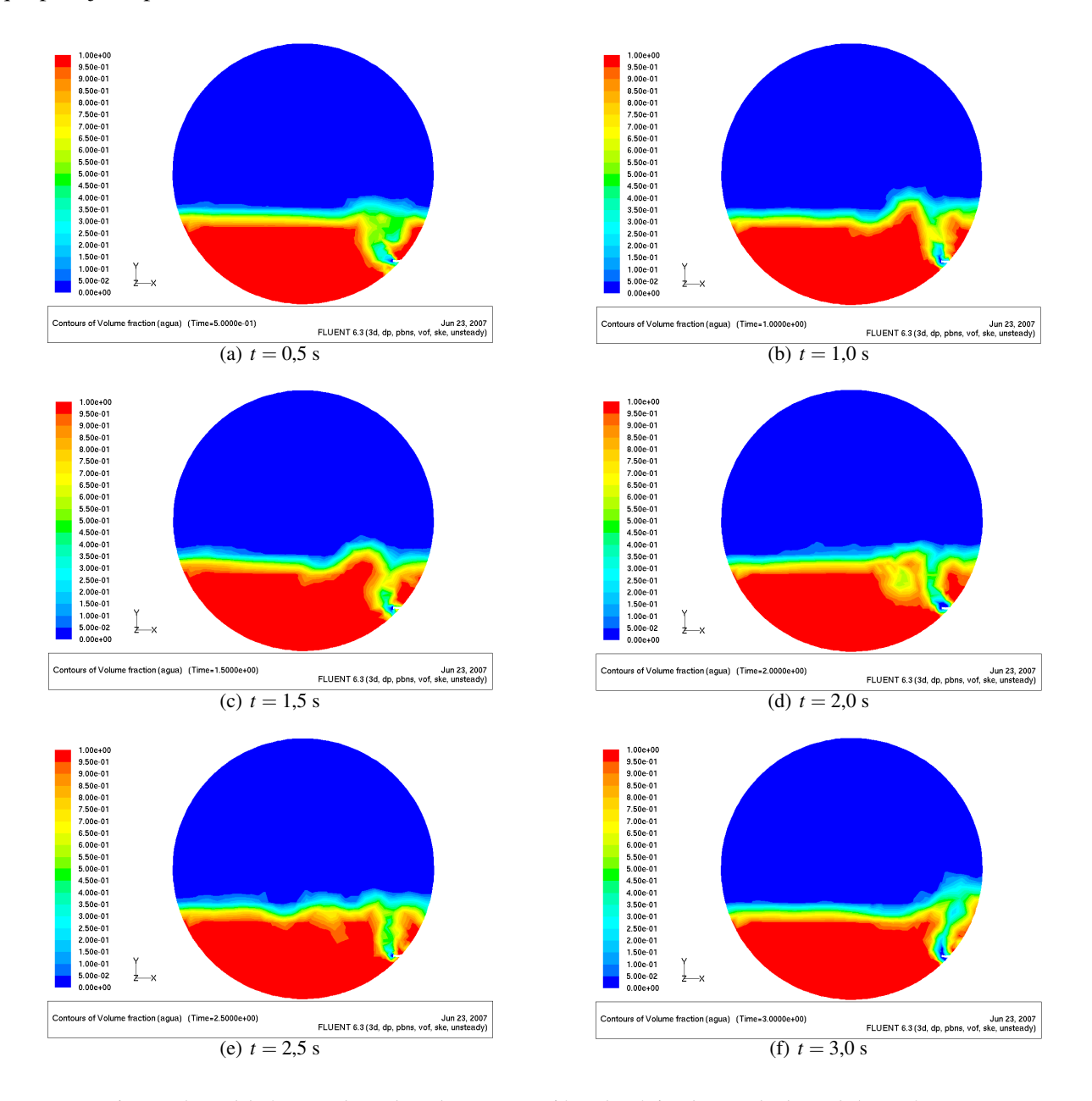

Figura 7.4: Modelo 3D completo, plano de corte. Fracción volumétrica de agua desde  $t = 0.5$  a  $t = 3$  [s].

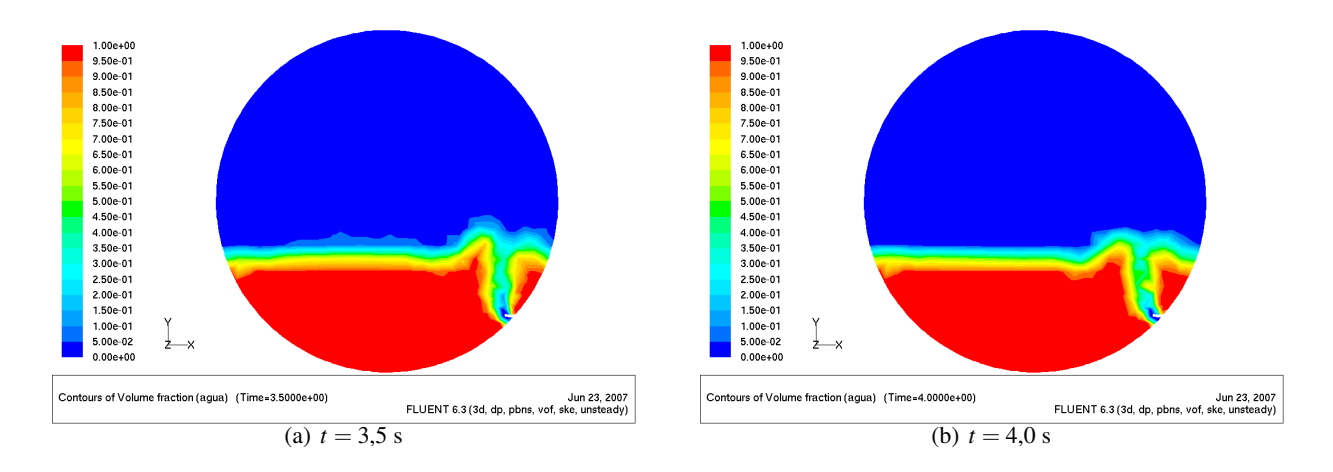

Figura 7.5: Modelo 3D completo, plano de corte. Fracción volum étrica de agua desde  $t = 3.5$  a  $t = 4$  [s].
## 7.2.3 Fracción Volumétrica de Agua: Planos de Corte

Las siguientes figuras muestran la fracción volumétrica de agua en tres planos de corte, los mismos definidos para la prueba de malla, en diferentes instantes de tiempo.

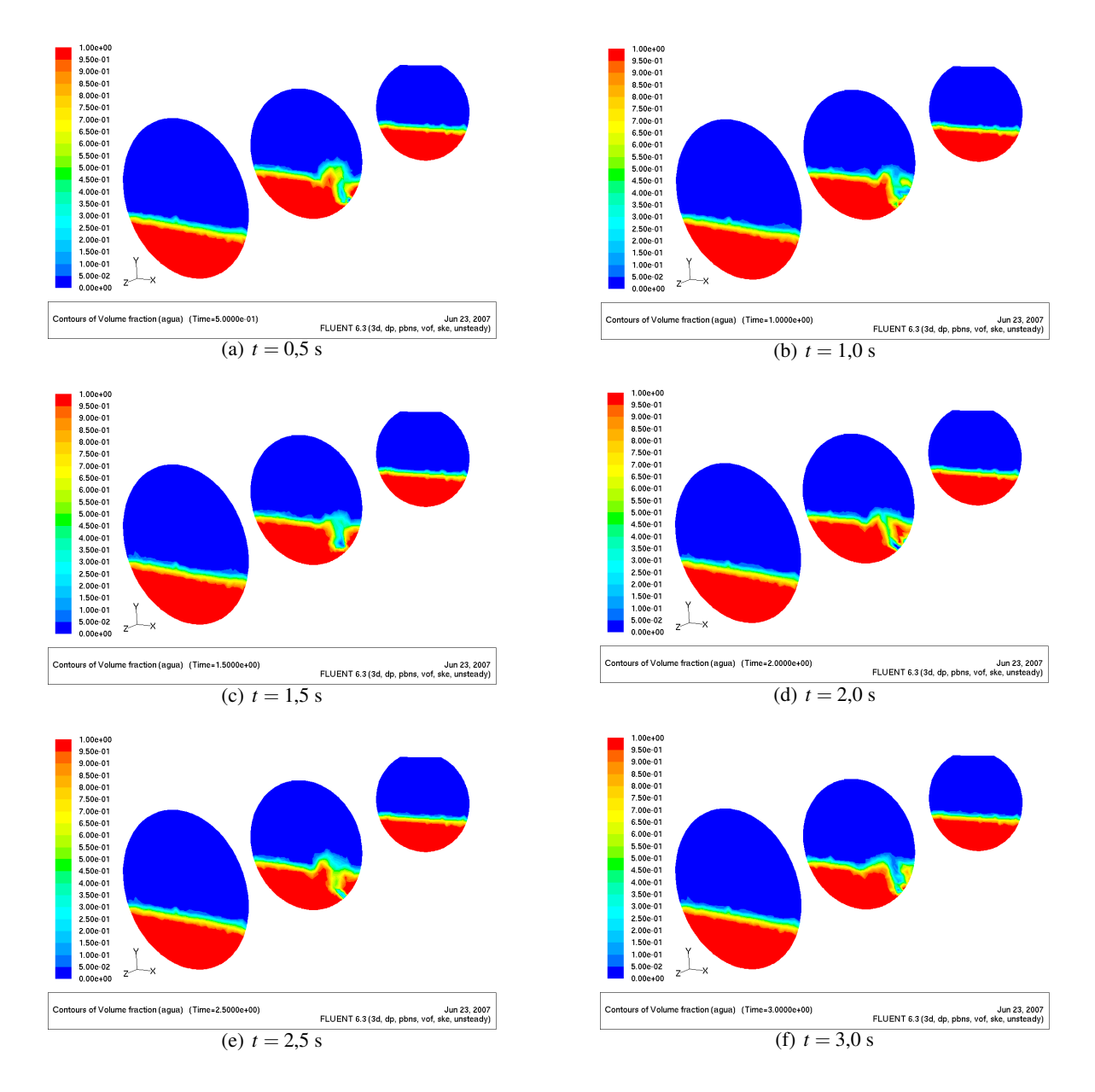

Figura 7.6: Modelo 3D completo, planos de corte. Fracción volumétrica de agua desde  $t = 0.5$  a  $t = 3$  [s].

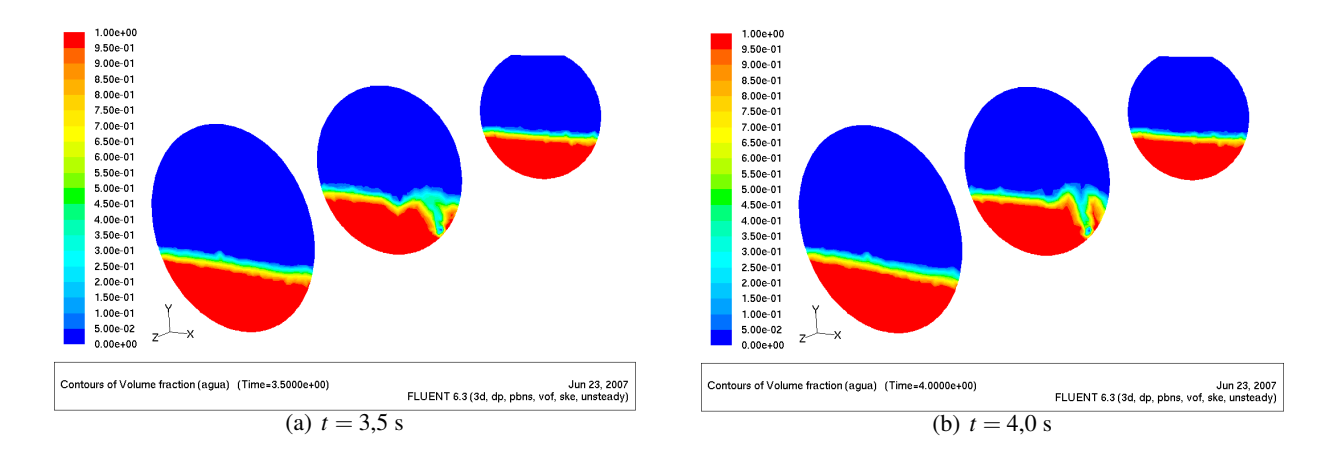

Figura 7.7: Modelo 3D completo, planos de corte. Fracción volum étrica de agua desde  $t = 3.5$  a  $t = 4$  [s].

# 7.2.4 Campo de velocidades

Las siguientes figuras muestran el campo de velocidades para el plano de corte pasando por la tobera 25.

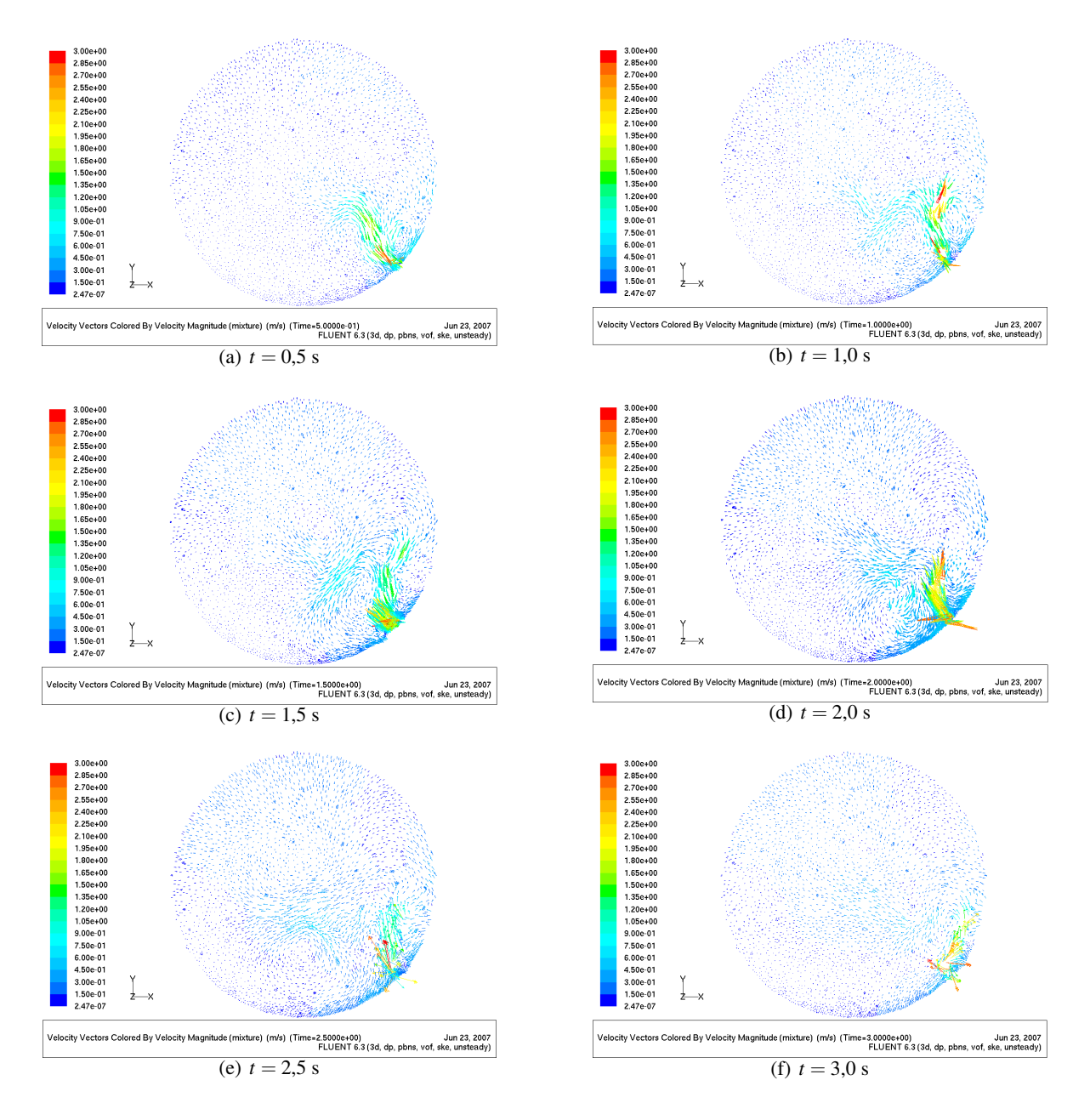

Figura 7.8: Modelo 3D completo, plano de corte. Campo de velocidades desde  $t = 0.5$  a  $t = 3$  [s].

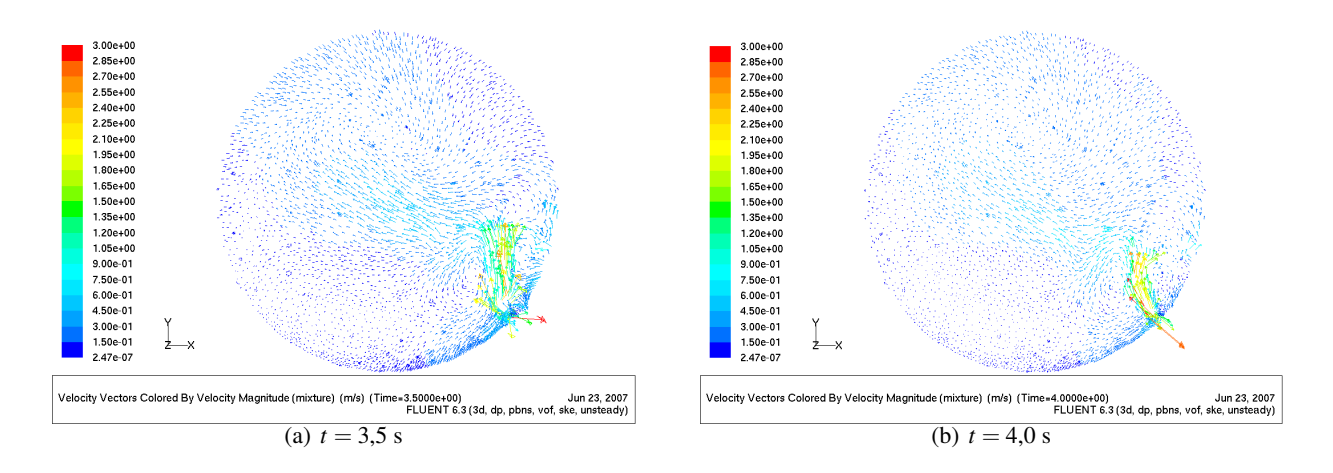

Figura 7.9: Modelo 3D completo, plano de corte. Campo de velocidades desde  $t = 3.5$  a  $t = 4$  [s].

## 7.3 Analisis de Resultados Modelo Maqueta 3D ´

Una de las primeras características que llama la atención de los resultados del modelo 3D completo es la ausencia de un oleaje marcado. Se puede dar cuenta de este resultado observando la siguiente figura que muestra el registro de densidades en las "4 *esquinas*"del modelo, los mismos 4 puntos utilizados por Cruz & Lara (2004) [\[3\]](#page-171-0).

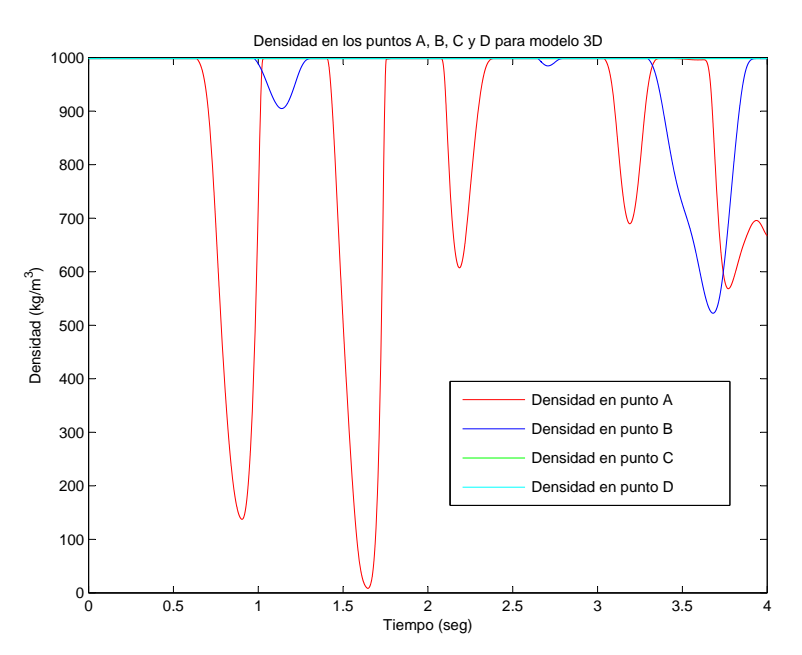

Figura 7.10: Variación de densidades en puntos de medición A, B, C y D.

La figura anterior da cuenta de una variación mínima en la densidad registrada para los punto A y B, y ausencia de variacion de densidad en los puntos C y D. Esto se traduce en que en estos puntos no hubo ´ cambios en cuanto a la presencia de agua en ese punto, lo que finalmente significa ausencia de oleaje.

En relacion a resultados anteriores, estos resultados son muy representativos de la experiencia realizada ´ por Cruz & Lara (2004) [\[3\]](#page-171-0) presentada en el capítulo [3,](#page-26-0) para el caso de un nivel de llenado de 280 [mm] en cuanto a la existencia bien marcada de splashing en la zona de reaccion y a la presencia de ondas en la ´ dirección longitudinal.

Respecto al trabajo de Lopez (2006) [\[7\]](#page-171-1), estos resultados son bastante diferentes; en aquel trabajo la ´ aparición de oleaje era prácticamente inmediata. Las siguientes figuras muestran una comparación para instantes de tiempo iguales de ambos modelos.

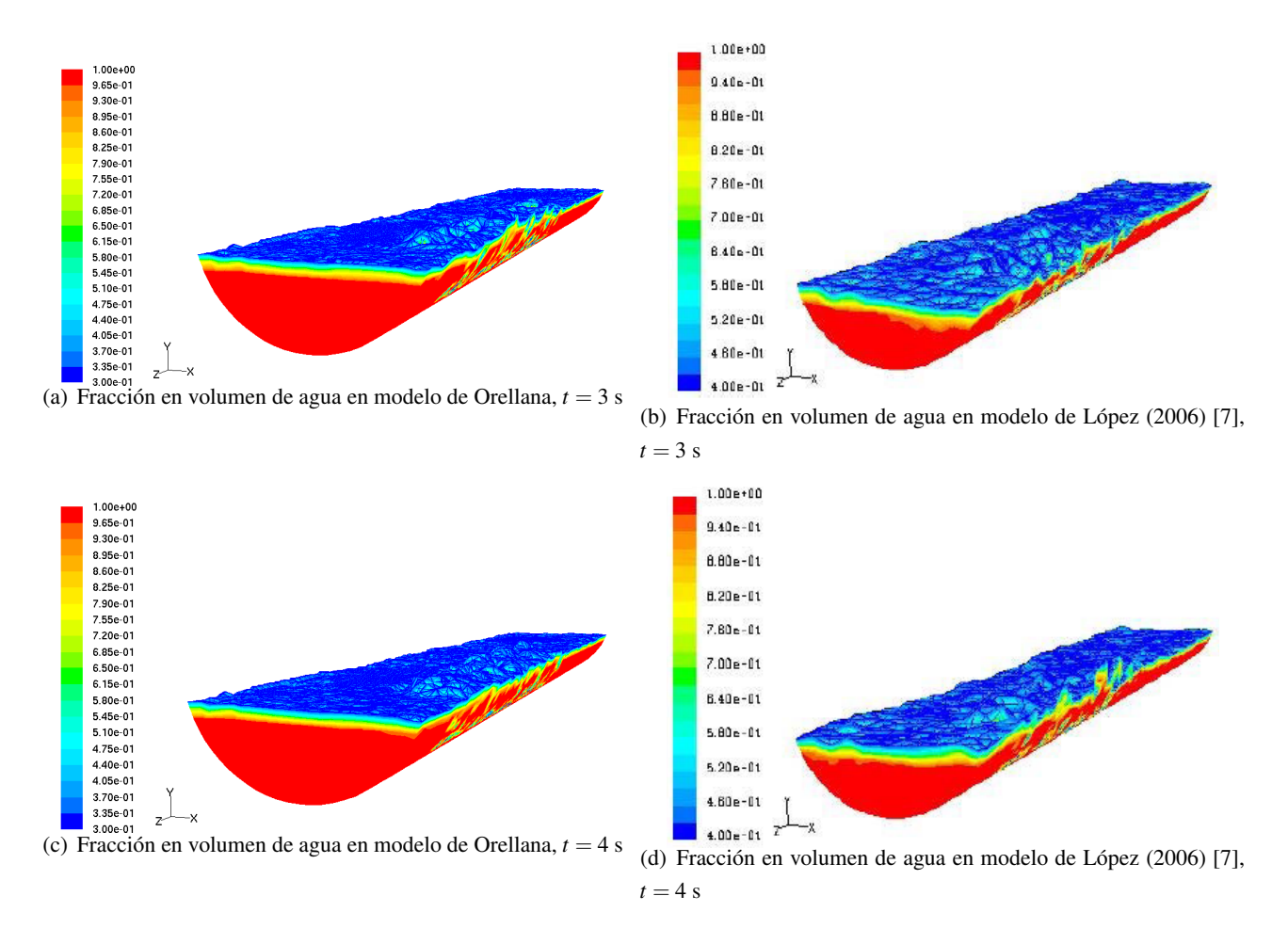

Figura 7.11: Comparación con resultados obtenidos por López (2006) [\[7\]](#page-171-1).

Las figuras anteriores muestran una clara diferencia entre ambos resultados, el modelo de López (2006) [\[7\]](#page-171-1) presenta mucha más agitación del baño y el comienzo de la aparición de oleaje.

Si se observa ahora los resultados para la fracción volumétrica de agua en el plano de corte pasando por la tobera número 25, se puede advertir en la secuencia algunos fenómenos registrados experimentalmente como la tendencia de la columna gaseosa a pegarse a la pared en su ascenso vertical y la escasa penetracion´ horizontal del mismo. Por otro lado como se podrá advertir más adelante el fenómeno de la formación de burbujas y la columna gaseosa son bastante difusos en este modelo, si se los compara con aquellos reproducidos por el modelo *slice*.

En relación al oleaje, en este plano de corte no se advierte la presencia del mismo y el baño es bastante tranquilo lo cual se puede corroborar observando las figuras correspondientes a los campos de velocidades. En esas figuras se ha graficado el campo de velocidades entre 0 y 3 [m/s] para diferentes instantes de tiempo, y lo que se aprecia es que la inyección afecta un entorno muy reducido del baño en cuanto a agitación y movimiento producido. Se aprecia que, prácticamente la única zona afectada por la inyección corresponde a la zona de ascenso del chorro, es decir el entorno del chorro y la zona de la espalda. No se alcanza a advertir la formación vorticial en el centro del baño y en el costado entre el chorro y la espalda del CT, tan característica de este tipo de reactores. Es de esperar que las condiciones de mezcla varíen en los resultados de los modelos *slice*, sobre todo en los de doble inyección favoreciendo la fusión-conversión.

En cuanto al comportamiento general del baño, considerando la zona anterior a la reacción, la zona de reaccion y la zona de decantamiento, los resultados muestran un comportamiento esperable, es decir una ´ zona anterior a la zona de reacción bastante quieta, una zona de reacción con agitación y splashing y una zona de decantacion bastante tranquila y con poco movimiento. Resultados muy similares a la experiencia ´ de Cruz & Lara (2004) [\[3\]](#page-171-0).

Los resultados presentados hasta aquí plantean la necesidad de llevar las simulaciones a un problema más simple, pues la simulación de la maqueta 3D completa del CT es tan costosa en términos computacionales y los resultados que se obtienen son tan limitados, que en términos prácticos la hacen estéril. Las siguientes razones justifican el paso desde el modelo 3D completo al modelo *slice*.

- El tiempo de simulación es excesivo y está lejos de los propósitos prácticos de este trabajo. Una simulación de 60 segundos de tiempo real con una malla como la del tipo V, en donde se pueda apreciar medianamente bien los fenómenos, tomaría alrededor de 30 semanas, aun utilizando computadores en *cluster*.
- Con la densidad de malla utilizada y la velocidad de inyeccion de aire por las toberas (aproximada- ´ mente 80  $[m/s]$ ), se hace imposible que el modelo reproduzca con exactitud la física del baño, pues la escala de distancia que se obtiene con dicha velocidad y el paso de tiempo utilizado (0,0001 [*seg*]), es aproximadamente 5 veces menor que el tamaño de los elementos utilizados, aun para la malla más fina. Esto se refleja en que en el entorno de la salida de la tobera, que es donde se hacen más importantes los efectos de la velocidad del aire inyectado, no se reproduzca fielmente la física del fenómeno.

# 7.4 Resultados Modelo Slice I

## 7.4.1 Fracción Volumétrica de Agua: Vista Tridimensional

A continuación se presenta los resultados para el modelo *slice* con inyección simple en términos de la fraccion en volumen de agua entre 0,3 y 1 para una vista tridimensional del modelo. ´

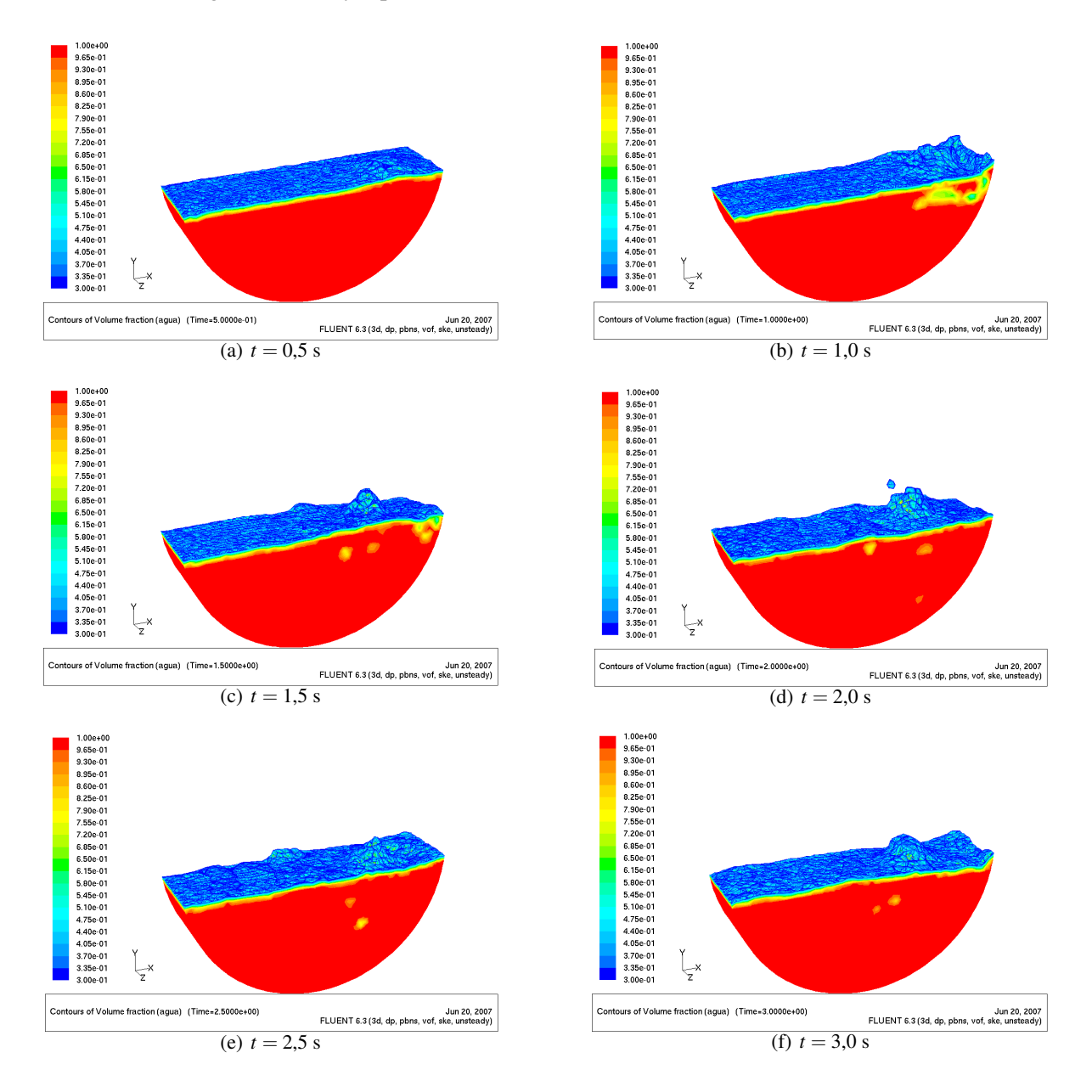

Figura 7.12: Modelo slice I. Fracción volumétrica de agua desde  $t = 0.5$  a  $t = 3$  [s].

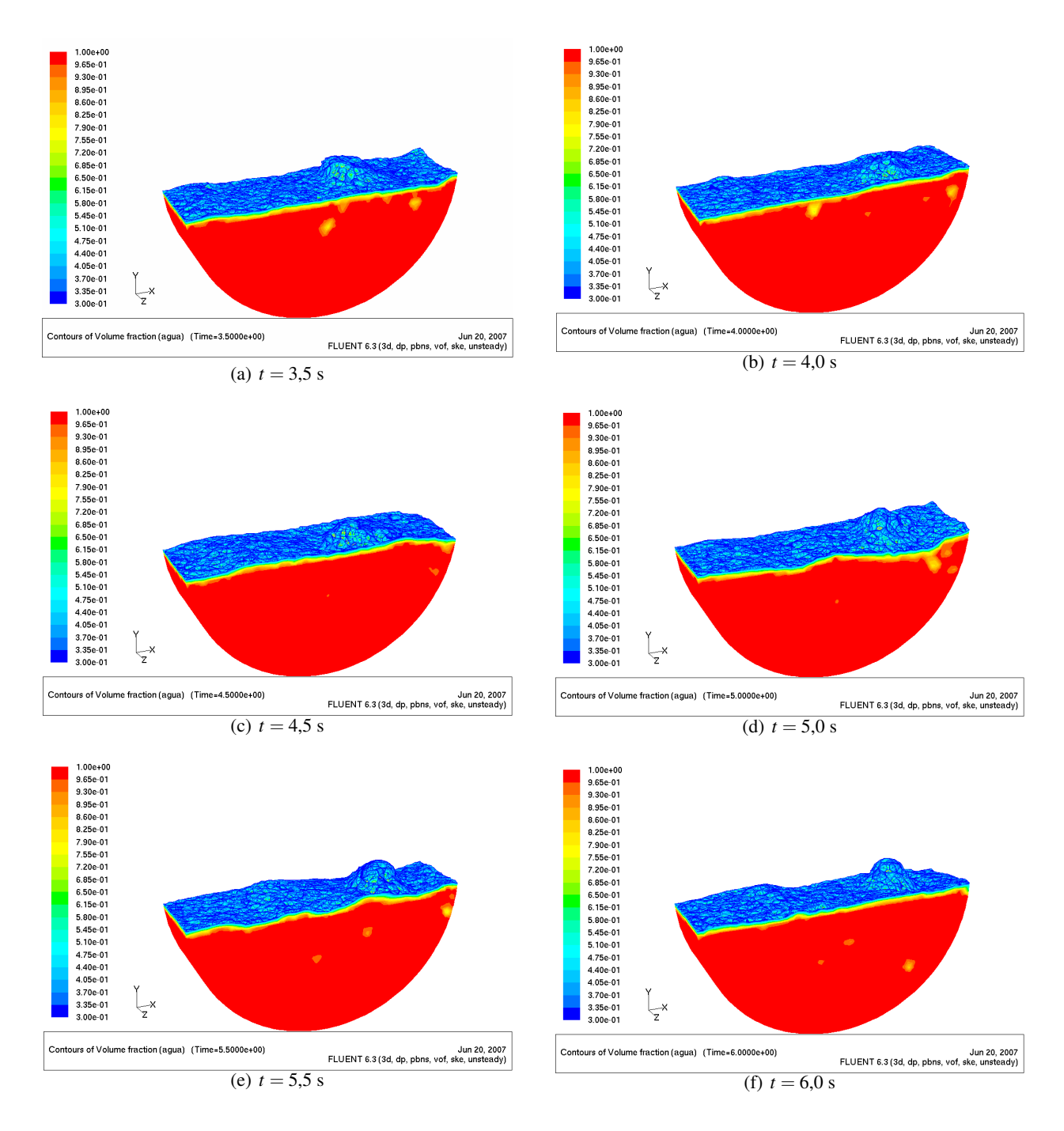

Figura 7.13: Modelo slice I. Fracción volumétrica de agua desde  $t = 3.5$  a  $t = 6$  [s].

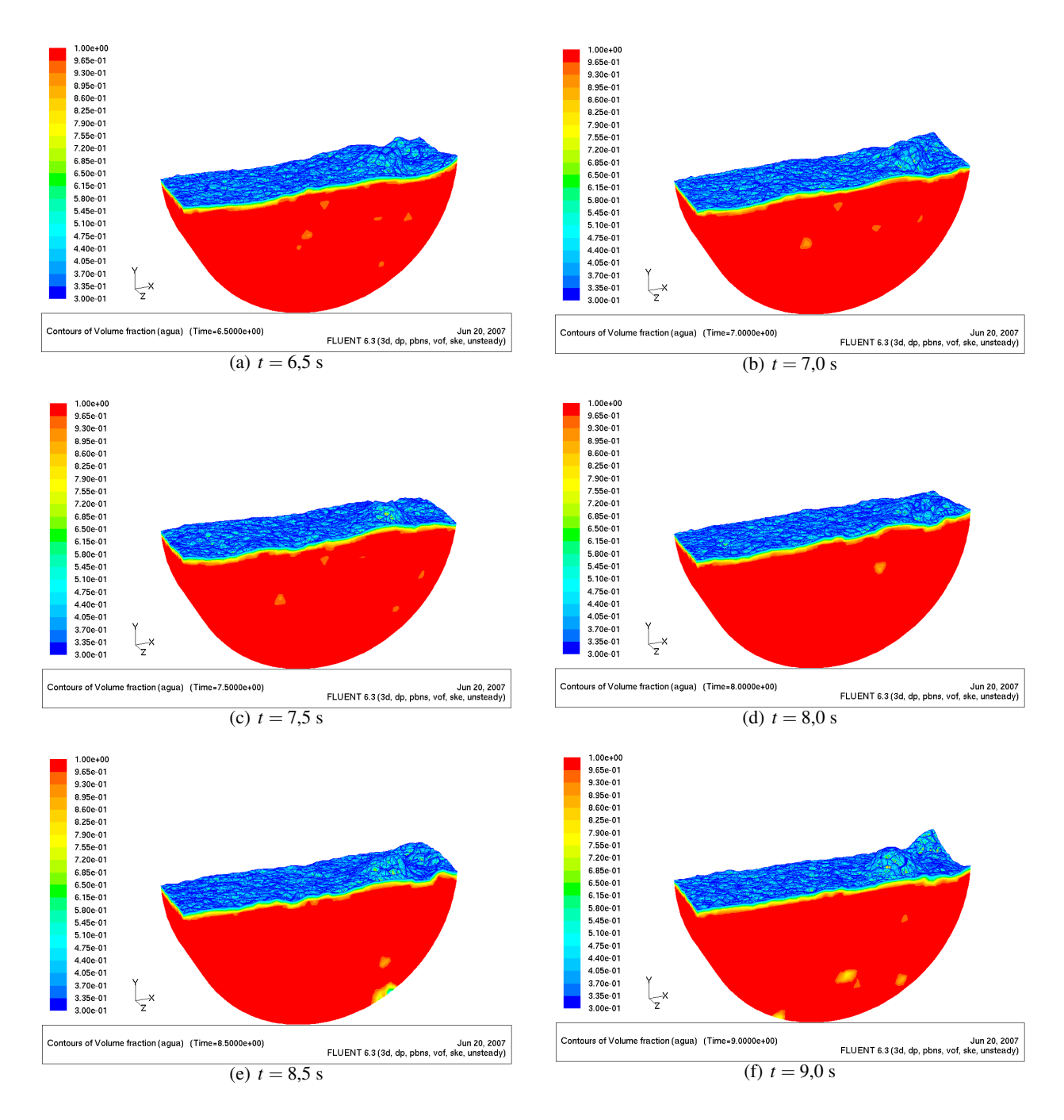

Figura 7.14: Modelo slice I. Fracción volumétrica de agua desde  $t = 6.5$  a  $t = 9$  [s].

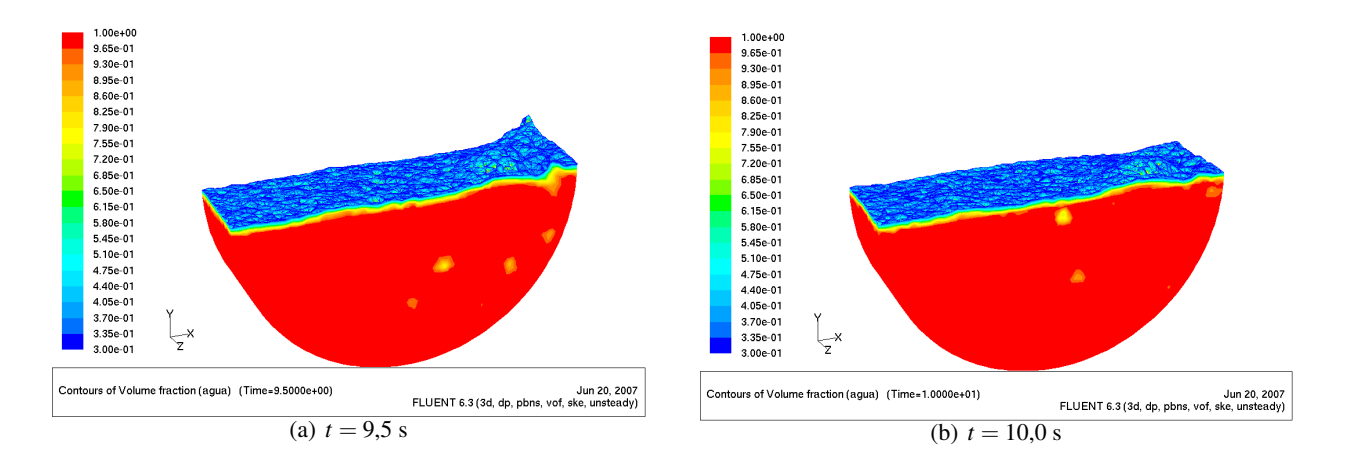

Figura 7.15: Modelo slice I. Fracción volumétrica de agua desde  $t = 9.5$  a  $t = 10$  [s].

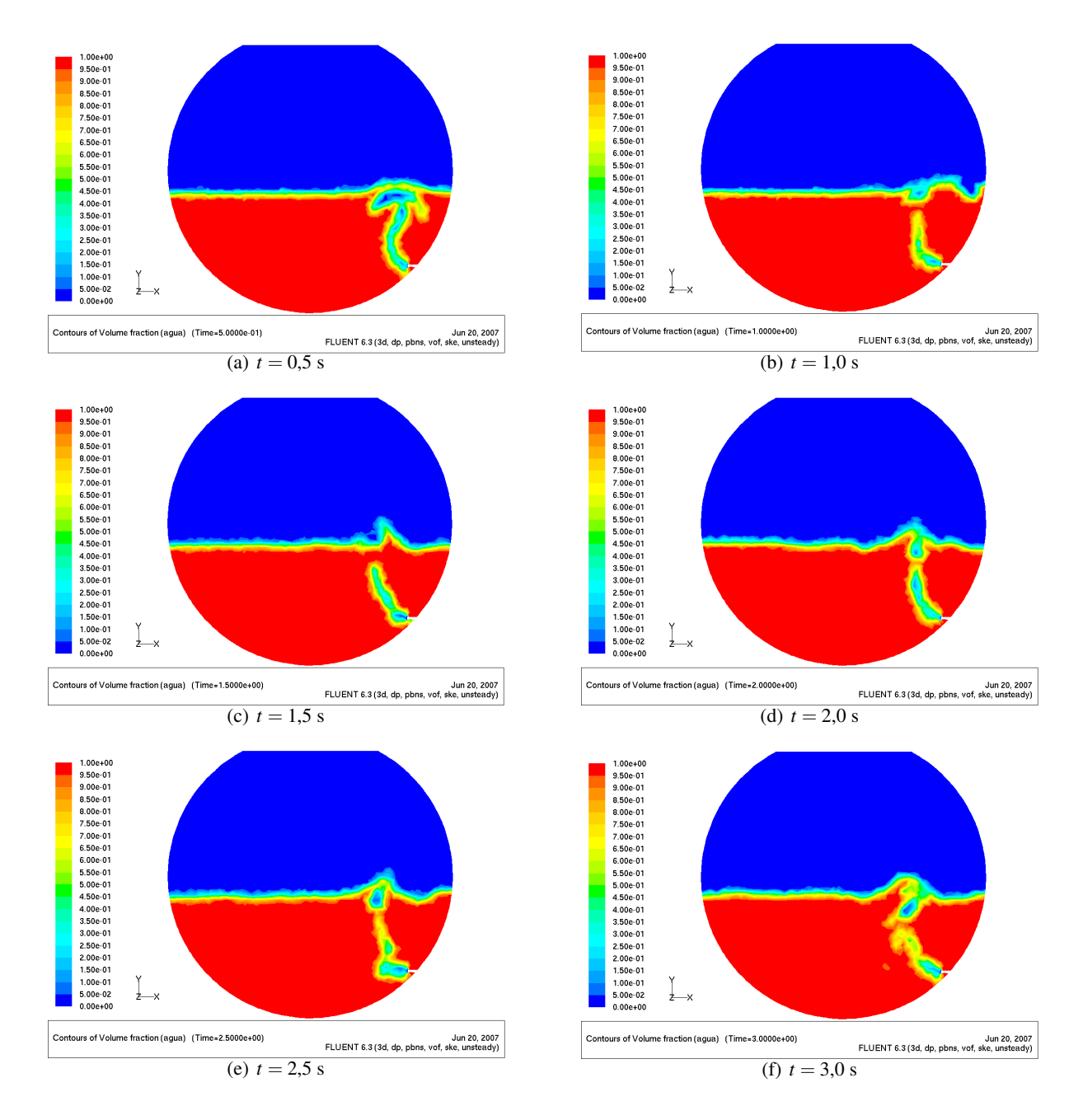

#### 7.4.2 Fracción Volumétrica de Agua: Plano de Corte Pasando por Tobera

Figura 7.16: Modelo slice I, plano de corte por tobera. Fracción volumétrica de agua desde  $t = 0.5$  a  $t = 3$  [s].

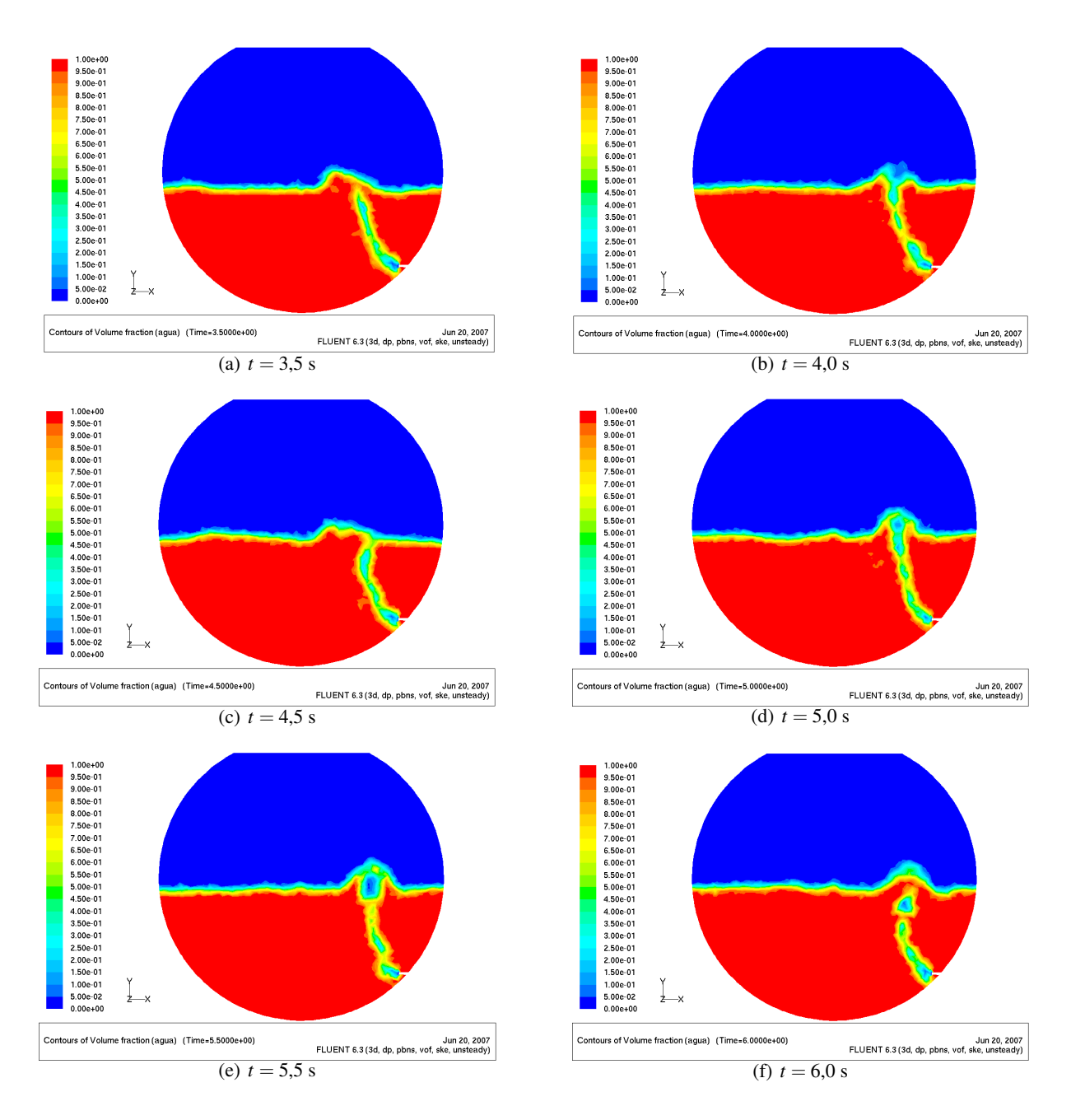

Figura 7.17: Modelo slice I, plano de corte por tobera. Fracción volumétrica de agua desde  $t = 3.5$  a  $t = 6$  [s].

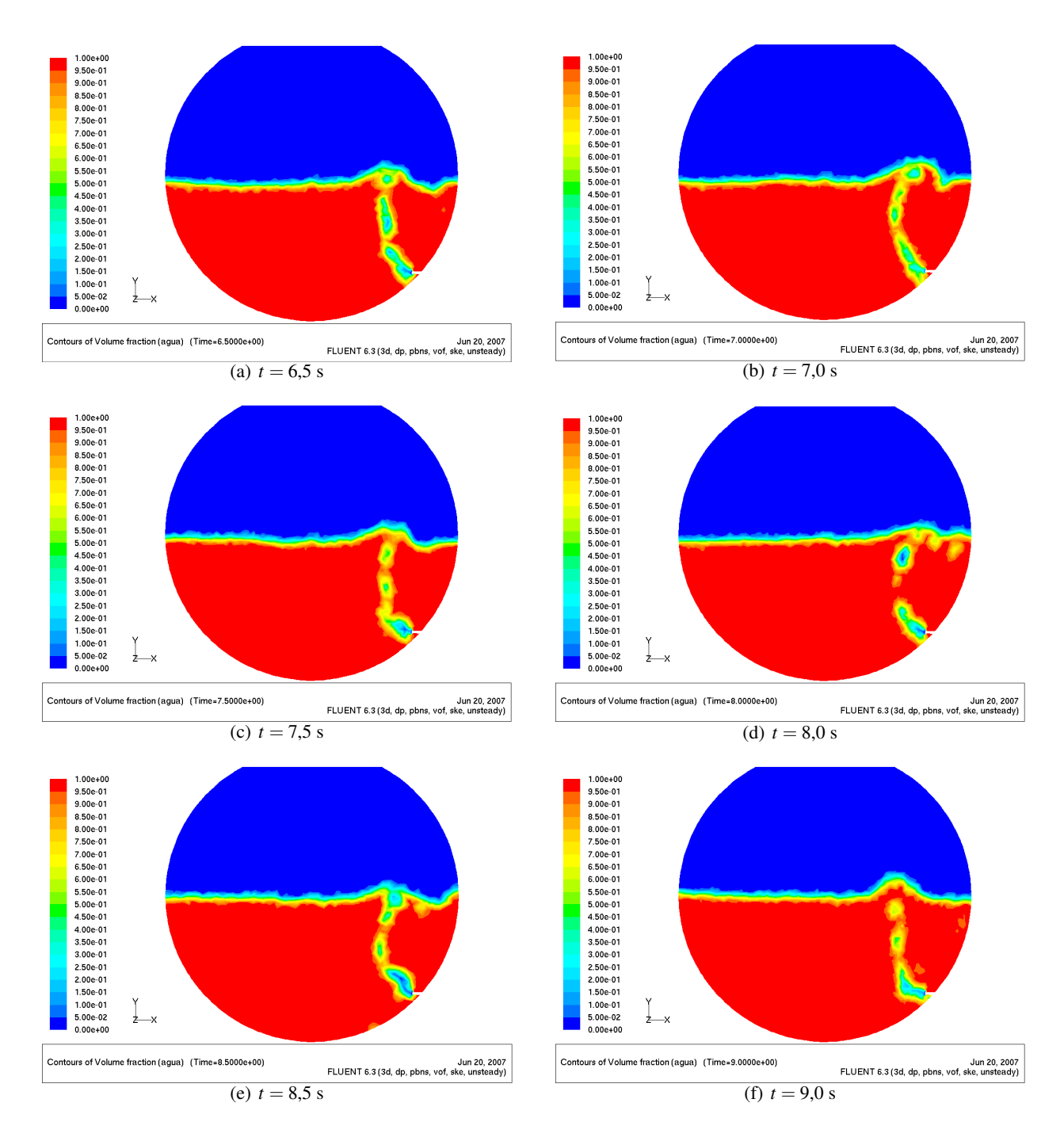

Figura 7.18: Modelo slice I, plano de corte por tobera. Fracción volumétrica de agua desde  $t = 6,5$  a  $t = 9$  [s].

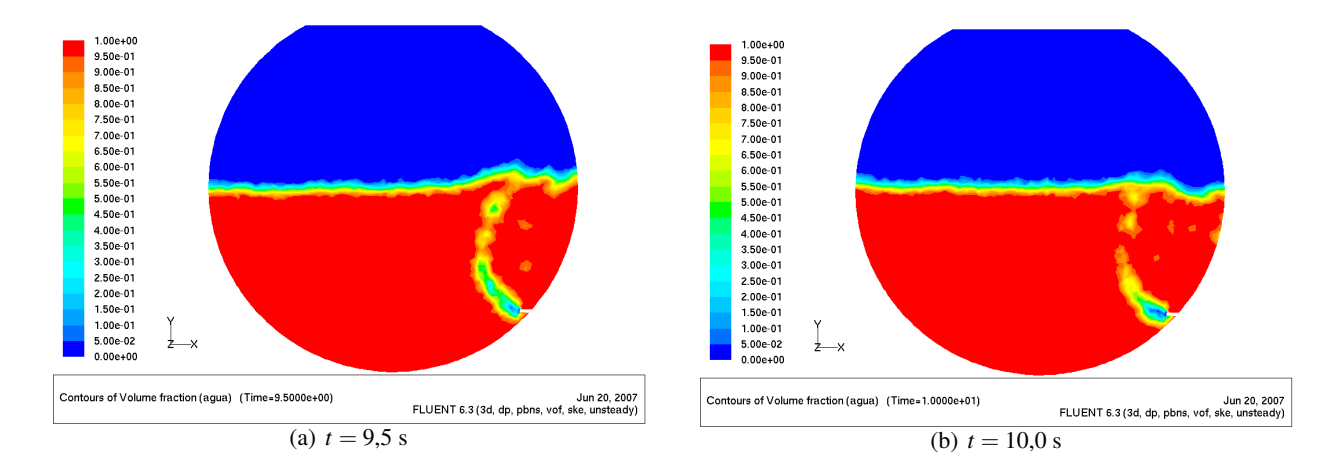

Figura 7.19: Modelo slice I, plano de corte por tobera. Fracción volumétrica de agua desde  $t = 9.5$  a  $t = 10$  [s].

## 7.4.3 Campo de Velocidades

Las siguientes figuras muestran el campo de velocidades en el plano de corte que pasa por la tobera.

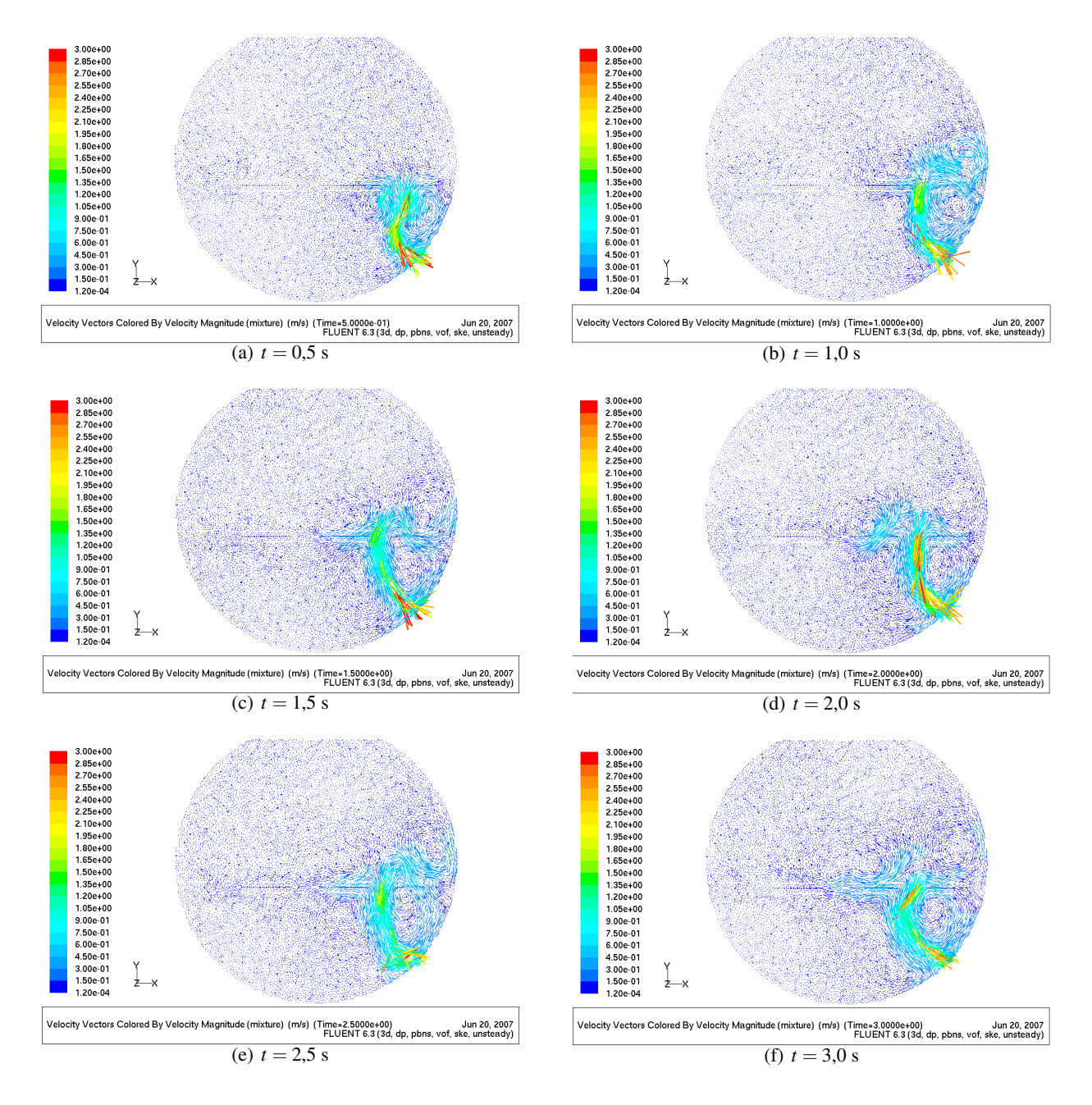

Figura 7.20: Modelo slice I, plano de corte por tobera. Campo de velocidades en plano medio desde *t* = 0,5 a *t* = 3 [s]

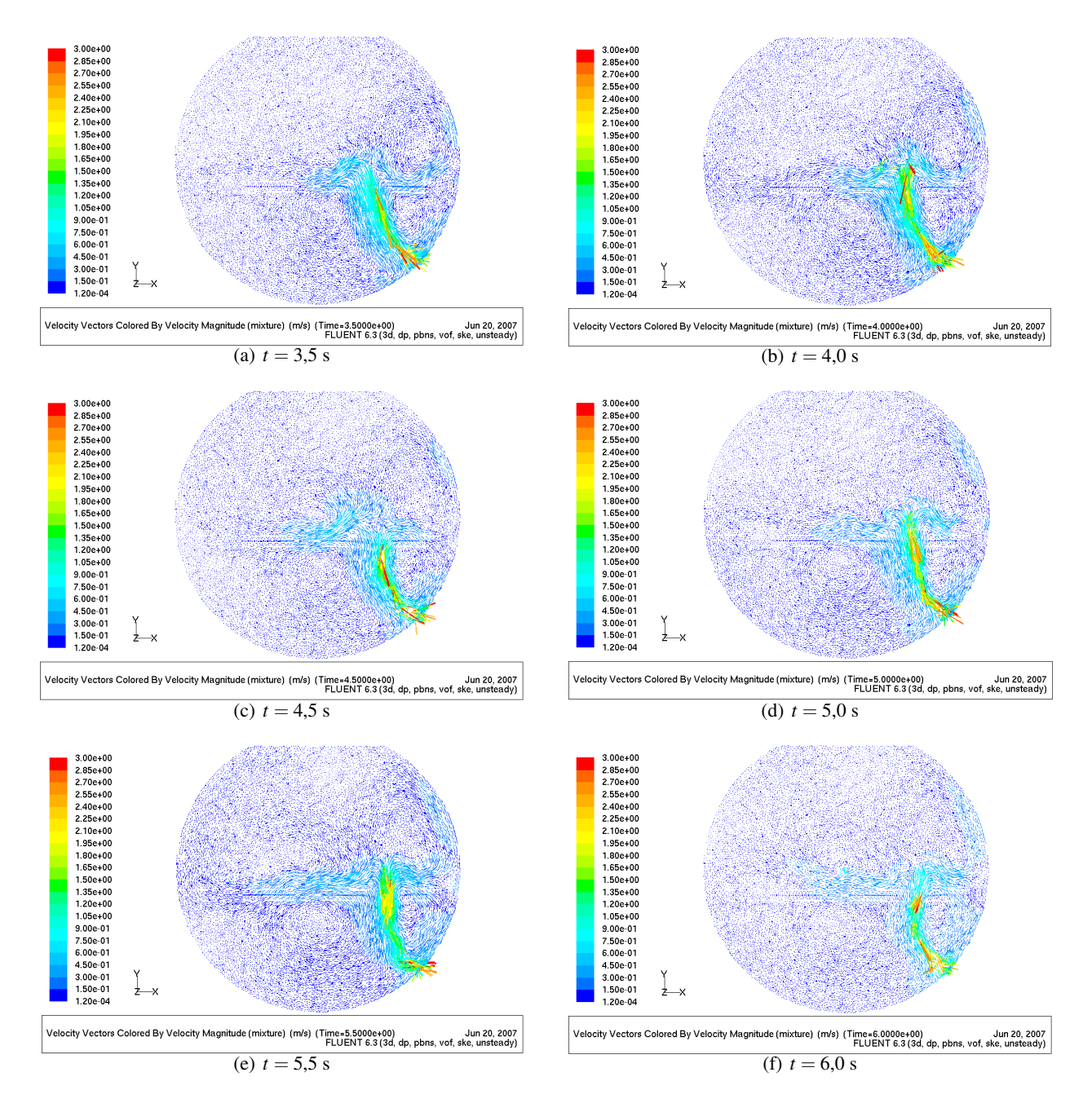

Figura 7.21: Modelo slice I, plano de corte por tobera. Campo de velocidades en plano medio desde *t* = 3,5 a *t* = 6 [s]

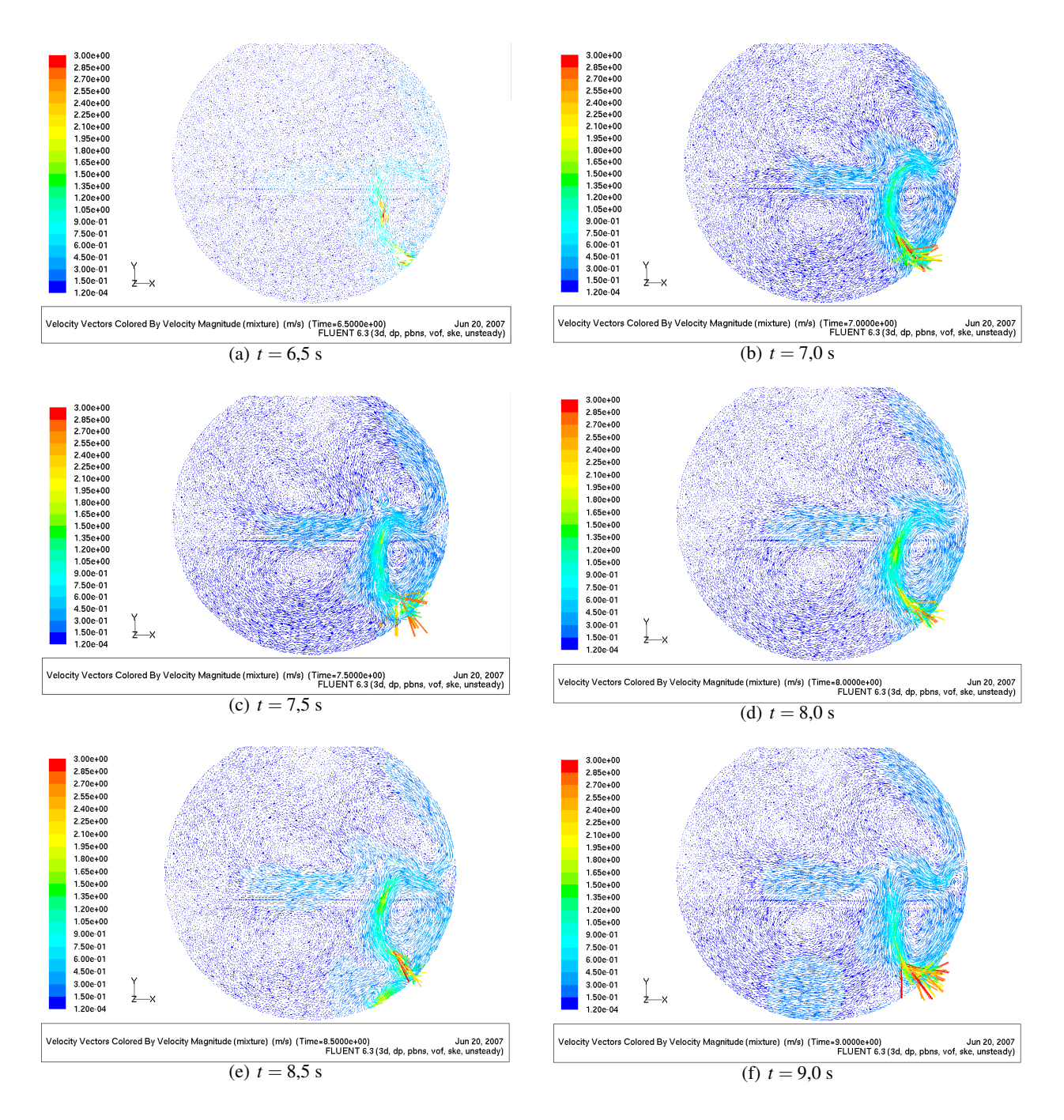

Figura 7.22: Modelo slice I, plano de corte por tobera. Campo de velocidades en plano medio desde  $t = 6.5$  a  $t = 9$  [s]

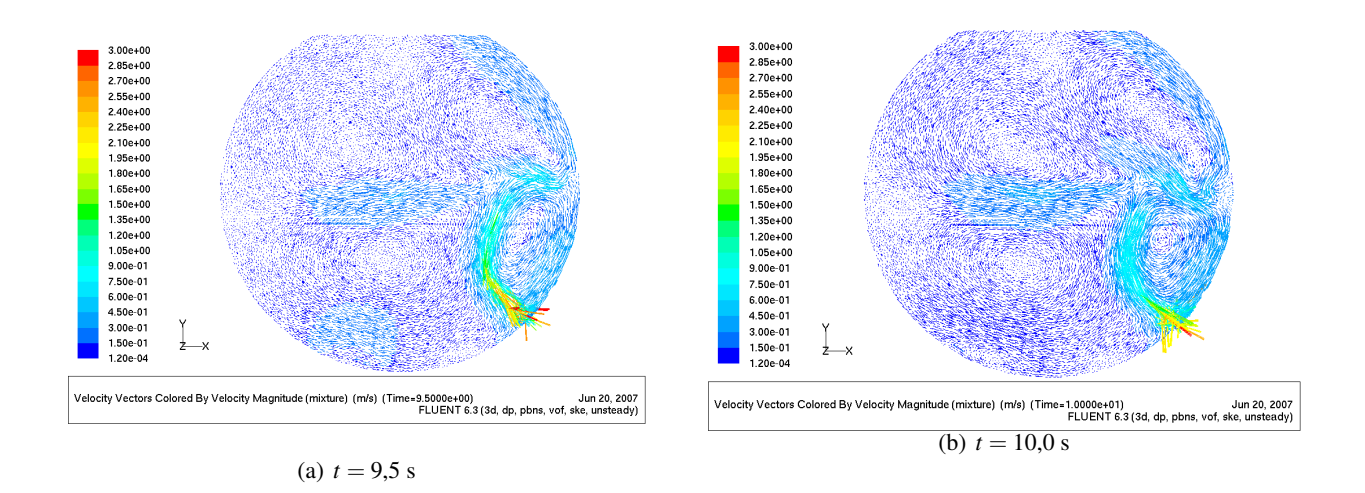

Figura 7.23: Modelo slice I, plano de corte por tobera. Campo de velocidades en plano medio desde *t* = 9,5 a *t* = 10 [s]

## 7.5 Analisis de Resultados Modelo Slice ´

# 7.5.1 Análisis de Fourier

Para caracterizar el oleaje en el modelo *slice*, se midio la velocidad vertical y la densidad en 5 puntos del ´ modelo posicionados a la altura del nivel de llenado, en el plano medio del modelo que pasa por la tobera. La siguiente figura muestra los puntos de medición:

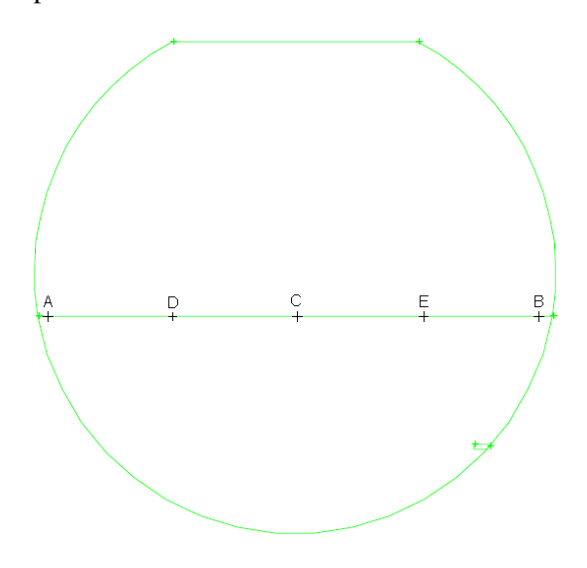

Figura 7.24: Puntos de medición de velocidad vertical.

Las velocidades verticales se presentan en las siguientes figuras:

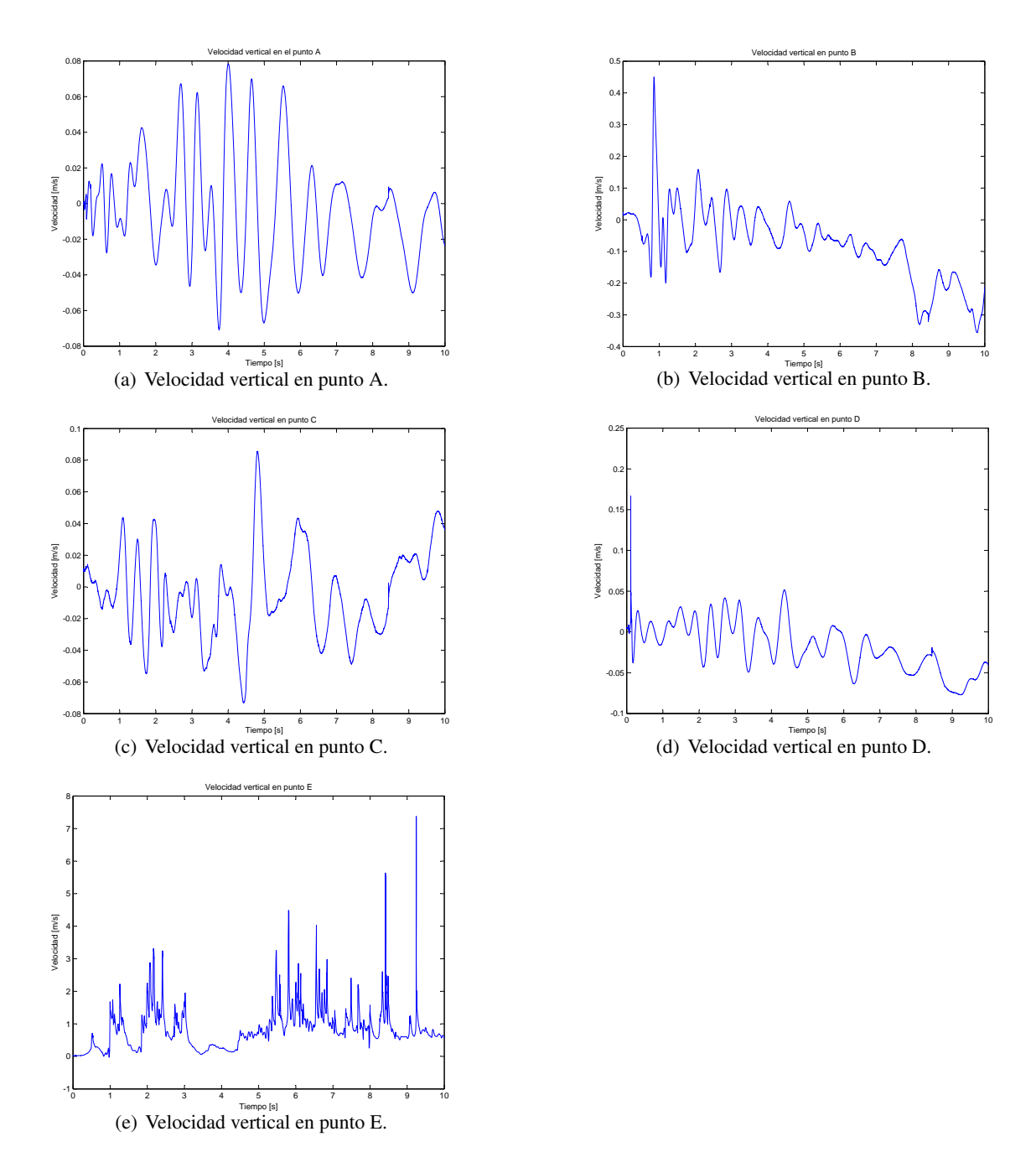

Figura 7.25: Velocidades verticales en puntos de medicion A,B,C,D y E. ´

Con la intención de obtener, de los datos de velocidad anteriores, alguna frecuencia característica del sistema, se aplicó la Transformada Rápida de Fourier (FFT) obteniéndose las siguientes curvas de Power *Spectrum Density* en el espacio de frecuencia:

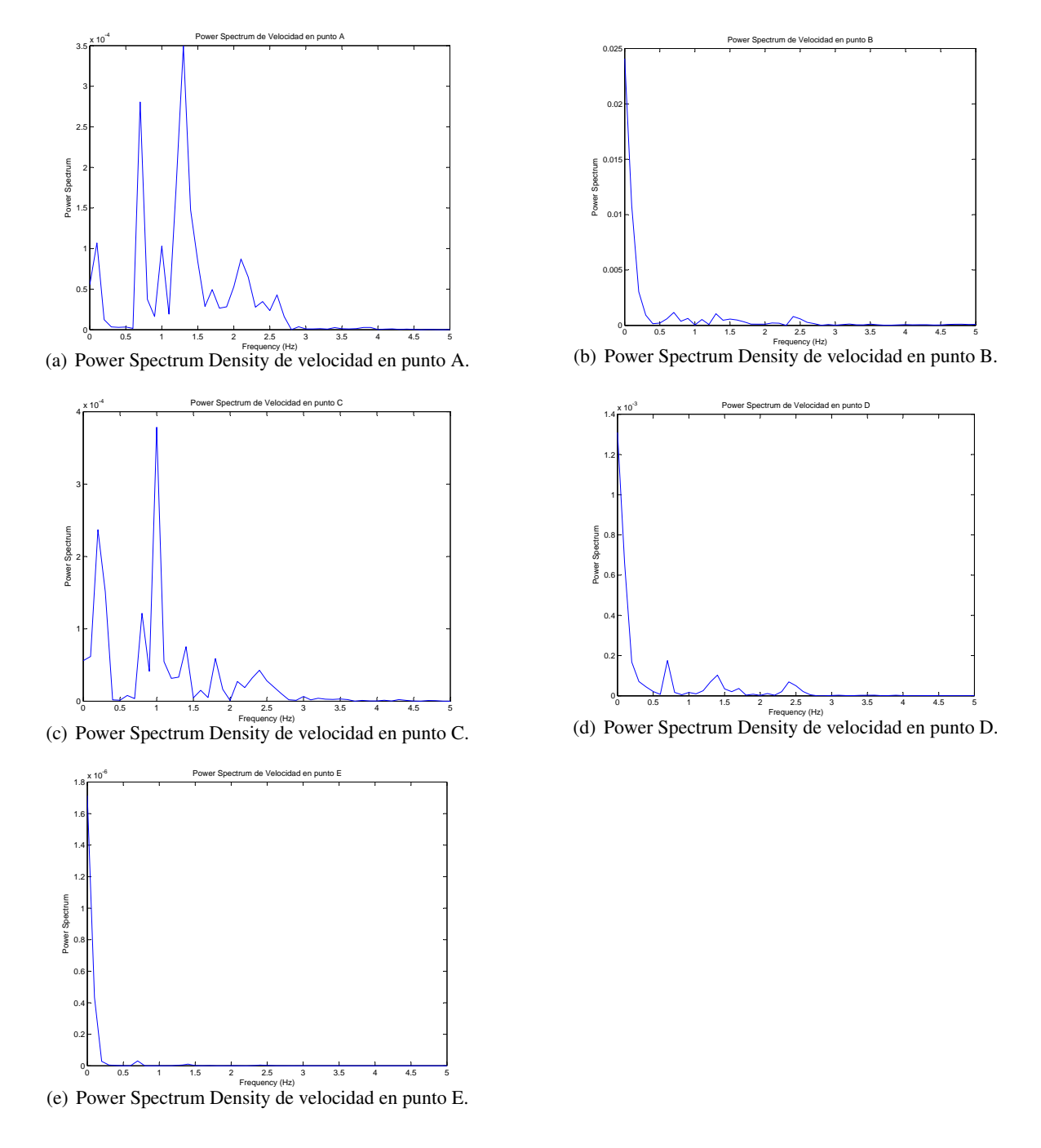

Figura 7.26: Análisis de Fourier para velocidades verticales en puntos de medición A,B,C,D y E en el modelo slice I.

Los resultados anteriores muestran que para los puntos de medición B, D y E no existe una frecuencia característica asociada a las velocidades verticales en esos puntos, sin embargo para los puntos A y C sí se advierte la presencia se una frecuencia característica. Para el punto A dicha frecuencia se da a los 1.3 [Hz] y para el punto C, a los 1 [Hz], valores que se encuentran dentro de los valores característicos para este tipo de experimento. Si se utiliza la ecuación de Rosales (2005) [\[11\]](#page-171-2) (ecuación [3.14\)](#page-32-0) para un nivel de llenado de 350

[mm], el rango de frecuencias que se debería dar entre los primeros dos modos de oscilación sería entre 0.903 [Hz] y 1.3644 [Hz] (ver tabla [3.1\)](#page-32-1), rango dentro del cual caen los valores obtenidos para las frecuencias de oscilación de la velocidad calculadas mediante FFT para los puntos A y C. Respecto de la fuerza de la señal, los valores de los *peaks* de frecuencia son bastante pequeños, lo que da cuenta de una señal de poca fuerza, que se traduce en un oleaje poco marcado.

Por otro lado el registro de densidades en los mismos puntos A, B, C, D y E (ver figuras más abajo) da cuenta de poca o escasa variación de las densidades en los puntos de medición, salvo en el punto E, variación que está más asociada a la salida de la columna gaseosa por ese punto que a oleaje. Esta poca variación de la densidad en los puntos de medicion ubicados en la interfase tiene dos explicaciones: ´

- El nivel del baño tiende a aumentar debido a la inyección gaseosa; el volumen de aire desplaza una cantidad de agua hacia arriba y por lo tanto los puntos de registro de densidades en la interfase se cubren de agua.
- Para el tiempo de simulación de 10 segundos, no es posible apreciar el fenómeno del oleaje. Al parecer se requiere mucho más tiempo de simulación para alcanzar tal condición.

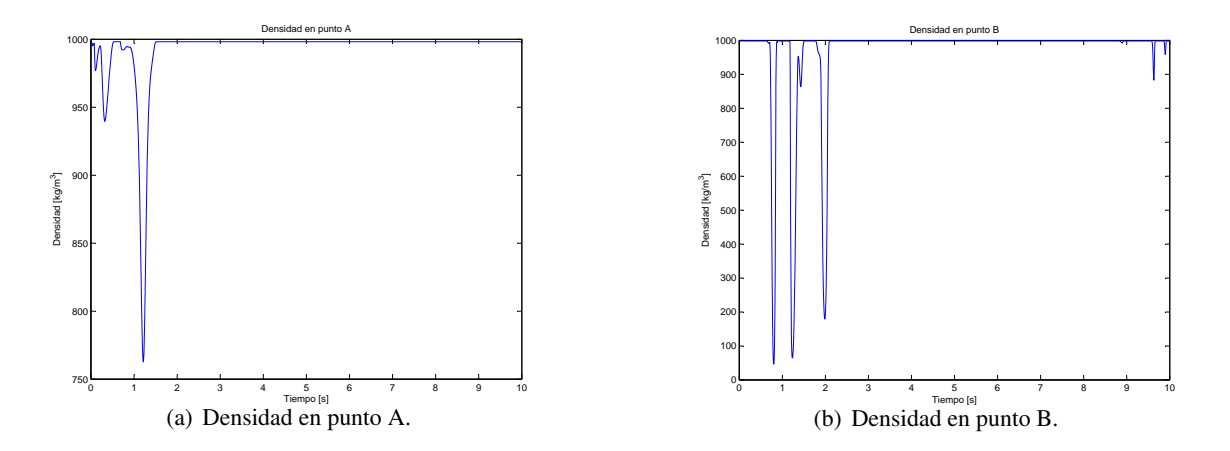

Figura 7.27: Variación de densidad en puntos de medición A y B.

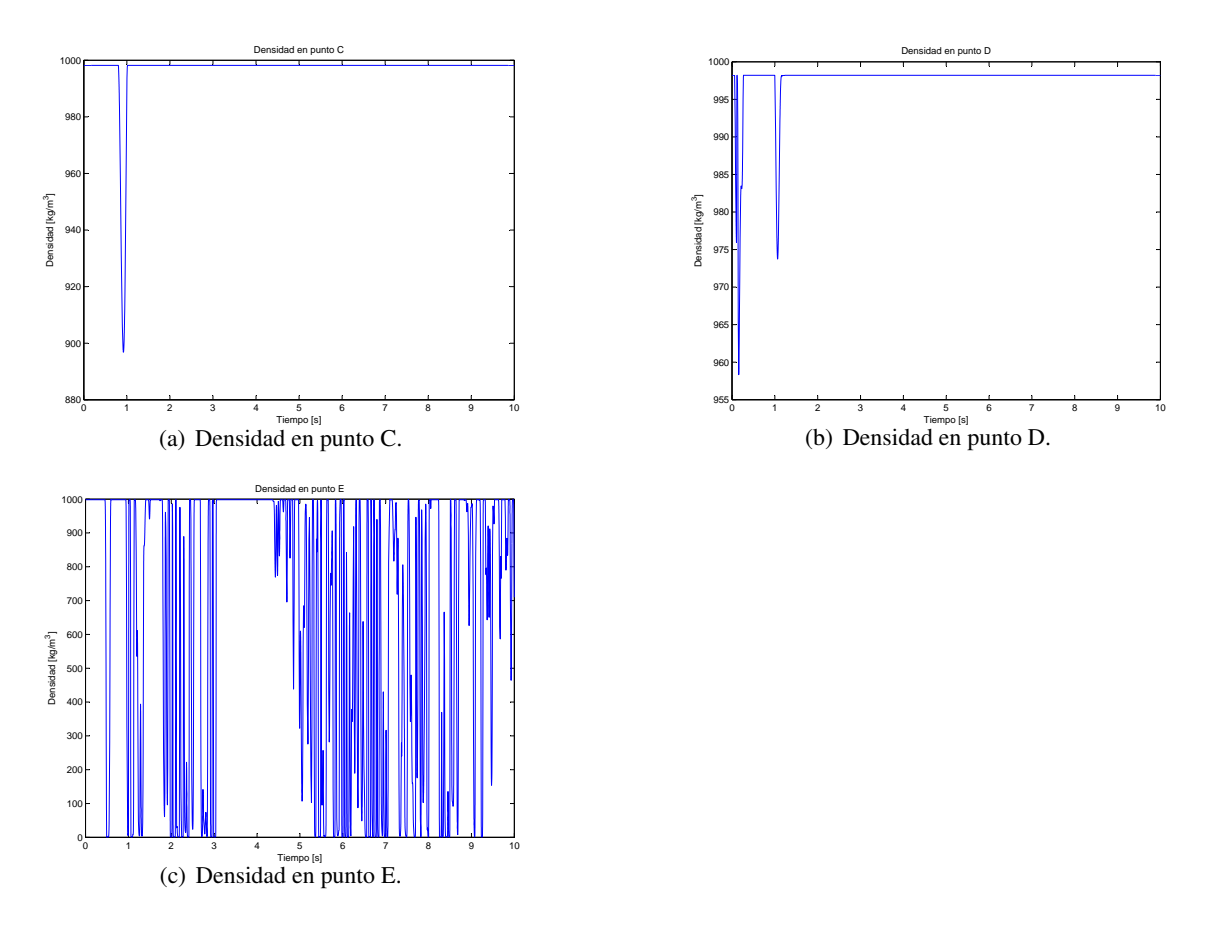

Figura 7.28: Variación de densidad en puntos de medición C, D y E.

## 7.5.2 Fidelidad de los resultados

#### Régimen de Burbujeo y Comparación con Caso 3D Completo

En el capítulo [3](#page-26-0) se vio, desde el gráfico presentado por Brimacombe (1991) [\[2\]](#page-171-3), que para un sistema aguaaire y para un Froude de 10, el régimen correspondía al burbujeo. Pues bien, las figuras presentadas antes, para el caso de la fraccion en volumen de agua en el plano de corte pasando por la tobera en el modelo ´ *slice*, dan cuenta de tal burbujeo. Por otro lado, en relación a la formación de la primera burbuja la siguiente secuencia de imágenes (ver página siguiente) es bastante representativa de la física de este tipo de fenómenos: aparece claramente desde la formacion, el desprendimiento y el rompimiento de la burbuja. Si se observa la ´ reproducción del mismo fenómeno, pero para el modelo 3D completo, los resultados son un poco diferentes. La secuencia de imágenes de la figura subsiguiente da cuenta de tal situación.

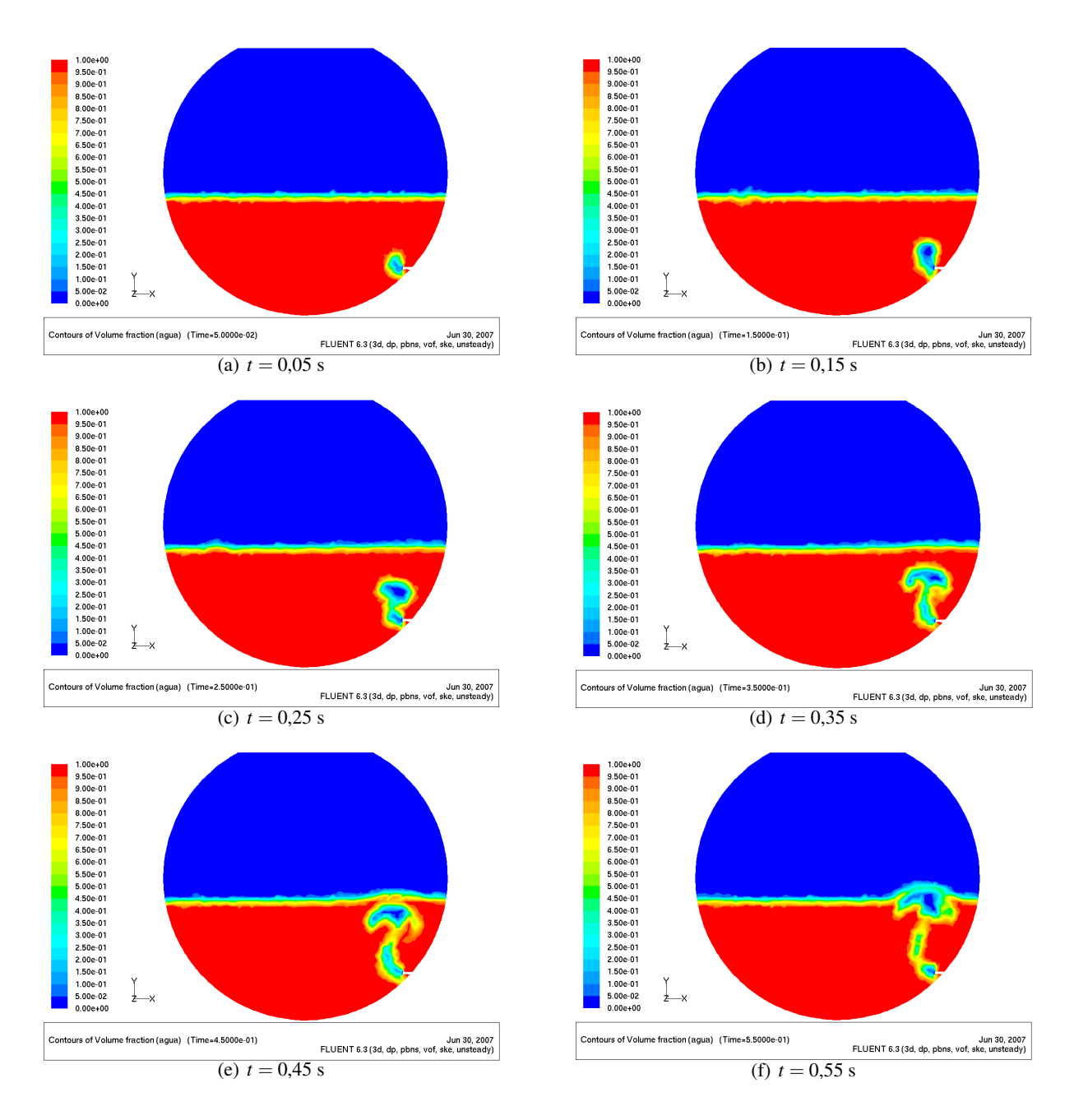

Figura 7.29: Formación y rompimiento de burbuja en modelo Slice Simple. Fracción volumétrica de agua desde  $t = 0.05$  a  $t = 0.55$ 

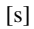

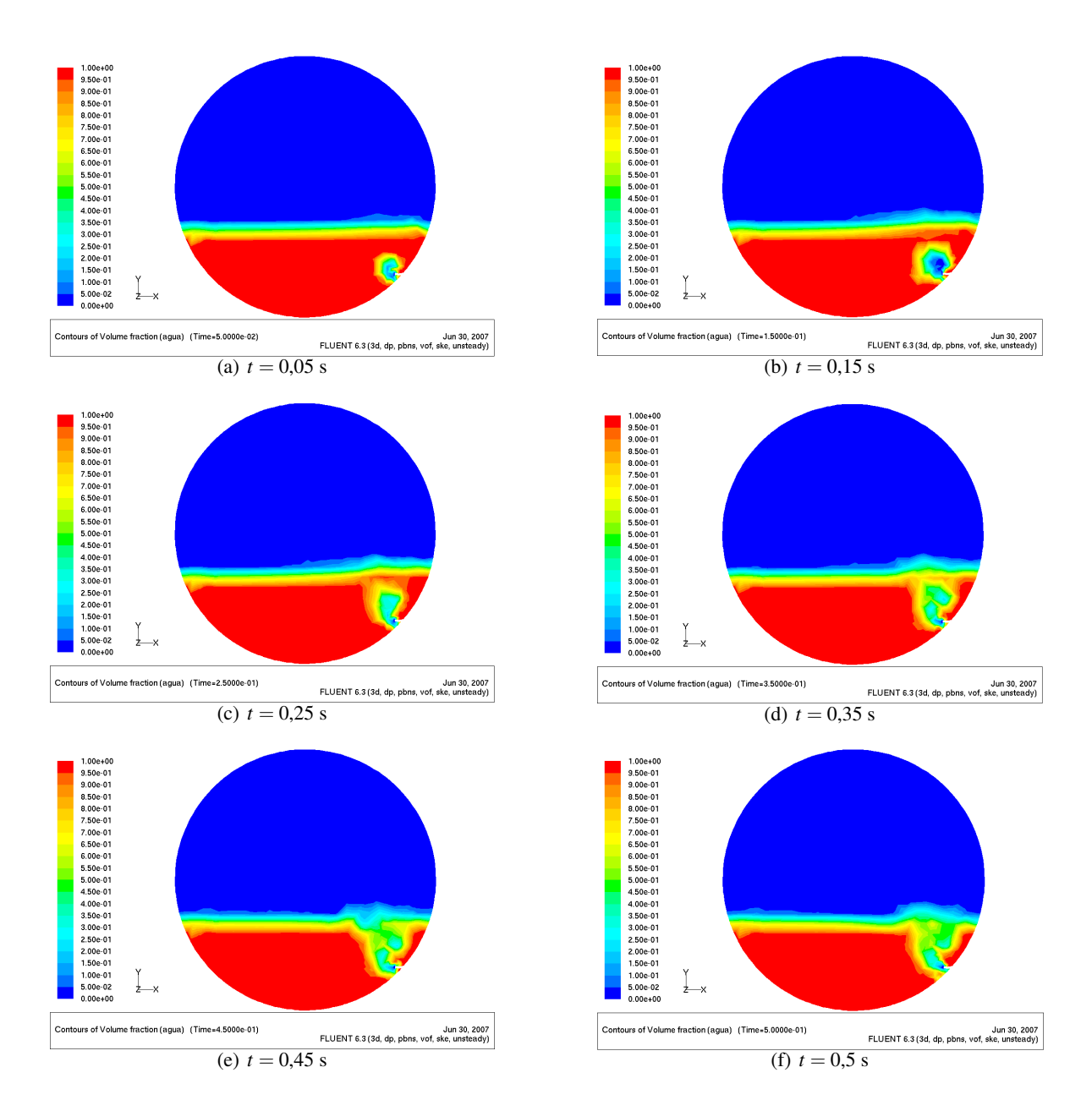

Figura 7.30: Formación y rompimiento de burbuja en modelo 3D completo. Fracción volumétrica de agua desde  $t = 0.05$  a  $t = 0.50$ [s]

De la comparación de las dos figuras anteriores se puede advertir la mayor claridad y nitidez en la reproducción de la formación y rompimiento de la burbuja en el modelo *slice*. El modelo 3D reproduce una física mucho más difusa y "*gruesa*". Esta situación constituye una razón más para traspasar el estudio de la fenomenología del baño desde el modelo 3D completo al modelo *slice*.

## Comparación con un Caso Slice Real

La siguiente secuencia de imágenes corresponde al estudio experimental realizado por Rosales *et al.* (2004) [\[9\]](#page-171-4) en una maqueta *slice* fría, a escala 1:5.74 respecto del CT real, para un nivel de llenado de 296 [mm] y un Froude de 10. Las figuras estan capturadas desde un video en diferentes instantes de tiempo y zonas de la ´ maqueta:

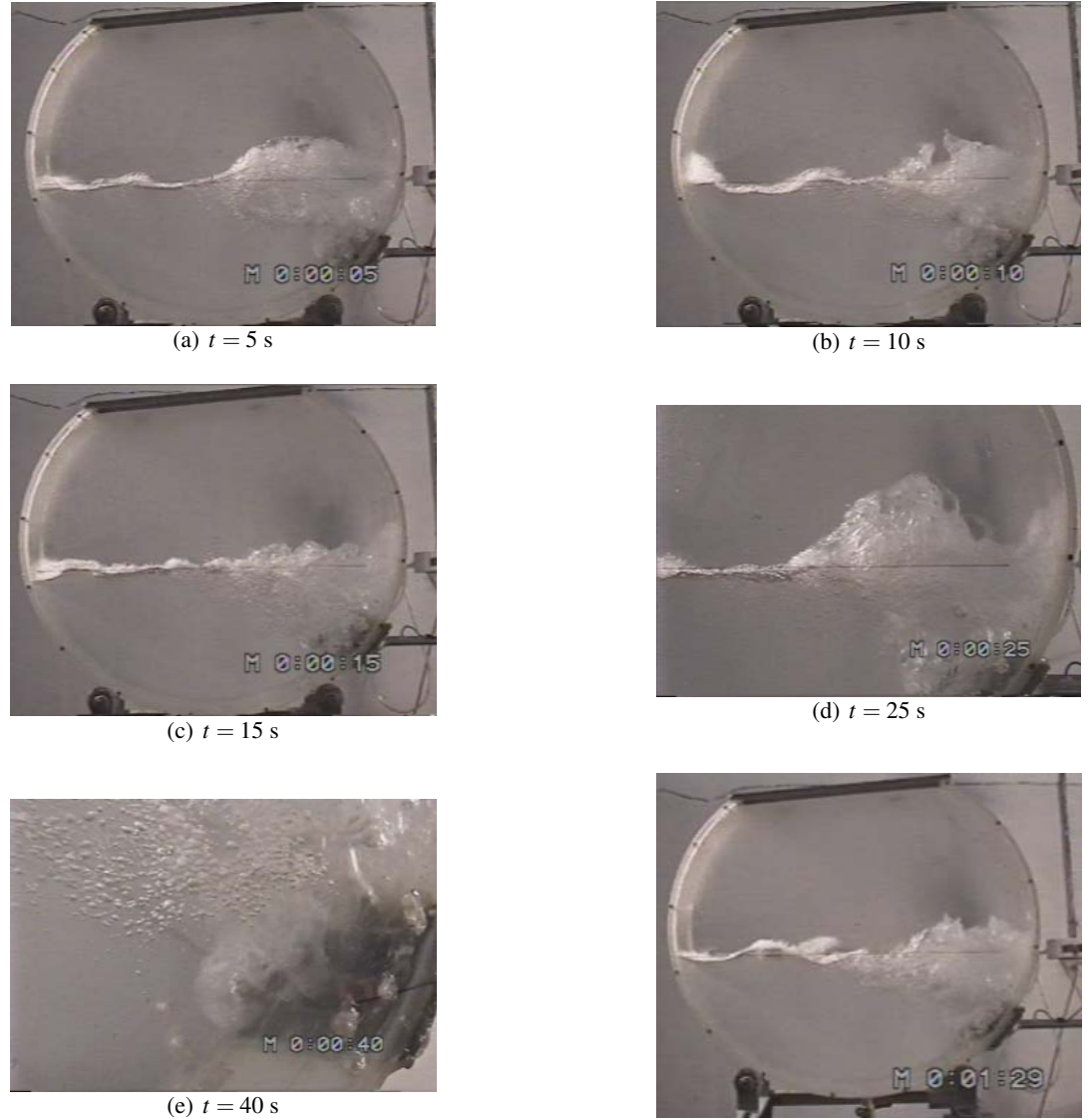

(f)  $t = 89$  s

<span id="page-132-0"></span>Figura 7.31: Secuencia de imágenes para experiencia realizada por Rosales et al. (2004) [\[9\]](#page-171-4) en una maqueta *slice* para un nivel de llenado de 296 [mm] y un Froude de 10.

De la secuencia de imágenes anterior se puede decir:

• Se aprecia claramente un régimen de burbujeo, especialmente marcado (ver figura [7.31](#page-132-0)e) en la zona

de salida de aire por la tobera.

- A pesar que no se trata exactamente de las mismas dimensiones del modelo *slice* de este trabajo, el comportamiento es bastante similar al obtenido en las simulaciones. Esto se puede ver de las figuras de los resultados para la vista tridimensional y para el plano de corte pasando por la tobera.
- No se advierte, ni siquiera para el tiempo de 1 minuto y 29 segundos de experiencia, un modo de oleaje característico. Más bien se tiene una agitación caracterizada por un splashing pronunciado y un oleaje de baja amplitud, muy similar a los resultados del modelo *slice*.
- No se aprecia claramente el alcance del chorro; lo que sí es claro es que existe mucha presencia de burbujas y que el alcance es limitado.
- Se ratifica lo que se hab´ıa obtenido como resultado para el modelo *slice*, lo que de alguna forma valida cualitativamente los resultados obtenidos para dicho modelo. El comportamiento general del baño es similar, el oleaje no es tan marcado y se produce un splashing marcado en la zona de la espalda.

#### Trayectoria del Ascenso Gaseoso

En el capítulo [3,](#page-26-0) se vio que la trayectoria del cono gaseoso, si es que el régimen era de *jet*, se obtenía de resolver una ecuación diferencial de segundo orden. Pues bien en esta sección se resuelve la ecuación diferencial con las condiciones de borde del problema y los parametros del mismo. Para el sistema agua-aire, ´ para un Froude de 10, que implica una velocidad en la tobera de 78.9143 [m/s], y para un diametro de tobera ´ de 0.0078 [mm], se resolvió la ecuación [3.3](#page-29-0) con el software  $MAPLE$ , obteniéndose el la siguiente trayectoria en coordenadas adimensionalizadas:

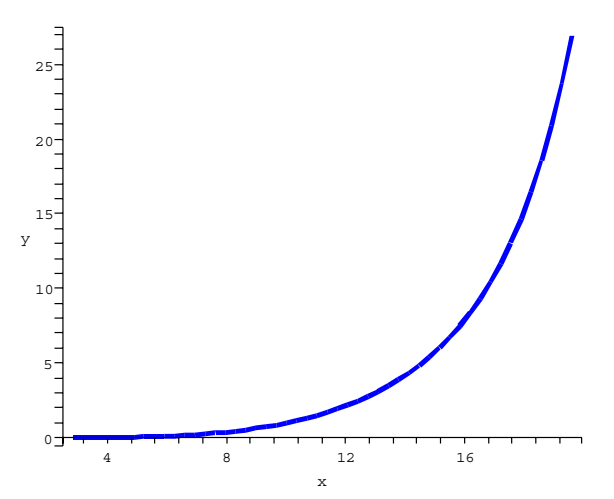

Figura 7.32: Trayectoria de la columna gaseosa segun´ *T hemelis et al*. [\[12\]](#page-171-5) para un sistema agua aire y un Froude de 10. Coordenadas adimensionalizadas.

Como esta trayectoria está de alguna forma escalada con el diámetro de la tobera al estar representada en coordenadas adimensionalizadas, es posible escalarla como uno desee y superponerla en una imagen que muestre el asenso del burbujeo obtenido en las simulaciones y ver que tan lejos o que tan cerca pasa dicha ´ trayectoria. La siguiente figura muestra una superposicion de la trayectoria anterior escalada en una figura ´ del plano de corte pasando por la tobera para un instante de tiempo en donde se aprecia una trayectoria bien clara para el burbujeo:

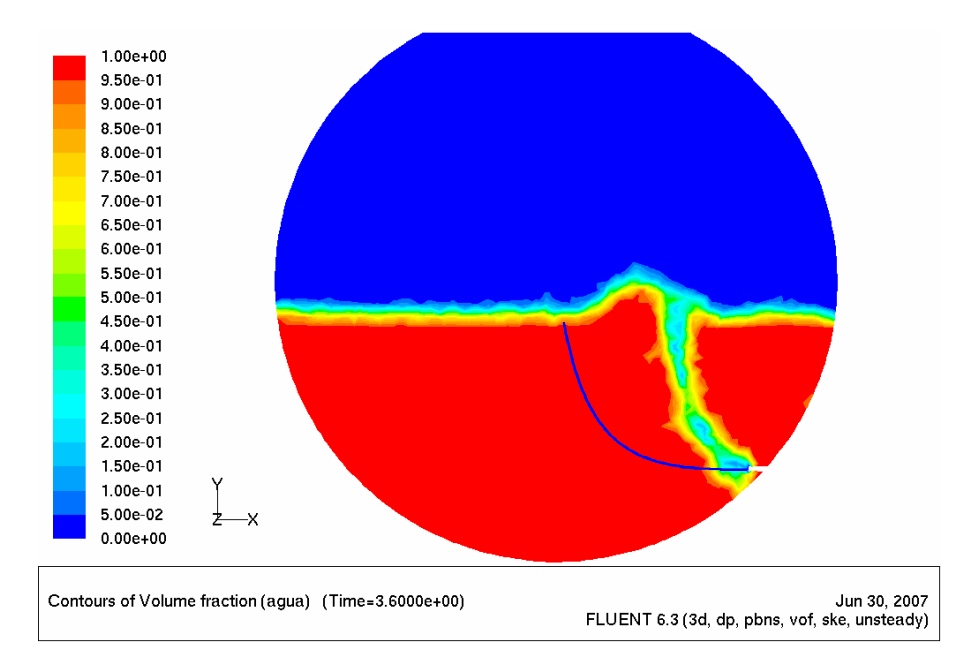

Figura 7.33: Escalamiento y superposición de trayectoria ideal según *T hemelis et al.* [\[12\]](#page-171-5) en resultados del modelo slice. Freacción volumétrica de agua para  $t = 3.6$  [s].

Se puede ver que la trayectoria ideal de *T hemelis et al*. [\[12\]](#page-171-5) se aleja bastante de los resultados numericos ´ obtenidos para un instante de tiempo. Esto se puede explicar por las siguientes razones:

- El modelo de *T hemelis et al.* [\[12\]](#page-171-5) supone un chorro, que si bien es disperso, es una característica muy distinta de la columna gaseosa en regimen de burbujeo, obtenida en los resultados del modelo ´ *slice*.
- Otra de los supuestos en la trayectoria ideal es que la fuerza de empuje del medio no afecta la velocidad radial, lo cual no se da en los resultados de este modelo y es por eso que la columna gaseosa asciende más hacia la derecha que la trayectoria de de *T hemelis et al*. [\[12\]](#page-171-5).

# 7.6 Resultados Modelo Slice Doble I: *Fr* = 6 por Tobera Inferior

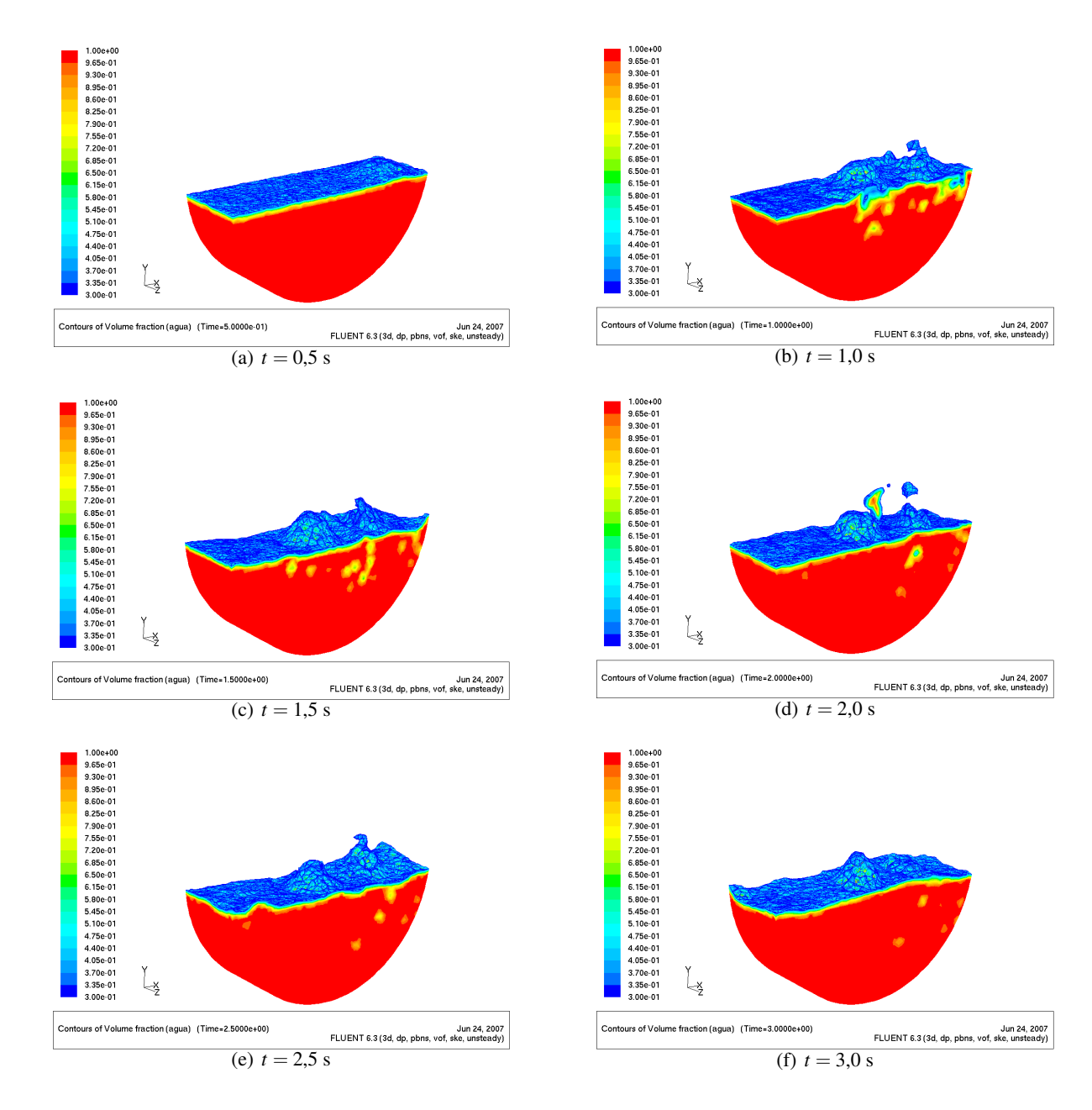

7.6.1 Fracción Volumétrica de Agua Modelo Slice I: Vista Tridimensional

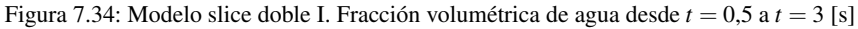

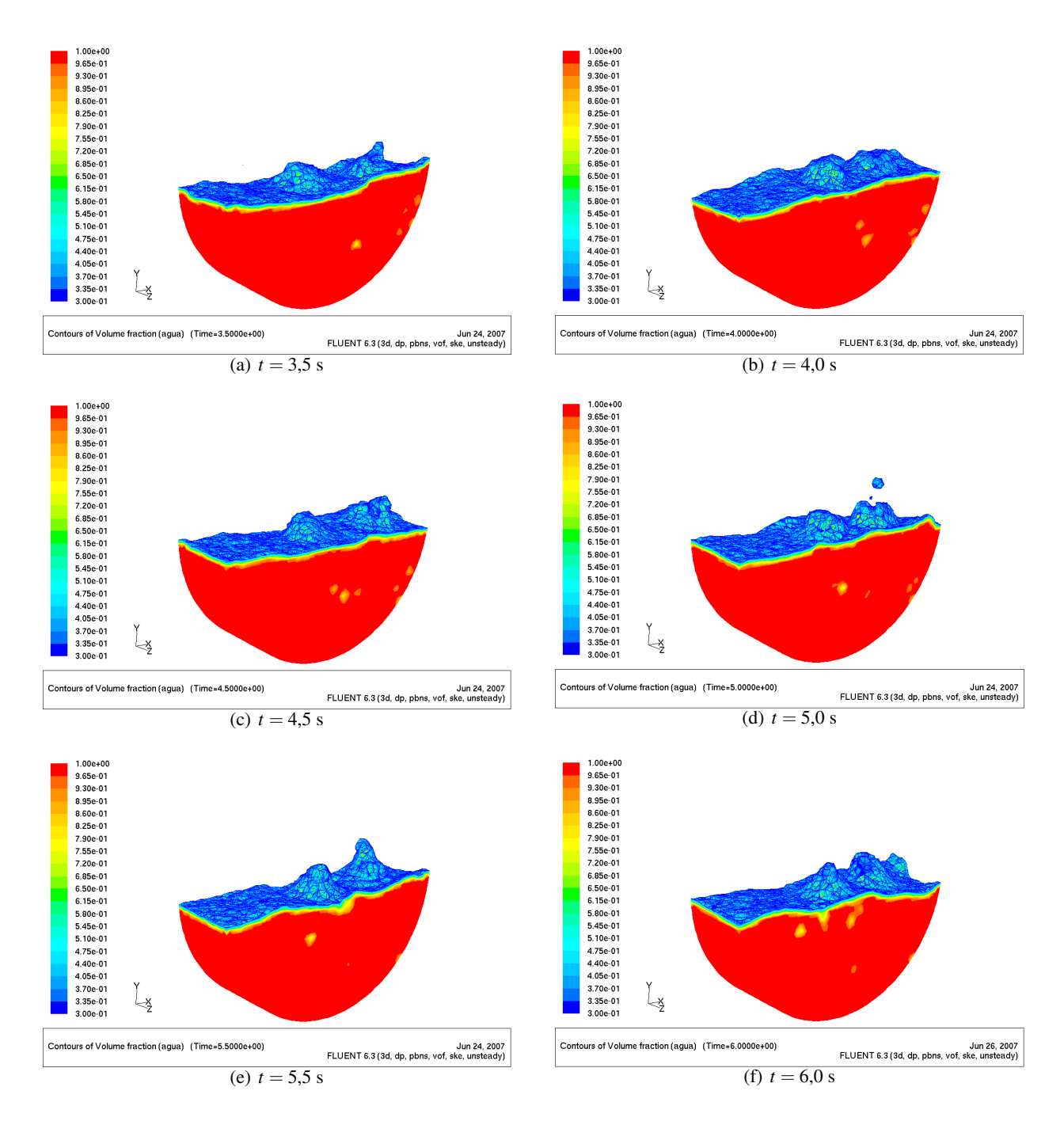

Figura 7.35: Modelo slice doble I. Fracción volumétrica de agua desde  $t = 3.5$  a  $t = 6$  [s]

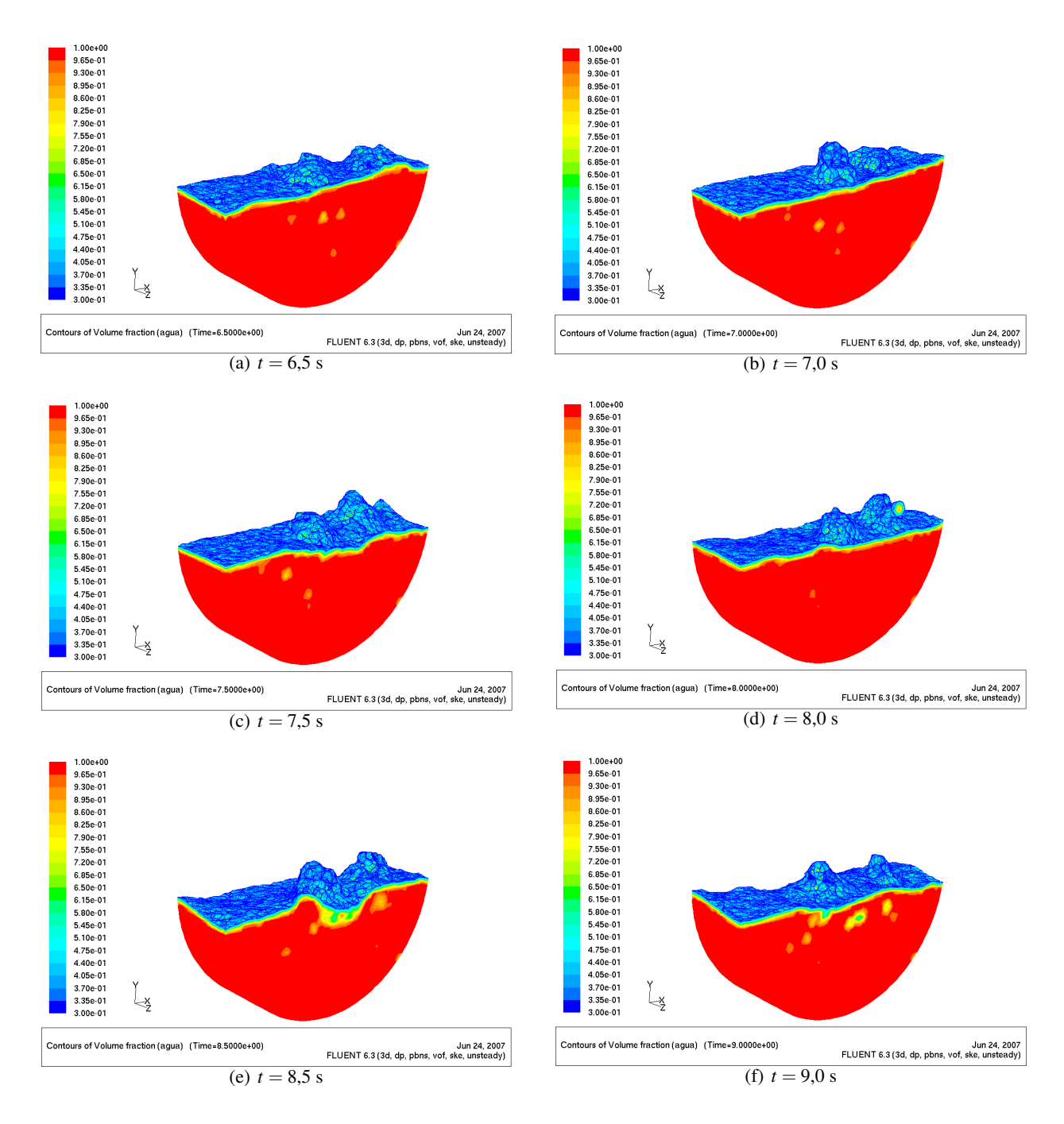

Figura 7.36: Modelo slice doble I. Fracción volumétrica de agua desde  $t = 6.5$  a  $t = 9$  [s]

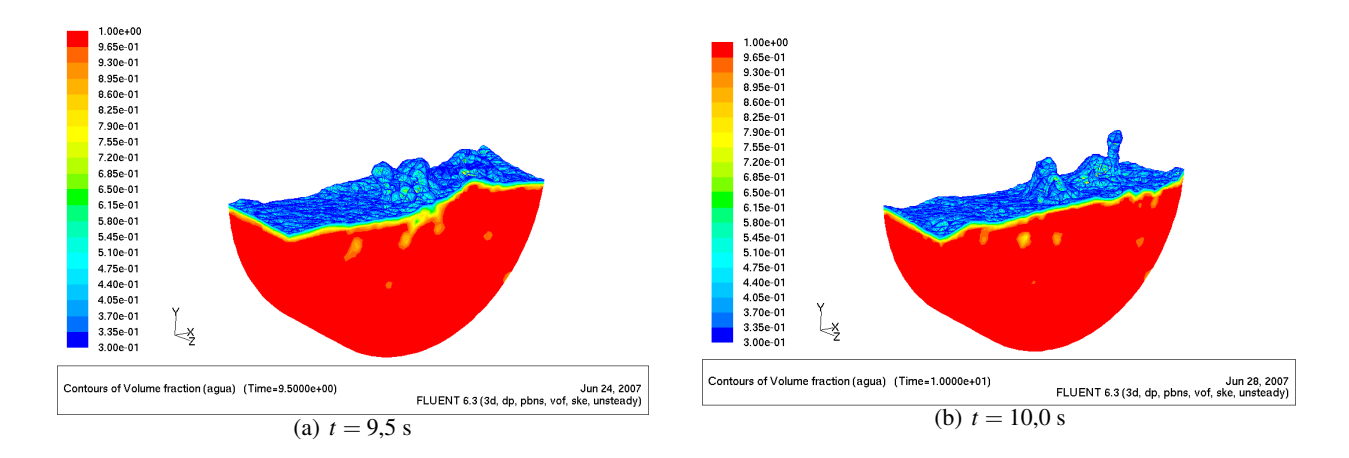

Figura 7.37: Modelo slice doble I. Fracción volumétrica de agua desde  $t = 9.5$  a  $t = 10$  [s]

## 7.6.2 Fracción Volumétrica de Agua: Plano de Corte

Las siguientes figuras muestran la fracción volumétrica de agua en el plano de corte pasando por las toberas.

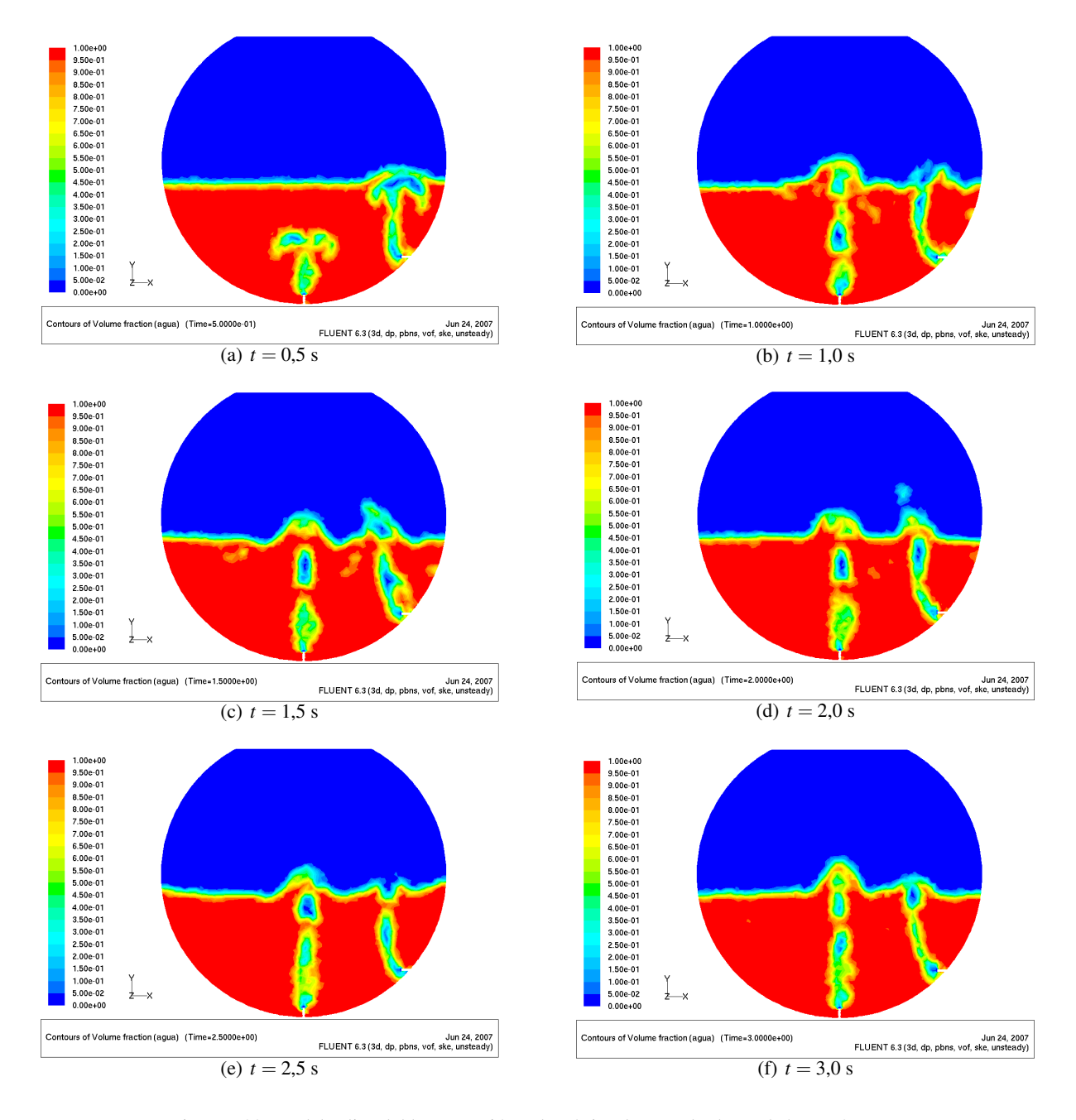

Figura 7.38: Modelo slice doble I. Fracción volumétrica de agua desde  $t = 0.5$  a  $t = 3$  [s]

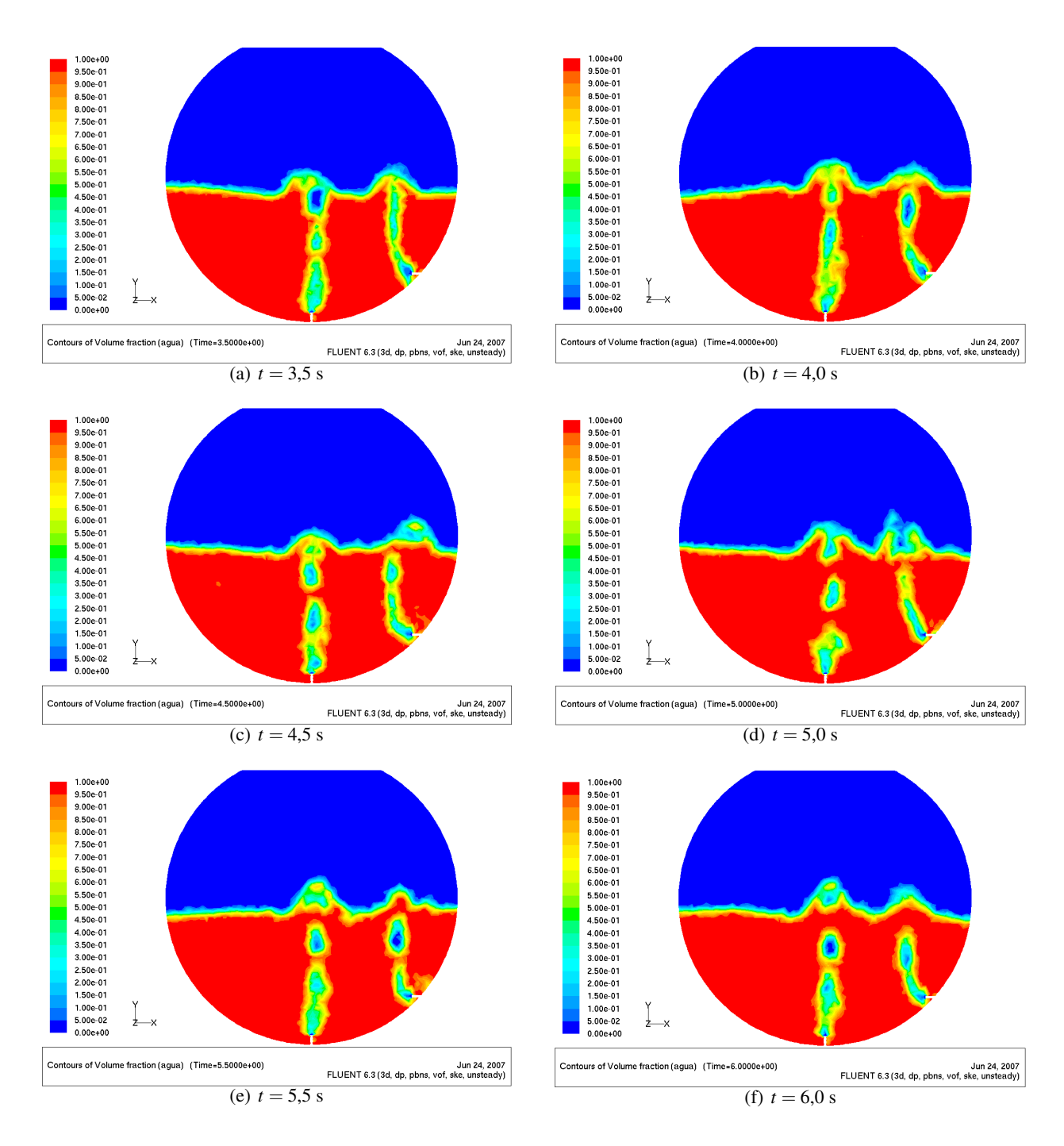

Figura 7.39: Modelo slice doble I. Fracción volumétrica de agua desde  $t = 3.5$  a  $t = 6$  [s]

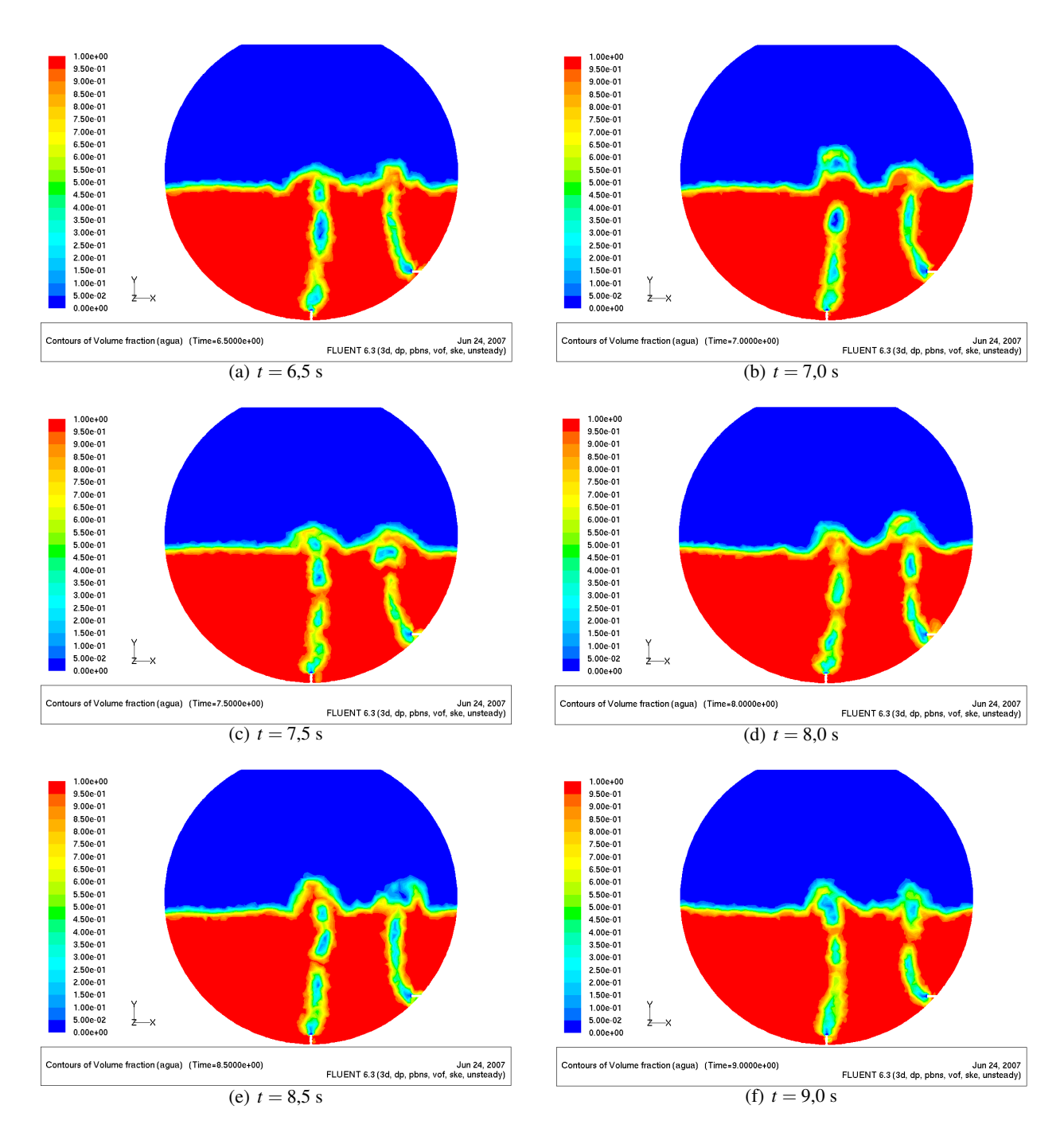

Figura 7.40: Modelo slice doble I. Fracción volumétrica de agua desde  $t = 6.5$  a  $t = 9$  [s]

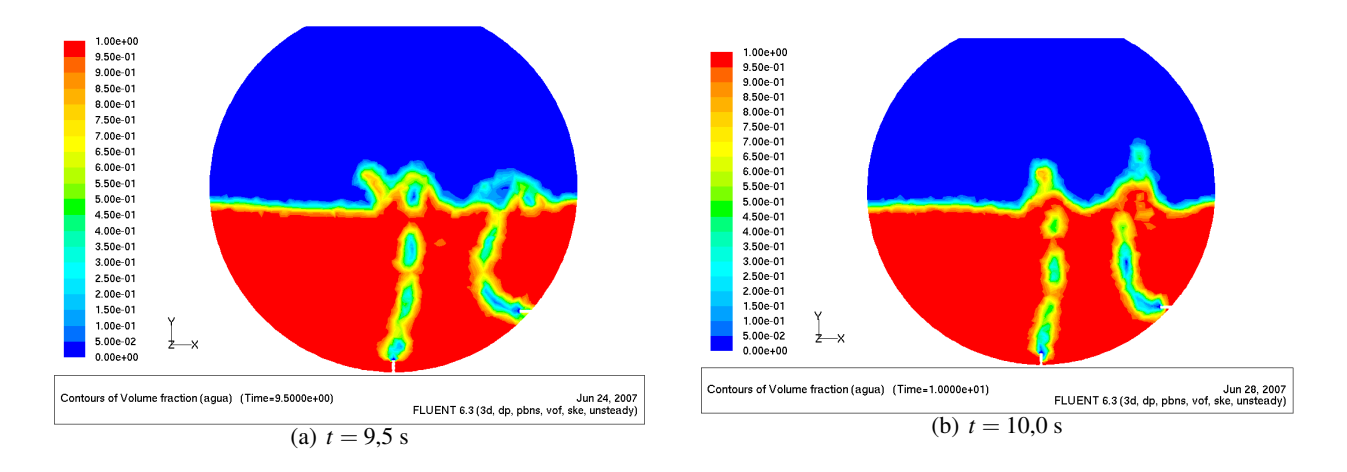

Figura 7.41: Modelo slice doble I. Fracción volumétrica de agua desde  $t = 9.5$  a  $t = 10$  [s]

#### 7.6.3 Campo de velocidades: plano de corte

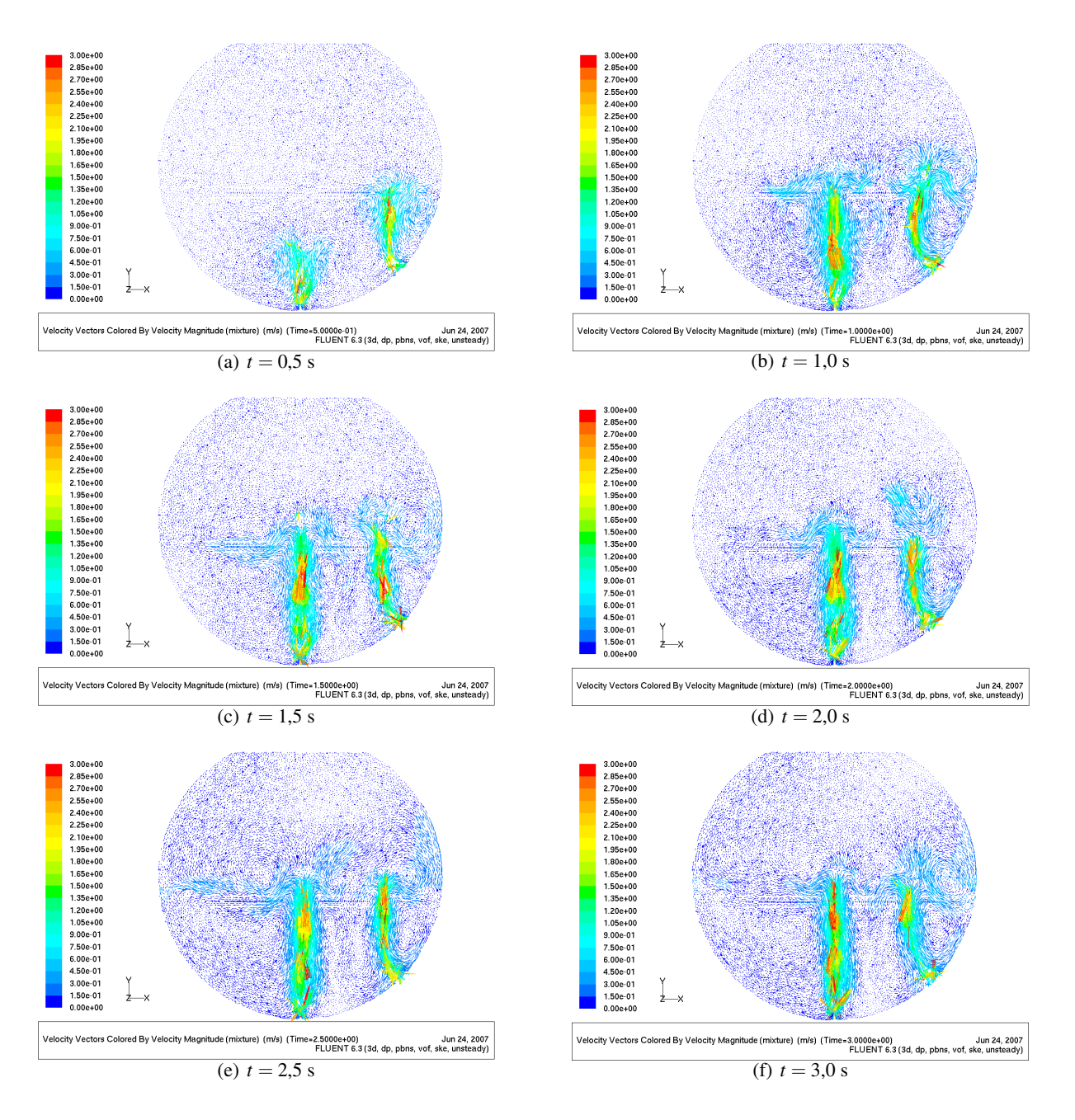

Figura 7.42: Modelo slice doble I. Fracción volumétrica de agua desde  $t = 0.5$  a  $t = 3$  [s]
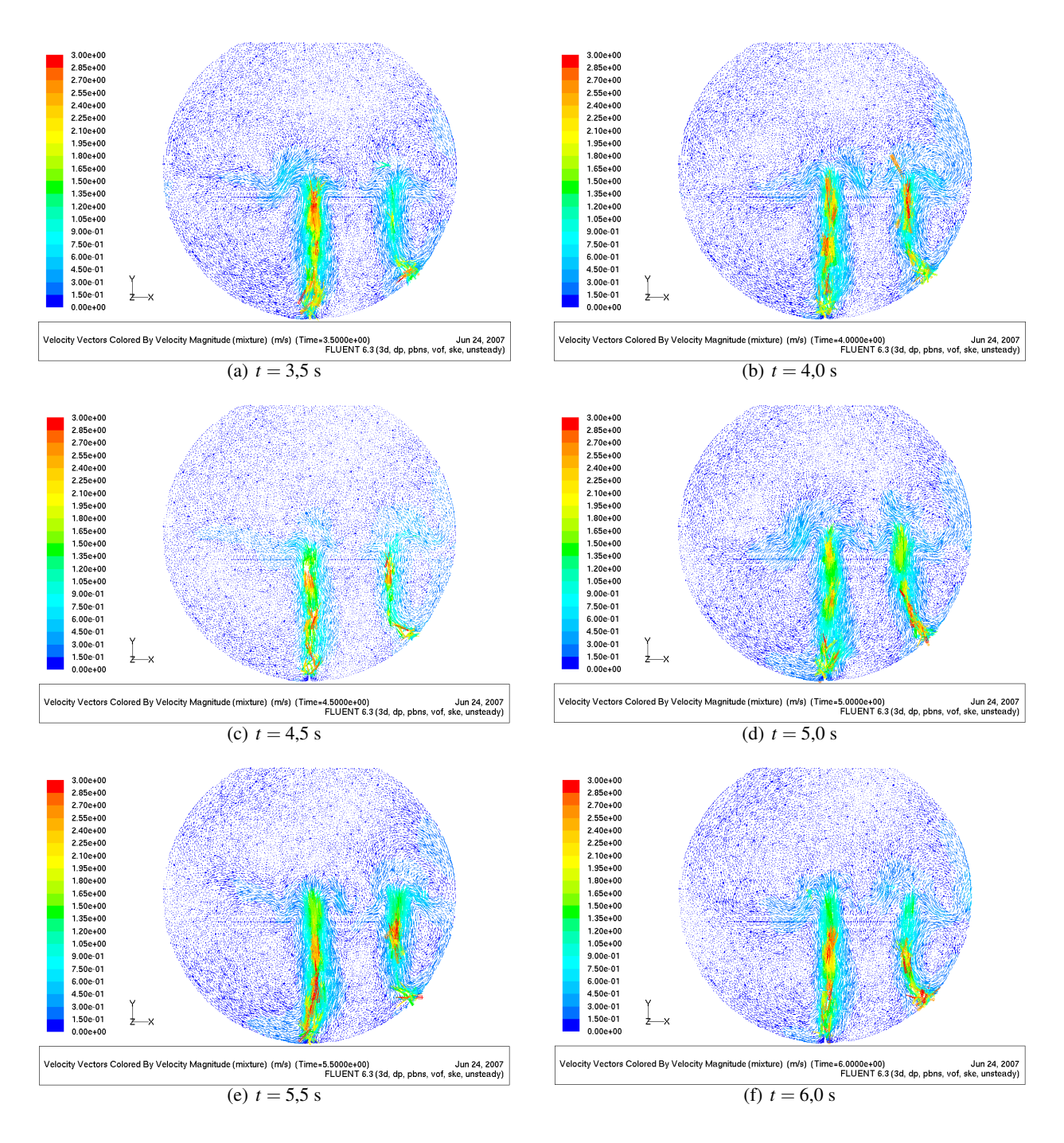

Figura 7.43: Modelo slice doble I. Fracción volumétrica de agua desde  $t = 3.5$  a  $t = 6$  [s]

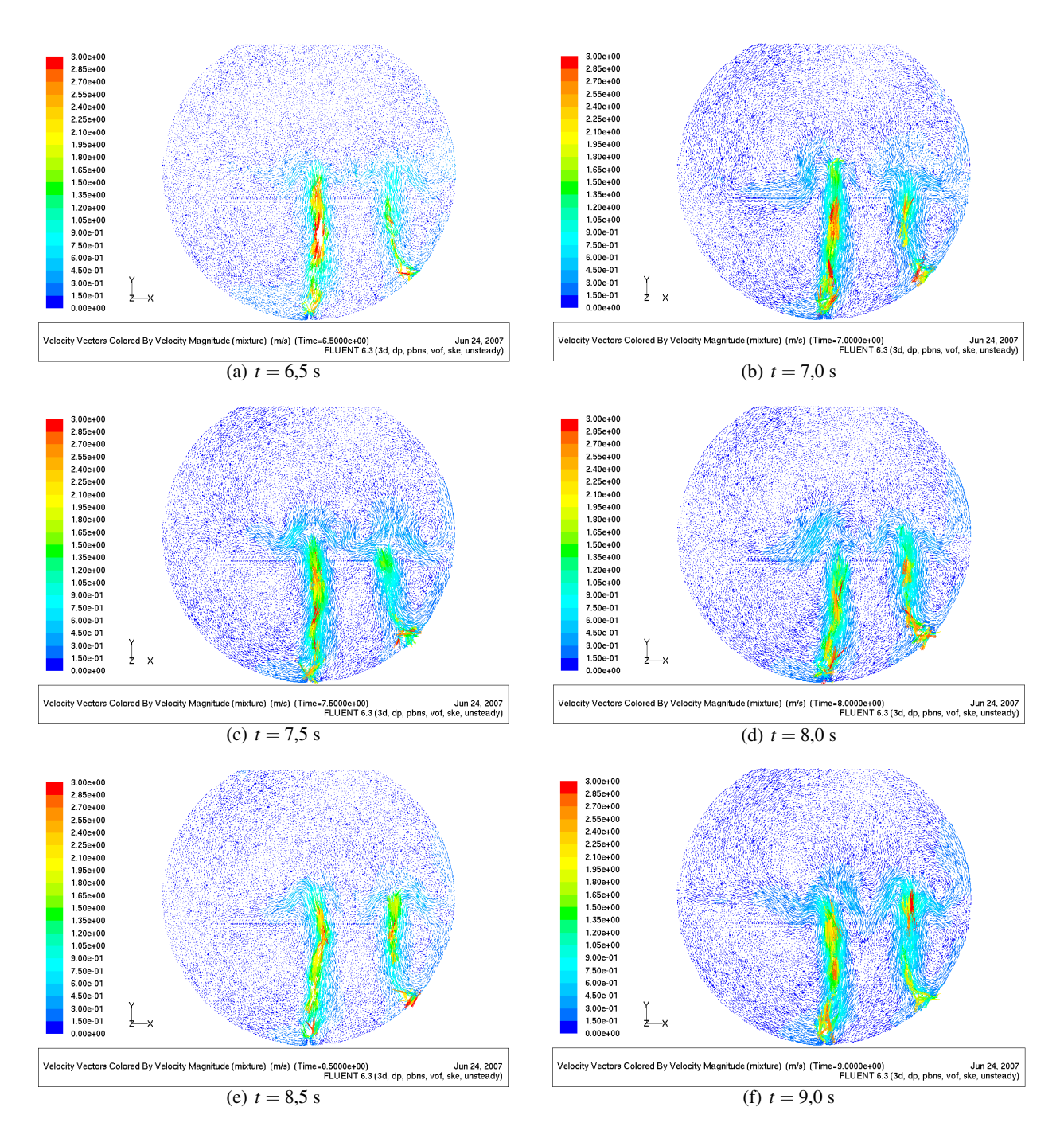

Figura 7.44: Modelo slice doble I. Fracción volumétrica de agua desde  $t = 6.5$  a  $t = 9$  [s]

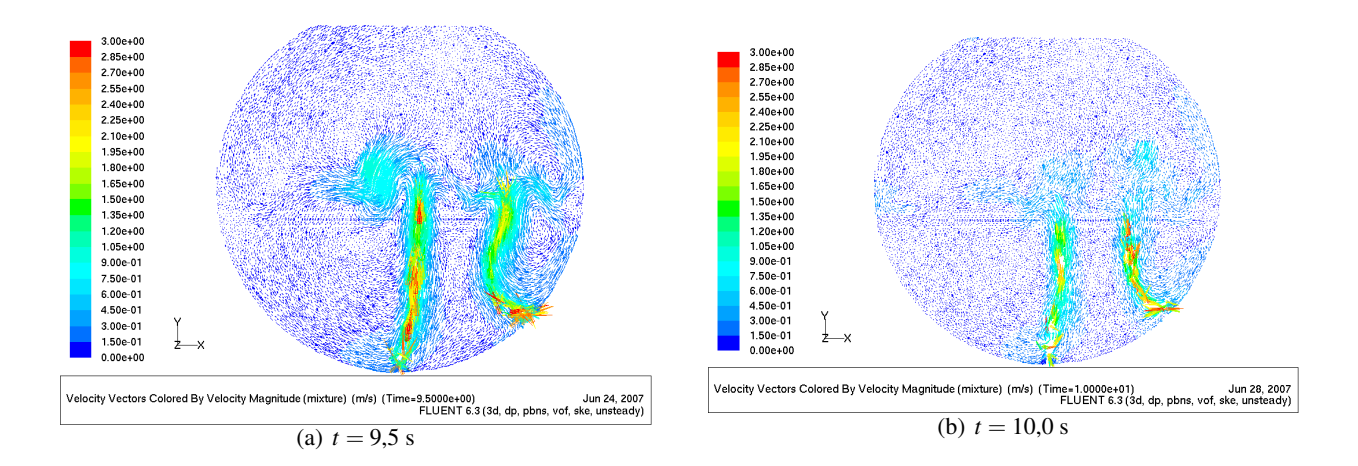

Figura 7.45: Modelo slice doble I. Fracción volumétrica de agua desde  $t = 9.5$  a  $t = 10$  [s]

## 7.7 Resultados Modelo Slice Doble II: *Fr* = 8 por Tobera Inferior

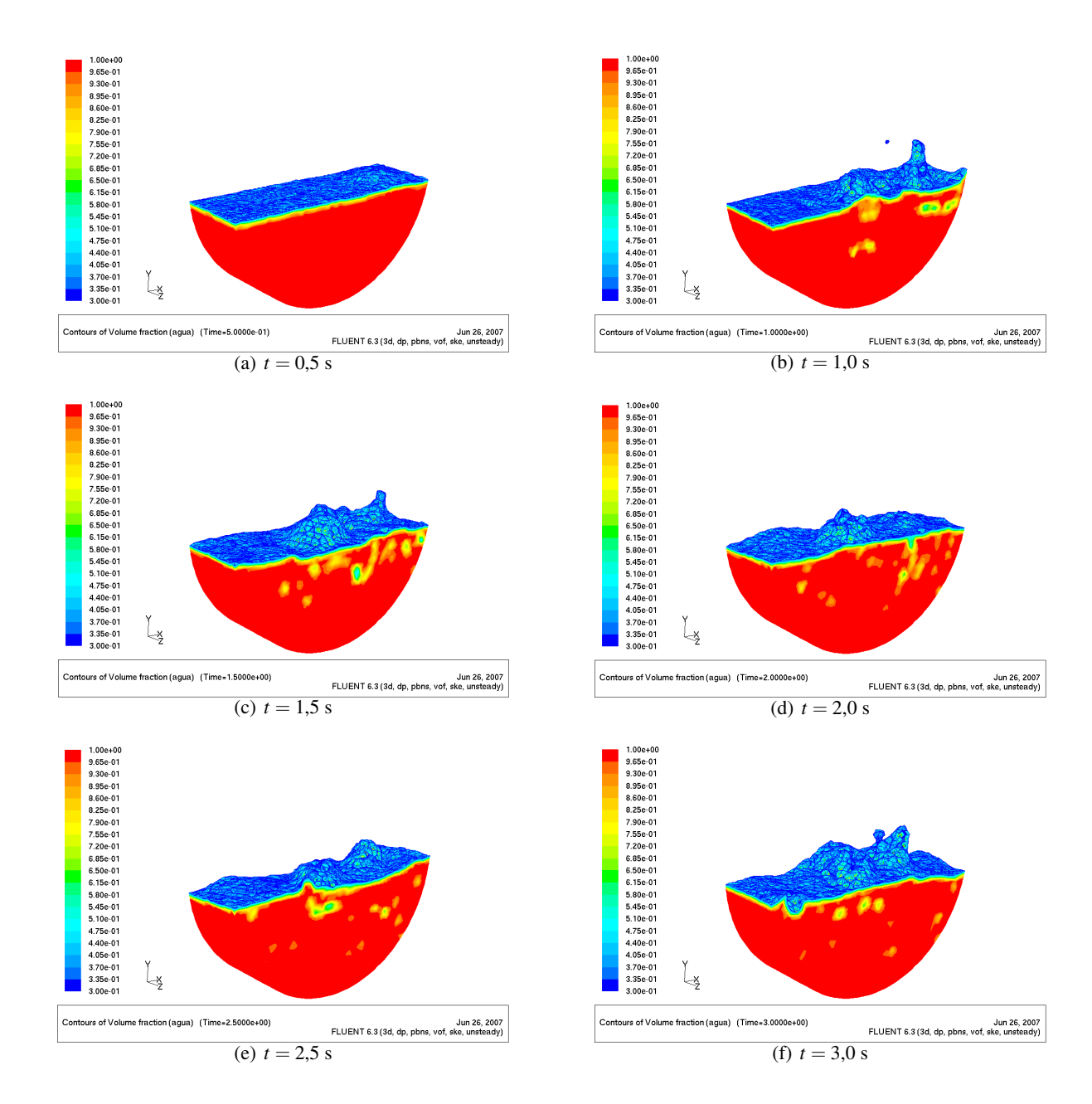

7.7.1 Fracción Volumétrica de Agua Modelo Slice Doble II: Vista Tridimensional

Figura 7.46: Modelo slice doble II. Fracción volumétrica de agua desde  $t = 0.5$  a  $t = 3$  [s]

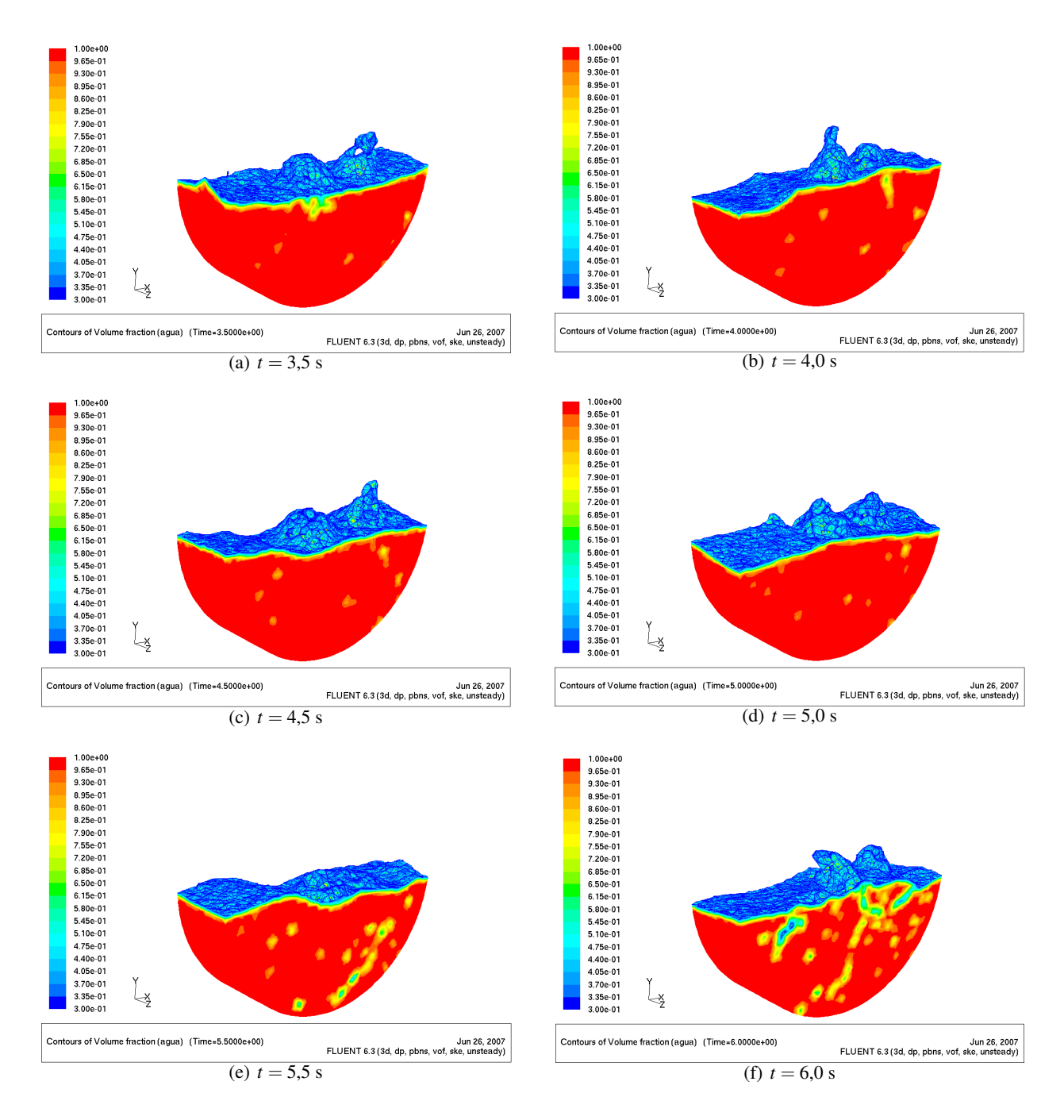

Figura 7.47: Modelo slice doble II. Fracción volumétrica de agua desde  $t = 3.5$  a  $t = 6$  [s]

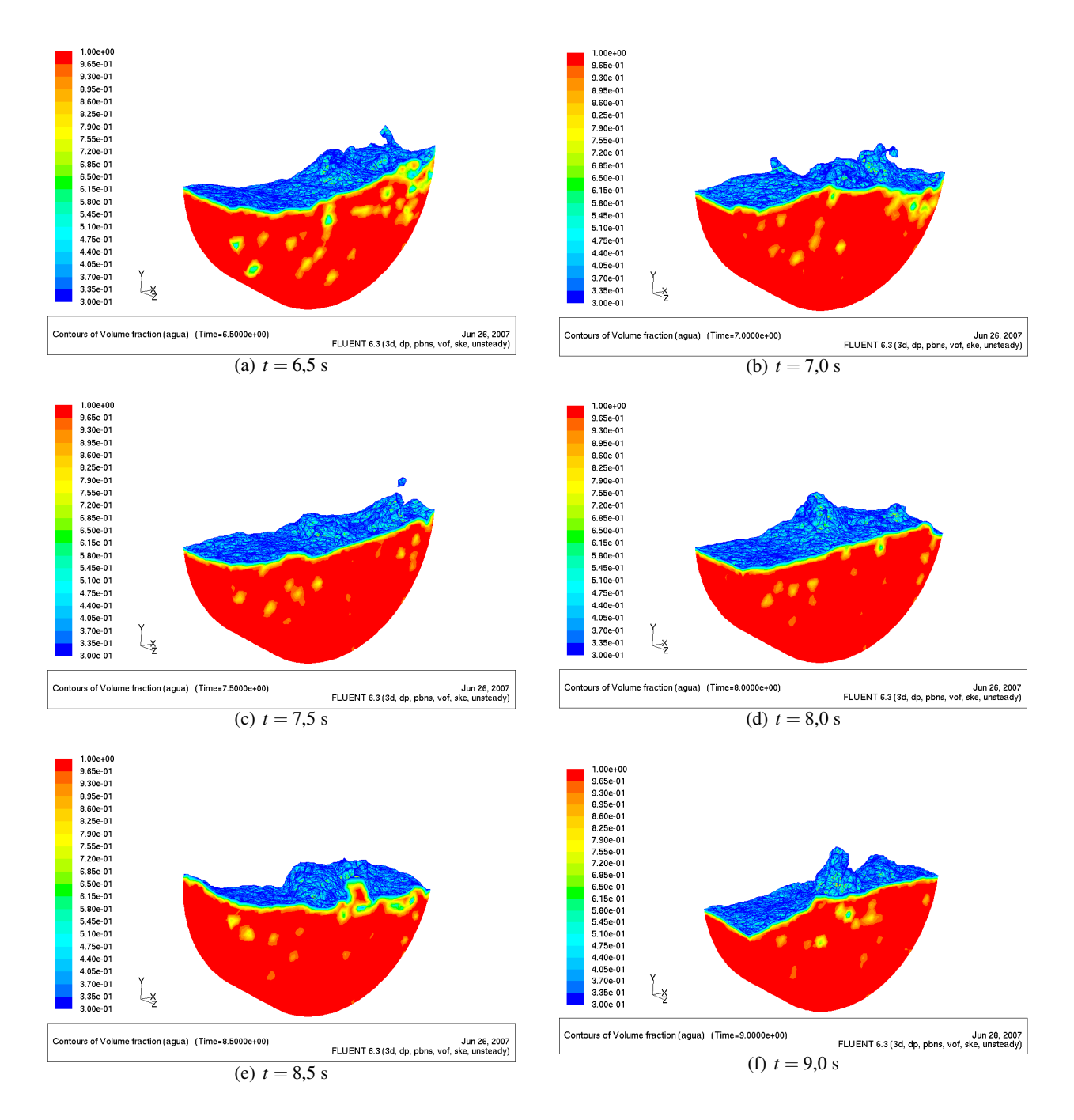

Figura 7.48: Modelo slice doble II. Fracción volumétrica de agua desde  $t = 6.5$  a  $t = 9$  [s]

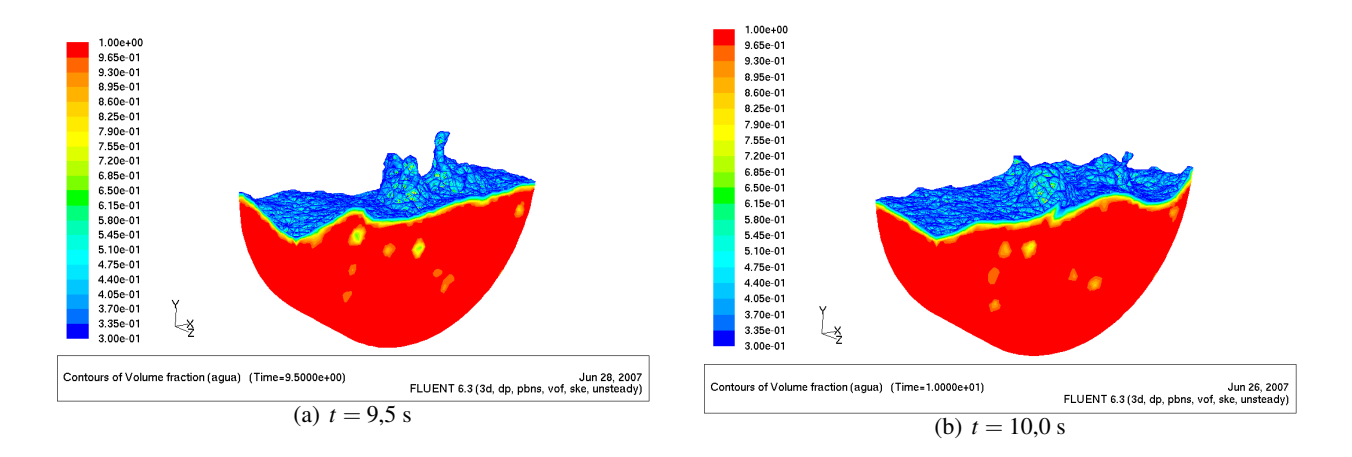

Figura 7.49: Modelo slice doble II. Fracción volumétrica de agua desde  $t = 9.5$  a  $t = 10$  [s]

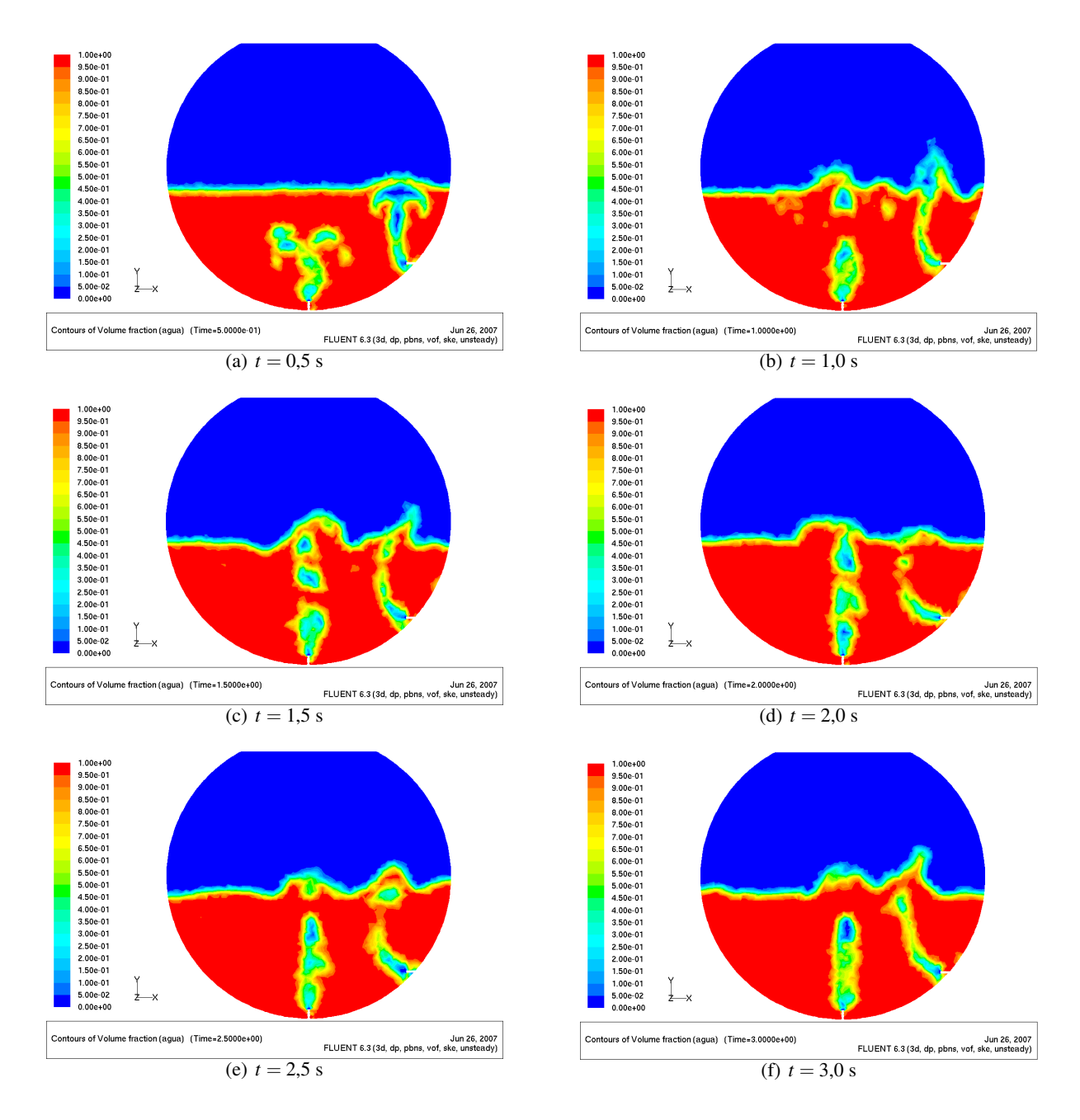

#### 7.7.2 Fracción Volumétrica de Agua Modelo Slice Doble II: Plano de Corte

Figura 7.50: Modelo slice doble II. Fracción volumétrica de agua desde  $t = 0.5$  a  $t = 3$  [s]

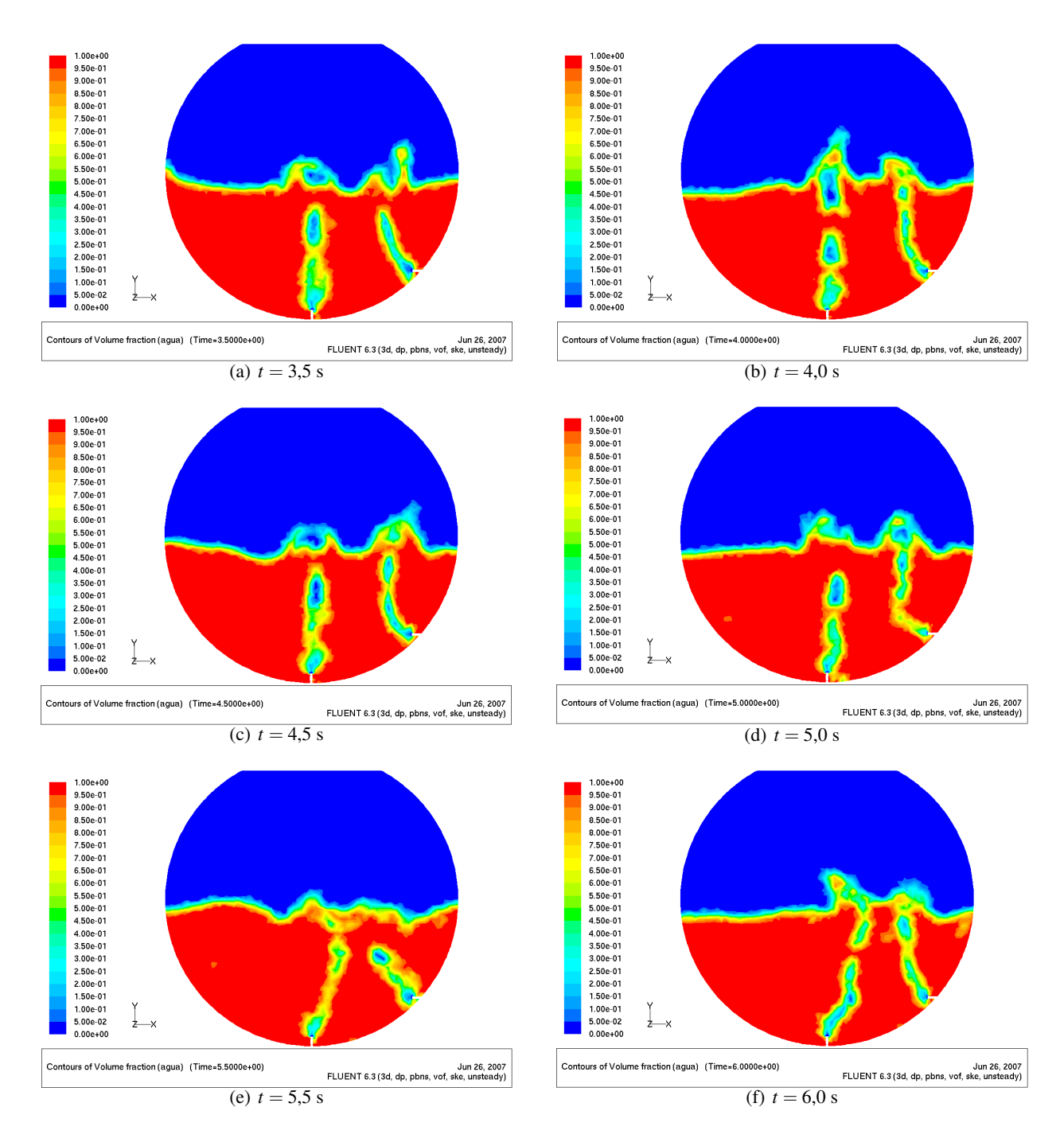

Figura 7.51: Modelo slice doble II. Fracción volumétrica de agua desde  $t = 3.5$  a  $t = 6$  [s]

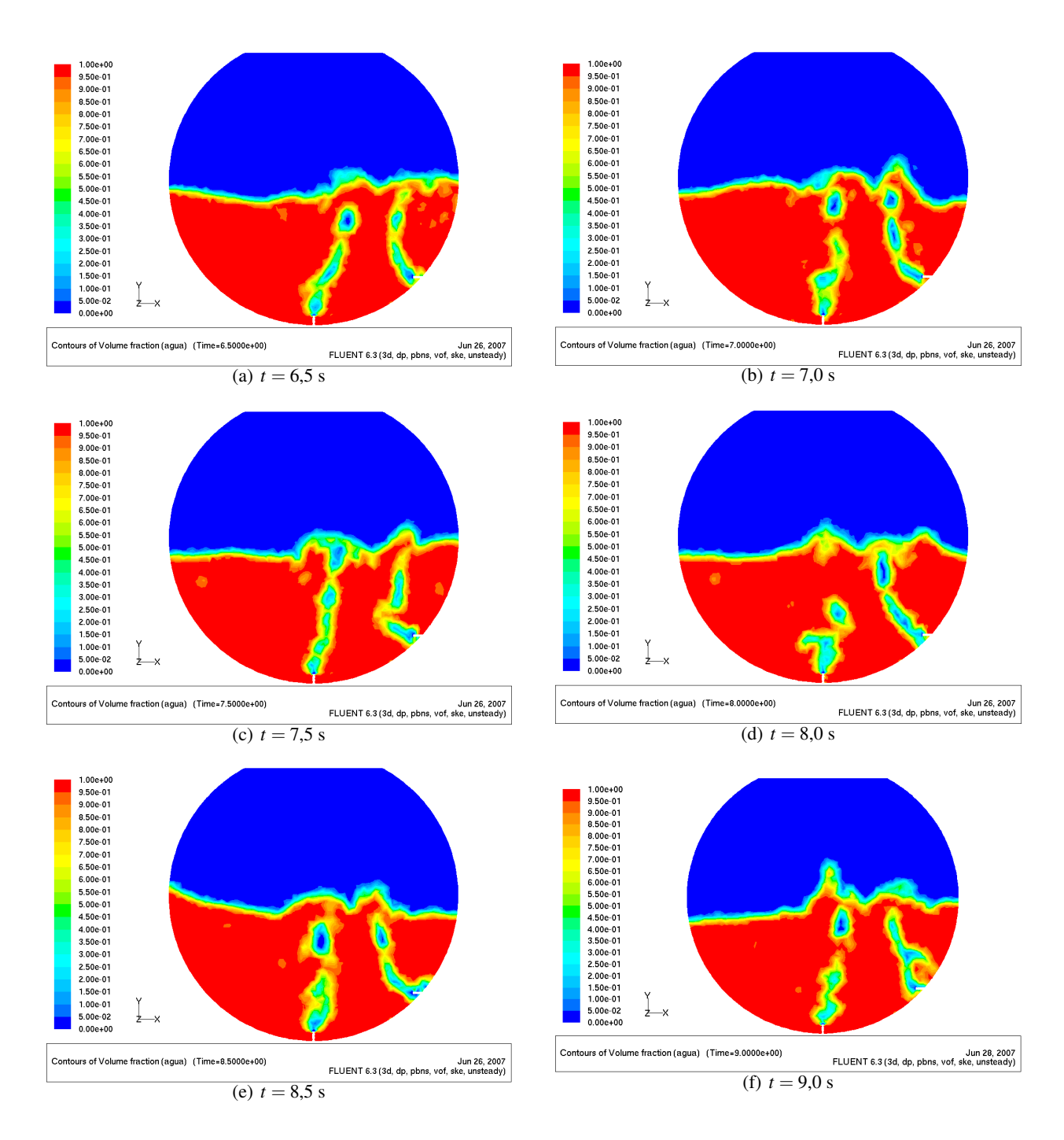

Figura 7.52: Modelo slice doble II. Fracción volumétrica de agua desde  $t = 6.5$  a  $t = 9$  [s]

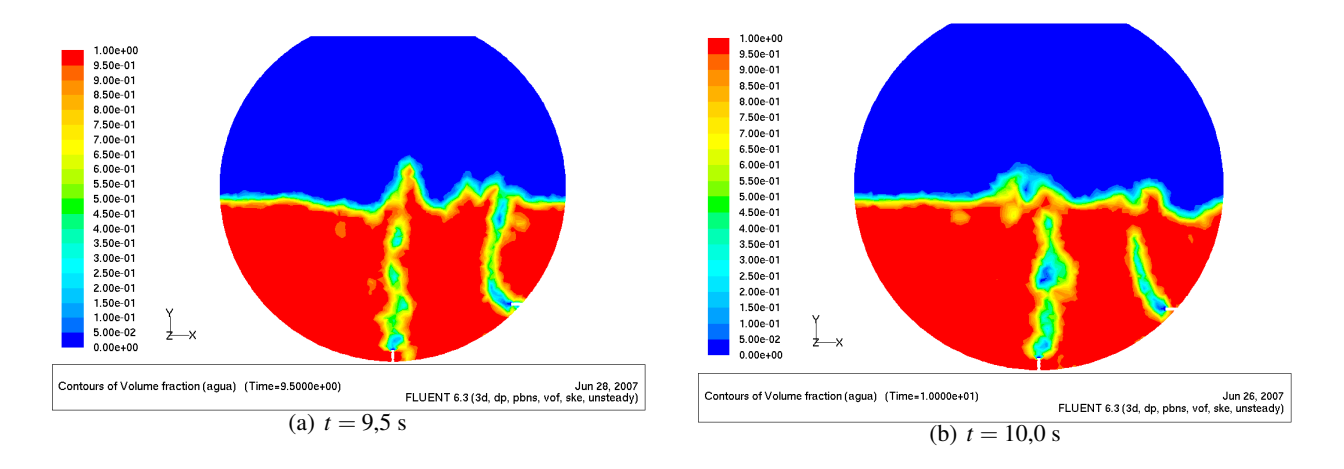

Figura 7.53: Modelo slice doble II. Fracción volumétrica de agua desde  $t = 9.5$  a  $t = 10$  [s]

## 7.7.3 Campo de Velocidades: Plano de Corte

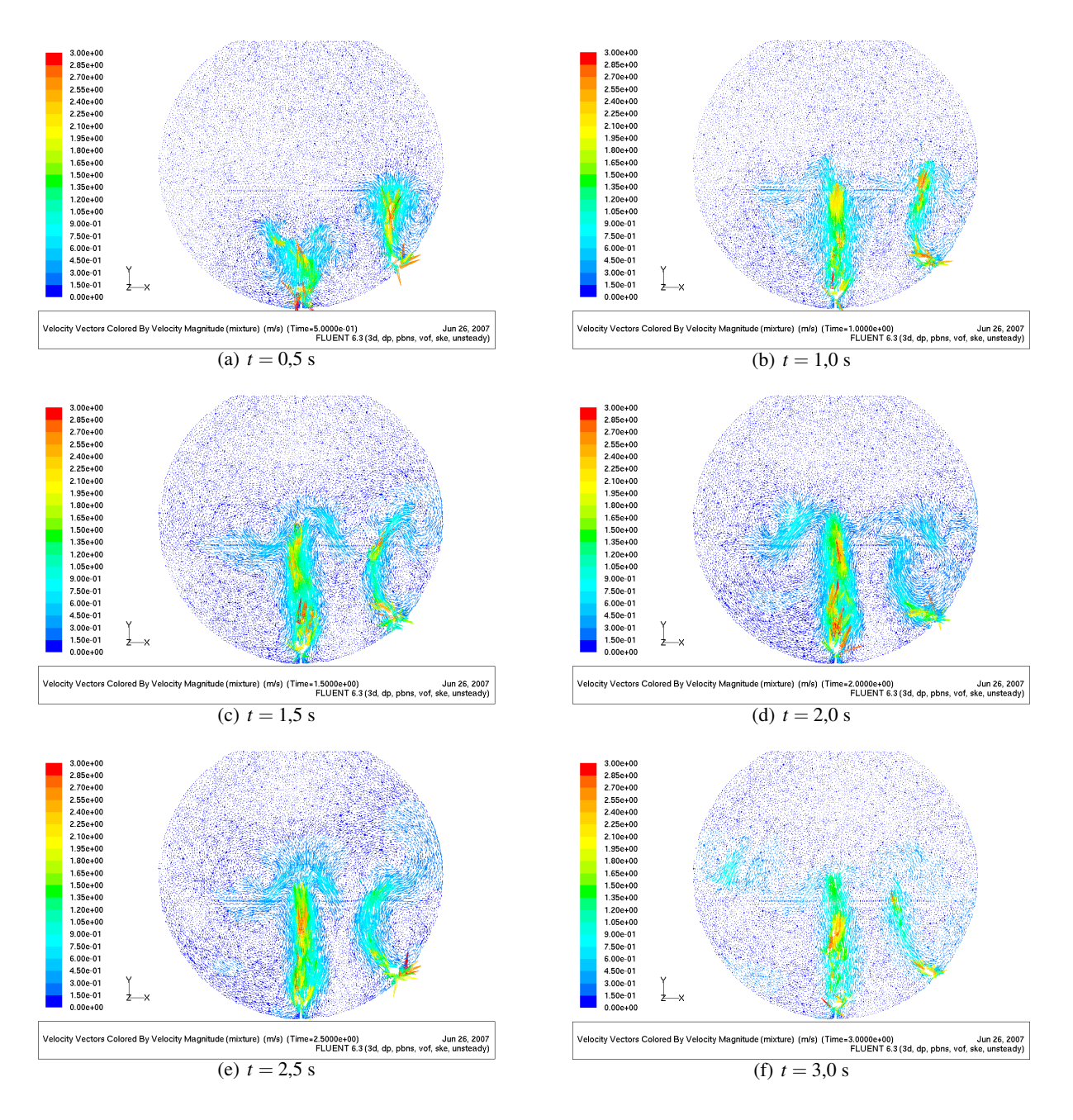

Figura 7.54: Modelo slice doble II. Campo de velocidades desde  $t = 0.5$  a  $t = 3$  [s]

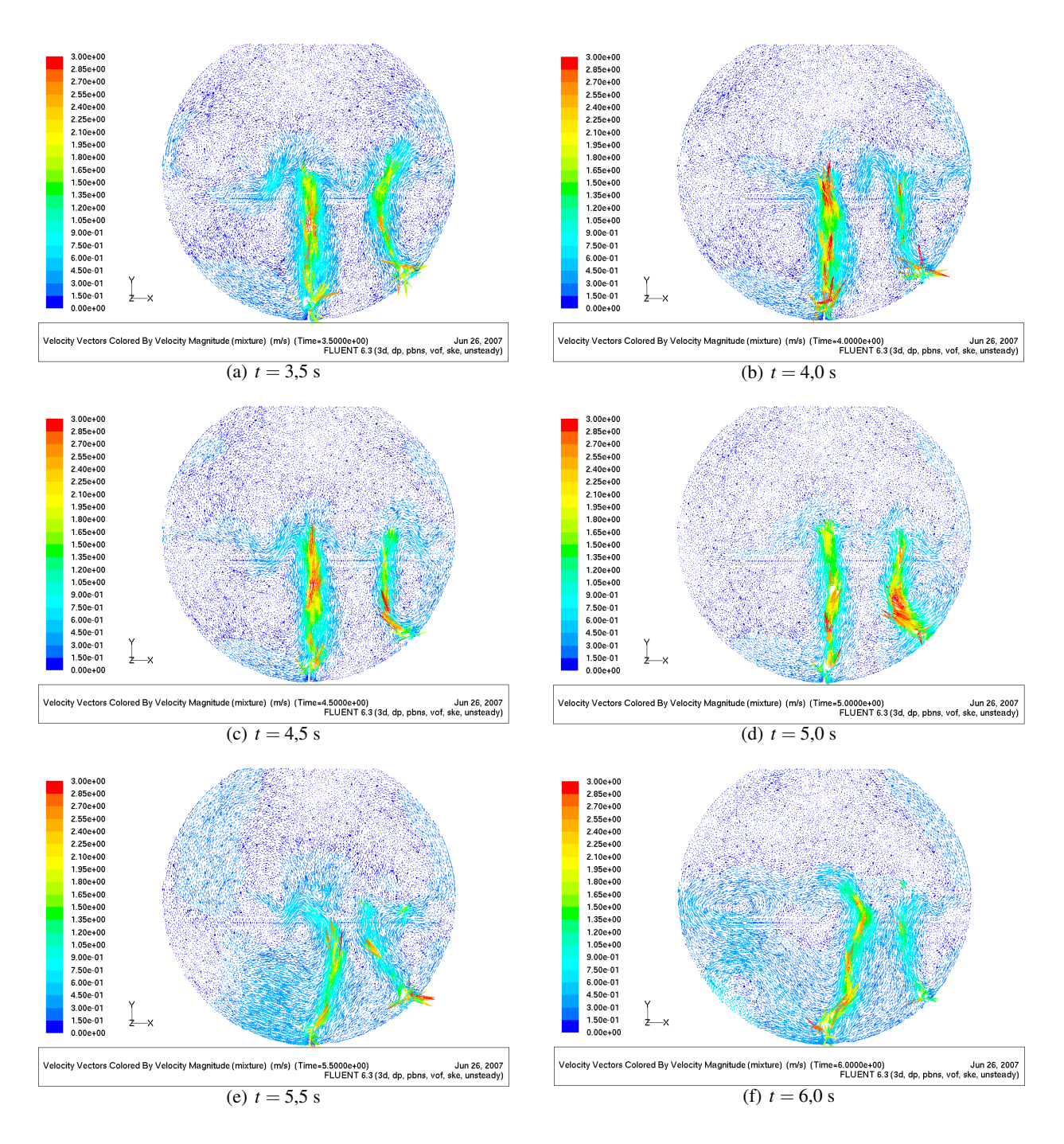

Figura 7.55: Modelo slice doble II. Campo de velocidades desde  $t = 3.5$  a  $t = 6$  [s]

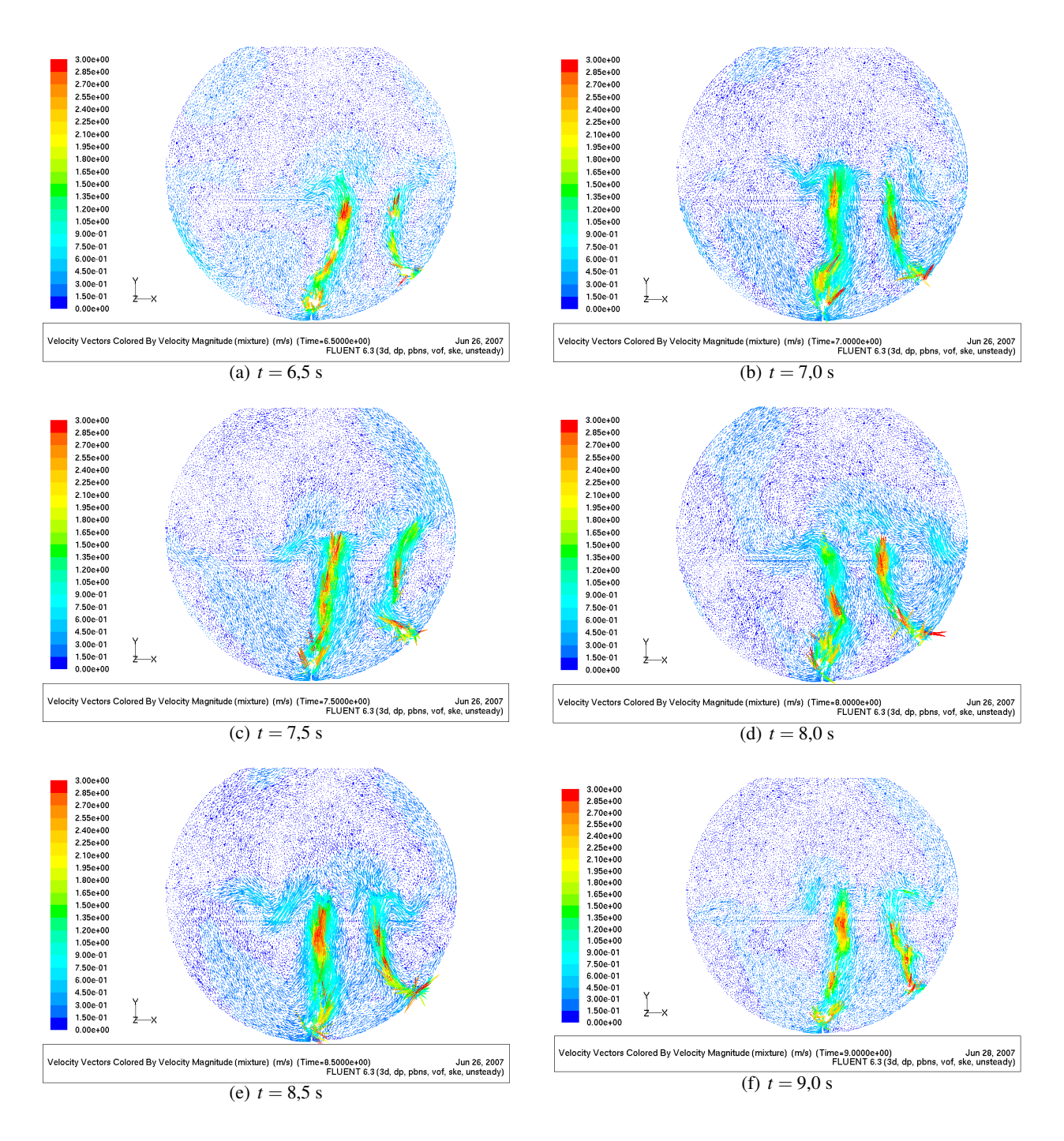

Figura 7.56: Modelo slice doble II. Campo de velocidades desde  $t = 6.5$  a  $t = 9$  [s]

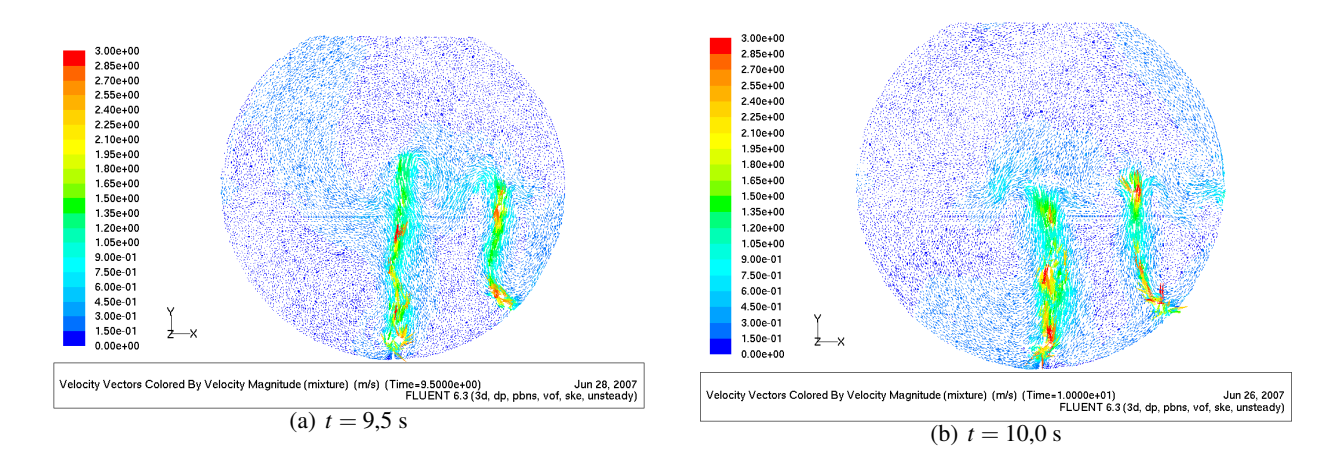

Figura 7.57: Modelo slice doble II. Campo de velocidades desde *t* = 9,5 a *t* = 10 [s]

#### 7.8 Análisis de Resultados Modelos con Doble Inyección

#### 7.8.1 Modelo de Inyeccion Doble con Fr=6 por tobera inferior ´

Si se observa las figuras correspondientes a la vista tridimensional del modelo para la fracción volumétrica de agua, se aprecia, como era de esperarse, más agitación que en los resultados del modelo *slice* con inyección simple. Se advierte la aparición de *splashing* abundante en la zona media del baño producto de la inyección por la parte inferior sumándose al *splashing* producto de la inyección lateral.

Por otra parte, al igual que en el caso *slice* con inyección simple, no se observa la aparición de un régimen de oleaje característico. Las figuras de la página siguiente, muestran la variación de densidad en los mismos puntos de medición A, B, C, D y E que para el caso *Slice* Simple. En ellas se aprecia que no existe prácticamente variación de la densidad en los puntos A, B y D, puntos por los que no emergen a la superficie las columnas gaseosas. Esto, al igual que antes puede deberse a que el nivel del baño tiende subir tapando de agua los puntos de medición. En los otros dos puntos,  $C$  y E, se aprecia variación de densidad producto del régimen de burbujeo y de la salida de burbujas por esos puntos. El efecto en el comportamiento general del baño es un movimiento más agitado, más splashing pero no mucho más oleaje; cuestiones que estarían favoreciendo los procesos de fusión-conversión.

Por otro lado, las figuras de fracción volumétrica en el plano de corte pasando por las toberas también muestran para el aire inyectado por la tobera inferior, un régimen de burbuja lo cual está en completo acuerdo con el estudio de Brimacombe (1991) [\[2\]](#page-171-0) para un sistema agua aire y para un Froude de 6. Como se vera en ´ la siguiente sección el tamaño de las burbujas es un poco más pequeño que las obtenidas para el modelo Slice Doble II.

En cuanto a la existencia o no de algún tipo de interacción entre los dos chorros de aire, las figuras no muestran alguna tendencia de los chorros a pegarse. Se podría esperar que, debido a una baja de presión producto de un aumento general de la velocidad en la zona entre ambas columnas gaseosas, estas se tendier- ´ an a pegar, sin embargo al parecer la velocidad de inyeccion desde abajo no es capaz de producir que tal ´ fenómeno sea patente.

En relación a los campos de velocidad, las figuras muestran, tal como se podía anticipar, la aparición de otra formacion vorticial en la zona entre el chorro inyectado inferiormente y la barriga del modelo. Esto ´ estaría proporcionando una condición favorable para el mezclado del baño y por consiguiente para el proceso de fusión – conversión. Respecto de la magnitud de la velocidad, se puede apreciar que, al igual que en el modelo Slice Simple, las zonas más afectadas son las contiguas a las columnas gaseosas y que en zonas entre las columnas gaseosas y entre la barriga y la columna gaseosa inyectada desde abajo, las velocidades son pequeñas.

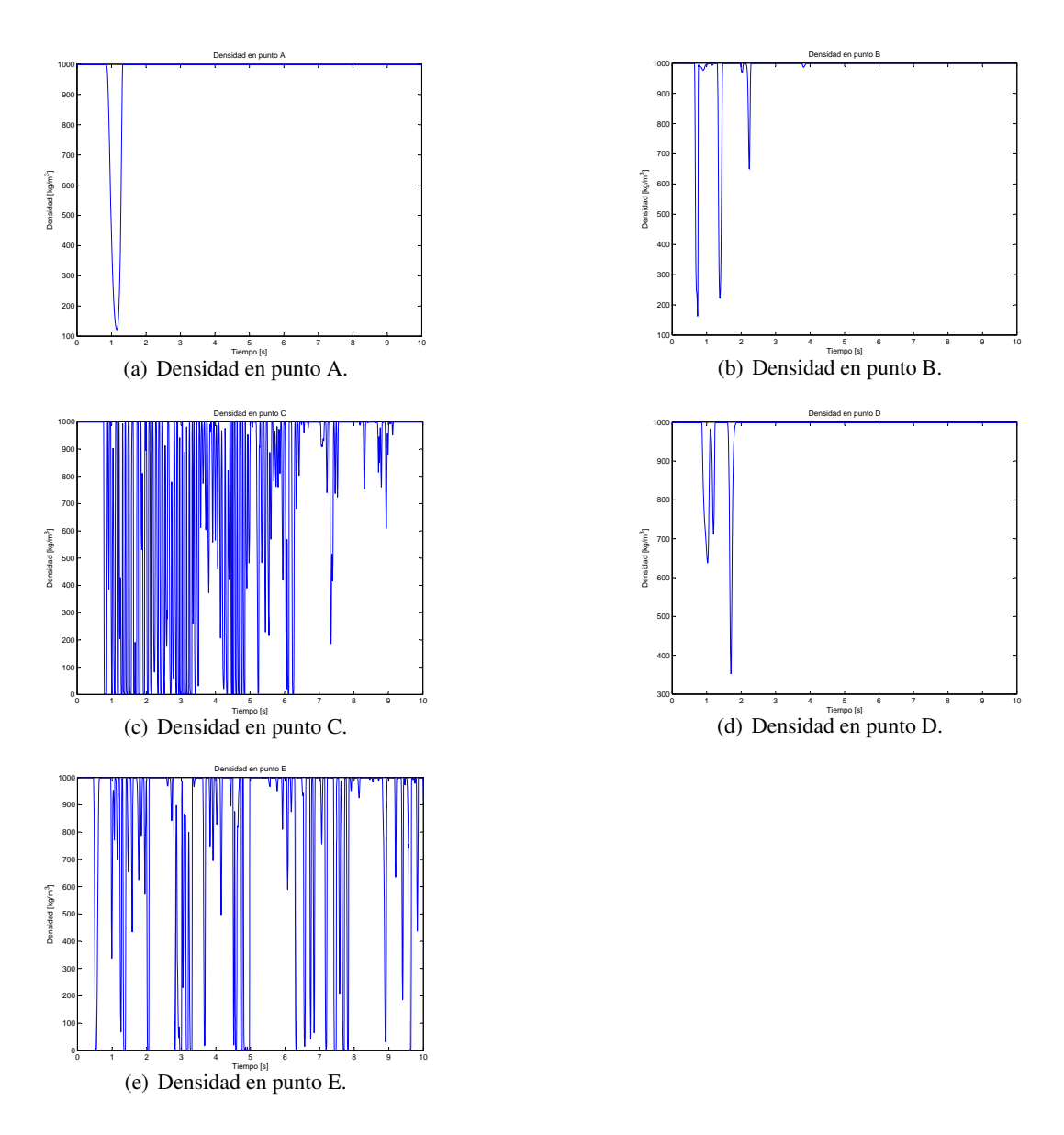

Figura 7.58: Variación de densidad en puntos de medición A, B, C, D y E para el modelo Slice Doble I.

#### 7.8.2 Modelo de Inyeccion Doble con Fr=8 por tobera inferior ´

Los resultados para el modelo *Slice* Doble II muestran un comportamiento del baño mucho más agitado que los resultados del modelo *Slice* Doble I. Esto ya que se esta inyectando a una tasa mayor de aire por la tobera ´ inferior. Existe además un *splashing* más marcado y se aprecia un burbujeo más notorio que en el caso de *Slice* Doble I. Sin embargo no se distingue la aparición de oleaje característico. Esto queda en evidencia al observar los resultados para la variación de densidad en los mismos puntos de medición que en caso *Slice* Simple:

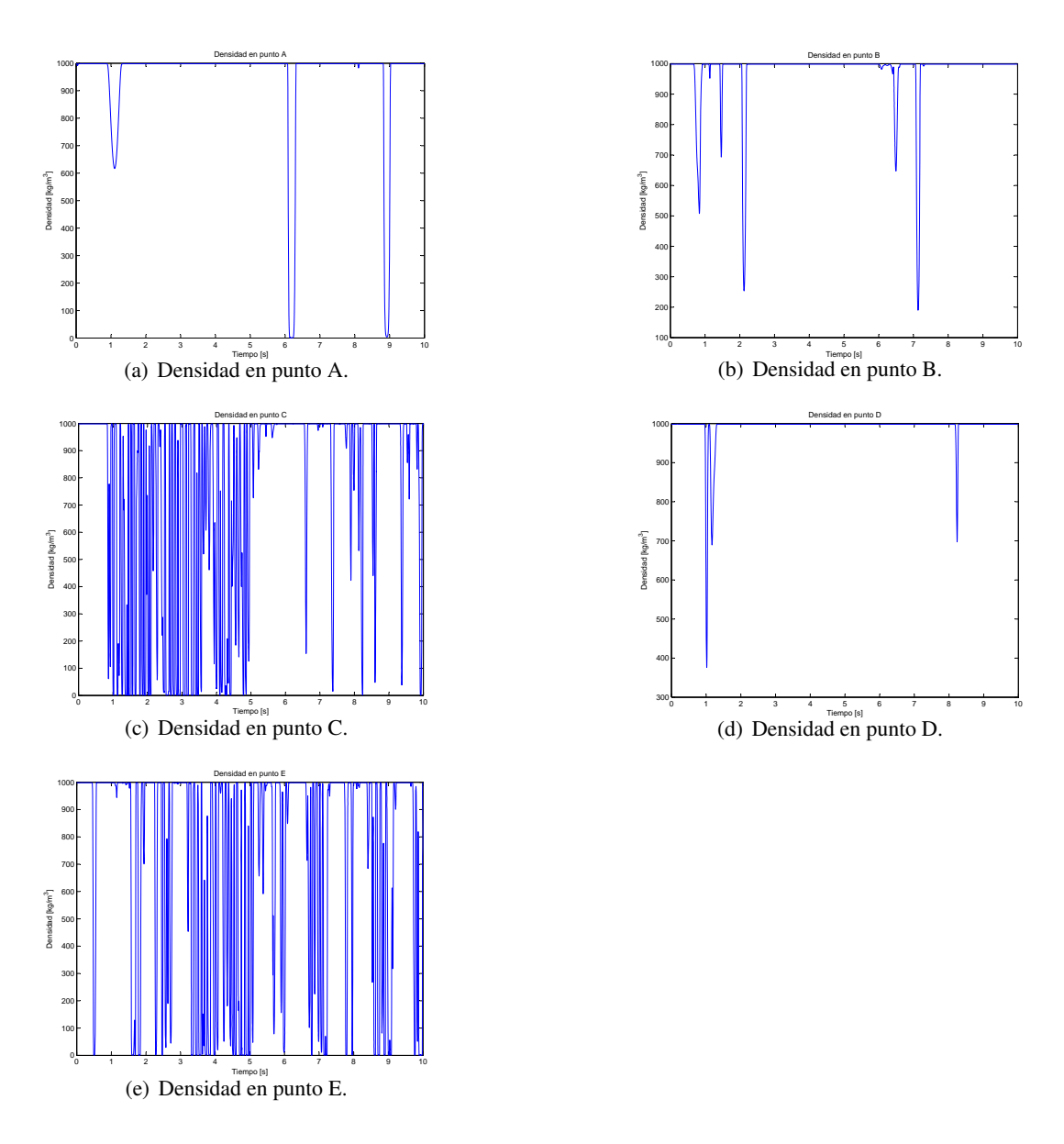

Figura 7.59: Variación de densidad en puntos de medición A, B, C, D y E para el modelo Slice Doble II.

Al igual que antes la variación es mínima para los puntos A, B y D y mucha para los puntos C y E por donde emergen las columnas gaseosas.

En los resultados de este modelo para el campo de velocidad en el plano de corte se puede apreciar en forma mucho mas clara las tres formaciones vorticiales que se producen: entre la columna de gas inyectada ´ por el costado y la espalda, entre las dos columnas y entre la columna inyectada por la parte inferior y la barriga. Esto estaría favoreciendo el proceso de fusión-conversión.

Respecto a la interacción entre la inyección lateral e inferior, se ha visto que en el caso anterior no existía prácticamente una interacción entre las dos columnas de aire, sin embargo en este caso (ver figuras para la fracción volumétrica de agua en el plano de corte) se puede ver que en ciertos instantes de tiempo las

columnas tienden a pegarse. Esto puede tener dos orígenes:

- Se puede deber que el mayor movimiento oscilatorio del baño haga que las columnas gaseosas oscilen más y en algún momento se tiendan a juntar.
- La velocidad inducida por ambas columnas produce una zona de baja presion entre las dos columnas ´ gaseosas haciendo que estas se peguen.

Las siguientes figuras muestra la presión dinámica y estática en el plano medio para el instante  $t = 6$  [s], que es uno de los instantes en donde se produce interacción entre las dos columnas.

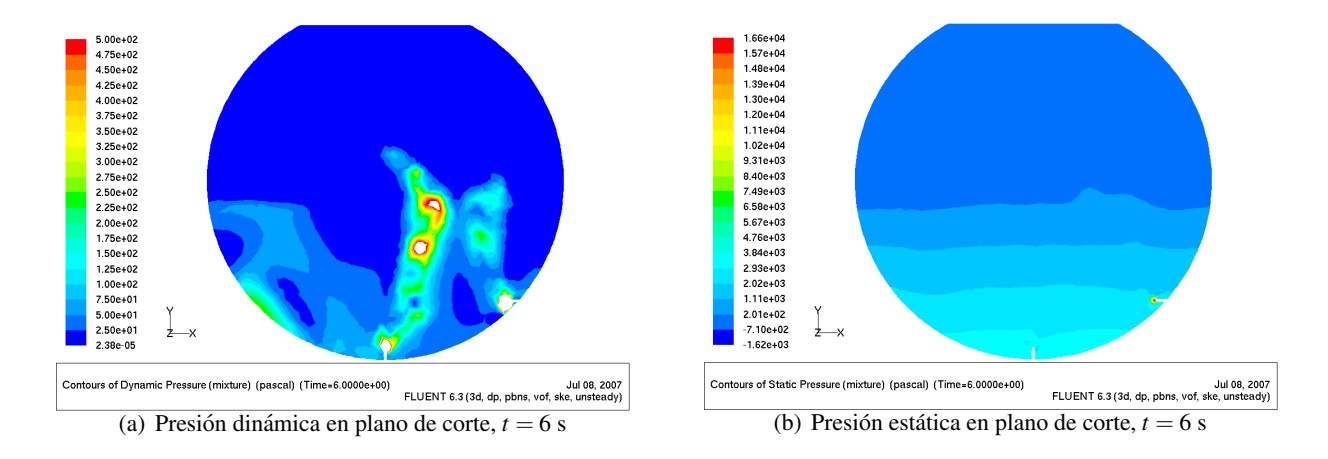

Figura 7.60: Presión dinámica y estática para el plano de corte en  $t = 6$  [s].

Se ha puesto la presión estática para dar cuenta de la diferencia de orden de magnitud entre la presión dinámica y estática, un gráfico que incluyera sólo presión absoluta no daría cuenta de las diferencias de presión entre las columnas. Se puede ver en la figura que existe una zona de baja presión dinámica la cual podría ser responsable del acoplamiento de las columnas de aire.

#### 7.8.3 Aspectos Energeticos ´

En los modelos *Slice* Doble I y II, al igual que en el modelo *Slice* Simple, se midió la energía específica en los mismos puntos A, B, C, D y E (ecuación [7.2\)](#page-163-0).

<span id="page-163-0"></span>
$$
E = \frac{1}{2}\rho \mid V \mid^2 \tag{7.2}
$$

La siguiente tabla muestra los valores promedios de la energía específica en dichos puntos para los tres modelos *slice* en los 10 segundos de simulación.

|                | Energía Específica Promedio |         |                                                                                                    |         |          |
|----------------|-----------------------------|---------|----------------------------------------------------------------------------------------------------|---------|----------|
| Modelo         |                             |         | A $\left[kg/ms^2\right]$ B $\left[kg/ms^2\right]$ C $\left[kg/ms^2\right]$ D $\left[kg/ms^2\right]$ E $\left[kg/ms^2\right]$ |         |          |
| Slice Simple   | 0.7161                      | 13.7836 | 15.9789                                                                                                    | 2.2748  | 184.2355 |
| Slice Doble I  | 3.9998                      | 8.0182  | 227.9769                                                                                                    | 4.7156  | 153.6663 |
| Slice Doble II | 5.8248                      | 11.2078 | 231.2879                                                                                                    | 12.5721 | 164.4333 |

Tabla 7.2: Energía Específica promedio en los tres modelos *slice*.

Los valores de la tabla anterior se presentan en forma gráfica en la siguiente figura para apreciar de mejor forma los resultados generales:

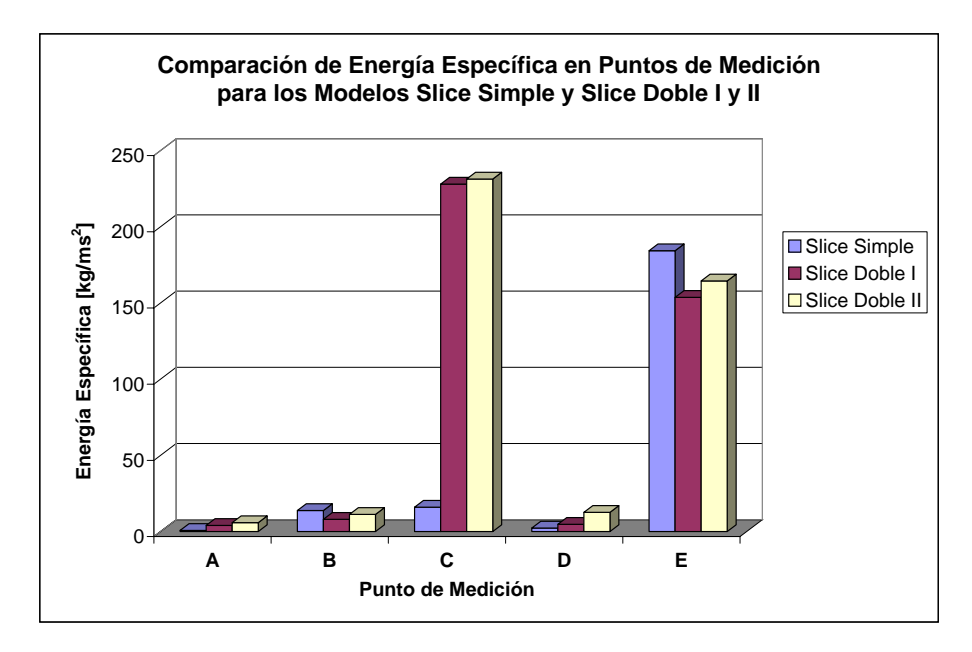

Figura 7.61: Comparación de energías específicas en los puntos A, B, C, D y E para los modelos Slice Simple y Slice Doble I y II.

Se aprecia claramente un aumento de la energía en el punto C debido a la salida de la columna gaseosa por ese punto. En el punto E, que se ubica en la zona donde emerge la columna gaseosa que es inyectada lateralmente, se observa una disminución pequeña de la energía. Esta disminución se puede deber al acoplamiento de ambas columnas de gas, lo que haría que el punto de salida de la columna de aire inyectada lateralmente se mueva desde donde salía originalmente en el modelo *Slice* Simple. Si se observa ahora la variación de energía en los puntos A y B que se ubican respectivamente en la zona de la barriga y la espalda de los modelos, se ve que existe un aumento de energía específica en el punto A y una pequeña disminución el el punto B. Estos resultados son muy importantes desde dos puntos de vista:

- Los valores de energía, del mismo orden que en el modelo con inyección simple, en los puntos críticos de desgaste de los refractarios internos del CT, no significarían un aumento significativo en el desgaste de los mismos.
- Desde el punto de vista de la fusión –conversión se estaría logrando un aumento en la tasa de inyección de aire, generando más mezcla y sin producir un aumento significativo de la energía superficial en los puntos críticos.

### 7.9 Control Mediante el Numero de Froude ´

En esta sección se presenta una breve explicación acerca de cómo se debiera abordar el tema del control del oleaje mediante el numero de Froude, o lo que es lo mismo, para un experimento donde los fluidos y la ´ geometría es fija, mediante la velocidad de inyección.

De acuerdo a la teoría de Rosales (2005) [\[11\]](#page-171-1) expuesta en la sección [3.4,](#page-36-0) es posible utilizar el concepto de que es posible eliminar un modo de oscilacion dado si es que se logra que el chorro emerja en un punto ´ en que no haya un nodo asociado al modo de oscilación que se desea eliminar. Así por ejemplo si es que se desea eliminar el primer modo de oscilación asimétrico se debe hacer que el chorro no emerja cerca de  $L/2$ (ver figura [7.63\)](#page-166-0). De la misma forma para eliminar el primer modo simetrico el chorro debe emerger en un ´ punto que no coincida con *L*/4 (ver figura [7.64\)](#page-166-1).

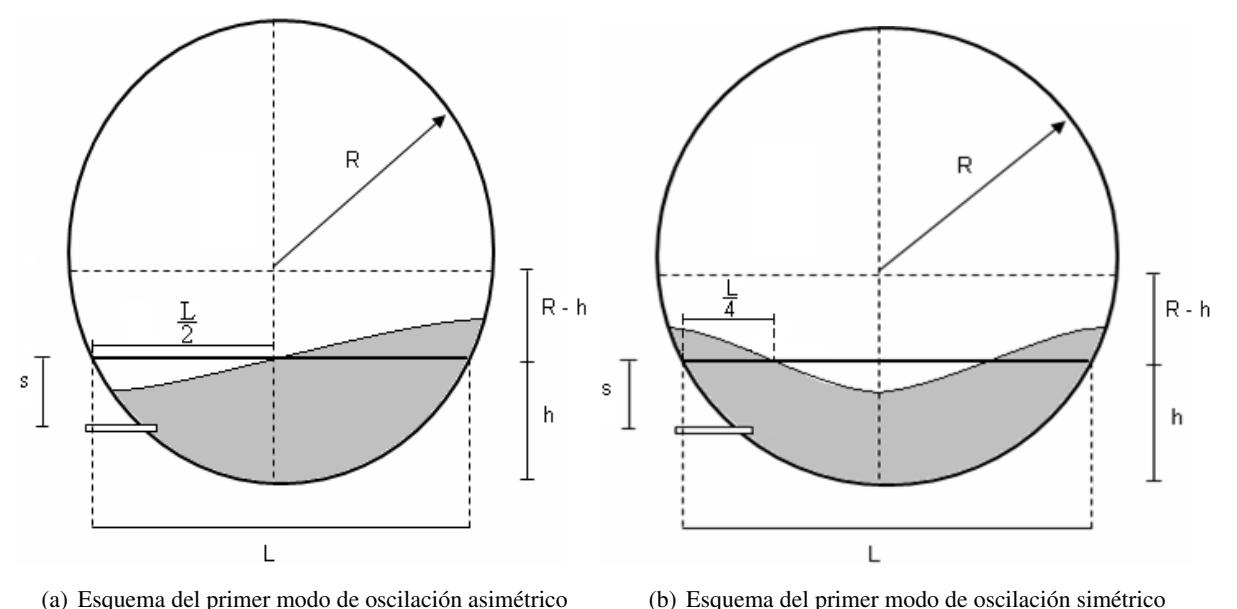

Figura 7.62: Esquemas de los modos característicos de oscilación del CT y ubicación de los nodos de estos modos

Para determinar el punto de salida adecuado para lograr eliminar los dos modos más característicos de oscilación del baño al interior del CT se puede utilizar la ecuación de Themelis *et al.* (1969) [\[12\]](#page-171-2). Lo primero es determinar el un punto adecuado para la eliminacion de ambos modos. Las distintas alternativas para la ´ eliminación de cada modo por separado se presentan en la siguiente tabla:

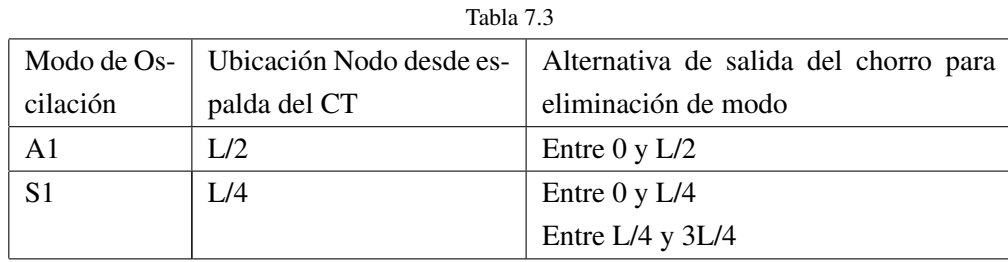

Existen muchas alternativas de ubicación de la salida del chorro para la eliminación de cada uno de los modos de oscilación. Sin embargo acá se hará un pequeño análisis para la determinación de un punto de salida adecuado para la eliminación de ambos modos de oscilación en forma simultanea. Las siguientes figuras muestran algunas alternativas para eliminación del primer y segundo modo:

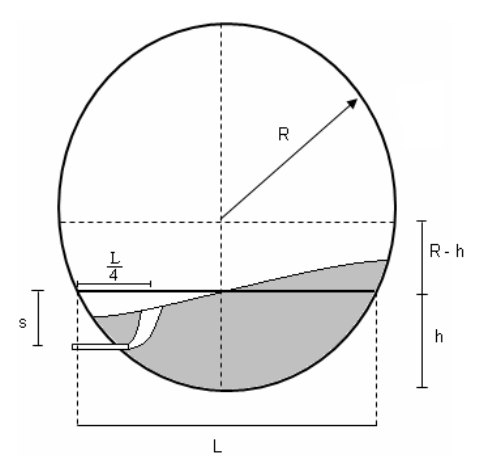

<span id="page-166-0"></span>Figura 7.63: Esquema de salida del chorro para eliminación del primer modo de oscilación asimétrico.

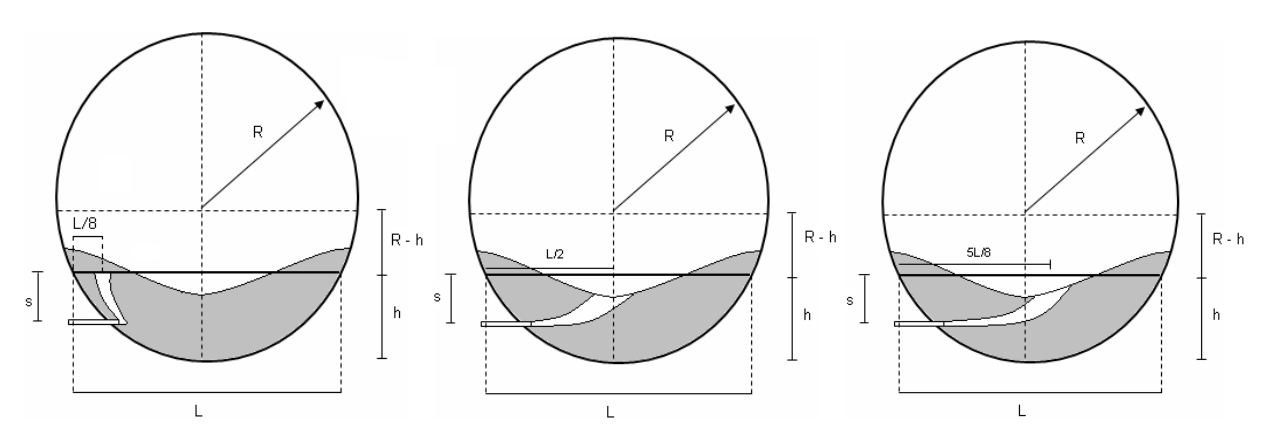

(a) Primera alternativa para eliminación (b) Segunda alternativa para eliminación (c) Tercera alternativa para eliminación de de modo S1 de modo S1 modo S1

<span id="page-166-1"></span>Figura 7.64: Alternativas para eliminación del primer modo de oscilación simétrico.

De acuerdo a las figuras anteriores, el primer modo de oscilación se podría eliminar haciendo que el chorro salga a una distancia de *L*/4 desde la espalda de la maqueta; sin embargo esta configuración estaría excitando la generación del primer modo de oscilación simétrico de modo que esta alternativa se debe descartar. Por otro lado para eliminar el segundo modo de oscilacion se tienen tres alternativas; la primera de ellas ´ es hacer salir el chorro a una distancia *L*/8 desde la espalda de la maqueta pero esta alternativa es impracticable, ya que por la construccion del modelo, la salida de la tobera se encuentra a una distancia mayor ´ que *L*/8. La segunda alternativa corresponde hacer salir el chorro a una distancia *L*/2 desde la espalda de la maqueta, sin embargo con esta configuración se estaría excitando el primer modo de oscilación simétrico de manera que esta alternativa se debe descartar. La ultima alternativa corresponde a hacer salir el chorro a ´ una distancia 5*L*/8 pero se debe descartar por la elevada velocidad de inyeccion que ello implica lo que se ´ traduce en una utilización muy alta de oxigeno y una condición de operación no utilizada en el CT real.

Según el análisis anterior, una alternativa sería hacer salir el chorro gaseoso a una distancia entre *L*/4 y 3L/8. Esto permitiría eliminar ambos modos de oscilación y proporcionaría un rango de error de L/8 para incluir los efectos del acoplamiento del chorro con el movimiento del baño. Teniendo definida la salida del chorro en 3L/8 se resolvió la ecuación de Themelis *et al.* (1969) [\[12\]](#page-171-2) (ecuación [3.3\)](#page-29-0) en forma numérica utilizando el software *MAPLE*. Mediante prueba y error se buscó el número de Froude (y por tanto la velocidad) que permitiera la salida del chorro justo a 3*L*/8 desde la barriga de la maqueta. Para esta condicion se obtuvo ´ un número de Froude de  $Fr = 16,207$  que corresponde a una velocidad a la salida de la tobera  $V_t = 127,9$  $[m/s]$ . La siguiente figura muestra la trayectoria del chorro para la condición anterior de velocidad.

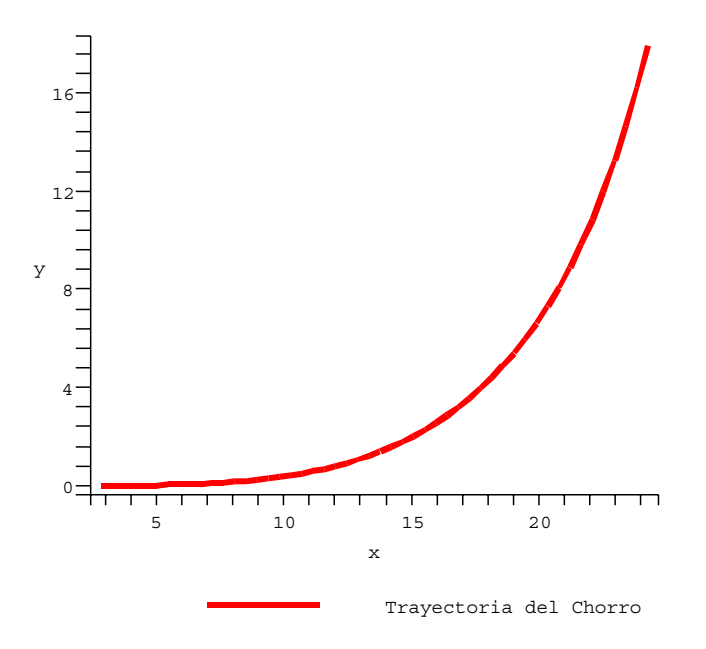

Figura 7.65: Trayectoria de salida del chorro para eliminación de los modos A1 y S1

Los ejes de la figura anterior representan las distancias adimensionales en la dirección horizontal y vertical. Se puede comprobar que para la coordenada adimensional  $X = 24,279$  (correspondiente a  $x = 0,18938$ ) [*m*] en la maqueta) se obtiene para la coordenada adimensional *Y* el valor *Y* = 17,9403 (equivalente a  $y = 0,13993$  [*m*] en la maqueta). Este último valor es prácticamente igual a la sumergencia de las toberas  $s = 0,140$  [*m*]. En el caso del valor  $x = 0,18938$ , se debe tener en cuenta que se está tomando como punto de partida la salida de la tobera, de modo que para comparar este valor con la distancia 3*L*/8 a la que se desea que salga el chorro, se debe restar a esta última la distancia horizontal (L<sup>\*</sup>) que existe entre la salida de la tobera en la maqueta y el punto en que el baño toca a la espalda de la maqueta. La siguiente figura muestra un esquema simplificado de tal situación:

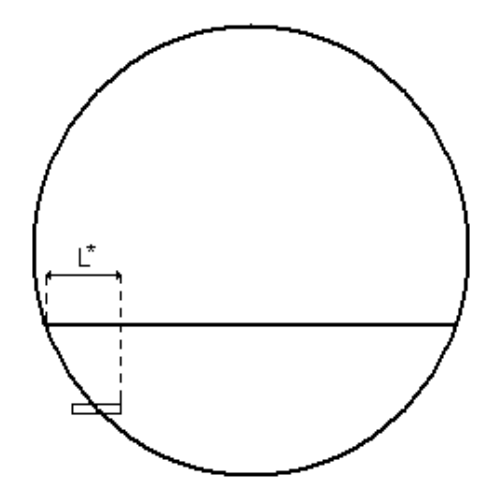

Figura 7.66: Distancia entre salida de tobera y punto de contacto entre baño y espalda

Según la figura anterior la distancia horizontal desde la salida de la tobera hasta el punto donde emerge el chorro debe ser 3*L*/8−*L* <sup>∗</sup> = 3·0,79365/8−0,10824 = 0,189381 [*m*] que es muy similar al valor *x* = 0,18938 [*m*] encontrado numéricamente.

En resumen, se tiene que para poder eliminar los dos primeros modos de oscilación (A1 y S1) se debería inyectar aire por las toberas a una velocidad  $V_t = 127.9$   $[m/s]$ , lo que se traduce en un número de Froude  $Fr = 16,207$ .

Todo este análisis es bastante ideal y se debe tomar sólo como referencia pues los resultados numéricos obtenidos en este trabajo dan cuanta de situaciones un poco alejadas de esta teoría.

# Capítulo 8

# **Conclusiones**

# 8.1 Modelo 3D completo

- La prueba de malla efectuada sobre el modelo 3D completo indica que para aun para una densidad ´ de malla de alrededor de 130.000 elementos por metro cúbico se está en un nivel en donde el error numérico es importante. Se debe tener en cuenta además que la metodología para la obtención de los valores a comparar, es una manera bastante favorable en términos numéricos.
- Con el tipo de malla utilizada no es posible reproducir una física realista de la fenomenología del baño, fenómenos como la formación de la primera burbuja y el régimen de burbujeo no son apreciables en forma clara.
- El fenómeno de la formación de regímenes característicos de oscilación no se alcanza a reproducir en este modelo. Al parecer dicha formación requeriría un tiempo de simulación mucho más grande que el simulado, lo que se encuentra fuera de los propósitos prácticos de este trabajo.
- El comportamiento del baño obtenido es diferente al obtenido en trabajos anteriores lo que se puede deber a la utilización de mallas más finas. Sin embargo el comportamiento del baño es similar a experiencias en el laboratorio; según esto el modelo reproduce en forma gruesa la fenomenología del baño.
- Existe una limitante computacional importante en la resolucion de este tipo de modelo que hace nece- ´ sario el traspaso del estudio hacia un problema más simple como son los modelos *slice*. Los resultados son limitados y el tiempo de cálculo excesivo, aun utilizando computadores en *cluster*.

# 8.2 Modelo Slice con Inyección Simple

- La prueba de malla realizada realizada sobre le modelo *slice* indica que existe un nivel de error bajo en los parámetros estudiados
- Se logró definir, mediante escalamiento a un caso real, una sección y un nivel de llenado adecuado para el modelo *slice* en función de obtener resultados realistas.
- Los resultados del modelo *slice* logran de reproducir de una manera mucho más nítida los fenómenos de la formación de burbujas y el régimen de burbujeo del aire inyectado. Además, en comparación con estudios experimentales el comportamiento del baño es bastante similar a éstos, lo que de alguna forma valida este tipo de modelo y le confiere mucho más riqueza los mismos.
- El análisis de parámetros como la velocidad vertical y la densidad en algunos puntos de la superficie del líquido indica la ausencia de un régimen característico de oscilación. Esta condición se comprobó mediante comparación, a través de una maqueta *slice* de similares características geométricas y con una tasa de inyección de aire idéntica, en donde luego de un 90 segundos de experiencia no se observó la aparición de dichos estados.
- El modelo slice logra reproducir con precisión el comportamiento general del baño, las formaciones vorticiales características aparecen en el centro del modelo y en la zona entre la columna de aire ascendente y la zona de la espalda.
- En este modelo y con la malla utilizada la escala de tiempo obtenida en el peor de los casos, es decir en la zona cercana a la tobera, es del mismo orden que el paso de tiempo utilizado en las iteraciones, lo que hace que los resultados obtenidos sean mucho más confiables que aquellos del modelo 3D completo.

#### 8.3 Modelos Slice con Inyección Doble

- En los modelos con doble inyección, la columna de aire inyectada por la parte inferior, genera un régimen de burbuja, al igual que en la inyeccion lateral. Esto es concordante con estudios experimentales. ´
- Los resultados de los modelos con doble inyección tampoco reproducen una condición de oleaje característica, pero sí una condición de agitación más acentuada que el modelo *slice* con inyección simple.
- Existe una tendencia de las columnas de aire a pegarse, esto es especialmente marcado en la inyeccion´ con un Froude de 8 por la tobera inferior. Esto podría deberse al acoplamiento de los chorros con el movimiento del baño, a una condición de baja presión entre las columnas gaseosas o a una acción combinada de ambos fenómenos.
- La doble invección no genera un aumento importante de la energía específica en los puntos críticos como son la espalda y la barriga del modelo.
- El aumento de la tasa de inyección, sin provocar un excesivo aumento de la energía en los puntos críticos, sumándole además el el hecho que la doble inyección genera una condición de mezcla mayor y más acentuada, estarían generando condiciones propicias para la fusión-conversión.

# **Bibliografía**

- [1] A.K Biswas & W.G Davenport, 1993. *El cobre: metalurgia extractiva*. Limusa, Mexico. ´
- <span id="page-171-0"></span>[2] J.K. Brimacombe, 1991. *Basic Aspects of Gas Injection in Metalurgical Processes*. International Symposium on Injection in Process Metallurgy, V6T 1W5, 32.
- [3] M. Cruz, & P. Lara, 2004. *Informe de Avance N*◦*1 Modelo Fenomenologico Fluidodin ´ amica CT ´* . Instituto de Innovación en Minería y Metalurgia (IM2), Proyecto IM2 43/04, 1-18.
- [4] Fluent, 2003. *FLUENT 6.1 Tutorial Guide*. Cap 16.
- [5] E. Godoy, 2004. *Modelacion y Control del Oleaje Producido en Modelos del Convertidor Teniente ´* . Tesis para Optar al Grado de Magister en Ciencias de la Ingeniería, Mención Mecánica, Memoria para Optar al Título de Ingeniero Civil Matemático.
- [6] E. Heofele & J.K. Brimacombe, 1979. *Flow Regimes in Submerged Gas Injection*. Metallurgical Transaction B, 10B, 631-648.
- [7] A. Lopez, 2006. ´ *Simulacion Num ´ erica de la Fluidodin ´ amica Tridimensional en Modelos Tridimension- ´ ales del Convertidor de Cobre tipo Teniente*. Universidad de Chile, Departamento de Ingenier´ıa Civil Mecánica, Memoria para Optar al Titulo de Ingeniero Civil Mecánico.
- [8] J. Oretega, 2003. *Modelamiento de la inyeccion de burbujas en el Convertidor Teniente ´* . Centro de Modelamiento Matematico (CMM), Universidad de Chile. Proyecto FONDEF DOOI-1068, 1-63. ´
- [9] Rosales, M., Ruiz, P. Fuentes, A. Valencia, A. Moyano & J. Bobadilla, 2003. *Gravity waves in the Teniente Converter*. Pyrometallurgy of Copper, The Hemann Schwarze Symposium on Copper Pyrometallurgy, IV, 485-498.
- [10] M. Rosales, 2000. *Estudio Fluidodinamico del Convertidor Teniente ´* . Universidad de Chile, Departamento de Ingeniería Civil Mecánica, Memoria para Optar al Titulo de Ingeniero Civil Mecánico.
- <span id="page-171-1"></span>[11] M. Rosales, 2005. *Ondas de Superficie en el Convertidor Teniente*. Universidad de Chile, Departamento de Ingeniería Mecánica, Tesis para Optar al al grado de Magister en Ciencias de la Ingeniería, Mención Mecánica.
- <span id="page-171-2"></span>[12] N.J. Themelis, P. Tarassoff & J. Szekely, 1969. *Gas-Liquid Momentum Transfer in a Copper Converter*. Transactions of the Metallurgical Society of AIME, 245, 2425-2433.
- [13] A. Valencia, R. Paredes, M. Rosales, E Godoy & J. Ortega, 2004. *Fluid Dynamics of Submerged Gas Injection into Liquid in a Model of Copper Converter*. International Communications in Heat and Mass Transfer, 31, 22-30.
- [14] A. Valencia, M. Rosales, R. Paredes, C. León, A. Moyano, 2006. Numerical and experimental investi*gation of the fluid dynamics in a Teniente type copper converter*. International Communications in Heat and Mass Transfer, 33, 302-310.
- [15] H.K Versteeg & W. Malasekera, 1995. *An Introduction to Computational Fluid Dynamics*. Printice Hall, México.